# Libros de Cátedra

# Matemática básica para ingeniería agronómica e ingeniería forestal

Cecilia Zulema González Horacio Agustín Caraballo

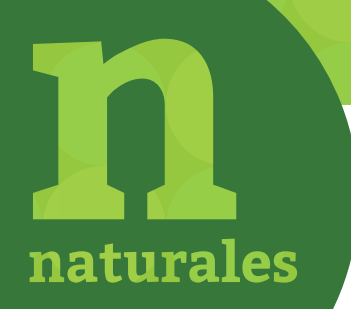

FACULTAD DE **CIENCIAS AGRARIAS Y FORESTALES**

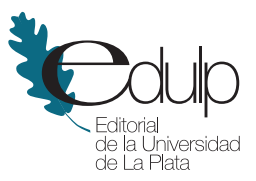

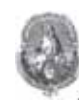

UNIVERSIDAD NACIONAL DE LA PLATA

# **MATEMÁTICA BÁSICA PARA INGENIERÍA AGRONÓMICA E INGENIERÍA FORESTAL**

*Cecilia Zulema González Horacio Agustín Caraballo*

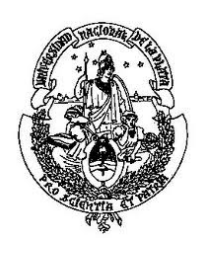

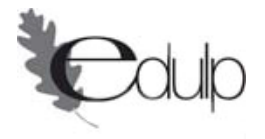

**2013** 

González, Cecilia Zulema

 Matemática básica para ingeniería agronómica e ingeniería forestal / Cecilia Zulema González y Horacio Agustín Caraballo. - 1a ed. - La Plata : Universidad Nacional de La Plata, 2013.

E-Book: ISBN 978-950-34-1001-1

1. Matemática. 2. Enseñanza Superior. I. Caraballo, Horacio Agustín II. Título

CDD 510.711

Fecha de catalogación: 20/08/2013

**Diseño de tapa:** Dirección de Comunicación Visual de la UNLP

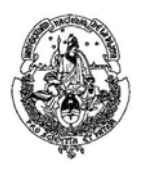

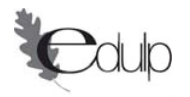

### **Universidad Nacional de La Plata – Editorial de la Universidad de La Plata**

47 N.º 380 / La Plata B1900AJP / Buenos Aires, Argentina +54 221 427 3992 / 427 4898 editorial@editorial.unlp.edu.ar www.editorial.unlp.edu.ar

Edulp integra la Red de Editoriales Universitarias Nacionales (REUN)

Primera edición, 2013 ISBN 978-950-34-1001-1 © 2013 - Edulp

# ´ Indice general

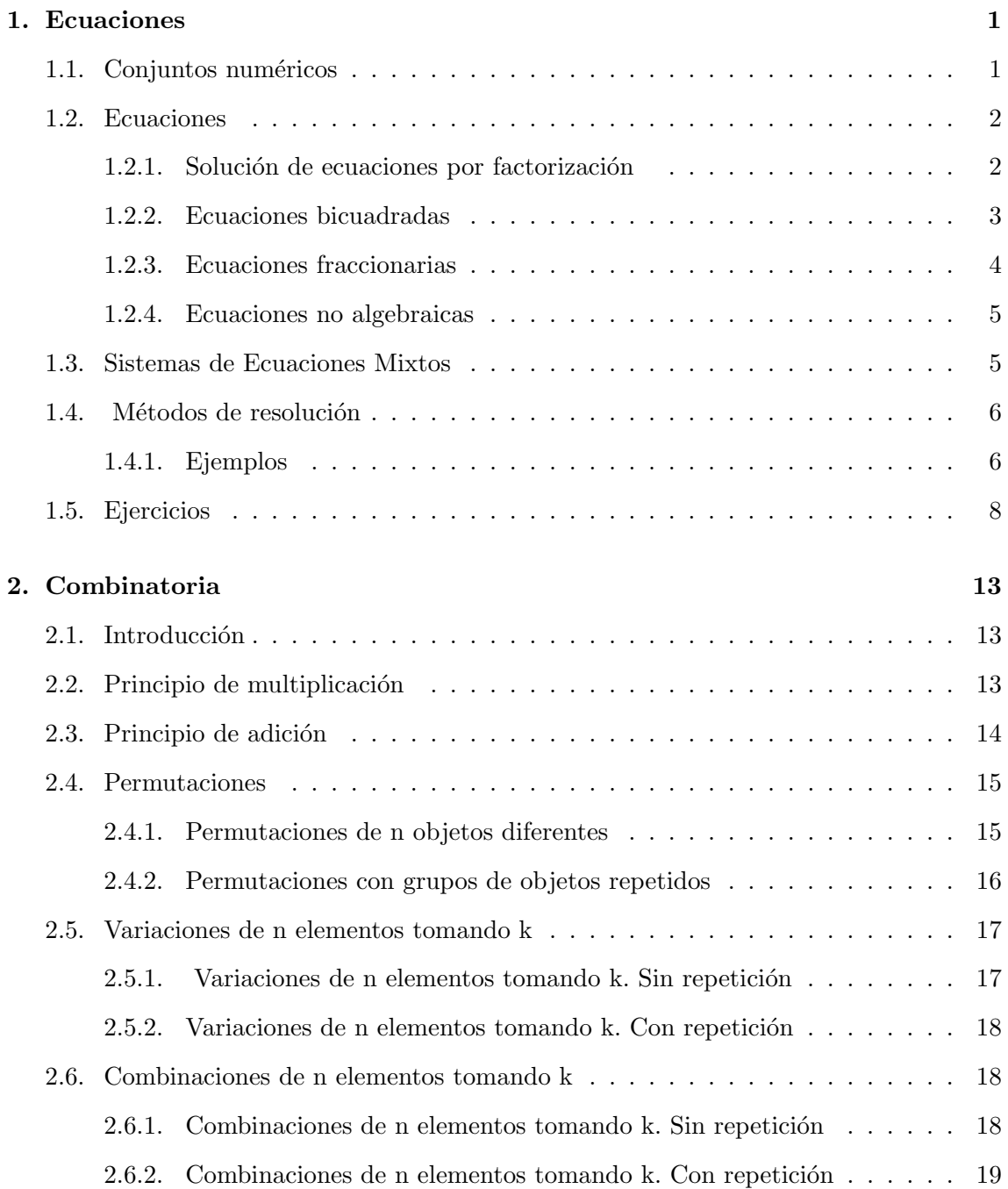

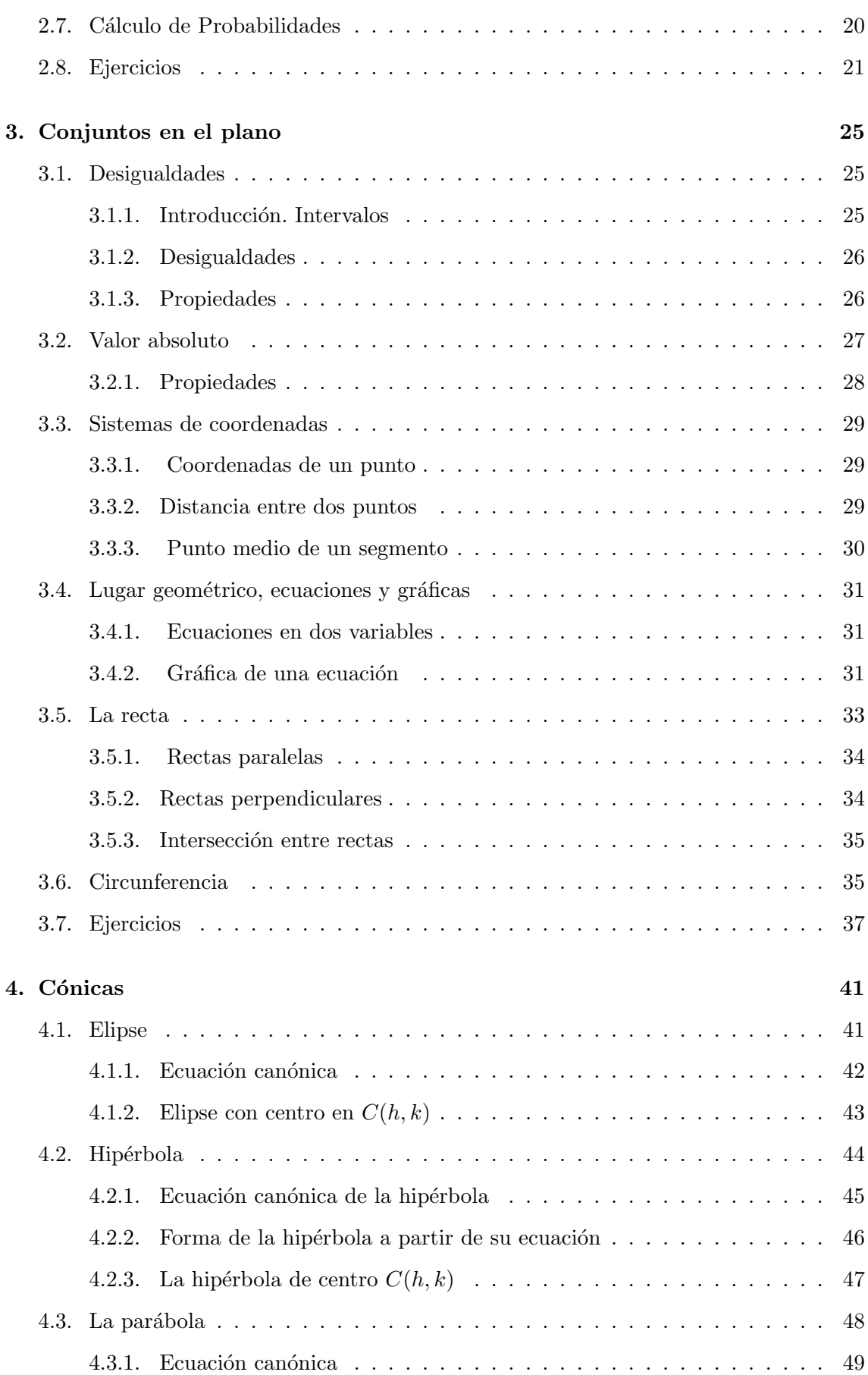

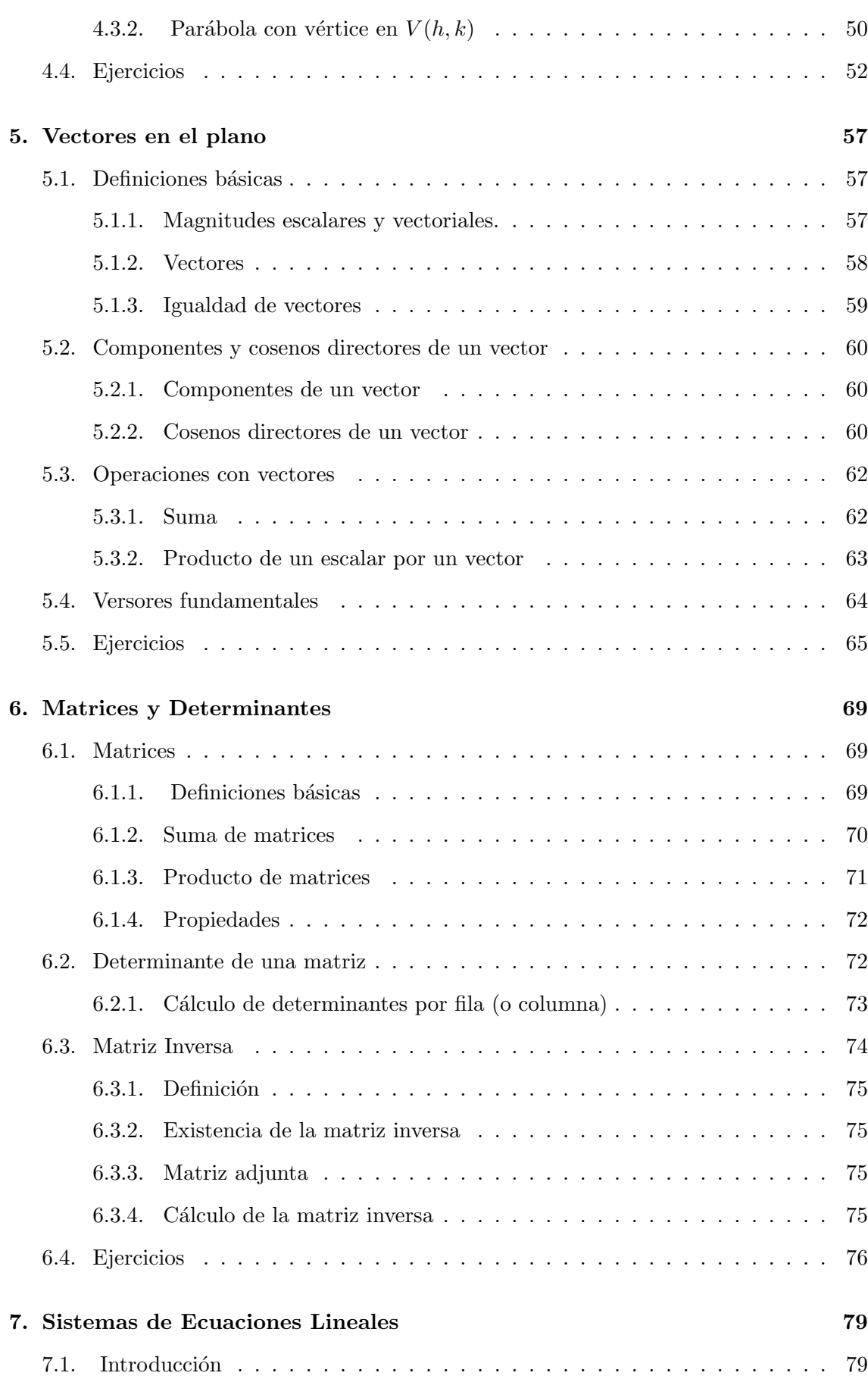

v

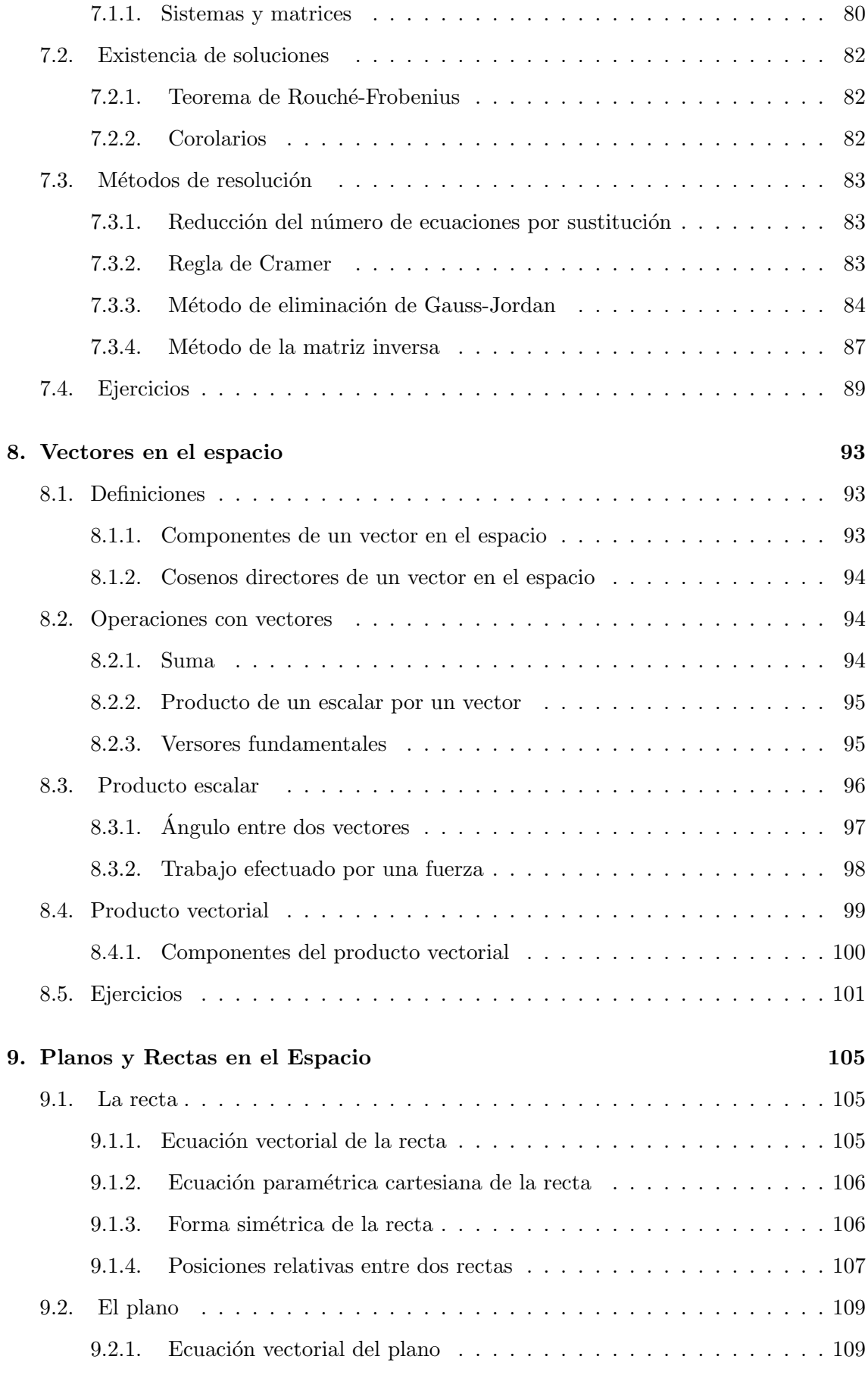

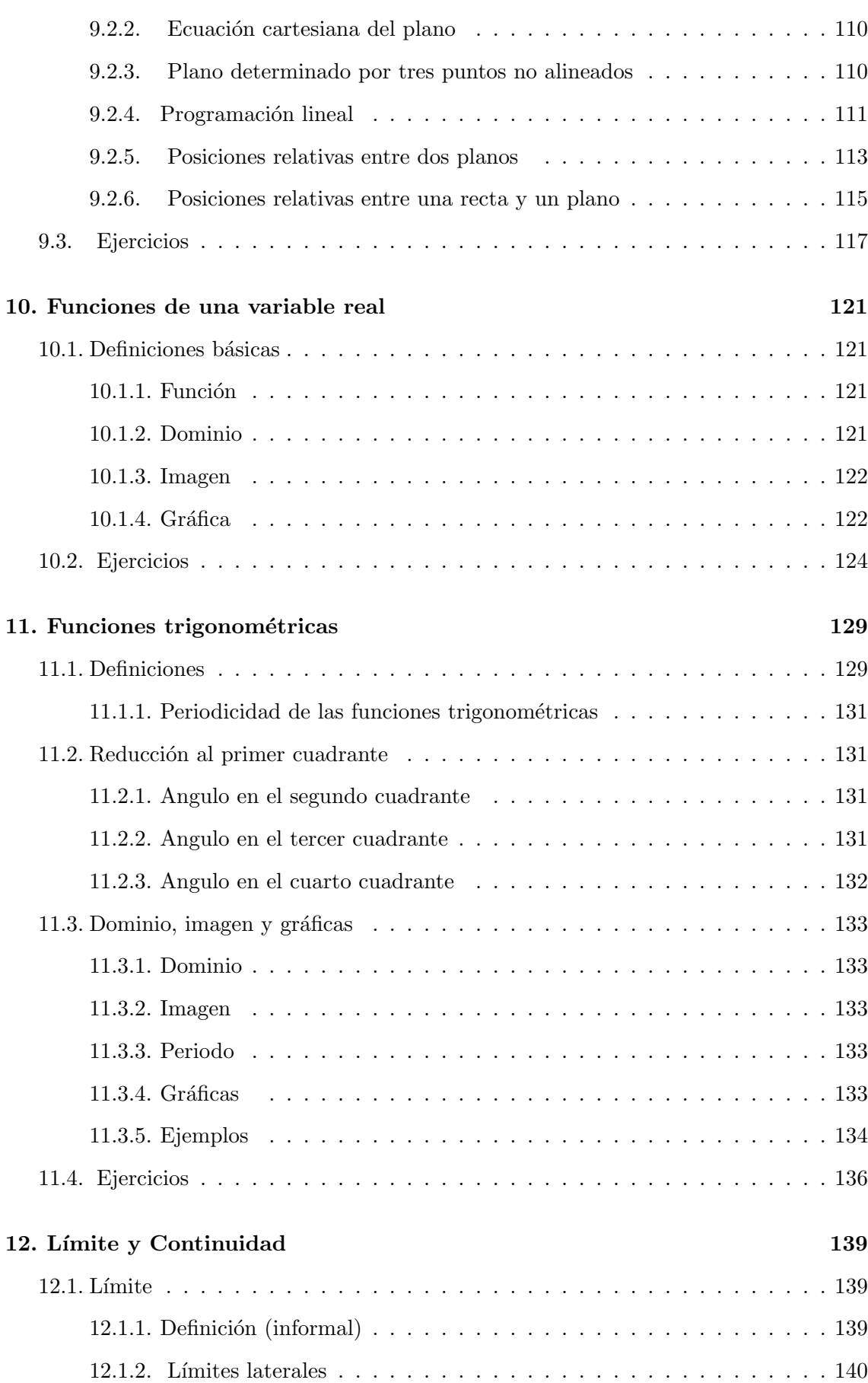

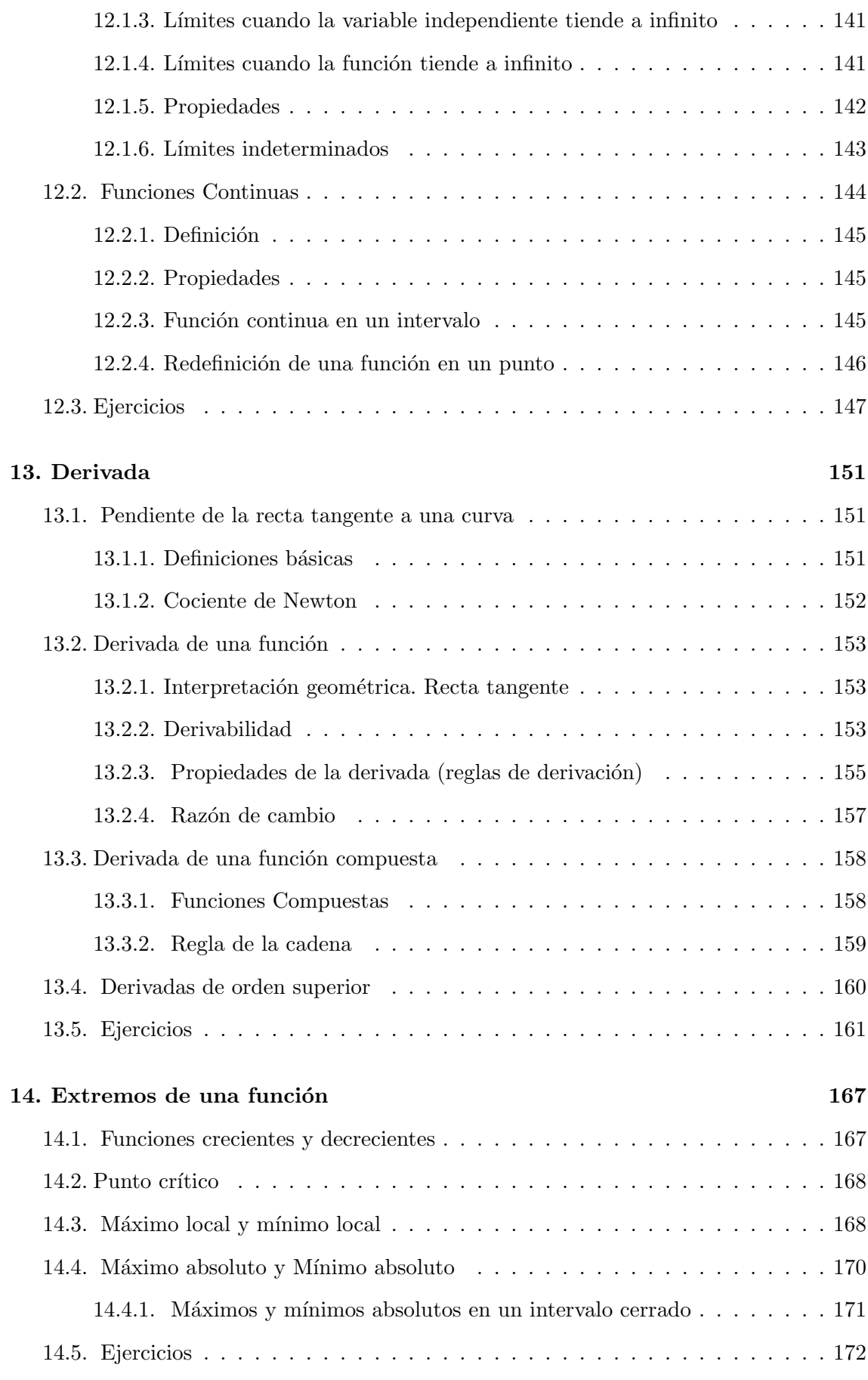

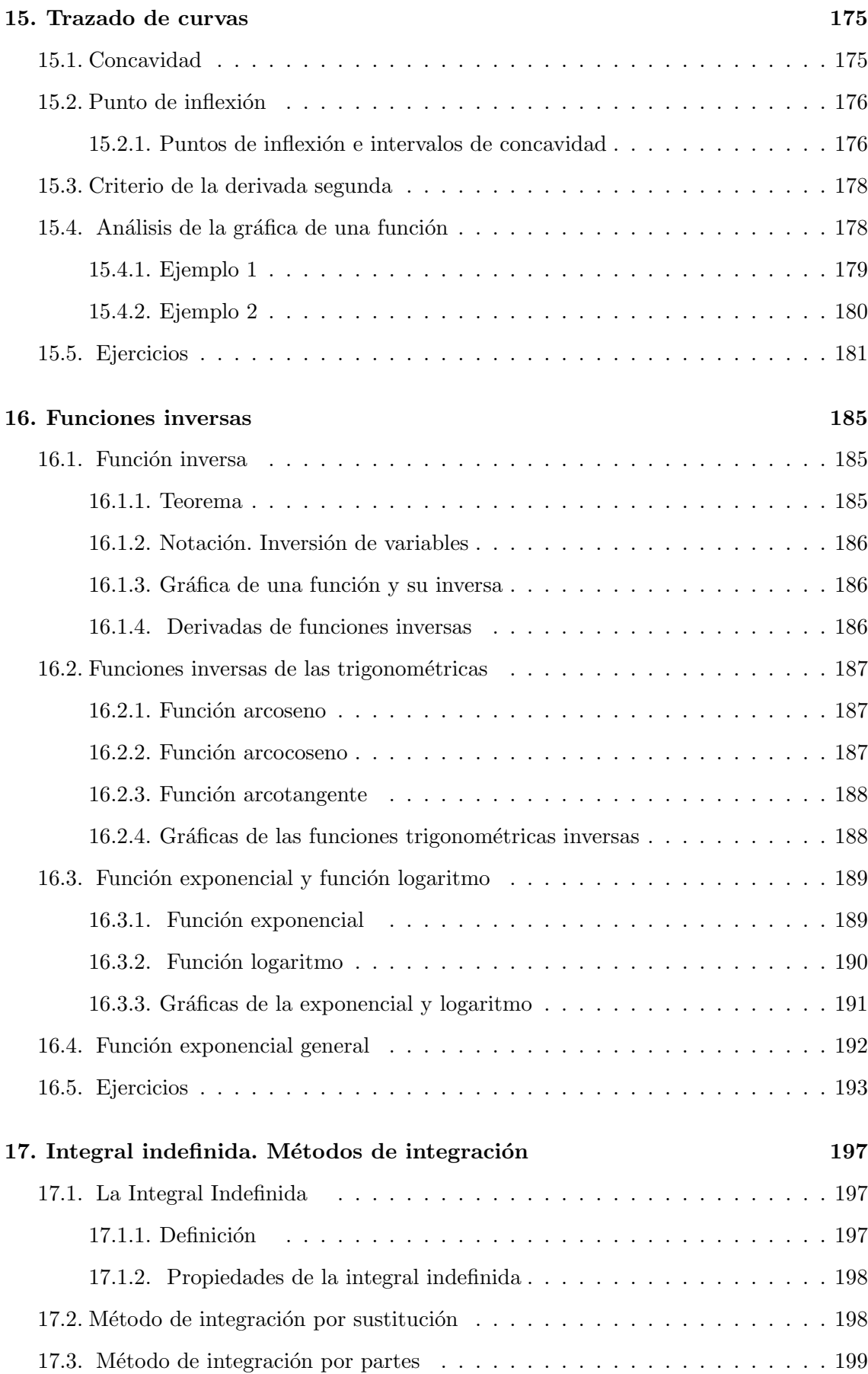

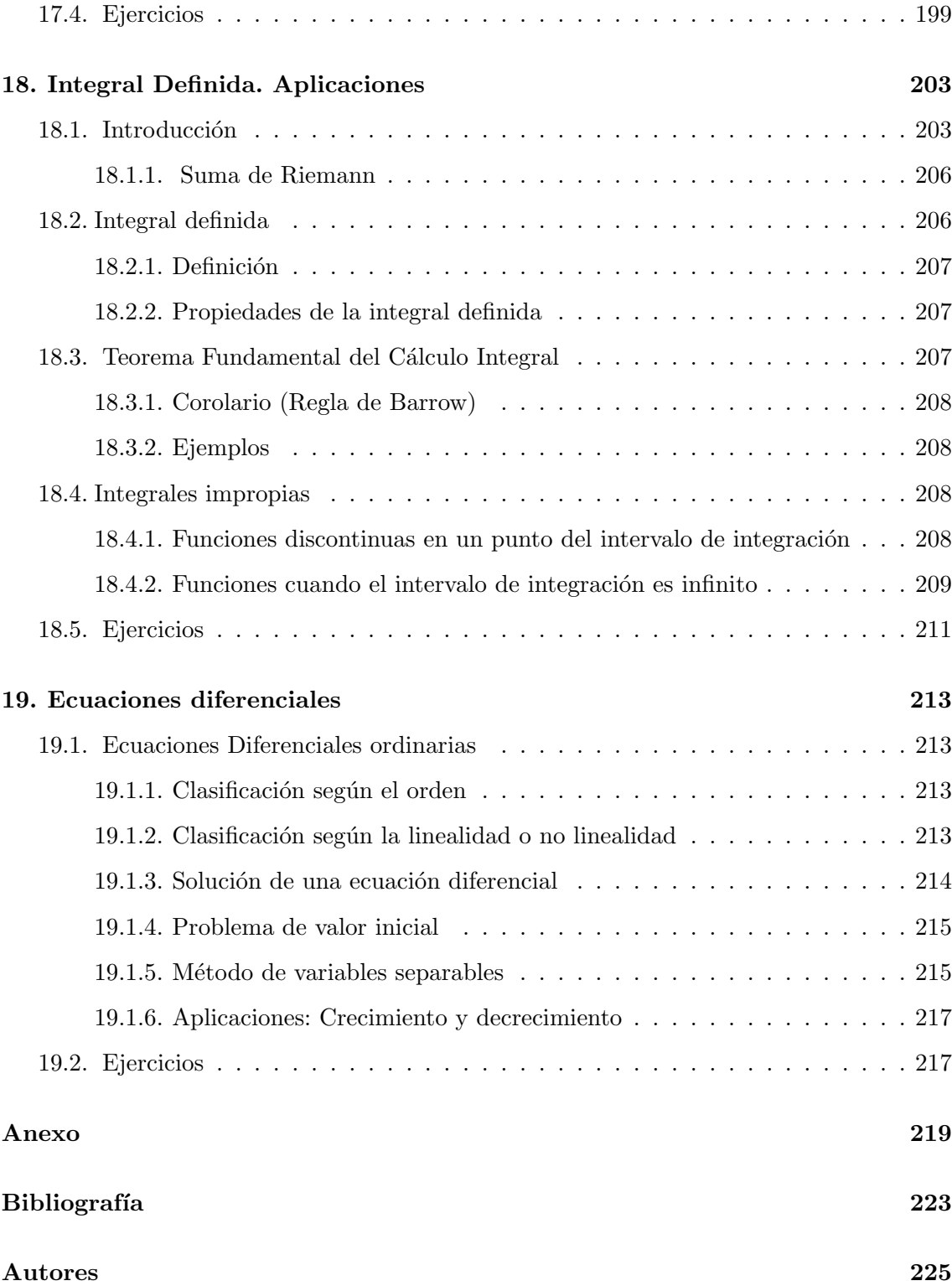

# PROLOGO

El propósito de este libro de cátedra es constituir un soporte para el desarrollo del curso de Matemática para Ingeniería Agronómica e Ingeniería Forestal de la Facultad de Ciencias Agrarias y Forestales de la Universidad Nacional de La Plata.

La Matemática puede considerarse una ciencia formal, utiliza la deducción para justificar sus enunciados y funciona como cualquier disciplina científica con sus problemas, métodos y temáticas propias; pero además tiene un gran valor instrumental ya que se constituye en lenguaje y herramienta de las ciencias fácticas. La Ingeniería Agronómica y la Ingeniería Forestal son disciplinas científico-tecnológicas y se desarrollan en ámbitos de conocimiento con una finalidad práctica actuando sobre la realidad, adoptan la metodología científica y presuponen conocimientos de otras ciencias como: Física, Química, Biología, Geología, Meteorología, etc. En este contexto, los temas presentados pretenden ser un aporte a la formación de los futuros ingenieros mostrando a la Matemática en sus facetas básica e instrumental.

Para estas notas se ha decidido una transposición consistente en prescindir de las demostraciones formales de algunos teoremas y propiedades, además algunos tópicos se presentan de manera intuitiva, no formalmente.

Al final de cada cap´ıtulo se proponen una serie de ejercicios con el objeto de reforzar los contenidos y una serie de problemas que resignifican el conocimiento en el marco de las aplicaciones.

Los núcleos centrales sobre los que gira el desarrollo corresponden a distintas ramas de la Matemática: Algebra, Geometría, Cálculo Diferencial, Cálculo Integral y Ecuaciones Diferenciales Ordinarias. Con respecto al Algebra, los principales temas son: resolución de ecuaciones, matrices, determinantes y sistemas de ecuaciones lineales. En lo que se refiere a la Geometría, los temas más relevantes son: sistemas de coordenadas, gráficas de ecuaciones en dos variables y de lugares geométricos, vectores, rectas y planos en  $R<sup>3</sup>$ . En cuanto al Cálculo Diferencial y el Cálculo Integral de funciones de una variable real los núcleos centrales son: funciones, el concepto de derivada o razón de cambio de una función, estudio de funciones, integrales indefinidas, integrales definidas y aplicaciones de la integral y las ecuaciones diferenciales ordinarias, métodos de resolución por variables separables.

En general se busca fortalecer los aspectos relacionados con el desarrollo de competencias matemáticas, es decir, las capacidades para identificar y entender la función que desempeña la matemática no solo en el orden disciplinar sino en su relación con un sinnúmero de actividades académicas, emitir juicios fundados y utilizar y relacionarse con el conocimiento de forma que se puedan satisfacer las necesidades que surgen en los distintos contextos científico-tecnológicos.

Un cometido colateral es incorporar el uso de software matemático de una manera integrada en lo que se refiere a las actividades propuestas como ejercitaciones y a la posibilidad de resolver problemas y modelizar situaciones más complejas. Los dos tipos básicos de aplicaciones contempladas son software de matemática dinámica y programas de algebra computacional, en cada ejercicio está sugerido la utilización de alguna de estas aplicaciones.

La Plata, junio de 2013

# <span id="page-13-0"></span>Capítulo 1

# <span id="page-13-1"></span>Ecuaciones

# 1.1. Conjuntos numéricos

Los números mas comunes son los llamados *Naturales o Enteros positivos*: 1, 2, 3,... Para designar a este conjunto se usa N.

Los números -1, -2, -3,... se llaman *Enteros negativos*. Si queremos hablar del conjunto de los enteros positivos con los enteros negativos y el 0, los llamamos sencillamente *Enteros*. Para designar a este conjunto se usa la letra Z.

Además de los enteros tenemos *fracciones*, como  $\frac{3}{4}, \frac{1}{2}$  $\frac{1}{2}, -\frac{2}{5}$  $\frac{2}{5}, \frac{56}{22}, -\frac{23}{10}, \dots$  que pueden ser positivas o negativas, y que se pueden escribir como cocientes  $m/n$ , donde m, n son enteros y n no es igual a cero. Dichas fracciones se llaman *N´umeros racionales*. Todo entero m es un número racional, pues se puede escribir como  $m/1$ . Para designar a este conjunto se usa la letra Q.

Los números que no pueden expresarse como cociente de dos enteros, por ejemplo:  $\sqrt{2},\ \pi,$ √ 3, <sup>√</sup><sup>4</sup> 5... se llaman *N´umeros irracionales*.

A la unión entre el conjunto de los números racionales y él conjunto de los números irracionales se lo llama *N´umeros reales* y para designarlo se usa la letra R.

Los números reales se representan geométricamente como la colección de todos lo puntos de una recta, eligiendo una unidad arbitraria.

Aclaración: La expresión 1/0 o 0<sup>-1</sup> no está definida. En otras palabras, no es posible dividir por cero.

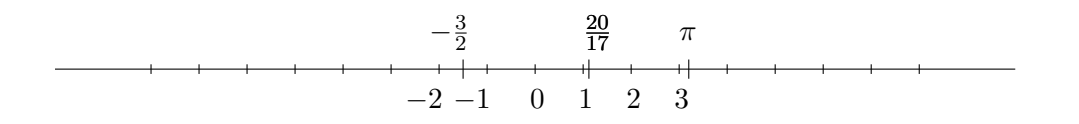

#### Comentario:

Si queremos saber entre que dos números enteros se encuentra un irracional podemos pensarlo del siguiente modo: como  $\sqrt{1} = 1$  y  $\sqrt{4} = 2$  el irracional  $\sqrt{2}$  se encuentra entre 1 y 2, es decir  $1 < \sqrt{2} < 2$ .

*i*Entre que números enteros está el número irracional √29 ? Como √25 = 5 y √36 = 6 entonces  $5 < \sqrt{29} < 6$ .

Esto resulta útil cuando se necesita estimar un número de la forma  $\sqrt[n]{a}$ . Este método se puede refinar por tanteos para acotar entre dos racionales el número  $\sqrt[n]{a}$ .

### <span id="page-14-1"></span><span id="page-14-0"></span>1.2. Ecuaciones

#### 1.2.1. Solución de ecuaciones por factorización

Cuando se multiplican dos o mas números, el producto dará cero si al menos uno de los factores vale cero. También vale que si el producto de dos o mas números es cero, al menos uno de los factores será cero. Es decir:

### Para cualesquiera números reales  $a \, y \, b$ ,  $a.b = 0$  si y solo si  $a = 0$  o  $b = 0$ .

Nuestro objetivo es utilizar este resultado para resolver ecuaciones.

Ejemplos:

Resolver las siguientes ecuaciones:

1.  $(x+4)(x-2) = 0$ 

debe ser:

$$
x + 4 = 0
$$
 or  $x - 2 = 0$ 

resolviendo cada ecuación :  $x = -4$  o  $x = 2$ 

La ecuación tiene dos soluciones: −4 y 2. El conjunto solución está formado por las soluciones de las dos ecuaciones es: {−4, 2}

2.  $7x(4x+5) = 0$ 

debe ser:

 $7x = 0$  o  $4x + 5 = 0$ 

resolviendo cada ecuación:  $x = 0$  o  $x = -\frac{5}{4}$ 4 El conjunto solución es:  $\{0, -\frac{5}{4}\}$  $\frac{3}{4}$ 

3.  $x^3 - 3x^2 + x = 0$ 

Factorizando:  $x^3 - 3x^2 + x = x(x^2 - 3x + 1)$ 

Luego la ecuación se puede escribir:  $x(x^2 - 3x + 1) = 0$  cuyas soluciones son  $x = 0$ y las soluciones de  $x^2 - 3x + 1 = 0$ .

Luego las soluciones de la ecuación cúbica son:<br>  $3 + \sqrt{5}$   $3 - \sqrt{5}$ 

$$
x_1 = 0 \quad x_2 = \frac{3 + \sqrt{5}}{2} \quad x_3 = \frac{3 - \sqrt{5}}{2}
$$

### <span id="page-15-0"></span>1.2.2. Ecuaciones bicuadradas

Una ecuación de cuarto grado de la forma:

$$
ax^4 + bx^2 + c = 0
$$

se llama **bicuadrada**. Este tipo de ecuaciones se resuelve utilizando la sustitución  $x^2 = t$ Ejemplos:

Resolver las siguientes ecuaciones

1.  $x^4 - 5x^2 + 4 = 0$ 

Primero resolvemos la ecuación cuadrática  $t^2 - 5t + 4 = 0$ . (Esta resulta de hacer la sustitución  $x^2 = t$  en la ecuación bicuadrada).

Las soluciones son  $t_1 = 1$  y  $t_2 = 4$ Luego las soluciones de  $x^4 - 5x^2 + 4 = 0$  son:  $x_1 = +\sqrt{t_1} = +1$ ;  $x_2 = -\sqrt{t_1} = -1$ ;  $x_3 = -\sqrt{t_2} = -2$ ;  $x_4 = +\sqrt{t_2} = +2$ . Obtenemos por lo tanto cuatro soluciones:  $x_1 = 1$   $x_2 = -1$   $x_3 = -2$   $x_4 = 2$ 

2.  $x^4 - 1 = 0$ 

Primero resolvemos la ecuación cuadrática  $t^2 - 1 = 0$ . (Esta resulta de hacer la sustitución  $x^2 = t$  en la ecuación bicuadrada).

Las soluciones son  $t_1 = 1$  y  $t_2 = -1$ 

Luego las soluciones de  $x^4 - 1 = 0$  son:  $x_1 = +\sqrt{t_1} = +1$ ;  $x_2 = -\sqrt{t_1} = -1$ . El caso

 $x^2 = -1$  no tiene soluciones reales.

Obtenemos por lo tanto dos soluciones:

 $x_1 = 1$   $x_2 = -1$ 

Comentario: si utilizamos el método de factorizar para resolver la ecuación  $x^4 - 1 = 0$ obtenemos  $(x^2 + 1)(x - 1)(x + 1) = 0$  donde se ven inmediatamente las soluciones.

### <span id="page-16-0"></span>1.2.3. Ecuaciones fraccionarias

Son las ecuaciones en las que la incógnita también aparece en el denominador. Siempre es posible, operando convenientemente transformar una ecuación fraccionaria en otra no fraccionaria, entre cuyas soluciones estarán las de la ecuación original.

Ejemplos: Resolver las siguientes ecuaciones

1.

$$
\frac{1}{x} + \frac{2}{x-1} + \frac{2}{x^2} = 0
$$

1) Sumamos las fracciones del primer miembro, utilizando el *m´ınimo com´un m´ultiplo* de los denominadores:

$$
\frac{x(x-1) + 2x^2 + 2(x-1)}{x^2(x-1)} = 0
$$

o sea

$$
\frac{3x^2 + x - 2}{x^2(x - 1)} = 0
$$

que es una ecuación con las mismas soluciones de la ecuación dada.

2) Como la división por cero no es posible, debemos excluir como posibles soluciones los números que anulan el denominador. En este caso x no puede valer ni 0 ni 1.

3) Las soluciones son las que anulan el numerador :

$$
3x^2 + x - 2 = 0
$$

que además son distintas de  $0 \text{ y } 1$ . Resolviendo esta ecuación cuadrática obtenemos:  $x_1 = \frac{2}{3}$  $\frac{2}{3}$  y  $x_2 = -1$ 

Es conveniente verificar las soluciones obtenidas.

$$
2.
$$

$$
\frac{4x}{x^2 - 1} - \frac{2}{x - 1} = -1
$$

1) Pasando −1 al otro miembro queda:

$$
\frac{4x}{x^2 - 1} - \frac{2}{x - 1} + 1 = 0
$$

2) Sumando las fracciones usando el *m´ınimo com´un m´ultiplo* de los denominadores:

$$
\frac{4x - 2(x+1) + x^2 - 1}{(x-1)(x+1)} = 0
$$

o sea

$$
\frac{x^2 + 2x - 3}{(x - 1)(x + 1)} = 0
$$

3) Debemos excluir como posibles soluciones los n´umeros −1 y 1 que anulan el denominador.

4) La ecuación  $x^2 + 2x - 3 = 0$  tiene como soluciones  $x_1 = 1$  y  $x_2 = -3$ . Hay que descartar −1 como solución. Luego $x = -3$ es la única solución de la ecuación .

### <span id="page-17-0"></span>1.2.4. Ecuaciones no algebraicas

Son ecuaciones donde las incógnitas aparecen en los argumentos de funciones trascendentes (logarítmicas, exponenciales, trigonométricas, etc.)

Ejemplos: Resolver las siguientes ecuaciones

1.  $\log(\log x) = 1$ 

recordando la definición de logaritmo en base 10:  $\log x = 10^1$ 

Luego  $x = 10^{10}$ 

2. 
$$
\left(\frac{1}{2}\right)^{x^2 - 3x} = 4
$$

aplicando logaritmo en base 2 a ambos miembros de la ecuación

$$
(x2 - 3x) \log_2 \left(\frac{1}{2}\right) = \log_2 4
$$

$$
(x2 - 3x)(-1) = 2
$$

$$
x2 - 3x + 2 = 0
$$

<span id="page-17-1"></span>Luego las dos soluciones son:  $x_1 = 1$   $x_2 = 2$ 

## 1.3. Sistemas de Ecuaciones Mixtos

**Definición**: Un sistema de k ecuaciones con n incógnitas es mixto si por lo menos una de las ecuaciones del sistema no es lineal.

Llamaremos solución del sistema a todo conjunto de números  $(s_1, s_2, ..., s_n)$  que reemplazados en el lugar de las incógnitas hagan verdaderas las  $k$  ecuaciones simultáneamente.

### <span id="page-18-0"></span>1.4. Métodos de resolución

En los casos en que una o mas ecuaciones son cuadráticas es posible resolver sistemas mixtos aplicando los métodos de sustitución o eliminación.

### <span id="page-18-1"></span>1.4.1. Ejemplos

1. En el caso en que una de las ecuaciones sea lineal y la otra cuadrática, se puede resolver el sistema por sustitución, pues de la ecuación lineal se puede despejar una de las incógnitas.

$$
\begin{cases}\n2x^2 + y^2 = 41 \\
x - y = 7\n\end{cases}
$$

- 1) Despejamos  $x$  de la ecuación lineal:  $x = y + 7$
- 2) Sustituimos x por  $y + 7$  en la ecuación cuadrática:  $2(y + 7)^2 + y^2 = 41$
- 3) Resolvemos la ecuación anterior y obtenemos dos valores:

$$
y_1 = -3;
$$
  $y_2 = -\frac{19}{3}$ 

4) Como  $x = y + 7$ , se tiene:

para  $y_1 = -3$ :  $x_1 = -3 + 7 = 4$ para  $y_2 = -\frac{19}{3}$  $\frac{19}{3}$ :  $x_2 = -\frac{19}{3} + 7 = \frac{2}{3}$ 

Luego el sistema tiene dos soluciones:

$$
x_1 = 4 \quad y_1 = -3
$$

y

$$
x_2 = \frac{2}{3} \quad y_2 = -\frac{19}{3}
$$

5) Comprobando las primera solución:

$$
\begin{cases} 2 \cdot 4^2 + (-3)^2 = 41 \\ 4 - (-3) = 7 \end{cases}
$$

Del mismo modo puede verificarse la otra solución.

2. En el caso en que ambas ecuaciones sean cuadráticas, se puede resolver el sistema por sustitución o eliminando una de las incógnitas.

$$
\begin{cases}\nx^2 + 2y^2 = 11 \\
3y^2 + 2x = x^2\n\end{cases}
$$

En este caso es conveniente eliminar y:

 $1)$  Multiplicando por 3 la primera ecuación y por 2 la segunda se igualan los coeficientes de  $y^2$ :

$$
\begin{cases}\n3x^2 + 6y^2 = 11 \\
6y^2 + 4x = 2x^2\n\end{cases}
$$

2) Restando ambas ecuaciones queda:  $3x^2 - 4x = 33 - 2x^2$ 

3) Resolviendo esta ecuación se obtienen dos valores para x:  $x = 3$  y  $x = -\frac{11}{5}$ 5 4) De la primera ecuación :  $y^2 = \frac{11 - x^2}{2}$ 2 5) Para  $x = 3$ ;  $y^2 = \frac{11 - 3^2}{8}$  $\frac{3}{2}$  = 1, luego y = 1 ó y = -1 Para  $x = -\frac{11}{5}$  $rac{11}{5}$ ;  $y^2 = \frac{11 - (-11/5)^2}{2}$  $\frac{-11/5)^2}{2} = \frac{77}{25}$  $\frac{1}{25}$ , luego  $y =$  $\sqrt{77}$  $\frac{11}{5}$  ó  $y = \sqrt{77}$ 5 6) Luego el sistema tiene cuatro soluciones:

$$
x_1 = 3 \qquad y_1 = 1
$$

$$
x_2 = 3
$$
  $y_2 = -1$   
\n $x_3 = -\frac{11}{5}$   $y_3 = \frac{\sqrt{77}}{5}$   
\n $x_4 = -\frac{11}{5}$   $y_4 = -\frac{\sqrt{77}}{5}$ 

3. Problemas de aplicación:

Antes de comenzar a resolver un problema es necesario tener la seguridad de haber comprendido el enunciado.

El siguiente paso será identificar las cantidades que se quieren conocer (incógnitas) Después buscar las relaciones presentes en el enunciado y traducirlas al lenguaje de las ecuaciones .

Ejemplo: Dos autos realizan un recorrido de 360 km a velocidad uniforme. Uno de ellos tarda dos horas mas que el otro, pues ha viajado a una velocidad 15 km/h menor. ¿Cuáles fueron las velocidades y cuales los tiempos empleados por los autos?

En el enunciado se relacionan las velocidades y los tiempos, usaremos como incógnitas:

 $v:$  velocidad del auto mas lento en  $km/h$ 

 $t$ : tiempo que empleó el auto mas lento en horas

La relaciones entre estas cantidades son:

 $v = \frac{360}{4}$  $\frac{36}{t}$  por definición de velocidad

 $v + 15$  velocidad del otro auto

 $t-2$  tiempo que tardó el otro auto

 $v + 15 = \frac{360}{100}$  $\frac{300}{t-2}$  por definición de velocidad Queda el sistema mixto:

$$
\begin{cases}\n v = \frac{360}{t} \\
 v + 15 = \frac{360}{t - 2}\n\end{cases}
$$

Reemplazando en la segunda ecuación queda:  $\frac{360}{t} + 15 = \frac{360}{t - 20}$  $t-2$ Igualando a cero y sacando denominador común:

$$
\frac{360(t-2) + 15t(t-2) - 360t}{t(t-2)} = 0
$$

t debe ser distinto de 0 y de 2.

Las soluciones de la ecuación son las que anulan el numerador:  $-48-2t+t^2=0$  que son los valores:  $t_1 = -6$  (no tiene sentido porque t representa un tiempo) y  $t_2 = 8$ Las soluciones del sistema son:  $t = 8$  y  $v = \frac{360}{8}$  $\frac{88}{8} = 45$ Luego las velocidades fueron 45 km/h y 60 km/h y los tiempos empleados 8 horas y 6 horas respectivamente.

## <span id="page-20-0"></span>1.5. Ejercicios

1.  $\odot$  Resolver las siguientes ecuaciones

a) x <sup>4</sup> <sup>−</sup> <sup>x</sup> <sup>2</sup> <sup>−</sup> 2 = 0 Rta: <sup>−</sup> √ 2; <sup>√</sup> 2 b) 8x <sup>4</sup> <sup>−</sup> <sup>6</sup><sup>x</sup> <sup>2</sup> + 1 = 0 Rta: <sup>−</sup> 1 √ 2 ; 1 √ 2 ; − 1 2 ; 1 2 c) x <sup>4</sup> <sup>−</sup> <sup>3</sup><sup>x</sup> <sup>2</sup> = 0 Rta: <sup>−</sup> √ 3; <sup>√</sup> 3; 0 d) x(3x + 1)(5x − 6) = 0 Rta: − 1 3 ; 6 5 ; 0

- e)  $6x^2(x-1) = 2(x-1)$  Rta:  $-\frac{1}{\sqrt{2}}$  $\overline{\sqrt{3}}$  $\frac{1}{\sqrt{2}}$  $\overline{\sqrt{3}}$ ; 1 f)  $x^2 - 4 = x^3 - 2x^2$  Rta: -1; 2 g)  $x^3 + 4x^2 - 8x - 32 = 0$  Rta:  $-4$ ;  $-\sqrt{8}$ ;  $\sqrt{8}$ h)  $\log_3 x + \log_3(x+2) = 1$  Rta: 1; i)  $|\log_5 x| = 2$  Rta: 25;  $\frac{1}{25}$ j)  $\log_2(x^{\log_2 x}) = 4$  Rta: 4;  $\frac{1}{4}$ k)  $x^{\log_{10} x} = 100x$  Rta: 100;  $\frac{1}{10}$
- 2. ⊙ En Química se define el pH como: pH=  $-\log_{10}[H^+]$  donde  $[H^+]$  es la concentración de iones de hidrógeno en moles por litro. a) Calcular el pH de la leche si la concentración de moles de hidrógeno de la leche es de 4 · 10<sup>-7</sup> b) Calcular el pH de los tomates si  $[H^+]$  es de 6,  $3 \cdot 10^{-5}$
- 3. Encontrar  $x + y + z$  si:  $\log_2(\log_3(\log_4(x))) = 0$   $\log_3(\log_2(\log_4(y))) = 0$  $log_4(log_3(log_2(z))) = 0$
- 4. Escribir una ecuación fraccionaria que que no pueda tener como soluciones a los números 2 y  $-7$ .
- $5. \bigodot$  Resolver las siguientes ecuaciones y verificar las soluciones obtenidas:

a) 
$$
1 + \frac{1}{x-1} = x
$$
 Rat: 0; 2  
\nb)  $\frac{7}{x-1} - \frac{6}{x^2-1} = 5$  Rta:  $-\frac{3}{5}$ ; 2  
\nc)  $\frac{2}{x^2-4} + \frac{1}{x+2} = \frac{1}{x^2-2x}$  Rta: -1  
\nd)  $\frac{1}{x-1} + x = \frac{x^2+1}{x}$  Rta: sin solution  
\ne)  $1 + \frac{1}{x+1} = 0$  Rta:  $-\frac{2}{3}$   
\nf)  $\frac{y-1}{y-3} = \frac{2}{y-3}$  Rta: sin solution  
\ng)  $\frac{y}{2y-6} - \frac{3}{y^2-6y+9} = \frac{y-2}{3y-9}$  Rta: -6; 5  
\nh)  $\frac{2x-3}{x-1} = \frac{10}{x^2-1} + \frac{2x-3}{x+1}$  Rta: 4

6.  $\odot$  Tomás puede cortar el césped de una cancha de golf en 4 horas; Pedro lo puede hacer en 5 horas. Cuánto tiempo tardarán en cortar el césped si trabajan juntos?

- 7. J Un tanque puede llenarse utilizando dos canillas: A y B. Con la canilla A, el tanque se llena en 18 horas. Con las dos canillas el tiempo que tarda en llenarse es de 9,9 horas. Cuanto tiempo se tardará en llenarse el tanque usando la canilla B?.
- 8.  $\odot$  Un aeroplano vuela 1062 km. con el viento a favor. En el mismo tiempo puede volar 738 km. con el viento en contra. La velocidad del aeroplano cuando no sopla el viento es de 200 km/h. Determinar la velocidad del viento. Recordar que la velocidad promedio se define como  $v = d/t$ .
- 9.  $\odot$  La suma de un número y 21 veces su recíproco es −10. Determinar el número .
- 10.  $\odot$  Resolver los siguientes sistemas:

 $y = x = 2$ 

 $\sqrt{ }$ 

a) 
$$
\begin{cases}\ny - x = 2 \\
x^2 - 6x + 8 = y\n\end{cases}
$$
  
\nb) 
$$
\begin{cases}\n2x - y - 2 = 0 \\
xy = 4\n\end{cases}
$$
  
\nB:  $y_1 = -4; x_1 = -1$   $y_2 = 2; x_2 = 2$   
\nc) 
$$
\begin{cases}\nx + y = 1 \\
x^2 + y^2 = 6xy\n\end{cases}
$$
  
\nC) 
$$
\begin{cases}\nx + y = 1 \\
x^2 + y^2 = 6xy\n\end{cases}
$$
  
\nD) 
$$
\begin{cases}\nx + y = 1 \\
x^2 + y^2 = 13 \\
xy = 6\n\end{cases}
$$
  
\nD) 
$$
\begin{cases}\nx^2 + y^2 = 13 \\
xy = 6\n\end{cases}
$$
  
\nE:  $y_1 = -2; x_1 = -3$   $y_2 = -3; x_2 = -2$   
\n $y_3 = 3; x_3 = 2$   $y_4 = 2; x_4 = 3$   
\ne) 
$$
\begin{cases}\nxy = 18 \\
\frac{1}{x} - \frac{1}{y} = \frac{1}{3} \\
x_2 = 3(-1 + \sqrt{3}); y_1 = 3(1 - \sqrt{3})\n\end{cases}
$$
  
\nf) 
$$
\begin{cases}\n2x^2 + 4y^2 = 18 \\
x^2 - y^2 = 12\n\end{cases}
$$
  
\nR: sin solution  
\nf) 
$$
\begin{cases}\nx^2 + 2y^2 = 25 \\
2x^2 - y^2 = 0\n\end{cases}
$$
  
\nR: sin solution  
\n
$$
\begin{cases}\nx^2 + 2y^2 = 25 \\
2x^2 - y^2 = 0\n\end{cases}
$$
  
\nR:  $x_1 = -\sqrt{5}; y_1 = -\sqrt{10}$   $x_2 = -\sqrt{5}; y_2 = \sqrt{10}$   
\n
$$
x_3 = \sqrt{5}; y_3 = -\sqrt{10}
$$
  $x_4 = \sqrt{5}; y_4 = \sqrt{10}$   
\n
$$
\begin{cases}\nx(x - 2)(y + 1) = 1 \\
xy = 3\n\end{cases}
$$
  
\nR:  $x_1 = -\sqrt{$ 

2

11.  $\odot$  En el gráfico a) hay dos cuadrados y el área total es de 130 metros cuadrados, hallar la longitud del lado de cada cuadrado. R: 7 m. y 9 m.

En b) hay tres cuadrados, la diferencia de áreas entre el cuadrado grande y el pequeño es de 15 metros cuadrados. Calcular la longitud del lado de cada cuadrado. R: 8 m. y 7 m.

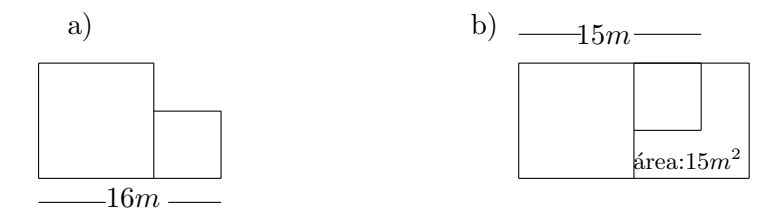

- 12.  $\odot$  En los fondos de una vivienda hay un parque de 28 metros por 40 metros donde se desea construir una pileta rectangular de 160 metros cuadrados. Se desea que la franja de parque que rodeará a la pileta sea de una ancho uniforme. ¿Cuáles deberán ser las dimensiones de la pileta? R: 20 metros por 8 metros.
- 13.  $\odot$  Un tren de carga viajando a 5 km/h menos que su velocidad acostumbrada tarda una hora mas para realizar un viaje de 210 km. ¿Cuál es la velocidad normal del tren? R: 35km/h
- 14.  $\odot$  Dos amigos parten con sus autos desde el mismo punto sobre una ruta y recorren un trayecto rectilíneo con velocidades medias de 70 km/h y 90 km/h respectivamente. Si uno de ellos parte dos horas después que el otro. Hallar el tiempo que tardan en encontrarse y la distancia recorrida hasta el encuentro. R: 9 horas y 630 km.
- 15.  $\odot$  El perímetro de un campo rectangular es de 204 metros y el área de 2565 metros cuadrados. Hallar las dimensiones del campo. R: 45 metros por 57 metros.
- 16.  $\odot$  El área de un rectángulo es de 300 metros cuadrados y la longitud de una de sus diagonales es de 25 metros. Encontrar las dimensiones del rectángulo. R: 20 metros por 15 metros.
- 17.  $\odot$  Un lado de un rectángulo es 5 cm mas que el otro, el área es de 84 cm<sup>2</sup>. Calcular las dimensiones del rectángulo.
- 18.  $\odot$  Un tanque se puede llenar usando las canillas A y B. Si se abre la canilla A el tanque se llena en 18 horas, si se abren A y B el tiempo es de 9,9 horas. ¿Cuánto

tiempo se tardará en llenar el tanque con la canilla  $B$ ?

- 19.  $\odot$  Dos ciudades  $\bf{A}$  y  $\bf{B}$  distan 180 km entre sí. A las 9 de la mañana sale de un auto de cada ciudad y los dos autos van en el mismo sentido. El que sale de A circula a 90 km/h, y el que sale de  $B$  va a 60 km/h. a) Calcular el tiempo que tardarán en encontrarse. b) Calcular la hora del encuentro. c) Calcular la distancia recorrida por cada uno.
- 20.  $\odot$  Un comerciante tiene dos clases de café, la primera a 40\$ el kg y la segunda a  $60\$  $el$  kg. ¿Cuantos kilogramos hay que poner de cada clase de café para obtener 60 kilos de mezcla a 50\$ el kg?
- 21. Un reloj marca las 3 en punto. ¿A qué hora entre las 3 y las 4 se superpondrán las agujas?

Aclaración: La mayoría de los ejercicios pueden verificarse utilizando software del si*guiente modo:*

Los señalados con  $\otimes$  *pueden resolverse utilizando un software de matemática dinámica.* Los señalados con  $\odot$  *pueden resolverse utilizando software de algebra computacional. En el Anexo que aparece al final del libro se dan pautas sobre los programas recomendados para cada caso.*

# <span id="page-25-0"></span>Capítulo 2

# Combinatoria

## <span id="page-25-1"></span>2.1. Introducción

Muchos problemas tienen que ver con el número de maneras en que un conjunto de objetos se puede arreglar, combinar o escoger, o con el n´umero de formas en que una sucesión de eventos se presenta. Estudiaremos los métodos que permiten resolver esta clase de problemas.

### <span id="page-25-2"></span>2.2. Principio de multiplicación

Supongamos que un procedimiento designado como 1 puede hacerse de  $n_1$  maneras. Supongamos que un segundo procedimiento designado como 2 puede hacerse de  $n_2$  maneras. También supongamos que cada una de las maneras de efectuar 1 puede ser seguida por cualquiera de las maneras de efectuar 2. Entonces el procedimiento que consta de 1 seguido por 2 se puede hacer de  $n_1 \cdot n_2$  maneras. Si en las mismas condiciones siguieran los procedimientos 3, 4, ..,  $j$  el número de formas en que pueden realizarse los  $j$  procedimientos uno seguido del otro es:

$$
N = n_1 \cdot n_2 \cdot \ldots \cdot n_j
$$

Para indicar la validez de este principio es mas sencillo considerar el siguiente enfoque esquemático (llamado árbol) con un ejempo concreto. Federico se pondrá un pantalón una camisa y un pullover, dispone de dos pantalones, uno negro y otro azul, tres camisas, verde, celeste y roja, un pullover gris y otro blanco; quiere saber de cuantas maneras puede vestirse.

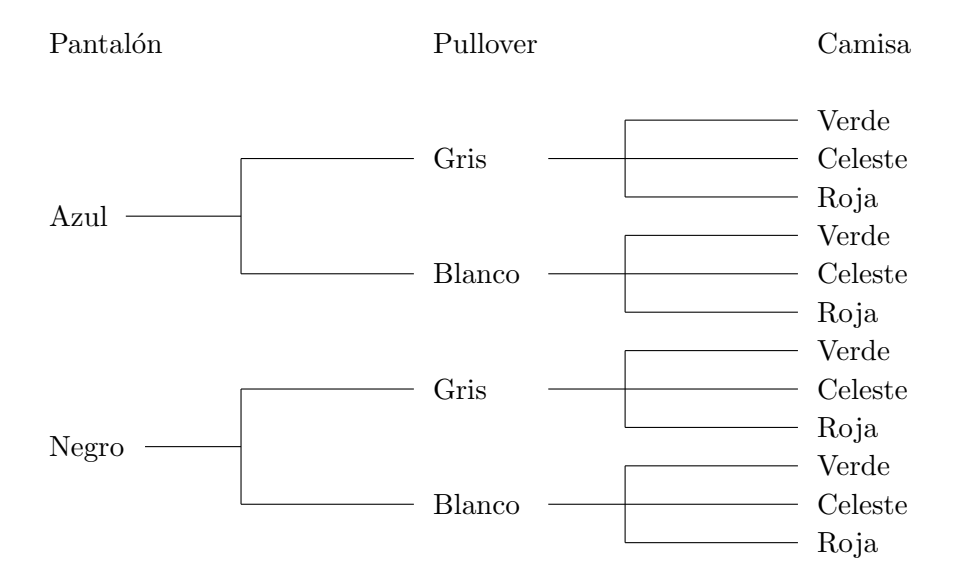

Está claro que por cada pantalón tiene dos pulloveres, y que por cada elección de pantal´on y pullover tiene tres camisas, luego el n´umero de formas en que puede vestirse es:

 $N = 2 \cdot 2 \cdot 3 \longrightarrow N = 12$ 

### <span id="page-26-0"></span>2.3. Principio de adición

Supongamos que un procedimiento, designado como 1, se puede hacer de  $n_1$  maneras, y que un segundo procedimiento, designado como 2, se puede hacer de  $n_2$  maneras. Supongamos además que no es posible que ambos, 1 y 2, se hagan juntos. Entonces el número de maneras en que se puede hacer 1 o 2 es $n_1 + n_2$ . Si en las mismas condiciones siguieran los procedimientos 3, 4,...,  $j$ , el número de formas en que pueden realizarse los  $j$ procedimientos es:

$$
N = n_1 + n_2 + \dots + n_j
$$

Usemos otra vez el enfoque esquemático de un ejemplo para convencernos de la validez del principio de adición. Francisco proyecta un viaje y debe decidir entre el transporte por micro o tren.

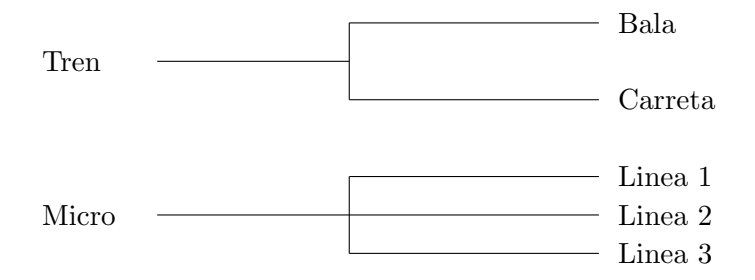

Hay tres rutas para el micro y dos para el tren, entonces hay  $3+2=5$  rutas disponibles para el viaje.

# <span id="page-27-1"></span><span id="page-27-0"></span>2.4. Permutaciones

### 2.4.1. Permutaciones de n objetos diferentes

Consideremos n objetos diferentes. La pregunta que contestaremos es: ¿De cuántas maneras se pueden agrupar (permutar) estos objetos ? Por ejemplo, si tenemos los objetos:  $\clubsuit \heartsuit \diamondsuit$  podemos considerar las siguientes resultados: ♣ ♥ ♦, ♣ ♦ ♥, ♦ ♣ ♥, ♦ ♥ ♣, ♥ ♦ ♣, ♥ ♣ ♦. As´ı la respuesta es 6. Consideremos el esquema siguiente para aclarar como se puede contar el número de resultados:

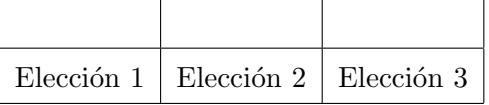

Obtener un resultado será completar los tres compartimientos con los tres objetos; para completar el primero (Elección 1) hay tres posibilidades, para completar el segundo (Elección 2) hay dos posibilidades, y una para terminar completando el tercero (Elección 3). Si aplicamos el Principio de multiplicación el número de permutaciones será:

$$
P(3) = 3 \cdot 2 \cdot 1 \quad \longrightarrow \quad P(3) = 6
$$

Otra forma de esquematizar los resultados es:

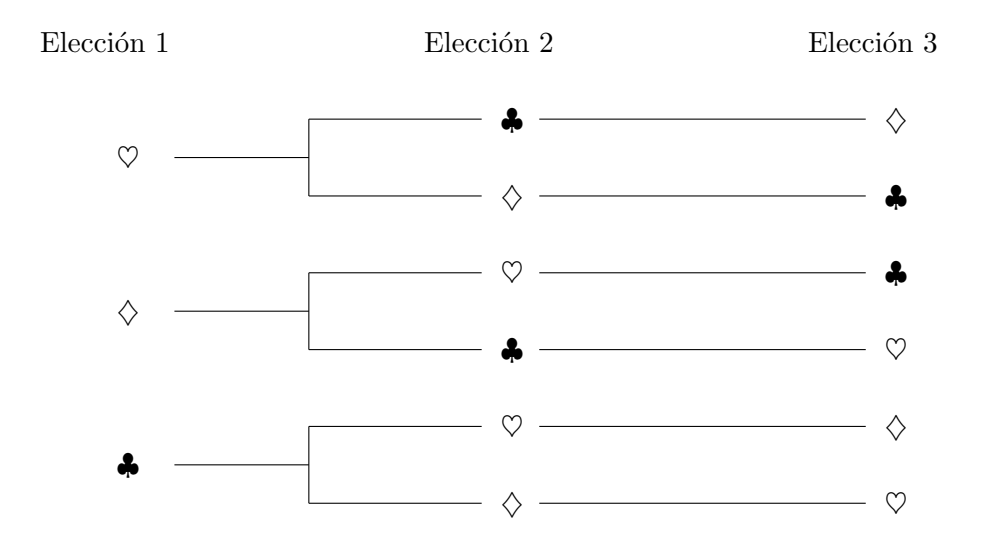

Volvamos ahora a nuestra pregunta original. Agrupar los n objetos es equivalente a ponerlos en una caja con  $n$  compartimentos en algún orden específico; o construir un árbol donde para la primera elección habrá n posibilidades, para la segunda elección habrá  $n-1$ posibilidades, para la tercera elección habrá  $n-2$  posibilidades, ..., para la última elección habrá una sola posibilidad. Aplicando el Principio de multiplicación:

$$
P(n) = n (n - 1) (n - 2) \dots 3 2 1
$$

Este número ocurre tan a menudo en Matemática que presentamos un nombre y un símbolo especiales para él.

**Definición**: Si n es un entero positivo, definimos el número  $n!$  como:

$$
n! = n (n - 1) (n - 2) (n - 3) \dots 4 \ 3 \ 2 \ 1
$$

y lo llamaremos *factorial de n*, o simplemente  $n - factorial$ . Definimos tambien  $0! = 1$ 

**Resumiendo:** Llamaremos  $P(n)$  a las permutaciones de n objetos distintos y su número será:

$$
P(n) = n!
$$

### <span id="page-28-0"></span>2.4.2. Permutaciones con grupos de objetos repetidos

Consideremos n objetos entre los cuales hay j iguales. Llamaremos  $P(n, j)$  a las permutaciones de los  $n$  objetos con  $j$  objetos iguales. Está claro que cada vez que cambiemos de lugar los objetos iguales entre s´ı no obtendremos un resultado distinto, el n´umero de estos cambios es justamente  $j!$  luego tendremos la relación:

$$
P(n,j)
$$
 j! =  $P(n)$   $\longrightarrow$   $P(n,j) = \frac{P(n)}{j!}$ 

Si tuviéramos n objetos entre los cuales hay j iguales y t iguales, un razonamiento igual al anterior nos conduciría a:

$$
P(n,j,t) = \frac{P(n)}{j! \ t!}
$$

<span id="page-29-0"></span>De esta manera podríamos extendernos a casos con mas grupos de objetos iguales.

### <span id="page-29-1"></span>2.5. Variaciones de n elementos tomando k

### 2.5.1. Variaciones de n elementos tomando k. Sin repetición

Sean *n* elementos distintos se trata de elegir k elementos entre los *n* dados  $(0 \leq k \leq n)$ . La situación es similar a la de las permutaciones, solo que hay  $k$  compartimientos. Para el primer compàrtimiento hay n posibilidades, para el segundo hay  $n - 1$  posibilidades, para el tercero hay  $n-2$  posibilidades, ..., para el último hay  $n-(k-1)$  posibilidades. Por ejemplo, si tenemos los elementos:  $\clubsuit \diamondsuit \heartsuit \spadesuit$ , y queremos tomarlos de a dos, habrá cuatro posibilidades para tomar el primero y tres para tomar el segundo, en total doce variaciones.

#### Arbol de resultados.

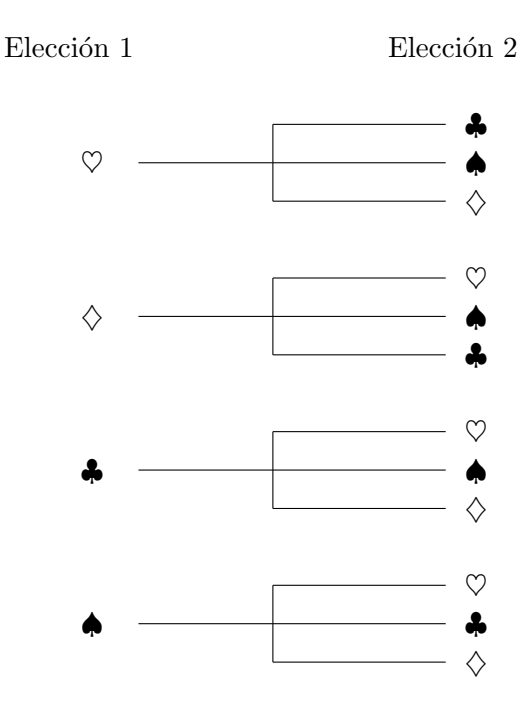

**Importante:** notar que, por ejemplo, el caso  $\clubsuit \diamond$  es distinto a  $\diamond \clubsuit$ , o sea que **importa** el orden en que se eligen los objetos.

**Resumiendo:** Llamaremos  $V(n, k)$  a las variaciones de n objetos distintos tomando  $k$ , y su número será:

$$
V(n,k) = n (n - 1) (n - 2) ... (n - k + 1) \longrightarrow V(n,k) = \frac{n!}{(n - k)!}
$$

#### <span id="page-30-0"></span>2.5.2. Variaciones de n elementos tomando k. Con repetición

Sean n elementos distintos, se trata de elegir k elementos que pueden repetirse. Por ejemplo, se tienen cuatro bolillas numeradas del 1 al 4 en un bolillero, se forman números de tres digitos, para ello se extrae una bolilla, se anota el dígito y se repone al bolillero, pudiendo en la siguiente extracción resultar la misma bolilla, de este modo son posibles resultados como 222, 113, 344, etc. En este caso k puede ser mayor que  $n$ , en nuestro ejemplo, si reponemos, podríamos formar números de siete cifras con las cuatro bolillas. En general, si pensamos en k compartimientos, para el primero hay n posibilidades, para el segundo hay n posibilidades, para el tercero hay n posibilidades, ..., para el último hay, también, *n* posibilidades. Llamaremos  $V^*(n, k)$  a las variaciones de *n* elementos, tomando k de entre ellos, con repetición (o con reposición). El número de esta variaciones será:

$$
V^*(n,k) = n^k
$$

### <span id="page-30-2"></span><span id="page-30-1"></span>2.6. Combinaciones de n elementos tomando k

### 2.6.1. Combinaciones de n elementos tomando k. Sin repetición

Consideremos nuevamente n objetos diferentes. Esta vez estamos interesados en contar el número de maneras en que podemos escoger  $k$  de esos n objetos sin considerar el orden. Por ejemplo, si tenemos los objetos:  $\clubsuit \heartsuit \diamondsuit y$  los tomamos de a dos la totalidad de los resultados es:

$$
\clubsuit \heartsuit \quad \clubsuit \diamondsuit \quad \diamondsuit \heartsuit
$$

No contamos  $\clubsuit \heartsuit \heartsuit \clubsuit$  como casos distintos puesto que aparecen los mismos objetos y sólo difiere el orden.

Llamaremos  $C(n, k)$  a las combinaciones de n objetos escogiendo k de entre ellos. Para obtener el resultado general recordemos las fórmulas derivadas anteriormente para el número de maneras de elegir k objetos entre n distinguiendo el orden y para permutar

k objetos, en símbolos  $V(n, k)$  y  $P(k)$ . Observar que una vez que se han escogido los k objetos, hay  $P(k)$  maneras de permutarlos. Por tanto, si en  $C(n, k)$  no se tiene en cuenta el orden valdrá la relación:

$$
C(n,k) P(k) = V(n,k) \longrightarrow C(n,k) k! = \frac{n!}{(n-k)!}
$$

Finalmente:

$$
C(n,k) = \frac{n!}{k! (n-k)!}
$$

Otra notación muy usada para  $C(n, k)$  es  $\binom{n}{k}$ k

### <span id="page-31-0"></span>2.6.2. Combinaciones de n elementos tomando k. Con repetición

Por último tomemos  $k$  elementos de un grupo donde hay n clases sin que nos importe el orden y pudiendo repetirlos.

Por ejemplo queremos saber de cuantas maneras distintas puede comprarse una docena de facturas si se elige entre tres clases. Algunas de las elecciones se pueden representar del siguiente modo:

#### 00000100001000

donde los dos unos separan tres espacios que determinan las tres clases de facturas, los primeros cinco ceros indican que se eligieron cinco facturas de la primera clase los siguientes cuatro ceros indican que se eligieron cuatro facturas de la segunda clase y los últimos tres ceros indican que se eligieron tres facturas de la tercera clase.

#### 00000000000011

indica que se compró una docena de facturas de la primer clase.

### 00001000010000

indica que se compraron cuatro facturas de cada clase.

Contar todas las posibles maneras de comprar la docena de facturas eligiendo entre tres clases significa calcular las permutaciones de 14 elementos donde hay 12 iguales de una clase (ceros) y 2 iguales de otra clase (unos).

Llamaremos  $C^*(3,12)$  a estas combinaciones y su número será:

$$
C^*(3,12) = P(12+3-1,12,3-1) = \frac{14!}{12! \ 2!}
$$

En general

$$
C^*(n,k) = \frac{(n+k-1)!}{k! (n-1)!}
$$

### <span id="page-32-0"></span>2.7. Cálculo de Probabilidades

Aplicaremos los resultados anteriores al cálculo de probabilidades de eventos simples. Para ello daremos una modesta introducción al tema.

Consideremos una clase de experimentos, a los que llamaremos aleatorios, que estarán caracterizados por:

- 1. Es posible repetir cada experimento indefinidamente sin cambiar esencialmente las condiciones.
- 2. Si bien no podemos indicar cual será un resultado particular, podemos describir el conjunto de todos los resultados posibles del experimento.
- 3. A medida que el experimento se repite los resultados individuales parecen ocurrir en forma caprichosa. Sin embargo, cuando el experimento se repite un gran n´umero de veces, podemos encontrar un modelo definido de regularidad.

Por ejemplo:

- 1. Se lanza un dado y se observa el n´umero que aparece en la cara superior.
- 2. Se lanza una moneda cuatro veces y se cuenta el n´umero de caras obtenidas.
- 3. Se toman muestras de un decímetro cúbico de semillas de girasol y se cuentan las que no superan cierto tamaño.

Espacio muestral es el conjunto de todos los resultados de un experimento aleatorio. Evento es un conjunto de resultados de un experimento aleatorio, un subconjunto del espacio muestral.

Daremos una definición "precaria" de probabilidad diciendo que: Si un evento  $E$  puede suceder de m maneras entre los i resultados igualmente posibles de un espacio muestral. La probabilidad de dicho evento está dada por:

$$
P(E) = \frac{m}{i}
$$

Ejemplo: Consideremos el experimento aleatorio de tirar un dado y anotar el número que aparece en su cara superior. Se considera que es un dado equilibrado. La cantidad de resultados posibles (número de elementos del espacio muestral) es 6.

El evento A: *sale el número* 4 tiene un único resultado posible. Luego  $P(A) = \frac{1}{6}$ .

El evento *B*: *sale un número par* tiene tres resultados posibles. Entonces  $P(B) = \frac{3}{6}$ .

### <span id="page-33-0"></span>2.8. Ejercicios

- 1. Encontrar el número de permutaciones.
	- *a*) ¿Cu´antos anagramas distintos pueden formarse con las letras de la palabra FORESTAL?
	- *b*) *i*. De cuántas maneras distintas pueden formarse en una fila diez personas?
	- *c*) En una frutería se venden nueve variedades distintas de manzanas. ¿de cuántas maneras diferentes se pueden escribir los nombres de las manzanas sobre un cartel?
- 2. Encontrar el número de permutaciones con grupos de elementos repetidos.
	- *a*) ¿Cu´antos anagramas distintos pueden formarse con las letras de la palabra AGRONOMIA?
	- *b*) *i*De cuántas maneras distintas se pueden ubicar en una mástil tres banderas rojas, cuatro banderas azules y dos banderas verdes?
	- *c*) *i*. De cuántas maneras distintas se pueden ubicar en una hilera las piezas blancas de un juego de ajedrez?
- 3. Encontrar el número de variaciones sin repetición.
	- *a*) Se tienen los dígitos 1, 2, 3, 4, 5, 6, 7. ¿Cuántos números de tres cifras distintas pueden formarse?
	- *b*) *i*. De cuántas maneras pueden tomarse las letras del conjunto  ${A,B,C,D,E,F,G}$ para formar códigos ordenados de cuatro letras distintas?
	- *c*) *i*De cuántas maneras pueden asignarse cuatro alumnos en seis comisiones, si cada comisión recibe a lo sumo un alumno?
- 4. Encontrar el número de variaciones con repetición.
	- *a*) Se tienen los dígitos 1, 2, 3, 4, 5, 6, 7. ¿Cuántos números de tres cifras pueden formarse?
	- *b*) *i*. De cuántas maneras pueden tomarse las letras del conjunto  ${A, B, C, D, E, F, G}$ para formar códigos ordenados de cuatro letras?
	- *c*) *j*De cuántas maneras pueden asignarse cuatro alumnos en seis comisiones?
- 5. Encontrar el número de combinaciones sin repetición.
	- *a*) En un examen, un alumno debe seleccionar seis preguntas de un grupo de diez,  $\sin$  importar el orden. ¿De cuántas maneras puede realizar la selección?
	- *b*) Si hay diez jugadores de basquet, ¿cuántos equipos distintos pueden formarse si no se distinguen los puestos que los jugadores ocupan en la cancha?
	- *c*) *i*. De cuántas maneras pueden comprarse tres lapiceras de distinto color si hay para elegir ocho colores?
- 6. Encontrar el número de combinaciones con repetición.
	- *a*) *i*. De cuántas maneras puede comprarse una docena de facturas si hay para elegir seis clases?
	- *b*) *i*De cuántas maneras pueden comprarse tres lapiceras si hay para elegir ocho colores?
	- *c*) *i*. Cuántas cajas distintas con media docena de empanadas puede prepararse si hay para elegir nueve clases?
- 7. Se tienen tres libros de botánica dos de apicultura y cuatro de biología
	- *a*) *i*. De cuántas maneras pueden acomodarse en un estante?
	- *b*) *i*De cuántas maneras pueden acomodarse, si los libros de botánica deben estar juntos?
	- *c*) ¿De cuántas maneras, si se empieza siempre con los libros de apicultura juntos y a la izquierda?
- 8. ¿Cuantas patentes de tres letras mayúsculas seguidas de tres números pueden formarse?
- 9. ¿Cuántos números telefónicos de 7 dígitos se pueden formar suponiendo que ningún dígito se utiliza mas de una vez y que el primero de ellos no puede ser 0?
- 10. En un grupo de veinte personas hay doce mujeres y ocho hombres. Se debe formar una comisión de cinco miembros.
	- *a*) *i*De cuántas maneras puede hacerse?
	- *b*) *i*. De cuántas maneras, si debe haber un solo hombre?
- *c*) ¿De cuántas maneras, si debe haber exactamente tres hombres?
- *d*) *:* De cuántas maneras, si debe haber al menos tres hombres?
- 11. Un byte está formado por ocho bit (acrónimo de Binary Digit), cada uno de estos bit puede tomar dos valores, cero o uno. ¿Cu´antos byte distintos pueden formarse?
- 12. Se arroja dos veces un dado equilibrado. Calcular la probabilidad de obtener dos números que sumados den cuatro.
- 13. En un apiario hay 50 colmenas, cinco estan afectadas por nosemosis.
	- *a*) Si se elige una colmena al azar, calcular la probabilidad de que esté infectada.
	- *b*) Si se eligen tres colmenas al azar, calcular la probabilidad de que las tres estén infectadas.
	- *c*) Si se eligen tres colmenas al azar, calcular la probabilidad de que por lo menos una esté infectada.
- 14. De un grupo, de ocho hombres y siete mujeres se elegirá un grupo de cuatro personas para formar un comité.
	- *a*) Calcular la probabilidad de que se elijan dos hombres y dos mujeres.
	- *b*) Calcular la probabilidad de que el comité tenga por lo menos una mujer.
- 15. Suponer que se extraen dos cartas de una baraja española.
	- *a*) Calcular la probabilidad de sacar dos cuatros.
	- *b*) Calcular la probabilidad de que ambas sean espadas.
- 16. Se tiene un bolillero con tres bolillas numeradas del uno al tres. Se extraen las tres bolillas
	- *a*) Calcular la probabilidad de que el número que resulta sea par.
	- *b*) Calcular la probabilidad de que el número que resulta comience con uno.
- 17. Suponer que se extraen tres cartas de una baraja española.
	- *a*) Calcular la probabilidad de sacar tres cuatros.
	- *b*) Calcular la probabilidad de sacar el as de espadas.
- *c*) (Solo para jugadores de truco) Calcular la probabilidad de tener treinta y tres de envido, si se juega sin flor.
- 18. ¿De cuántas maneras se pueden ordenar la palabra  $EXAMPLES$  si no puede haber tres "E" adyacentes?
- 19. ¿Cuántas diagonales tiene un pentágono y cuántos triángulos se puede formar con  $s$  vértices?

# Capítulo 3

# Conjuntos en el plano

# 3.1. Desigualdades

### 3.1.1. Introducción. Intervalos

Los números reales se pueden representar mediante puntos en una recta.

 $\rightarrow$ −2 −1 0 1 2 5  $rac{5}{2}$  3

Sean  $a \, y \, b$  números y supongamos que  $a < b$ .

El conjunto de números  $x$ tales que  $a < x < b$ se llama intervalo abierto entre  $a$ y $b$ y se denota  $(a, b)$ .

El conjunto de números x tales que  $a \leq x \leq b$  se llama intervalo cerrado entre a y  $b$  y se denota [a, b].

El conjunto de números  $x$ tales que  $a \leq x < b$ se llama intervalo semicerrado entre a y b y se denota  $[a, b)$ , de manera similar el conjunto de números x tales que  $a < x \leq b$ se llama **intervalo semicerrado** entre  $a \, y \, b \, y$  se denota  $(a, b]$ .

En todos los casos anteriores los números  $a \, y \, b$  se llaman **puntos extremos** del intervalo.

Si a es un número, llamamos intervalo infinito a la colección de números  $x > a$  que se denota  $(a, +\infty)$  o  $x \ge a$  que se denota  $[a, +\infty)$  o  $x < a$  que se denota  $(-\infty, a)$  o  $x \le a$ que se denota  $(-\infty, a]$ .

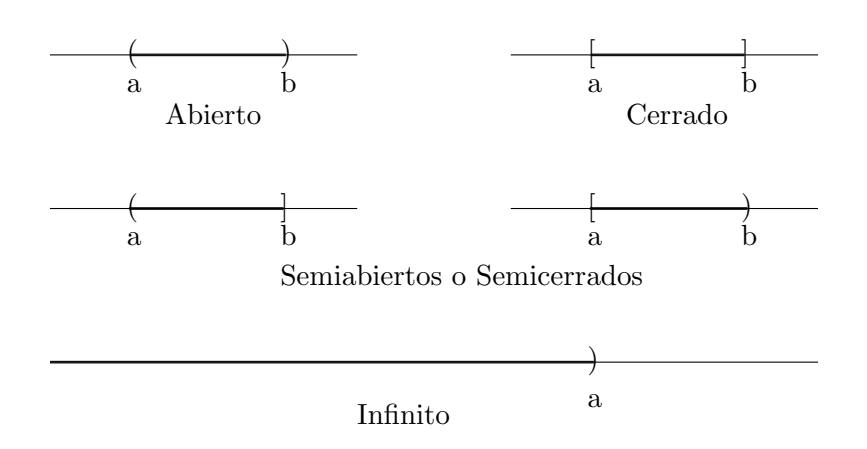

### 3.1.2. Desigualdades

Los enunciados matemáticos en los que figura alguno de los símbolos < >  $\leq~\geq$ se llaman desigualdades. Una solución de una desigualdad es cualquier número que la hace cierta. El conjunto de todas las soluciones se llama conjunto solución. Cuando encontramos todas las soluciones de una desigualdad decimos que la hemos resuelto.

### 3.1.3. Propiedades

*Propiedad aditiva:* Si  $a < b$  es cierta, entonces  $a + c < b + c$  es cierta para cualquier número real  $c$ . Lo mismo puede decirse si en vez de  $\lt$  hubiera alguno de los símbolos  $> \leq \geq$ 

*Propiedad multiplicativa:* Si  $a < b$  es cierta, entonces:

 $ac < bc$  es cierta para cualquier número real positivo  $c$ .

 $ac > bc$  es cierta para cualquier número real negativo c.

Lo mismo puede decirse si en vez de < hubiera alguno de los símbolos  $> \leq \geq$ 

Ejemplos:

Resolver las siguientes desigualdades:

1.  $16 - 7y \ge 10y - 4$ 

 $-16 + 16 - 7y \ge -16 + 10y - 4$  Sumando -16

$$
-7y \ge 10y - 20
$$
  
\n
$$
-10y - 7y \ge -10y + 10y - 20
$$
 Sumando – 10y  
\n
$$
-17y \ge -20
$$
  
\n
$$
-\frac{1}{17} \cdot (-17y) \le -\frac{1}{17} \cdot (-20)
$$
 Multiplicando por –  $\frac{1}{17}$  e invitiendo el signo  
\nde la desigualdad.  
\n
$$
y \le \frac{20}{17}
$$
  
\nEl conjunto solución es:  $(-\infty, \frac{20}{17}]$ 

 $\begin{array}{cccc} & & & \frac{20}{17} \\ \hline & & & & 1 \\ -2 & -1 & 0 & 1 & 2 & 3 \end{array}$ 20 17  $\overline{\overline{1}}$ 

2.  $-3 \leq 3c - 4 \leq 2c$  Los números que verifican ambas desigualdades son los que verifican simultáneamente las desigualdades simples:

 $-3 \leq 3c - 4$  y  $3c - 4 \leq 2c$ 

Resolviendo cada una:

1  $\frac{1}{3} \leq c$  y  $c \leq 4$ 

El conjunto solución es:  $\left[\frac{1}{3}, 4\right]$ 

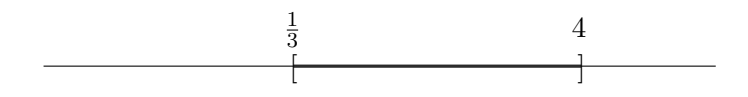

# 3.2. Valor absoluto

Sea $a$ un número . Se define el valor absoluto de  $a$  como:

$$
|a| = \begin{cases} a, & \text{si } a \ge 0 \\ -a, & \text{si } a < 0 \end{cases}
$$

### 3.2.1. Propiedades

1. Si a es cualquier número, entonces:  $|a| = \sqrt{a^2}$ 

2. Si a y b son números, entonces:  $|ab| = |a||b|$ 

3. Si *a* y *b* son números, entonces:  $\left|\frac{a}{b}\right| = \frac{|a|}{|b|}$  $|b|$ 

4. Si a y b son números, entonces:  $|a + b| \leq |a| + |b|$ 

5. Sea a un número positivo, un número x satisface la desigualdad  $|x| < a$  si y solo si  $-a < x < a$ 

6. Sea a un número positivo, un número x satisface la desigualdad  $|x| > a$  si y solo si  $x < -a$  o  $x > a$ 

Ejemplos:

Desigualdades con valor absoluto

1. Hallar el conjunto solución de la desigualdad  $|x| < 3$ 

Por la propiedad 5. :

|x| < 3 si y solo si  $-3 < x < 3$ 

Por lo tanto el conjunto solución es el intervalo  $(-3, 3)$ 

2. Hallar el conjunto solución de la desigualdad  $|x| \geq 3$ 

Por la propiedad 6. :

|x| ≥ 3 si y solo si x < −3 o x > 3

Por lo tanto el conjunto solución es la unión de dos intervalos  $(-\infty, -3) \cup (3, \infty)$ 

3. Hallar el conjunto solución de la desigualdad  $|2x + 5| < 7$ 

Por la propiedad 5. :

 $|2x + 5| < 7$  si y solo si  $-7 < 2x + 5 < 7$ 

Como es una desigualdad doble el conjunto solución será la intersección de los conjuntos soluciones de las dos desigualdades:

- a)  $-7 < 2x + 5$  operando queda  $x > -6$
- b)  $2x + 5 < 7$  operando queda  $x < 1$

El conjunto solución es:  $(-\infty, 1) \cap (-6, \infty) = (-6, 1)$ 

# 3.3. Sistemas de coordenadas

### 3.3.1. Coordenadas de un punto

Sabemos que se puede usar un número para representar un punto en una recta, una vez seleccionada una unidad de longitud. Se puede usar un par de números  $(x, y)$  para representar un punto en el plano (al plano se lo llama  $R^2$ ).

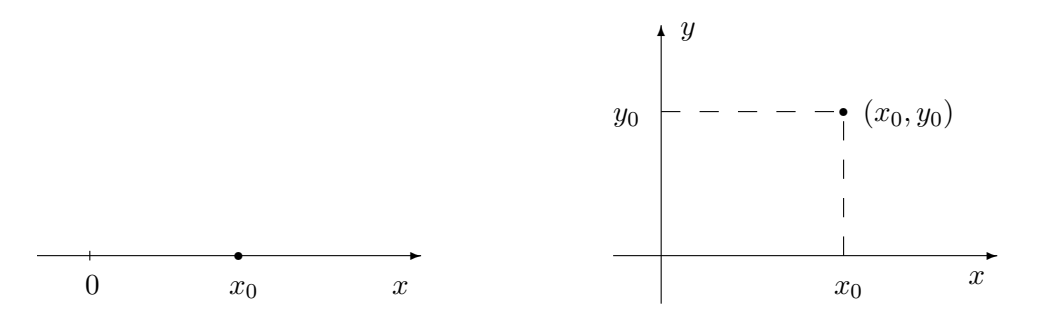

Observamos ahora que se puede usar una terna de números  $(x, y, z)$  para representar un punto en el espacio tridimensional (a este espacio se lo llama  $R<sup>3</sup>$ ).

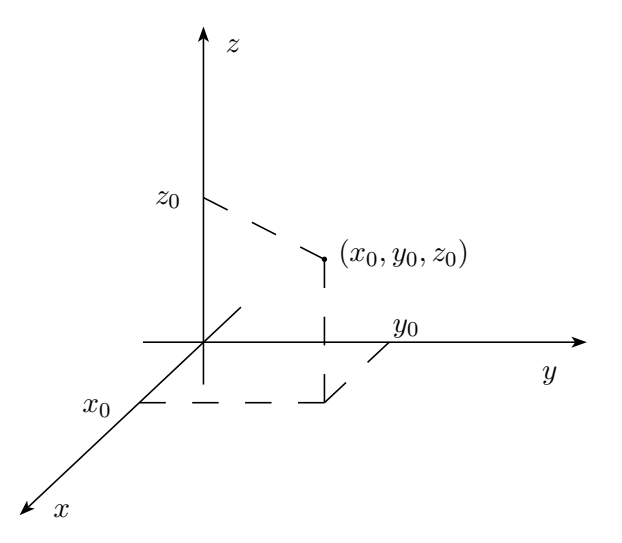

### 3.3.2. Distancia entre dos puntos

Consideremos dos puntos en R $\ P(x_1)$ y  $Q(x_2)$ 

la distancia entre ellos se calcula mediante:

$$
d(P,Q) = \sqrt{(x_2 - x_1)^2} = |x_2 - x_1|
$$

Consideremos ahora dos puntos en R<sup>2</sup>  $P(x_1, y_1)$  y  $Q(x_2, y_2)$ 

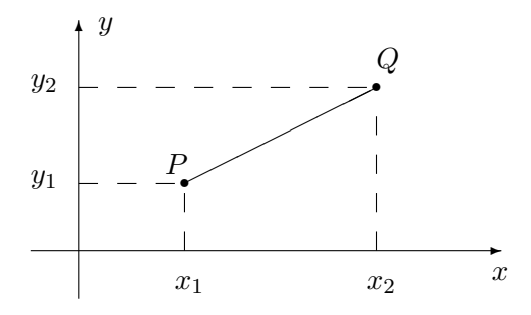

la distancia entre ellos se calcula mediante:

$$
d(P,Q) = \sqrt{(x_2 - x_1)^2 + (y_2 - y_1)^2}
$$

Por último, consideremos en R<sup>3</sup>,  $P(x_1, y_1, z_1)$  y  $Q(x_2, y_2, z_2)$ , la distancia entre ellos se calcula mediante:

$$
d(P,Q) = \sqrt{(x_2 - x_1)^2 + (y_2 - y_1)^2 + (z_2 - z_1)^2}
$$

### 3.3.3. Punto medio de un segmento

Consideremos dos puntos en R, $P(x_1)$ y  $Q(x_2),$ el punto medio entre ellos es $M(\overline{x})$ donde  $\overline{x} = \frac{x_2 + x_1}{2}$ 2

 $\rightarrow$ 

$$
P(x_1) \qquad M(\overline{x}) \qquad Q(x_2)
$$

Consideremos dos puntos en R<sup>2</sup>  $P(x_1, y_1)$  y  $Q(x_2, y_2)$  el punto medio entre ellos es  $M(\overline{x}, \overline{y})$  donde  $\overline{x} = \frac{x_2 + x_1}{2}$  $\frac{y + x_1}{2}$   $\bar{y} = \frac{y_2 + y_1}{2}$ 2

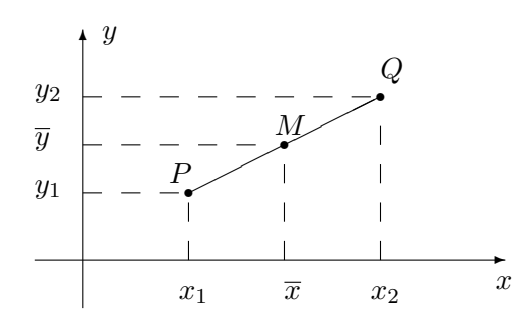

Por último consideremos dos puntos en R<sup>3</sup>  $P(x_1, y_1, z_1)$  y  $Q(x_2, y_2, z_2)$  el punto medio entre ellos es  $M(\overline{x}, \overline{y}, \overline{z})$  donde:

$$
\overline{x} = \frac{x_2 + x_1}{2}
$$
  $\overline{y} = \frac{y_2 + y_1}{2}$   $\overline{z} = \frac{z_2 + z_1}{2}$ 

### 3.4. Lugar geométrico, ecuaciones y gráficas

Un lugar geométrico  $\mathcal{A}$ , en alguno de los espacios mencionados  $(\mathrm{R},\,\mathrm{R}^2,\,\mathrm{R}^3)$  es un conjunto de puntos, no vacio, que satisface ciertas condiciones:  $C_1, C_2$ , etc.

$$
\mathcal{A} = \{P : C_1, C_2, C_3, \ldots\}
$$

Entre las condiciones que figuran dentro de la llave pueden aparecer reemplazando a las comas los símbolos: ∧ o ∨.

El símbolo  $\vee$  se lee **o** y significa que los puntos deben cumplir una u otra condición de manera no excluyente.

El s´ımbolo ∧ se lee y y significa que los puntos deben cumplir ambas condiciones de manera simultánea.

#### 3.4.1. Ecuaciones en dos variables

Dados un par de números  $(x, y)$ , una constante c, y una relación entre ellos, llamaremos ecuación en dos variables a una expresión de la forma:

$$
F(x,y) - c = 0
$$

Ejemplo: La ecuación lineal  $y = \frac{2}{3}$  $\frac{1}{3}x - 4$  determina la ecuación en dos variables: 2 $x 3y - 12 = 0$ 

#### 3.4.2. Gráfica de una ecuación

La gráfica de una ecuación es el lugar geométrico de los puntos  $(x, y)$  del plano que satisfacen dicha ecuación, es decir, tal que:  $F(x, y) = c$ 

#### Ejemplos:

a) La ecuación  $2x - 3y - 12 = 0$  es el lugar geométrico de los puntos del plano que se encuentran sobre la recta  $y=\frac{2}{3}$  $\frac{2}{3}x - 4$ . Gráficamente:

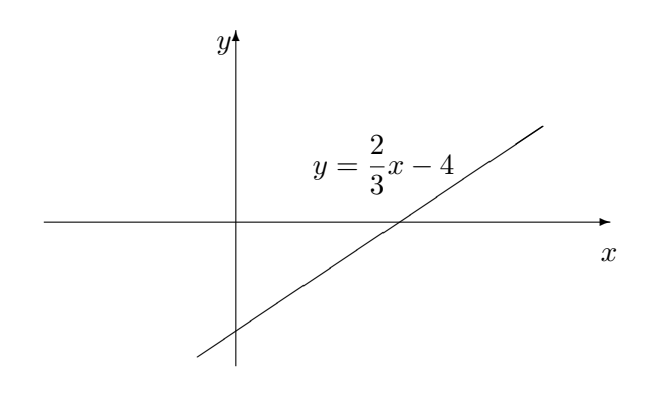

b) En R, el conjunto de puntos tales que su distancia al origen es 3, que puede escribirse:  $\mathcal{A} = \{P(x) : d(P, O) = 3\}$ , son los puntos cuyas coordenadas satisfacen la ecuación:  $|x| = 3$ , entonces:  $\mathcal{A} = \{P_1(-3), P_2(3)\}$ o simplemente: $\mathcal{A} = \{-3, 3\}$ 

$$
P(-3) \quad 0 \qquad P(3) \qquad x
$$

c) En R, el conjunto de puntos tales que su distancia al origen es 3 y que son mayores que cero, se escribe:  $\mathcal{B} = \{P(x) : d(P, O) = 3 \land x > 0\}$ , entonces:  $\mathcal{B} = \{P(3)\}$  o simplemente: $\mathcal{B} = \{3\}.$ 

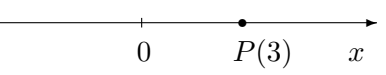

d) En  $\mathbb{R}^2$ , el conjunto de puntos tales que su distancia al origen es 3, que puede escribirse:  $A = \{P(x, y) : d(P, O) = 3\}$ , son los puntos cuyas coordenadas  $(x, y)$  satisfacen la ecuación  $\sqrt{x^2 + y^2} = 3$  y se encuentran sobre una circunferencia de radio 3.

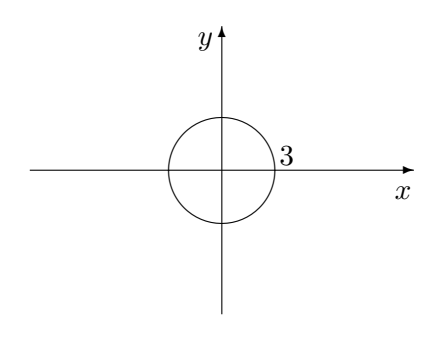

e) En  $\mathbb{R}^3$ , el conjunto de puntos tales que su distancia al origen es 3, que puede escribirse:  $A = \{P(x, y, z) : d(P, O) = 3\}$ , son los puntos que satisfacen la ecuación  $\sqrt{x^2 + y^2 + z^2} = 3$  y se encuentran sobre una esfera de radio 3.

### 3.5. La recta

Llamaremos ecuación lineal (o simplemente recta) a una ecuación de la forma:

$$
y = mx + b
$$

Donde  $m$  y  $b$  son números reales cualesquiera, a  $m$  se la llama pendiente y a  $b$  ordenada al origen de la recta.

Dados dos puntos  $(x_1, y_1), (x_2, y_2)$  de la recta, la ecuación de la recta que pasa por ellos es:

$$
\frac{y - y_1}{y_2 - y_1} = \frac{x - x_1}{x_2 - x_1}
$$

que es lo mismo que:

$$
y - y_1 = \frac{y_2 - y_1}{x_2 - x_1}(x - x_1)
$$

la pendiente es

$$
m = \frac{y_2 - y_1}{x_2 - x_1}
$$

es el cambio en  $y$  dividido por el cambio en  $x$  y está relacionada con el ángulo que la recta hace con el eje x mediante:

$$
\tan \alpha = m
$$

Donde  $\alpha$  es el ángulo que la recta hace con el eje x medido este en sentido contrario a las agujas del reloj.

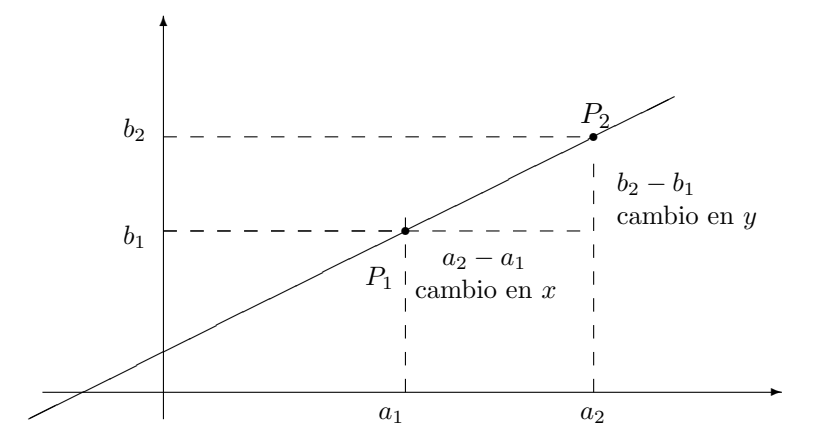

Ejemplos :

a) Las rectas paralelas al eje  $x$  tienen pendiente cero. Su ecuación será de la forma  $y = c$ , que intersecta al eje y en el punto  $(0, c)$ .

b) Las rectas paralelas al eje  $y$  se dice que no tienen pendiente. Su ecuación no puede ser del tipo  $y = mx + b$ . Si intersecta al eje x en el punto  $(a, 0)$ , su ecuación será:  $x = a$ .

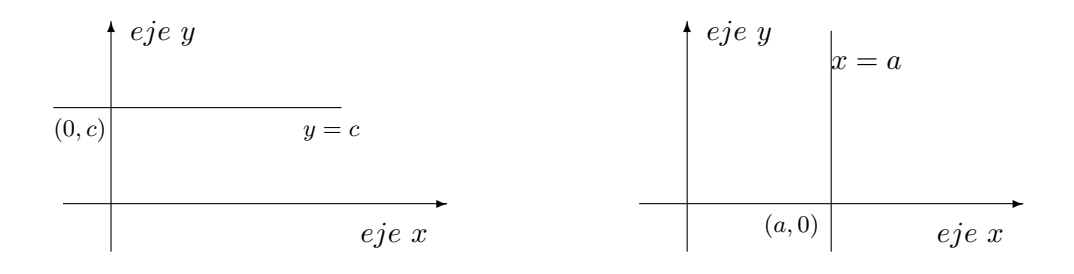

c) La ecuación de la recta que pasa por los puntos  $P_1(-1,3)$  y  $P_2(2,-4)$ es:

$$
\frac{y-3}{-4-3} = \frac{x - (-1)}{2 - (-1)}
$$

$$
\frac{y-3}{-7} = \frac{x+1}{3}
$$

$$
y-3 = -\frac{7}{3}(x+1)
$$

La pendiente es  $m = -\frac{7}{3}$  $\frac{1}{3}$ .

d) La ecuación de la recta con pendiente −3 y que pasa por el punto  ${\cal Q}(4,-6)$ es:

$$
y - (-6) = -3(x - 4)
$$

### 3.5.1. Rectas paralelas

La recta  $y = m_1x + b_1$  y la recta  $y = m_2x + b_2$  son paralelas si :

$$
m_1=m_2
$$

Ejemplo:

La ecuación de la recta que pasa por el punto  $P(-4,-1)$  que es paralela a la recta de ecuación  $y + 6 = -3(x - 4)$  es:

$$
y - (-1) = -3(x - (-4))
$$

#### 3.5.2. Rectas perpendiculares

La recta  $y = m_1x + b_1$  y la recta  $y = m_2x + b_2$  son perpendiculares si :

$$
m_1=-\frac{1}{m_2}
$$

Ejemplo:

La ecuación de la recta que pasa por el punto  $P(-4, -1)$  que es perpendicular a la recta de ecuación  $y + 6 = -3(x - 4)$  es:

$$
y - (-1) = \frac{1}{3}(x - (-4))
$$

#### 3.5.3. Intersección entre rectas

Si dos rectas no son paralelas y no son coincidentes, existe un único punto de intersección entre ellas. Es evidente que las coordenadas del punto satisfacen las ecuaciones de las dos rectas.

Ejemplos:

a) Hallar el punto de intersección de las rectas  $y = 3x - 5$  y  $y = -4x + 1$ . Para hallar las coordenadas del punto debe resolverse el sistema:

$$
\begin{cases}\n y = 3x - 5 \\
y = -4x + 1\n\end{cases}
$$

Cuya solución es  $x = \frac{6}{7}$  $\frac{6}{7}$   $y = -\frac{17}{7}$ <sup>17</sup>/<sub>7</sub> Por lo tanto el punto común es:  $(\frac{6}{7}, -\frac{17}{7})$  $\frac{17}{7})$ 

b) Hallar el punto de intersección de las rectas: $y=3$  y  $x=-1.$ 

La primera es una recta paralela al eje  $x$  y la segunda es paralela al eje  $y$ . Luego tienen un punto común que tiene coordenadas  $(-1, 3)$ 

### 3.6. Circunferencia

Una circunferencia es el conjunto de todos los puntos de un plano que equidistan de un punto fijo en el mismo plano. El punto fijo es el centro de la circunferencia y la distancia entre el centro y cualquier punto sobre la circunferencia se llama radio.

Ejemplos:

a) La circunferencia con centro en el origen y radio 1 es el lugar geométrico de los puntos que satisfacen la ecuación:  $x^2 + y^2 = 1$ 

b) La circunferencia con centro en el punto  $C(1, 2)$  y radio 3 es el lugar geométrico de los puntos que satisfacen la ecuación:  $(x - 1)^2 + (y - 2)^2 = 9$ 

Si consideramos:

$$
x' = x - 1 \qquad \qquad y' = y - 2
$$

En el nuevo sistema coordenado  $(x', y')$  la ecuación de dicha circunferencia es

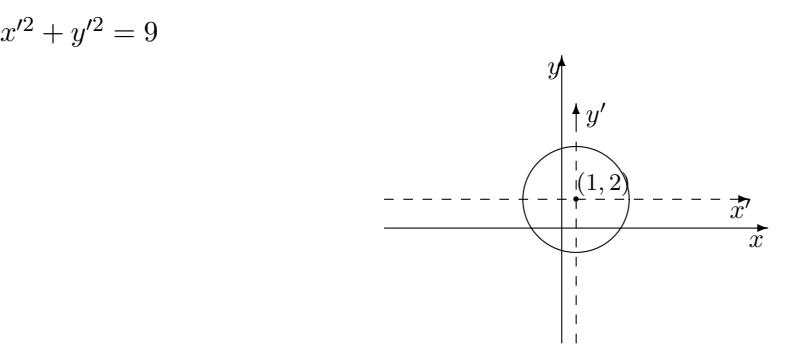

c) En general, sean  $h$  y  $k$  dos números y  $r$  un número mayor que cero. Entonces la circunferencia de radio r y centro  $(h, k)$  es la gráfica de la ecuación:

$$
(x-h)^2 + (y-k)^2 = r^2
$$

**Observación:** Una ecuación de la forma  $Ax^2 + Cy^2 + Dx + Ey + F = 0$  donde  $A = C$  representa una circunferencia, siempre y cuando, luego de completar los cuadrados se verifique que el término del segundo miembro es positivo (es el cuadrado del radio).

Ejemplo:

Dada la ecuación:  $4x^2 + 4y^2 + 32x - 4y + 59 = 0$  completar cuadrados para verificar si se trata de una circunferencia y, en ese caso, hallar el centro y el radio.

$$
4x2 + 4y2 + 32x - 4y + 59 = 4(x2 + y2 + 8x - y + 59/4) = 0
$$
  

$$
x2 + 8x + y2 - y = -59/4
$$
 (1)

Completando cuadrados para los términos con  $x$ :

$$
x^{2} + 8x = x^{2} + 2 \cdot 4x + 4^{2} - 4^{2}
$$

$$
x^{2} + 8x = (x + 4)^{2} - 16
$$

Completando cuadrados para los términos con  $y$ :

$$
y^{2} - y = y^{2} - 2 \cdot \frac{1}{2}y + (\frac{1}{2})^{2} - (\frac{1}{2})^{2}
$$

$$
y^{2} - y = (y - \frac{1}{2})^{2} - \frac{1}{4}
$$

Reeemplazando en(1):

$$
(x+4)^2 - 16 + (y - \frac{1}{2})^2 - \frac{1}{4} = -59/4
$$
  
\n
$$
(x+4)^2 + (y - \frac{1}{2})^2 = -59/4 + 16 + 1/4
$$
  
\n
$$
(x+4)^2 + (y - \frac{1}{2})^2 = 3/2
$$
  
\n
$$
(x+4)^2 + (y - \frac{1}{2})^2 = (\sqrt{3}/2)^2
$$
que q

 $(y^2 + y^2)$  $\frac{1}{2})$  $(\sqrt{3}/2)^2$ que es la ecuación de una circunferencia con centro en el punto de coordenadas  $C(-4,\frac{1}{2})$  $(\frac{1}{2})$  y radio  $\sqrt{3}/2$ 

### 3.7. Ejercicios

- 1.  $\otimes$  Resolver las desigualdades siguientes y graficar el conjunto solución en la recta real:
	- a)  $2x 7 > 3$  b)  $5 3x \le 3$  c)  $1 5x \le 3 + 2x$ d)  $1 < 3x + 4 < 16$  e)  $4x + 1 \le 5 - 3x \le 3$  f)  $2x + 8 < 1 - 5x \le 3 + 2x$ g)  $(x-1)(x-2) > 0$  h)  $x^3 - x^2 \le 0$  i)  $x^2 \le 3$

En g) h) i) tener en cuenta que si el producto de dos números es positivo, es decir, si  $ab > 0$  puede pasar que:  $a > 0 \land b > 0$  ó que  $a < 0 \land b < 0$  (los dos números son positivos o los dos son negativos)

- j)  $\frac{1}{x} < 6$  k)  $4x^2 > x^3$  l)  $4x^2 < 3x$ m)  $|x-4| < 3$  n)  $|5-x| > 2$  ñ)  $|5x+6| \le 1$ o)  $|5x - 4| < 6$  p)  $|8x - 7| > \frac{3}{4}$  $\frac{3}{4}$  q)  $|5x+6| \ge \frac{9}{8}$
- 2. Resolver las ecuaciones
	- a)  $|4-x| = 2$  b)  $|3x+2| = |4x+1|$  c)  $|5(x+2)| = |x-4|$
- $3. \otimes$  Representar los siguientes lugares geométricos del plano:
	- *a*)  $A = \{(x, y) : x = 1 \land y = 3\}$ *b*)  $B = \{(x, y) : x = 1 \lor y = 3\}$ *c*)  $C = \{(x, y) : x + y = 2 \land x > 0 \land y > 0\}$ *d*)  $D = \{(x, y) : x + y \leq 4 \land x \geq 1 \land y \geq x - 8\}$ *e*)  $E = \{(x, y) : x + y \leq 2 \land y \leq x \land y > -3 - 2x\}$ *f* )  $F = \{(x, y) : x < -1 \lor x > 1\}$
- 4. Demostrar que si dos rectas son perpendiculares, una con pendiente  $m_1$  y la otra con pendiente  $m_2$  se cumple que  $m_2 = -\frac{1}{m}$  $\frac{1}{m_1}$ . (Considerar que  $m_1 > 0$  y que tan  $\alpha_1 =$  $m_1$  donde  $\alpha_1$  es el ángulo que la recta forma con el eje x medido este en sentido contrario a las agujas del reloj. Recordar que  $\text{sen}(\alpha + \beta) = \text{sen} \alpha \cos \beta + \cos \alpha \sin \beta$ y  $\cos(\alpha + \beta) = \cos \alpha \cos \beta - \sin \alpha \sin \beta$ .
- 5.  $\oslash$ Determinar si las gráficas de cada par de ecuaciones son paralelas, perpendiculares o ninguna de ambas. Graficar.

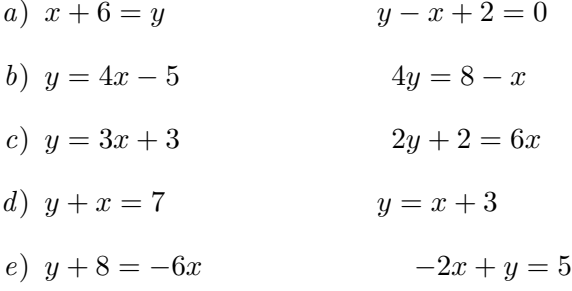

- 6.  $\otimes$  Escribir la ecuación de la recta que pasa por el punto P y es paralela a la recta dada. Graficar.
	- a)  $P(3, 7)$   $x + 2y = 6$ b)  $P(0, 3)$  3x - y = 7
- 7.  $\otimes$  Escribir la ecuación de la recta que pasa por el punto P y es perpendicular a la recta dada. Graficar.
	- a)  $P(3, 7)$   $x + 2y = 6$
	- b)  $P(0, 3)$  3x y = 7
- 8. Encontrar el valor de  $k$  para que las gráficas de  $x + 7y = 6$  y  $y + 3 = kx$  sean perpendiculares entre si.
- 9. ⊗ Mostrar que el triángulo de vértices  $(-2, 7)$ ,  $(6, 9)$  y  $(3, 4)$  es un triángulo rectángulo, comparando las pendientes de las rectas que contienen a los lados.
- 10.  $\otimes$  Graficar, teniendo en cuenta que:  $|x| =$  $\int x$ , si  $x \geq 0$  $-x$ , si  $x < 0$ (a)  $y = |x|$  (b)  $y = |x| + 2$  (c)  $y = |x + 2|$
- 11. ⊗ a) Resolver la desigualdad  $x + 1 \ge 3 x$  representando en un mismo gráfico las rectas de ecuación  $y = x + 1$   $y = 3 - x$  analizando para que valores de x la primera recta toma valores mayores o iguales que la segunda.

b) Resolver utilizando la idea de a) las desigualdades b), c), d) del ejercicio 1 y comparar los resultados.

- 12. ⊗ Un tubo de cobre tiene una longitud de 100 cm a 18°C. A 20°C la longitud del tubo es de 100,00356 cm. Si la longitud del tubo es una función lineal de la temperatura, hallar la longitud del tubo a 40°C y a 0°C.
- 13.  $\otimes$  Los antropólogos estiman la estatura de un hombre o mujer dada la longitud del húmero (hueso del brazo entre el hombro y el codo). La altura, en centímetros,

de un hombre con húmero de longitud x es  $H(x) = 2,89x + 70,64$ . La altura, en centímetros, de una mujer con húmero de longitud  $x$  está dada por

 $M(x) = 2,75x + 71,48$ . Si en una excavación se encontraron húmeros de 45 cm. de longitud:

a) Suponiendo que el hueso pertenecía a un hombre, ¿cuál era su estatura? b) Suponiendo que el hueso pertenecía a una mujer, ¿cuál era su estatura?

c) ¿Para que longitud del húmero las estaturas de una mujer y de un hombre serían iguales?

- 14. ⊗ Hallar la ecuación de la circunferencia con centro  $C(2, 3)$  y que pasa por  $(5, -1)$ . Graficar.
- 15.  $\otimes$  Hallar la ecuación de la circunferencia sabiendo que uno de sus diámetros es el segmento de extremos  $(3, 7)$  y  $(9, -5)$ . Graficar.
- 16.  $\otimes$  Encontrar centro y radio de las siguientes circunferencias: (a)  $x^2 + y^2 - 2y = 0$  (b)  $x^2 + y^2 - 4x = 0$  (c)  $x^2 + y^2 - 14x + 4y - 11 = 0$
- 17.  $\otimes$  Hallar la ecuación de la circunferencia concéntrica con la circunferencia de ecuación  $x^2 + y^2 - 6x - 10y + 30 = 0$  y que pasa por el origen. Graficar.
- 18.  $\otimes$  Encontrar la ecuación de la circunferencia que pasa por los puntos (7, 3) y (5, 5), sabiendo que su centro está sobre la recta de ecuación:  $y - 4x = 1$ .
- 19.  $\otimes$  Hallar los puntos intersección, si existen, de la circunferencia de ecuación  $x^2 + y^2 - 6x - 4y - 7 = 0$  a) con la recta  $y = x$  b) con la recta  $y = -3x - 6$ . Graficar.
- 20.  $\otimes$  Graficar los conjuntos del plano:
	- a) { $(x, y) : x^2 + y^2 \le 1$ } b) { $(x, y) : (x 3)^2 + (y + 2)^2 > 2$ }
	- c) Graficar la región limitada por  $(x 1)^2 + y^2 \le 3$  y  $y < x 1$
	- d) Graficar la región limitada por  $(x+3)^2 + (y-2)^2 < 1$  y  $y \leq -x-1$
- $21.$   $\otimes$  Hallar los puntos intersección, si existen, de las circunferencias cuyas ecuaciones son  $x^2 + y^2 - 6x - 4y + 7 = 0$ ,  $x^2 + y^2 - 8x - 8y + 31 = 0$ . Graficar. Comprobar que el punto medio del segmento determinado por los puntos de intersección hallados pertenece a la recta que pasa por los centros de las circunferencias.

22. ⊗ La temperatura a la que se congela el agua es de 0°C o 32°F. La temperatura de ebullición es de 100°C o 212°F. Utilizar esta información para encontrar una relación lineal entre la temperatura en grados Fahrenheit y en grados Celsius. Graficar tomando grados Celsius para las absisas y grados Fahrenheit para las ordenadas. Utilizar esta relación para transformar  $10°C$ ,  $25°C$  y  $35°C$  en grados Fahrenheit. Si usted se encuentra en Detroit a punto de salir de su hotel hacia una exposición de maquinaria agrícola y se entera que la temperatura exterior es de  $50°F$ , ¿se pondría un abrigo?

Aclaración: La mayoría de los ejercicios pueden verificarse utilizando software del si*guiente modo:*

Los señalados con  $\otimes$  *pueden resolverse utilizando un software de matemática dinámica.* Los señalados con  $\odot$  *pueden resolverse utilizando software de algebra computacional. En el Anexo que aparece al final del libro se dan pautas sobre los programas recomendados para cada caso.*

# Capítulo 4

# Cónicas

# 4.1. Elipse

Es el conjunto de puntos de un plano que cumplen la condición: la suma de las distancias desde cada uno de ellos a dos puntos fijos llamados focos,  $F_1$  y  $F_2$ , es constante e igual a 2a. Los focos deben cumplir con la condición  $d(F_1, F_2) < 2a$ 

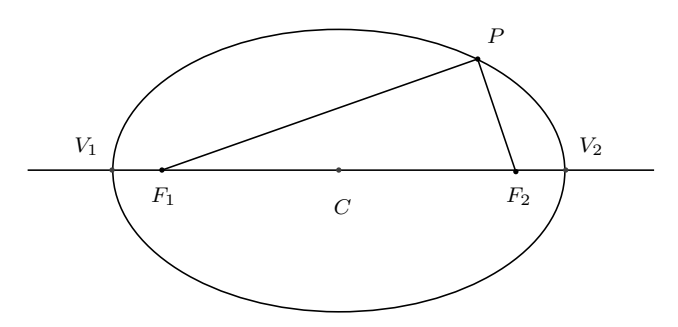

Elementos de la elipse:

- 1. La recta que pasa por F<sup>1</sup> y F<sup>2</sup> se llama *eje principal* de la elipse.
- 2. El punto medio del segmento F<sup>1</sup> y F2, es el *centro* C de la elipse.
- 3. La distancia entre F<sup>1</sup> y F2, que se indica 2c, es llamada *distancia focal*.
- 4. El segmento determinado por los puntos de la elipse mas alejados del centro se llama eje mayor, su medida es 2a. Los dos puntos se llaman *vértices*  $V_1$  y  $V_2$ .
- 5. El segmento determinado por los puntos mas cercanos al centro se llama eje menor, su medida es 2b. Los dos puntos se llaman *vértices secundarios*  $B_1$  y  $B_2$ .

Hallar la ecuación de la elipse de focos  $F_1(-3, 0)$  y  $F_2(3, 0)$  y semieje mayor  $a = 5$ .

- 1. La elipse se forma ya que  $d(F_1, F_2) = 6$  y  $2a = 10$ .
- 2. El centro es  $C(0,0)$  y el eje principal es el eje x.
- 3. Sea  $P(x, y)$  un punto genérico perteneciente a la elipse:

$$
\sqrt{(x+3)^2 + y^2} + \sqrt{(x-3)^2 + y^2} = 10
$$
  
(x+3)<sup>2</sup> + y<sup>2</sup> = 100 - 20 $\sqrt{(x-3)^2 + y^2} + (x-3)^2 + y^2$ 

desarrollando y simplificando, resulta:

$$
3x - 25 = -5\sqrt{(x-3)^2 + y^2}
$$

elevando al cuadrado:

$$
9x^2 - 150x + 625 = 25(x^2 - 6x + 9 + y^2)
$$

luego, agrupando términos semejantes, se tiene:

 $16x^2 + 25y^2 = 400$  o, dividendo ambos miembros por 400:  $\frac{x^2}{25}$  $rac{x^2}{25} + \frac{y^2}{16}$  $\frac{9}{16} = 1.$ 

### 4.1.1. Ecuación canónica

La ecuación más simple de la elipse, resulta cuando el eje principal coincide con uno de los ejes coordenados y los focos son simétricos uno del otro respecto al origen, por lo tanto el centro de la elipse es el origen de coordenadas.

1) Eligiendo el eje x como eje principal y el origen como centro, la elipse tiene focos  $F_1(-c, 0)$  y  $F_2(c, 0)$  ya que la distancia entre ellos debe ser  $2c$ 

Dado  $a > 0$ tal que  $2c < 2a$ , y un punto genérico  $P(x, y)$  perteneciente a la elipse, debe ser:  $d(P, F_1) + d(P, F_2) = 2a$ , o sea :

$$
\sqrt{(x+c)^2 + y^2} + \sqrt{(x-c)^2 + y^2} = 2a
$$

realizando operaciones similares a las del ejemplo anterior, se llega a la ecuación canónica de la elipse:

$$
\frac{x^2}{a^2} + \frac{y^2}{a^2 - c^2} = 1
$$

Llamando  $b^2 = a^2 - c^2$ , donde b es un número positivo, se escribe la ecuación canónica:

$$
\frac{x^2}{a^2} + \frac{y^2}{b^2} = 1
$$

La gráfica de la elipse con focos  $F_1(-c, 0)$  y  $F_2(c, 0)$  es:

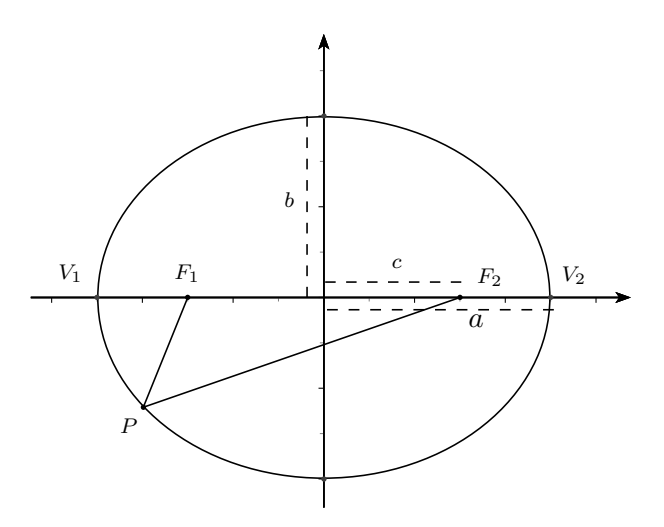

2) Eligiendo el eje y como eje principal y el origen como centro, la elipse tiene focos  $F_1(0, -c)$  y  $F_2(0, c)$  la ecuación canónica resulta  $\frac{y^2}{a^2}$  $rac{y^2}{a^2} + \frac{x^2}{b^2}$  $\frac{a}{b^2}=1$ 

La gráfica correspondiente es:

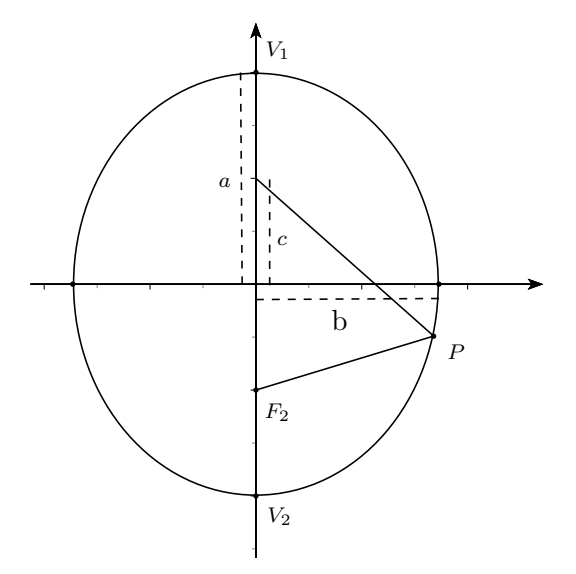

# 4.1.2. Elipse con centro en  $C(h, k)$

Si el eje de una elipse es paralelo al eje x (o al eje y) y su centro es  $C(h, k)$ . Podemos considerar los ejes  $x', y'$  en los cuales la elipse tiene por ecuación:  $\frac{x'^2}{2}$  $rac{x'^2}{a^2} + \frac{y'^2}{b^2}$  $\frac{\partial}{\partial s} = 1$  y, puesto que  $x' = x - h$  y  $y' = y - k$ , con respecto al sistema original la ecuación resulta:

 $(1) \frac{(x-h)^2}{2}$  $\frac{(x-h)^2}{a^2} + \frac{(y-k)^2}{b^2}$  $\frac{dy}{b^2} = 1$  (si el eje principal es la recta de ecuación  $y = k$  que es paralela al eje x). Graficamente:

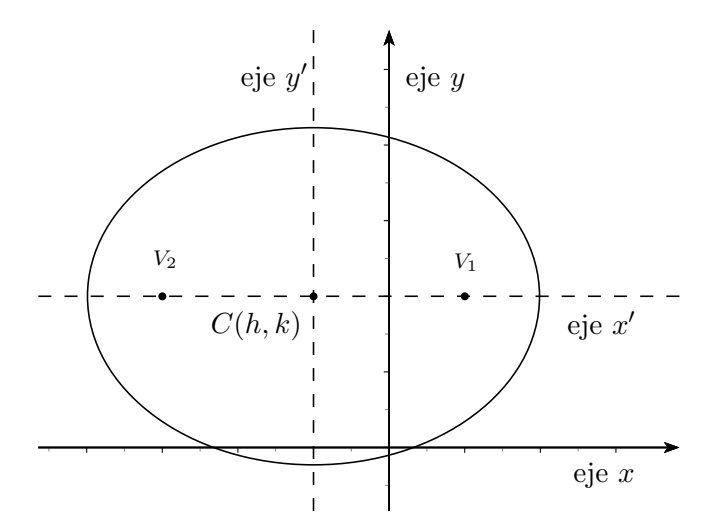

 $(x-h)^2$  $\frac{(b-a)^2}{b^2} + \frac{(y-k)^2}{a^2}$  $\frac{a}{a^2}$  = 1 (si el eje principal es la recta de ecuación  $x = h$  que es paralela al eje y).

Observación: Desarrollando cuadrados y agrupando términos en las ecuaciones (1) o (2) se tiene la ecuación:  $Ax^2 + Cy^2 + Dx + Ey + F = 0$  donde  $sig(A) = sig(C)$  y  $A \neq C$ . Recíprocamente, una ecuación de la forma anterior representa una elipse, siempre y cuando, luego de completar los cuadrados se verifiquen las ecuaciones (1) o (2).

Ejemplo:

Hallar los elementos y la ecuación de la elipse que tiene focos en los puntos  $F_1(1, 6)$  $F_2(1, -2)$  y un vértice en  $V_1(1, 8)$ .

El centro de la elipse es el punto medio entre  $F_1$  y  $F_2$ :  $C(1, 2)$ 

- La distancia focal es  $2c = 8$
- El eje principal es la recta de ecuación  $x = 1$
- El semieje mayor es la distancia entre el centro y un vértice:  $a = 6$
- El otro vértice es:  $V_2(1, -4)$

El semieje menor es:  $b = \sqrt{a^2 - c^2} = \sqrt{36 - 16} = \sqrt{20}$ Los vértices secundarios son  $B_1(1 + \sqrt{20}, 2)$  y  $B_2(1 - \sqrt{20}, 2)$ La ecuación de la elipse es:  $\frac{(x-1)^2}{20} + \frac{(y-2)^2}{36}$  $\frac{27}{36} = 1$ 

# 4.2. Hipérbola

Es el conjunto de los puntos de un plano que cumplen la condición: la diferencia de las distancias de cada uno de estos puntos a dos puntos fijos llamados focos  $F_1$  y  $F_2$ , tomada en valor absoluto, es constante e igual a  $2a$ . Los focos deben cumplir con la condición  $d(F_1, F_2) > 2a$ 

Elementos de la hipérbola:

- 1. La recta que pasa por  $F_1$  y  $F_2$  se llama *eje principal* de la hipérbola.
- 2. El punto medio del segmento  $F_1$  y  $F_2$ , es el *centro*  $C$  de la hipérbola.
- 3. La distancia entre F<sup>1</sup> y F2, que se indica 2c es llamada *distancia focal*.

### 4.2.1. Ecuación canónica de la hipérbola

La ecuación más simple de la hipérbola, resulta cuando el eje principal coincide con uno de los ejes coordenados y los focos son sim´etricos uno del otro respecto al origen, por lo tanto el centro de la hipérbola es el origen de coordenadas.

1) Eligiendo el eje  $x$  como eje principal y el origen como centro, la hipérbola tiene focos  $F_1(-c, 0)$  y  $F_2(c, 0)$  ya que la distancia entre ellos debe ser 2c. Sea  $P(x, y)$  un punto genérico perteneciente a la hipérbola  $|d(P, F_1)-d(P, F_2)| = 2a$  (notar que  $a > 0$  y  $2c > 2a$ ) luego:

$$
\sqrt{(x+c)^2 + y^2} = \pm 2a + \sqrt{(x-c)^2 + y^2}
$$

elevando al cuadrado, simplificando y agrupando términos, se tiene:

$$
cx - a^{2} = \pm a\sqrt{(x - c)^{2} + y^{2}}
$$

Elevando nuevamente al cuadrado:

$$
c2x2 + a4 - 2cx a4 = a2(x2 - 2cx + c2 + y2)
$$

Simplificando y agrupando términos, resulta:

$$
(c2 - a2)x2 - a2y2 = a2(c2 - a2)
$$

Como  $c^2 - a^2 > 0$ , haciendo  $c^2 - a^2 = b^2$  con  $b > 0$ , se tiene:

$$
b^2x^2 - a^2y^2 = a^2b^2
$$

y dividiendo ambos miembros por  $a^2b^2$  queda la ecuación canónica:

$$
\frac{x^2}{a^2} - \frac{y^2}{b^2} = 1
$$

 $2)$  Eligiendo el eje y como eje principal y el origen como centro, la hipérbola tiene focos  $F_1(0, -c)$  y  $F_2(0, c)$  la ecuación canónica resulta

$$
\frac{y^2}{a^2} - \frac{x^2}{b^2} = 1
$$

### 4.2.2. Forma de la hipérbola a partir de su ecuación

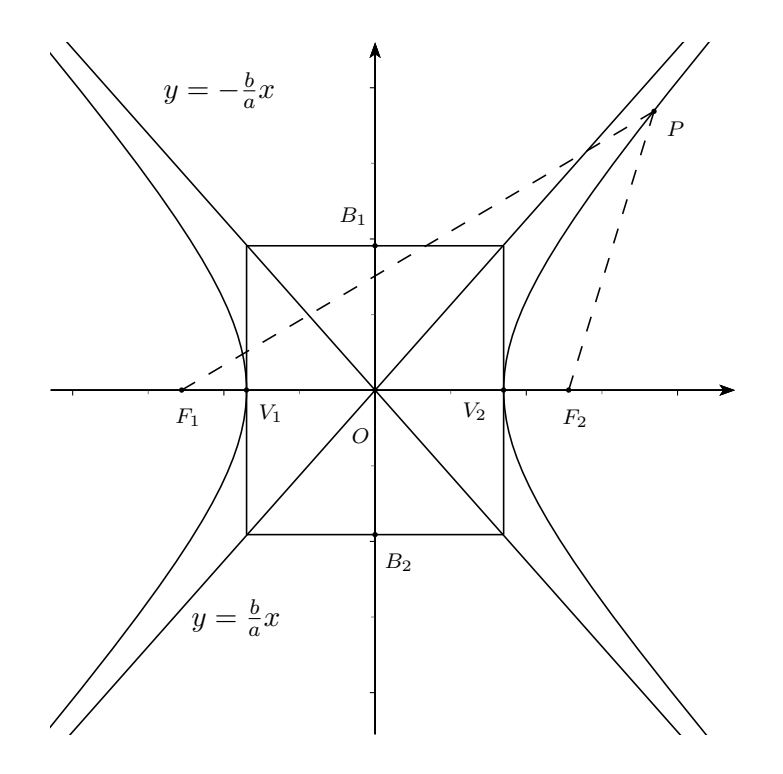

1. La intersección de la hipérbola de ecuación  $\frac{x^2}{2}$  $\overline{a^2}$  –  $y^2$  $\frac{\partial^2}{\partial^2} = 1$  con el eje x (eje principal) está en los puntos que cumplen  $y = 0$ ,  $\frac{x^2}{2}$  $\frac{a}{a^2} = 1$ , estos son  $V_1(-a, 0)$  y  $V_2(a, 0)$ (llamados vértices de la hipérbola). El segmento determinado por estos vértices se llama *eje real*.

- 2. No intersecta al eje y puesto que, si  $x = 0$   $-\frac{y^2}{b^2}$  $\frac{g}{b^2} = 1$  o  $y^2 = -b^2$  que no tiene solución en los números reales.
- 3. La hipérbola es simétrica con respecto a los ejes coordenados y con respecto al origen.
- 4. Los puntos  $B_1(0, b)$  y  $B_2(0, -b)$  se llaman vértices imaginarios de la hipérbola y el segmento que los tiene por extremos, de longitud 2b se llama eje imaginario.
- 5. Los vértices reales e imaginarios de la hipérbola permiten construir un rectángulo con centro en el origen y lados paralelos a los ejes coordenados.

6. Las rectas con ecuaciones:  $y = -\frac{b}{a}$  $\frac{b}{a}x$  y  $y = \frac{b}{a}$  $\frac{b}{a}x$  se llaman asíntotas de la hipérbola. Son dos rectas que pasan por el centro de la hipérbola y por los vértices opuestos del rectángulo; cuando los valores de x se hacen muy grandes (positivos o negativos) la hipérbola se «acerca» a las asíntotas.

**Observación:** Si la hipérbola tiene ecuación  $\frac{y^2}{2}$  $\overline{a^2}$  –  $x^2$  $\frac{b}{b^2} = 1$  se aplica todo lo anterior pero cambiando x por y.

Ejemplo: Graficar la hipérbola de ecuación:  $16y^2 - 9x^2 = 144$ . Dividiendo por 144, queda en la forma canónica:  $\frac{y^2}{2}$  $\frac{1}{9}$  –  $x^2$  $\frac{x}{16} = 1.$ 

- 1.  $a^2 = 9$  y  $b^2 = 16$  entonces  $c^2 = 9 + 16 = 25$ . Por lo tanto los focos son:  $F_1(0, -5)$  y  $F_2(0, 5)$ .
- 2. Los vértices son: V<sub>1</sub>(0, −3) y V<sub>2</sub>(0, 3) y los vértices imaginarios: B<sub>1</sub>(−4, 0) y B<sub>2</sub>(4, 0).
- 3. Las asíntotas son  $y = -\frac{3}{4}$  $\frac{3}{4}x$  y  $y = \frac{3}{4}$  $\frac{3}{4}x$ .

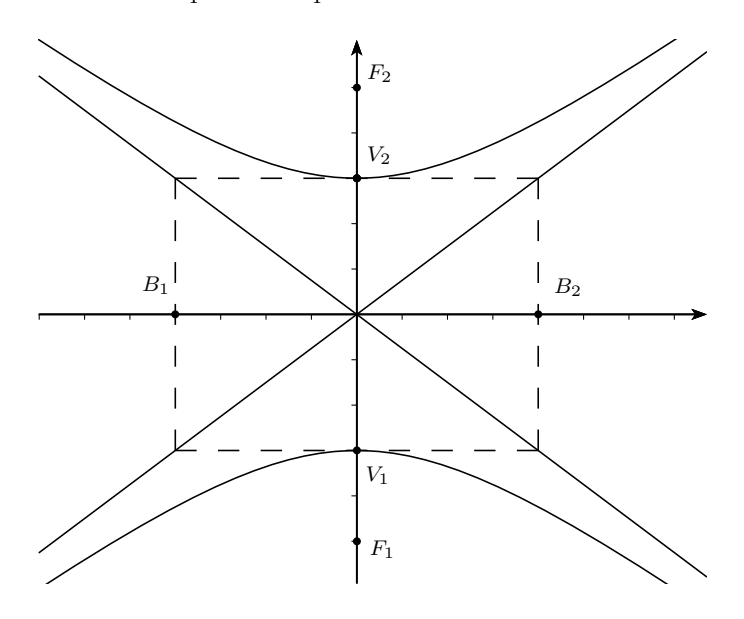

### 4.2.3. La hipérbola de centro  $C(h, k)$

Si el eje de una hipérbola es paralelo al eje x (o al eje y) y su centro es  $C(h, k)$ . Podemos considerar los ejes  $x'$  y' en los cuales la hipérbola tiene por ecuación:  $x^2$  $\overline{a^2}$  –  $y^{\prime 2}$  $\frac{y'^2}{b^2} = 1$  (o  $\frac{y'^2}{a^2}$  $\overline{a^2}$  –  $x^2$  $\frac{x^2}{b^2} = 1$ ). Puesto que  $x' = x - h$  y  $y' = y - k$ , con respecto al sistema original la ecuación resulta:

(1) 
$$
\frac{(x-h)^2}{a^2} - \frac{(y-k)^2}{b^2} = 1
$$
 (si el eje principal es paralelo al eje *x*).

 $(y-k)^2$  $\frac{(x-h)^2}{a^2} - \frac{(x-h)^2}{b^2}$  $\frac{dy}{b^2} = 1$  (si el eje principal es paralelo al eje y).

En el caso (1) se tiene que el eje principal es la recta de ecuación  $y = k$ . Los vértices están en los puntos  $V_1(h + a, k)$  y  $V_2(h - a, k)$ . Los focos son  $F_1(h + c, k)$  y  $F_2(h - c, k)$ . Los vértices imaginarios  $B_1(h, k + b)$  y  $B_2(h, k - b)$ . Las asíntotas son rectas que pasan por el centro de la hipérbola ; una con pendiente  $\frac{b}{a}$  y la otra con pendiente  $-\frac{b}{a}$  $\frac{b}{a}$ , por lo que sus ecuaciones son:  $y - k = \frac{b}{a}$  $rac{b}{a}(x-h)$  y  $y-k=-\frac{b}{a}$  $\frac{b}{a}(x-h)$ 

Ejemplo: Graficar la hipérbola con ecuación  $\frac{(y-1)^2}{4} - \frac{(x-2)^2}{12}$  $\frac{27}{12} = 1$ 

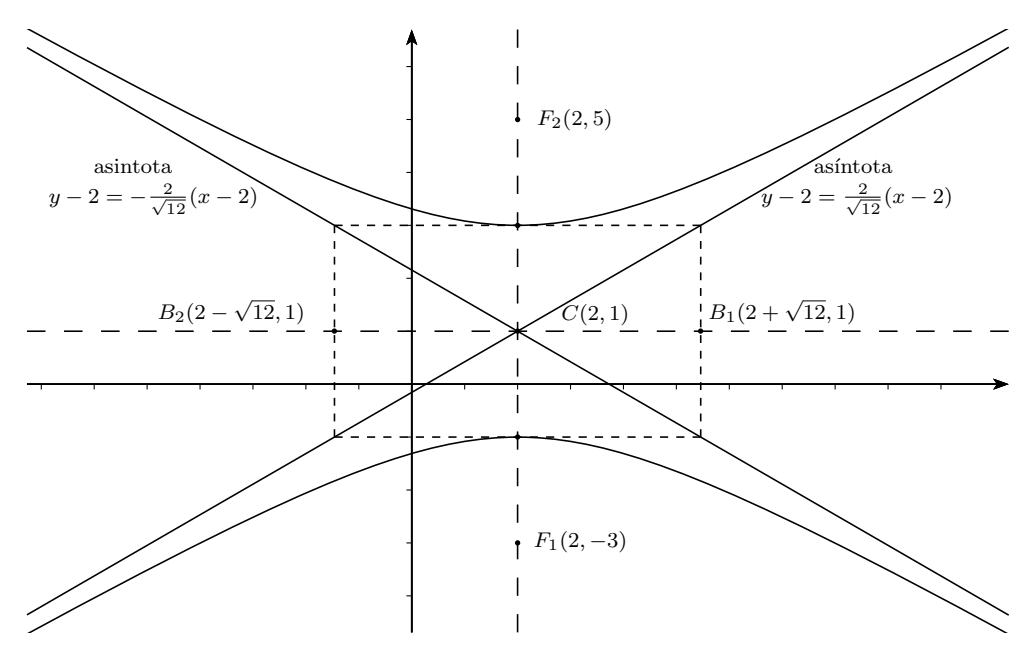

Observación: Desarrollando cuadrados y agrupando términos en las ecuaciones (1) o  $(2)$  se tiene la ecuación:

 $Ax^{2} + Cy^{2} + Dx + Ey + F = 0$  donde  $sig(A) \neq sig(C)$  y  $A \neq C$ . Reciprocamente, una ecuación de la forma anterior representa una hipérbola siempre y cuando luego de completar los cuadrados se verifiquen las ecuaciones  $(1)$  o  $(2)$ , si el término del segundo miembro es nulo representa un par de rectas.

### 4.3. La parábola

Una parábola es el conjunto de todos los puntos  $P(x, y)$  de un plano que equidistan de una recta fija y de un punto fijo en el mismo plano. La recta fija se llama *directriz* y el punto fijo *foco* de la parábola.

Elementos de la parábola :

- 1. La recta que pasa por el foco, perpendicular a la directriz se llama *eje principal* de la parábola.
- 2. El punto medio del segmento determinado por el foco y la intersección del eje principal con la directriz, es el *vértice* de la parábola.
- 3. La distancia entre el foco y la directriz, se designa 2p, llamando a p *par´ametro*.

### 4.3.1. Ecuación canónica

1. Tomemos como eje principal al eje  $x$  y como vértice al origen. Consideremos al foco en  $F(p, 0)$  y la directriz es la recta  $x = -p$ .

Sea  $P(x, y)$  un punto de la parábola, entonces:

$$
\sqrt{(x-p)^2 + y^2} = |x+p|
$$

elevando al cuadrado:  $(x - p)^2 + y^2 = (x + p)^2$ desarrollando cuadrados y simplificando se tiene:

$$
y^2 = 4px
$$

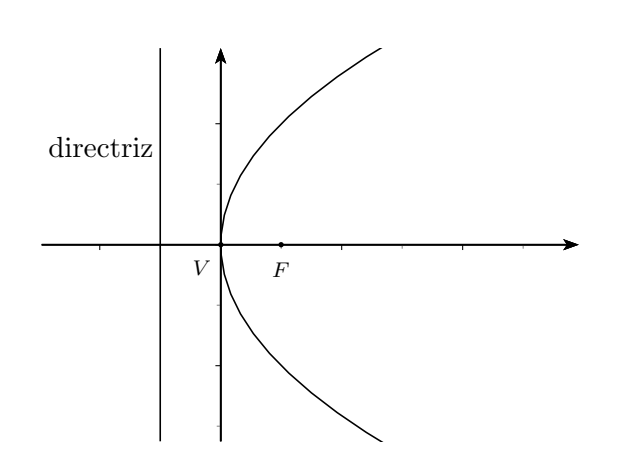

Siguiendo el mismo procedimiento:

2. Si el eje principal es el eje  $x$ , el vértice es el origen pero con el foco a la izquierda de cero, la ecuación es $y^2 = -4px$ y la gráfica

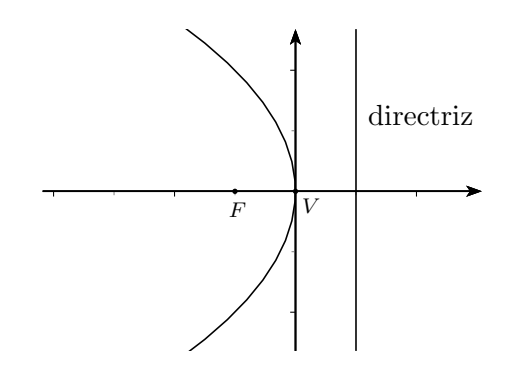

3. Si el eje principal es el eje  $y$ , el vértice es el origen con el foco arriba de cero, la ecuación es  $x^2 = 4py$  y la gráfica

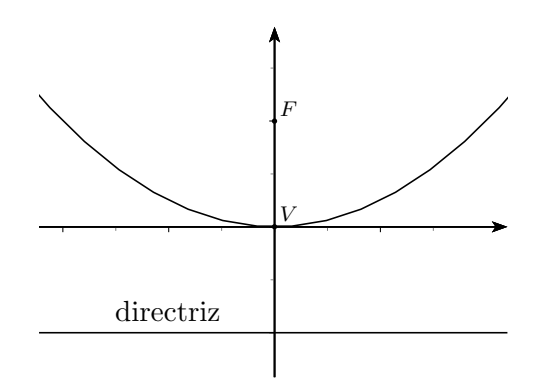

4. Si el eje principal es el eje  $y$ , el vértice es el origen con el foco abajo de cero, la ecuación es $x^2 = -4py$ y la gráfica

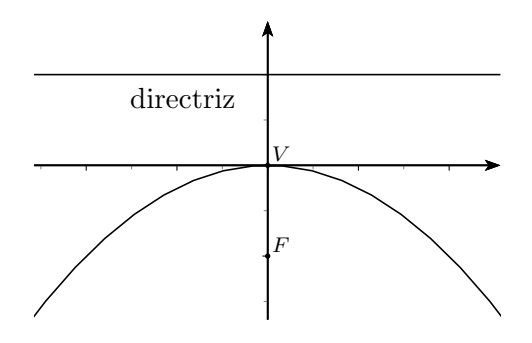

### 4.3.2. Parábola con vértice en  $V(h, k)$

Si el eje de una parábola es paralelo al eje x y su vértice es  $V (h, k)$ . Podemos considerar los ejes  $x'$  y' en los cuales la parábola tiene por ecuación:  $y'^2 = 4px'$  (o  $y'^2 = -4px'$ ) puesto que  $x' = x - h$  y  $y' = y - k$  con respecto al sistema original la ecuación resulta:

(1)  $(y-k)^2 = 4p(x-h)$  o (2)  $(y-k)^2 = -4p(x-h)$ 

Si el eje de una parábola es paralelo al eje y y su vértice es  $V (h, k)$ . Podemos considerar los ejes  $x'$  y' en los cuales la parábola tiene por ecuación:  $x'^2 = 4py'$  (o  $x'^2 = -4py'$ ) puesto que  $x' = x - h$  y  $y' = y - k$ , con respecto al sistema original la ecuación resulta:

(3) 
$$
(x-h)^2 = 4p(y-k)
$$
 o (4)  $(x-h)^2 = -4p(y-k)$ 

Observación: Desarrollando cuadrados y agrupando términos en la ecuación (1) o (2) se tiene:  $Cy^{2} + Dx + Ey + F = 0$ . Desarrollando cuadrados y agrupando términos en la ecuación (3) o (4) se tiene:  $Ax^2 + Dx + Ey + F = 0$ . Recíprocamente, una ecuación de la forma anterior representa una parábola, siempre y cuando, luego de completar los cuadrados se verifiquen las ecuaciones (1), (2), (3) o (4) .

Ejemplo: Dada la ecuación  $y^2 - 6y + 4x + 17 = 0$ , completar cuadrados para verificar que se trata de la ecuación de una parábola, determinar el vértice, el parámetro, el eje principal, el foco y la directriz.

a) Completamos cuadrados:

$$
y^{2} - 6y + 4x + 17 = 0
$$
  
\n
$$
(y - 3)^{2} - 9 + 4x + 17 = 0
$$
  
\n
$$
(y - 3)^{2} = -8 - 4x
$$
  
\n
$$
(y - 3)^{2} = -4(x + 2)
$$
\n(1)

b) La ecuación (1) es la de una parábola con vértice:  $V(-2, 3)$ 

c) El eje principal de la parábola es paralelo al eje x. Es la recta de ecuación  $y = 3$ 

c) Como −4 < 0 las ramas de la par´abola se abren hacia la izquierda.

d) El parámetro es  $p = 1$ , luego como el vértice es el punto medio entre el foco y la directriz,  $p = d(V, F) = d(F, directriz) = 1$ 

e) El foco es el punto  $F(-3, 3)$  y la directriz es la recta  $x = -1$ 

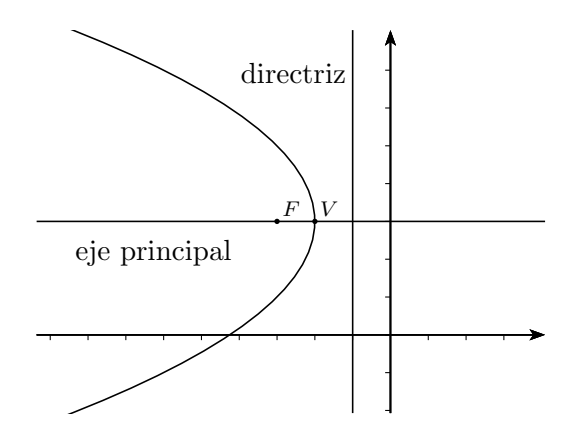

# 4.4. Ejercicios

1.  $\otimes$  Dadas las elipses cuya ecuación es :

i) 
$$
\frac{x^2}{25} + \frac{y^2}{9} = 1.
$$
 \t\t ii)  $\frac{x^2}{25} + \frac{y^2}{169} = 1.$  \t\t iii)  $9x^2 + 16y^2 = 1$ 

Graficarlas a partir de su ecuación siguiendo los siguientes pasos:

- *a*) Encontrar los puntos de intersección con los ejes coordenados (llamados *vértices* de la elipse).
- *b*) Observar que la elipse es simétrica con respecto a su eje principal y con respecto al centro. También es simétrica con respecto a la recta perpendicular al eje principal, pasando por el centro.
- c) Graficar la ecuación, (observar que  $a^2$  es siempre mayor que  $b^2$  y que debe acompa˜nar al eje coordenado que se elige como eje principal de la elipse). Al número a se lo llama semieje mayor y al número b se lo llama semieje menor de la elipse.
- *d*) Hallar las coordenadas de los focos.
- 2.  $\otimes$  Hallar las ecuaciones de las elipses cuyos datos son:
	- *a*) Vértice  $V_2(-1, 10)$  y focos  $F_2(-1, 8)$  y  $F_1(-1, 5)$ .
	- *b*) Semieje menor de longitud 2, centro en  $(-3, 2)$  y  $e = \frac{c}{a}$  $\frac{a}{a} = 4/5$ . El número *e* se llama *excentricidad* de la elipse.; Cuántas soluciones hay?

R: 
$$
\frac{(x+3)^2}{4} + \frac{(y-2)^2}{\frac{100}{9}} = 1 \quad y \quad \frac{(x+3)^2}{\frac{100}{9}} + \frac{(y-2)^2}{4} = 1
$$

*c*) Focos  $F_1(7, -2)$   $F_2(1, -2)$  y que pasa por el punto  $P(2, 1)$ .

R: 
$$
\frac{(x-4)^2}{11+\sqrt{85}} + \frac{(y+2)^2}{2+\sqrt{85}} = 1
$$

- *d*) Eje principal coincidente con el eje x, centro en el origen, semieje mayor de longitud 6, y sus focos son puntos medios de los segmentos determinados por el centro y sus vértices.
- *e*) Vértices  $V_1(0, 2)$   $V_2(4, 2)$  y excentricidad  $e = 1/2$ .
- *f*) Centro  $C(1, -3)$  foco  $F(1, 1)$  y semieje menor 6.
- $3. \otimes$  Los planetas del sistema solar giran en torno al sol en órbitas elípticas (primera ley de Kepler). El sol se encuentra en uno de los focos de la que describe la tierra en un año. La distancia máxima de la tierra al sol (afelio) es de  $1,5\times10^8$  km. La distancia mínima de la tierra al sol (perihelio) es de  $1,\!46\times10^8$  km. Calcular: a) La distancia del sol al otro foco. b) La excentricidad de la órbita.
- 4.  $\otimes$  Para las siguientes hipérbolas.

a) 
$$
\frac{x^2}{9} - \frac{y^2}{7} = 1
$$
 b)  $9y^2 - 16x^2 = 1$  c)  $x^2 - y^2 = 1$ 

Graficarlas a partir de su ecuación siguiendo los siguientes pasos:

- *a*) Encontrar los puntos de intersección con los ejes coordenados (llamados *vértices* de la hipérbola).
- *b*) Observar que la hipérbola es simétrica con respecto a su eje principal y con respecto al centro. También es simétrica con respecto a la recta perpendicular al eje principal, pasando por el centro.
- $c)$  Graficar la ecuación. Al número  $a$  se lo llama semieje mayor y al número  $b$  se lo llama semieje menor de la hipérbola.
- *d*) Hallar las coordenadas de los focos y las ecuaciones de las asíntotas.
- 5.  $\otimes$  Hallar las ecuaciones de las siguientes hipérbolas:
	- *a*) Un vértice en  $V(3,1)$  y los focos:  $F_1(5,1)$  y  $F_2(-2,1)$ .
	- *b*) Los vértices:  $V_1(0, -4)$  y  $V_2(0, 1)$  y un foco  $F(0, -8)$ .
	- *c*) Focos  $F_1(-13, 0)$  y  $F_2(13, 0)$  y pasa por el punto  $M(22, 12)$ .
	- *d*) Vértices: V<sub>1</sub>(10, −2) y V<sub>2</sub>(1, −2) y *excentricidad*:  $e = c/a = 5/2$ .
- 6.  $\otimes$  Reconocer, dar sus elementos y graficar las siguientes parábolas:

a) 
$$
x^2 = y
$$
.  
b)  $(y - 1)^2 = 8(x - 2)$ .  
c)  $12(y + 1) = (x - 4)^2$ .  
d)  $(y + 1)^2 = -2(x - 2)$ 

- 7.  $\otimes$  Hallar la ecuación, graficar y encontrar la ecuación de la recta directriz y del eje principal de la parábola con foco  $F(1, 3)$  y vértice  $V(5/2, 3)$ .
- 8. ⊗ Hallar la ecuación y graficar la parábola que tiene eje principal la recta  $x = -2$ , directriz  $y = -3$  y con parámetro  $p = 4$ .
- 9. N Consideremos el acontecimiento de tirar una piedra (sin esconder la mano) formando un cierto ángulo con la horizontal. Tomemos como sistema de referencia el plano, con el eje y vertical y el eje x horizontal, en el que se produce el movimiento. La posición de la piedra, referida a este sistema, y despreciando cualquier interacción que no sea la gravitatoria, será:

$$
x = x_o + v_{ox}t
$$
  $y = y_o + v_{oy}t - \frac{gt^2}{2}$ 

Donde: t es el tiempo,  $(x_o, y_o)$  es la posición de la piedra cuando se comienza a medir el tiempo,  $v_{ox}$  y  $v_{oy}$  son las componentes de la velocidad inicial que le comunicamos a la piedra en el momento de ser lanzada,  $g$  es la aceleración de la piedra debida a la atracción terrestre.

Dados los siguientes datos:  $(x_o, y_o) = (3, 2), v_{ox} = 5, v_{oy} = 8 \text{ y } g = 9,8.$  Donde las coordenadas tienen unidades en metros, el tiempo en segundos, la velocidad en metros por segundo y la aceleración en metros por segundo al cuadrado. Calcular:

- *a*) El tiempo que tarda la piedra en intersectar al eje x y el valor de x para este tiempo.
- *b*) La trayectoria parabólica de la piedra (esto se logra despejando el tiempo en una de las ecuaciones y reemplaz´andolo en la otra)
- *c*) Graficar la parábola del tiro teniendo en cuenta que esta empieza en  $(x_o, y_o)$ (tener en cuenta que si intenta hacer una tabla de valores para graficar la parábola todo este trabajo practico habrá sido en vano).
- *d*) Las coordenadas del punto donde la piedra llega a la altura máxima.
- $10.$   $\otimes$  Analizar las siguientes ecuaciones completando cuadrados, decidir si son parábolas elipses o hipérbolas, dar sus elementos y graficar:

a) 
$$
9x^2 - 18y^2 + 54x - 36y + 79 = 0
$$
  
b)  $4y^2 - 9x^2 + 16y + 18x = 29$ 

c) 
$$
y^2 - x^2 + 2y - 2x - 1 = 0
$$
  
d)  $x^2 + 6x - 16y + 17 = 0$ 

e) 
$$
y^2 - 4x - 2y - 3 = 0
$$
  
f)  $3x^2 + 4y^2 + 6x - 16y + 31 = 0$ 

g) 
$$
2x^2 + y^2 - 4x - 2y - 3 = 0
$$
  
h)  $16x^2 + 25y^2 + 32x + 50y - 40 = 0$ 

11.  $\otimes$  Hallar, si existen, los puntos de intersección entre las siguientes cónicas y rectas. Representar gráficamente:

a) 
$$
(y-1)^2 = 4(x+3)
$$
  
\n $y = -\frac{3}{2}x - 3$   
\nb)  $(y-1)^2 = 4(x+3)$   
\n $x+y=2$   
\nc)  $\frac{(x-1)^2}{36} - \frac{(y+3)^2}{64} = 1$   
\n $y = x$   
\nd)  $\frac{(x+1)^2}{9} + \frac{(y-3)^2}{1} = 1$   
\n $y = x$   
\n $x = 2$   
\n $y = -x$   
\n $y = -x$   
\n $y = -x$   
\n $y = -x$   
\n $y = -x$ 

Aclaración: La mayoría de los ejercicios pueden verificarse utilizando software del si*guiente modo:*

Los señalados con  $\otimes$  *pueden resolverse utilizando un software de matemática dinámica.* Los señalados con  $\odot$  *pueden resolverse utilizando software de algebra computacional. En el Anexo que aparece al final del libro se dan pautas sobre los programas recomendados para cada caso.*

# Capítulo 5

# Vectores en el plano

## 5.1. Definiciones básicas

### 5.1.1. Magnitudes escalares y vectoriales.

Hay magnitudes que quedan determinadas dando un solo número real, su medida. Por ejemplo: la longitud de una varilla, la masa de un cuerpo o el tiempo transcurrido entre dos sucesos. Tales magnitudes se llaman escalares, y pueden ser representadas por puntos sobre una recta. Otros ejemplos de escalares son: la densidad, el volumen, el trabajo, la potencia, etc.

Para otras magnitudes, en cambio, no basta dar un número para determinarlas. Para la velocidad de una partícula, por ejemplo, no basta conocer su intensidad, sino que hace falta conocer, además, la dirección y el sentido en que se mueve la partícula. La dirección viene dada por una recta, de manera tal que todas las rectas paralelas tienen la misma dirección, y en cambio rectas no paralelas tienen direcciones diferentes. Cada dirección tiene dos sentidos, determinados por las dos orientaciones posibles en la recta. Lo mismo que con las velocidades ocurre con las fuerzas: su efecto depende no sólo de la intensidad, sino también de la dirección y sentido en que actúan.

Estas magnitudes en las cuales hay que distinguir su intensidad (que es una magnitud esca1ar), su dirección y su sentido, se llaman magnitudes vectoriales. Otros ejemplos son: la aceleración, la cantidad de movimiento, la intensidad de un campo eléctrico, de un campo magn´etico, etc. Las magnitudes vectoriales ya no se pueden representar, como los escalares, por puntos tomados sobre una misma recta. Hay que tomar segmentos de longitud variable (indicadora de la intensidad) a partir de un punto fijo, los cuales tengan la dirección y el sentido correspondientes. Resumiendo y precisando, podemos establecer las siguientes definiciones:

Definición 1: Se dice que una magnitud es un escalar cuando el conjunto de sus valores se puede poner en correspondencia biunívoca y continua con el conjunto de los n´umeros reales o una parte del mismo.

Definición 2: Una magnitud se llama vectorial cuando el conjunto de sus valores puede ponerse en correspondencia biun´ıvoca y continua con el conjunto de los segmentos orientados o con una parte del mismo. Un segmento de recta queda determinado por sus dos puntos extremos, cuando estos puntos están dados en un cierto orden, se dice que el segmento es orientado.

### 5.1.2. Vectores

Definición 3: Se llama *vector* a todo segmento orientado. El primero de los puntos que lo determinan se llama *origen* y el segundo *extremo* del vector.

La recta que contiene el vector determina la dirección del mismo y la orientación sobre la recta, definida por el origen y el extremo del vector, determina el sentido de este ´ultimo. Todos los vectores situados sobre una misma recta o rectas paralelas tienen la misma dirección. Sobre cada recta hay dos sentidos opuestos. Toda magnitud vectorial puede representarse por un vector, cuya longitud sea proporcional a la intensidad y cuya dirección y sentido sean los correspondientes a la magnitud.

Notación: Hay varias formas de nombrar simbólicamente los vectores. En estas notas utilizaremos letras con una flecha encima. También un par de letras mayúsculas con una flecha encima, en esta forma de indicar un vector, las letras representan al origen y extremo del vector en ese orden. Por ejemplo:  $\vec{A}$  =  $\vec{v}$   $\vec{PQ}$ 

Definición 4: Se llama módulo de un vector a la longitud del segmento orientado que lo define.

El módulo de un vector es siempre un número positivo. Si el vector es  $\vec{A} = \overrightarrow{PQ}$ , el módulo puede representarse por cualquiera de las tres maneras:

$$
mod \vec{A} = |\vec{A}| = |\overrightarrow{PQ}|
$$

Ejemplo : Si el vector  $\vec{A}$  tiene por origen  $P(2, 1)$  y por extremo  $Q(6, 3)$ , entonces (recordar el teorema de Pitágoras):  $|\vec{A}| = \sqrt{\left(6-2\right)^2 + \left(3-1\right)^2} = \sqrt{20}$ 

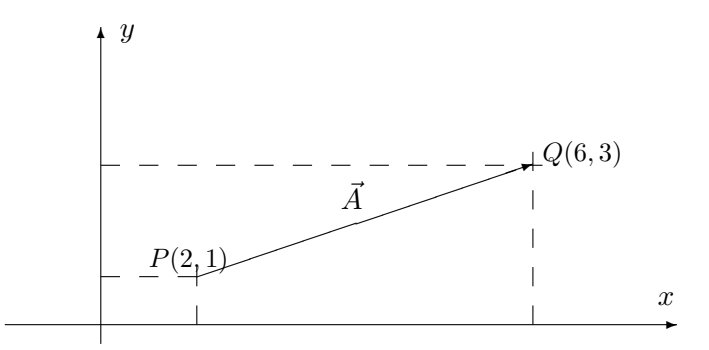

Cuando el módulo es nulo el segmento se reduce a un punto y no puede hablarse de vector, puesto que faltan la dirección y el sentido. Sin embargo, por conveniencia se define como vector nulo al que tiene su módulo igual a cero.

### 5.1.3. Igualdad de vectores

Definición 5: Dos vectores se dicen iguales cuando tienen el mismo módulo, la misma dirección y el mismo sentido.

Con este criterio de igualdad, todos los vectores iguales pueden ser trasladados de manera que tengan el mismo origen  $O(0,0)$ . De esta manera cada vector y todos sus iguales tendrán un solo representante como vector de origen  $O$ .

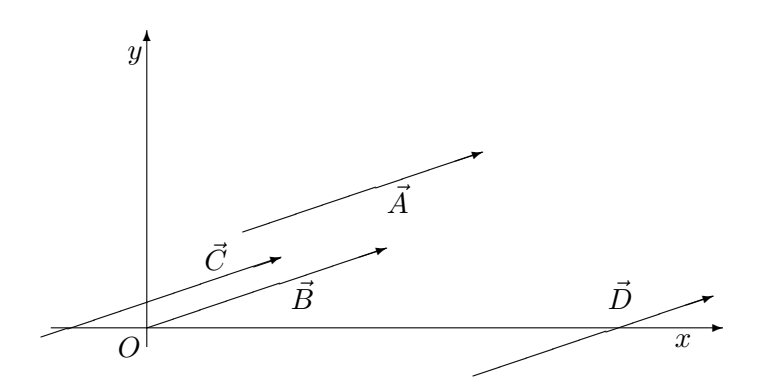

Los vectores  $\vec{A}~\vec{B}~\vec{C}~\vec{D}$  son iguales. El vector  $\vec{B}~$  es su representante con origen en O.
# 5.2. Componentes y cosenos directores de un vector

#### 5.2.1. Componentes de un vector

**Definición 6:** Se llaman *componentes* de un vector  $\vec{A}$  respecto del sistema de coordenadas con origen  $O$  y ejes  $x, y$  a los números:

$$
a_1 = x_2 - x_1 \qquad a_2 = y_2 - y_1
$$

Donde  $(x_1, y_1)$  es el origen de  $\vec{A}$  y  $(x_2, y_2)$  es su extremo. **Importante: todos los vectores** iguales (misma dirección, sentido y módulo) tienen las mismas componentes.

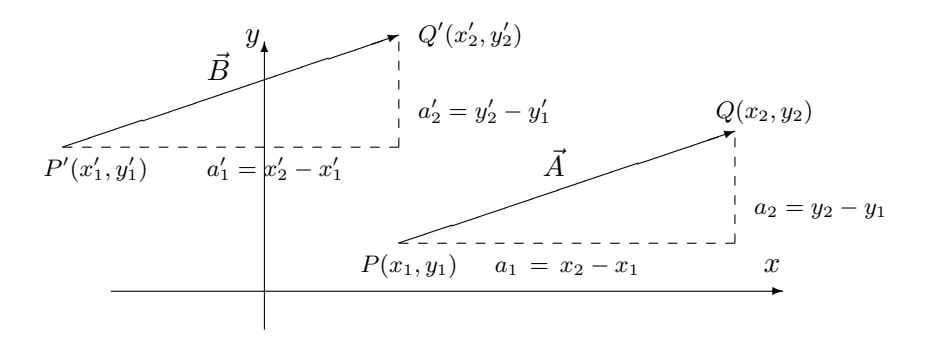

Si  $a'_1 = a_1$  y  $a'_2 = a_2$  entonces  $\vec{A}$  y  $\vec{B}$  son vectores iguales ya que tienen las mismas componentes.

Notación:  $\vec{A} = \vec{B} = \langle a_1, a_2 \rangle = \langle x_2 - x_1, y_2 - y_1 \rangle$ .

Ejemplo: Sea el vector  $\vec{A} = \overrightarrow{PQ}$ , donde  $P(2,1)$  y  $Q(6,3)$ , entonces las componentes de  $\vec{A}$  son  $a_1 = 6 - 2 = 4$  y  $a_2 = 3 - 1 = 2$ . El vector puede escribirse como  $\vec{A} = \langle 4, 2 \rangle$  y su módulo es  $|\vec{A}| = \sqrt{4^2 + 2^2} = \sqrt{20}.$ 

Un vector con las mismas componentes que  $\vec{A}$  pero con origen en  $P_1(8, -3)$  debe tener extremo en  $Q_1(x_1, y_1)$  de modo que:  $\sqrt{ }$  $\int$  $\overline{\mathcal{L}}$  $x_1 - 8 = 4$  $y_1 - (-3) = 2$ Luego,  $x_1 = 12$  y  $y_1 = -1$ Un vector con las mismas componentes que  $\vec{A}$  pero con origen en  $O(0, 0)$  debe tener extremo en  $Q_2(x_2, y_2)$  de modo que:  $\sqrt{ }$  $\int$  $\overline{a}$  $x_2 - 0 = 4$  $y_2 - 0 = 2$ Luego,  $x_2 = 4$  y  $y_2 = 2$ .

### 5.2.2. Cosenos directores de un vector

**Definición 7:** Se llaman *ángulos directores* de un vector, respecto de un sistema de coordenadas ortogonales con origen  $O$  y ejes x,  $y$  a los ángulos que el vector forma con el semiejes positivos coordemados. Los ángulos se toman entre 0 y  $\pi$ .

Definición 8: Se llaman *cosenos directores* de un vector, respecto de un sistema de coordenadas ortogonales con origen  $O$  y ejes  $x, y$ , a los cosenos de los ángulos directores. Los cosenos directores pueden ser positivos o negativos.

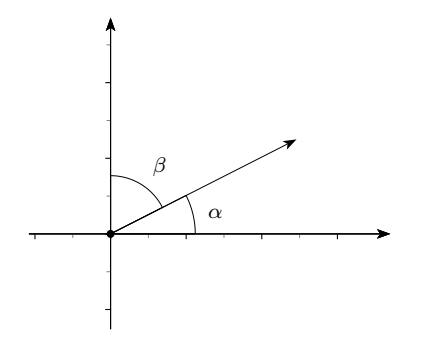

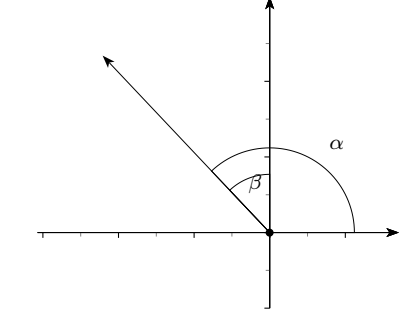

 $\alpha$ y $\beta$ son ángulos menores que $\frac{\pi}{2}$  $\cos \alpha > 0$  y  $\cos \beta > 0$ 

Si el vector está en el primer cuadrante Si el vector está en el segundo cuadrante

$$
\frac{\pi}{2} < \alpha < \pi \quad \text{y} \quad 0 < \beta < \frac{\pi}{2}
$$
\n
$$
\cos \alpha < 0 \quad \text{y} \quad \cos \beta > 0
$$

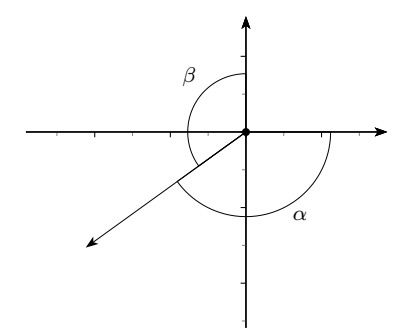

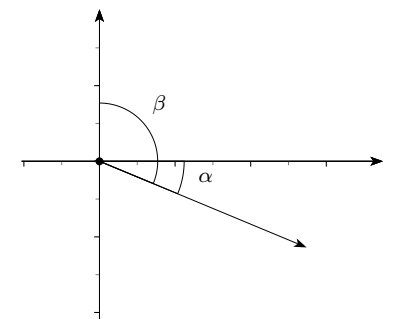

Si el vector está en el tercer cuadrante Si el vector está en el cuarto cuadrante

 $\frac{\pi}{2} < \alpha < \pi$  y  $\frac{\pi}{2}$  $\cos \alpha < 0$  y  $\cos \beta < 0$  cos  $\alpha > 0$  y  $\cos \beta < 0$ 

 $\frac{\pi}{2} < \beta < \pi$   $0 < \alpha < \frac{\pi}{2}$  y  $\frac{\pi}{2} < \beta < \pi$ 

Si  $\vec{A} = \langle a_1, a_2 \rangle$  y sus ángulos directores son  $\alpha$  y  $\beta$ , se cumple que

<sup>a</sup><sup>1</sup> <sup>=</sup> <sup>|</sup>A~<sup>|</sup> cos α a<sup>2</sup> <sup>=</sup> <sup>|</sup>A~<sup>|</sup> cos <sup>β</sup> ✲ x ✻y ✏✏✏✏✏✏✏✏✏✏✏✶ A~ <sup>|</sup>A~<sup>|</sup> cos <sup>β</sup> <sup>|</sup>A~<sup>|</sup> cos <sup>α</sup> α β

Además es sencillo comprobar que

$$
\cos^2 \alpha + \cos^2 \beta = 1
$$

# 5.3. Operaciones con vectores

# 5.3.1. Suma

**Definición 9:** El vector suma de dos vectores  $\vec{A} = \langle a_1, a_2 \rangle$  y  $\vec{B} = \langle b_1, b_2 \rangle$  es el vector  $\vec{A} + \vec{B} = \langle a_1 + b_1, a_2 + b_2 \rangle.$ 

Método gráfico: Para sumar dos vectores  $\vec{A} = \langle a_1, a_2 \rangle$  y  $\vec{B} = \langle b_1, b_2 \rangle$  se procede de la siguiente manera: se hace coincidir el extremo de  $\vec{A}$  con el origen de  $\vec{B}~\text{y}$  el vector cuyo origen es el origen de  $\vec{A}$ y cuyo extremo es el extremo de  $\vec{B}$  es el vector  $\vec{A}+\vec{B}.$  Al mismo resultado se llega tomando  $\vec{A}~\mathrm{y}~\vec{B}~$  con el mismo origen, el vector suma coincide con la diagonal del paralelogramo que parte del origen.

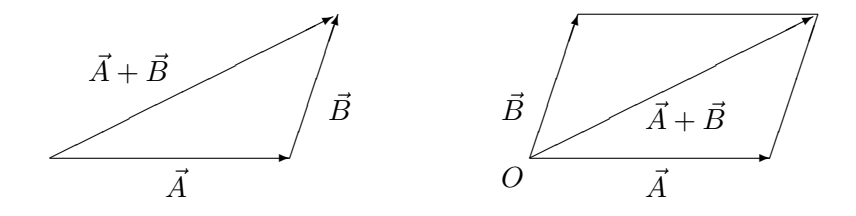

Ejemplos:

1) Si  $\vec{A}=\langle 5, 5\rangle$  y  $\vec{B}=\langle -3, 2\rangle$  entonces  $\vec{A}+\vec{B}=\langle 2, 7\rangle$ 

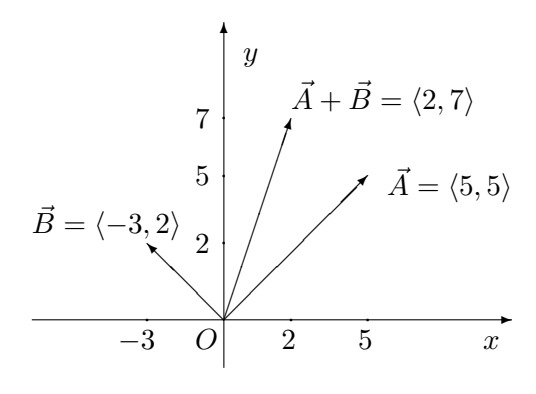

2) Si  $\vec{A} = \langle 5, 3 \rangle$  y llamamos  $\vec{A}_x = \langle 5, 0 \rangle$  que tiene la dirección del eje x y  $\vec{A_y} = \langle 0, 3 \rangle$  que tiene la dirección del eje y. Entonces  $\vec{A} = \langle 5, 0 \rangle + \langle 0, 3 \rangle = \vec{A_x} + \vec{A_y}$ Cualquier vector se puede escribir como la suma de dos vectores que tienen la dirección de los ejes coordenados.

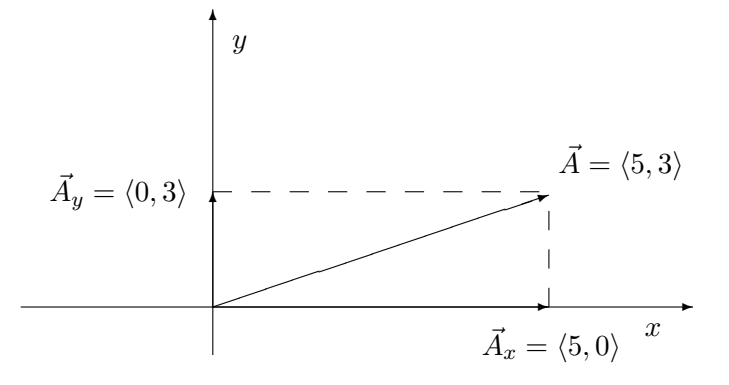

3) Si  $\vec{A}$  es tal que  $|\vec{A}| = 2$  y  $\alpha = 30^{\circ}$ . Los vectores con las direcciones de los ejes  $\text{coordenados son } \vec{A_x} = \left\langle |\vec{A}| \cos \alpha, 0 \right\rangle \text{ y } \vec{A_y} = \left\langle 0, |\vec{A}| \cos \beta \right\rangle.$ Entonces  $\vec{A} = \langle 2 \cos 30^\circ, 2 \cos 60^\circ \rangle = \langle \sqrt{3}, 1 \rangle$  $\vec{A}_x = \langle 2\cos 30^\circ, 0 \rangle = \langle \sqrt{3}, 0 \rangle$  y  $A_y = \langle 0, 2\cos 60^\circ \rangle = \langle 0, 1 \rangle$ 

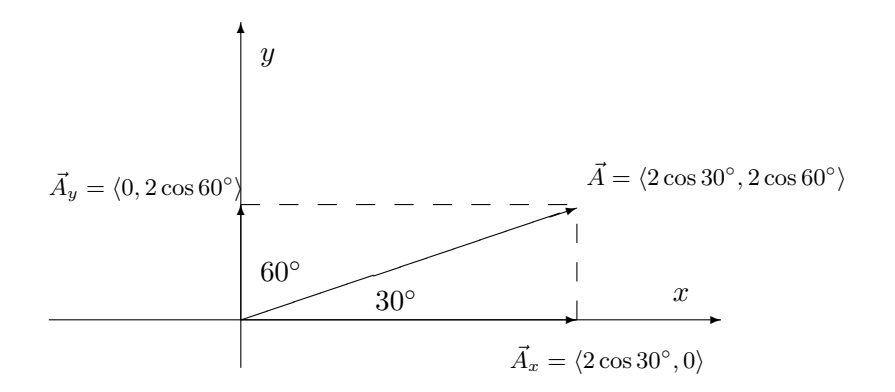

# 5.3.2. Producto de un escalar por un vector

**Definición 10:** Se llama producto  $\lambda \vec{A}$  del vector  $\vec{A}$  por el escalar  $\lambda$ , al vector que tiene:

a) el módulo igual al producto del módulo de  $\vec{A}$  por el valor absoluto de  $\lambda$ 

- b) la misma dirección que  $\vec{A}$
- c) el mismo sentido que  $\vec{A}$  si  $\lambda$  es positivo y el sentido opuesto si  $\lambda$  es negativo.

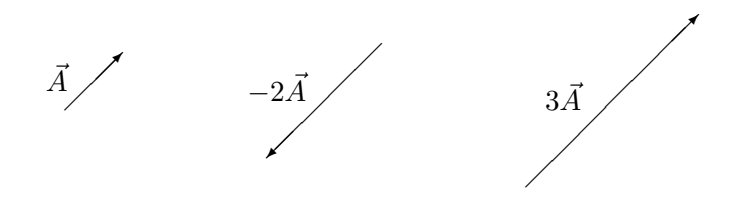

**Observación:** si  $\lambda = \frac{1}{|\vec{A}|}$  entonces el vector  $\lambda \vec{A}$ , será un vector de módulo unidad y de la misma dirección y sentido que  $\vec{A}$  llamado vector unitario o versor. Por ejemplo:

Si  $\vec{A} = \langle -2, 4 \rangle$ , entonces  $|\vec{A}| = \sqrt{(-2)^2 + 4^2} = \sqrt{20}$  y el vector:  $\vec{A}_u = \left\langle -\frac{2}{\sqrt{20}}, \frac{4}{\sqrt{20}} \right\rangle$  tiene la misma dirección y sentido que  $\vec{A}$  pero con módulo 1.

# 5.4. Versores fundamentales

Dado un sistema de coordenadas ortogonales, se considera sobre cada uno de los ejes y coincidiendo con el sentido positivo de los mismos los versores:  $\vec{i}$ ,  $\vec{j}$  cuyas componentes son:

$$
\vec{i} = \langle 1, 0 \rangle \quad \vec{j} = \langle 0, 1 \rangle
$$

y se llaman versores fundamentales.

Todo vector  $\vec{A} = \langle a_1, a_2 \rangle$  puede escribirse en la forma:

$$
\vec{A} = a_1 \vec{i} + a_2 \vec{j}
$$

Esta descomposición de un vector como suma de dos vectores en la dirección de los ejes coordenados es muy importante y útil. A esta forma de expresar el vector se la llama descomposición canónica.

Ejemplos:

1) Dado el vector  $\vec{A}$ , con origen en  $P(-3, 5)$  y extremo en  $Q(4, 7)$  podemos escribirlo en función de sus componentes como:

$$
\vec{A} = \langle 7, 2 \rangle = 7\vec{i} + 2\vec{j}
$$

2)  $\vec{B} = \langle 2, 6 \rangle$  puede representarse gráficamente como sigue:

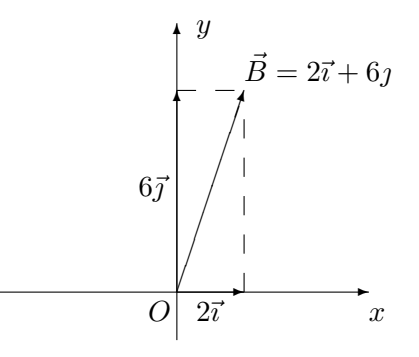

# 5.5. Ejercicios

- 1. Dado  $\vec{A} = \langle 4, -2 \rangle$ ; hallar:
	- *a*) el extremo del representante cuyo origen es  $P(3, 1)$ ;
	- *b*) el origen, del representante cuyo extremo es  $Q(7,5)$ ;
	- *c*) el módulo de  $\vec{A}$ .
- 2. Dado $\vec{A}$ tal que  $|\vec{A}| = 2$ y uno de sus dos ángulos directores es:  $\alpha = \pi/3$ 
	- *a*) Calcular sus componentes.
	- *b*) Hallar el extremo de su representante cuyo origen es  $P(-1, 3)$ .
	- *c*) Hallar el origen del representante, cuyo extremo es  $B(7, -6)$ .
- 3. Calcular los cosenos directores del vector  $\vec{A} = \langle 3/13, 4/13 \rangle$
- 4. ¿Puede un vector formar con dos ejes coordenados los siguientes ángulos?
	- *a*)  $\alpha = \pi/6$   $\beta = \pi/4$
	- *b*)  $\alpha = \pi/3$   $\beta = \pi/3$
	- *c*)  $\alpha = 5\pi/6$   $\beta = \pi/6$
- 5. N Hallar las componentes y los cosenos directores de vectores paralelos a los ejes coordenados. Graficar.
- 6. ⊗ Representar en el mismo gráfico los vectores  $\vec{A}_1 = \langle 4, -3 \rangle$   $\vec{A}_2 = \langle 2, 5 \rangle$  y su suma  $\vec{S} = \vec{A}_1 + \vec{A}_2$ . Calcular el módulo de  $\vec{S}$  y el ángulo que forma  $\vec{S}$  con  $\vec{A}_1$  y con  $\vec{A}_2$ (recordar el Teorema del coseno que está al final de Ejercicios).
- 7.  $\otimes$  Representar en el mismo gráfico los vectores  $\vec{B}_1 = \langle 4, 2 \rangle$   $\vec{B}_2 = \langle 2, 1 \rangle$  $\vec{B}_3 = \langle -1, -1/2 \rangle$   $\vec{S}_1 = \vec{B}_1 + \vec{B}_2$   $\vec{S}_2 = \vec{B}_1 + \vec{B}_3$ . Calcular el módulo de  $\vec{S}_1$  y  $\vec{S}_2$ . Calcular el ángulo que forma  $\vec{S}_1$  con  $\vec{B}_1$ . Calcular el ángulo que forma  $\vec{S}_2$  con  $\vec{B}_3$ .
- 8. ⊗ Representar en el mismo gráfico los vectores  $\vec{B}_1 = \langle -6, 3 \rangle$   $\vec{B}_2 = \langle 2, -5 \rangle$  $\vec{R}_1 = -2\vec{B}_1$   $\vec{R}_2 = \frac{1}{2}\vec{B}_1$   $\vec{R}_3 = 3\vec{B}_2$   $\vec{T}_1 = \vec{R}_1 + \vec{R}_3$ .
- 9.  $\otimes$  En el gráfico los vectores  $\vec{F}_1$  y  $\vec{F}_2$  representan fuerzas. En cada caso encontrar la magnitud (módulo) de la fuerza resultante y el ángulo que forma con el eje  $x$ positivo.

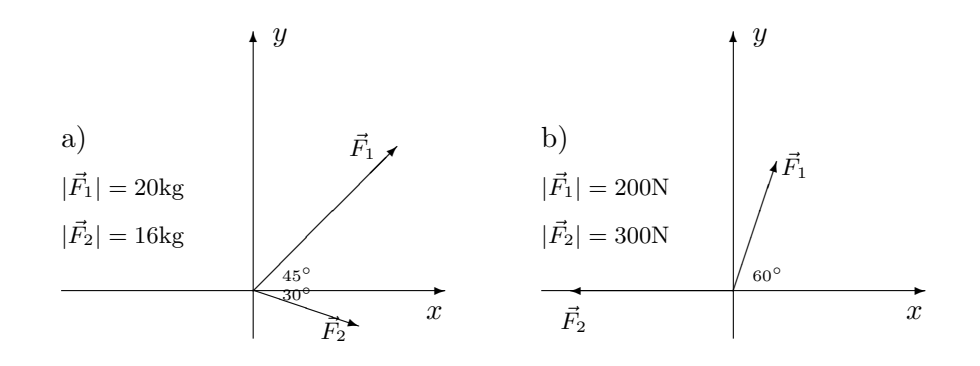

10.  $\otimes$  Dos fuerzas  $\vec{F}_1$  y  $\vec{F}_2$  cuyas magnitudes son 10 y 12 N actúan sobre un objeto que se encuentra en un punto  $P.$  Hallar la fuerza resultante  $\vec{F},$  su magnitud y calcular el ángulo  $\theta$ .

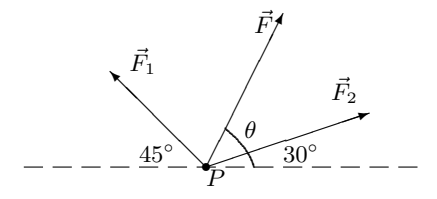

- 11. ⊗ Dados el vector  $\overrightarrow{AB}$ , de origen en  $A(1,2)$  y extremo en  $B(2,3)$  y el vector  $\overrightarrow{AP}$ , de origen en  $A(1,2)$  y extremo en  $P(x, y)$  es un punto cualquiera de la recta que contiene a  $\overrightarrow{AB}$ .
	- *a*) Representar gráficamente esta situación.
	- *b*) Considerar la igualdad entre vectores como la igualdad de sus componentes. Si  $\overrightarrow{AP}=t\overrightarrow{AB},$  donde  $t$  es un número real, se puede eliminar  $t$  de las dos ecuaciones escalares que resultan. Dar la interpretación de la ecuación obtenida.
- 12. Con la idea presentada en el ejercicio anterior, encontrar la ecuación de la recta dirigida por el vector  $\vec{v} = \langle a, b \rangle$  que pasa por el punto  $P(x_0, y_0)$ .
- 13.  $\otimes$  Sobre un cuerpo actúan dos fuerzas  $\vec{F}_1$  y  $\vec{F}_2$  que forman un ángulo de 60°  $|\vec{F}_1| = 80$ Newton y  $|\vec{F}_2| = 50$  Newton.

a) Representar gráficamente (teniendo en cuenta una escala adecuada, por ejemplo: 1cm. cada 10<br>Newton<br/>) $\vec{F_1}$ y $\vec{F_2}$ en un sistema cartesiano donde el eje<br/>  $x$ coincida con la dirección de la fuerza  $\vec{F}_1$  y  $\vec{F}_2$  se encuentre en el primer cuadrante.

- b) Calcular  $\vec{F}_{1x}$   $\vec{F}_{2x}$   $\vec{F}_{1y}$  y  $\vec{F}_{2y}$
- c) Hallar  $\vec{R}_x = \vec{F}_{1x} + \vec{F}_{2x}$  y  $\vec{R}_y = \vec{F}_{1y} + \vec{F}_{2y}$  que sumados dan la fuerza resultante.
- 14. NUn cuerpo es colgado con dos cuerdas, una de 3 metros y la otra de 4 metros. Las cuerdas se atan en sendos ganchos, fijos en el techo, que distan entren sí 5 metros. El peso del cuerpo (fuerza con que la tierra lo atrae) es de 120 Newton. Cada cuerda ejerce sobre el cuerpo una fuerza que llamaremos tensión. La tensión tiene la dirección que da la cuerda tensa. Realizar un esquema de la situación, utilizar los teoremas del seno o del coseno (ver al final del ejercicio) para calcular los ángulos del triángulo determinado por las cuerdas y el techo. Se pretende calcular el módulo de cada tensión, para ello asumiremos que el cuerpo está quieto, luego la suma de las fuerzas exteriores que se aplican sobre el cuerpo debe ser cero. Desarrolle los siguientes procedimientos.
	- *a*) La suma vectorial de las tensiones debe dar un vector del mismo módulo y dirección que el peso pero de sentido contrario. Resolver gráficamente utilizando una escala adecuada.
	- *b*) Utilizar el teorema del seno para resolver la situación anterior.
	- *c*) Considere un sistema de ejes cartesianos, encontrar las proyecciones de los vectores en cada eje, la suma en cada eje debe ser nula.
- 15. Si en las mismas condiciones del problema anterior los datos fueran las tensiones obtenidas calcular el peso.
	- *a*) Considerando el sistema de ejes cartesianos.
	- *b*) Utilizando el teorema del coseno.

**Teorema del seno**: Dado un triángulo de lados A B C y ángulos  $\alpha \beta \gamma$ , donde  $\alpha$  es el ángulo opuesto a A,  $\beta$  es el ángulo opuesto a B y  $\gamma$  es el ángulo opuesto a C, se tiene:

$$
\frac{A}{\text{sen}\alpha} = \frac{B}{\text{sen}\beta} = \frac{C}{\text{sen}\gamma}
$$

**Teorema del coseno**: Dado un triángulo de lados A B C y ángulos  $\alpha \beta \gamma$ , donde  $\alpha$  es el ángulo opuesto a A,  $\beta$  es el ángulo opuesto a B y  $\gamma$  es el ángulo opuesto a C, se tiene:

$$
A2 = B2 + C2 - 2BC \cos \alpha
$$
  

$$
B2 = A2 + C2 - 2AC \cos \beta
$$
  

$$
C2 = A2 + B2 - 2AB \cos \gamma
$$

Aclaración: La mayoría de los ejercicios pueden verificarse utilizando software del si*guiente modo:*

Los señalados con  $\otimes$  *pueden resolverse utilizando un software de matemática dinámica.* Los señalados con  $\odot$  *pueden resolverse utilizando software de algebra computacional. En el Anexo que aparece al final del libro se dan pautas sobre los programas recomendados para cada caso.*

# Capítulo 6

# Matrices y Determinantes

# 6.1. Matrices

Una matriz es cualquier ordenamiento rectangular de números o funciones.

$$
\mathbf{A} = \begin{pmatrix} a_{11} & a_{12} & \cdots & a_{1n} \\ a_{21} & a_{22} & \cdots & a_{2n} \\ \vdots & & & \vdots \\ a_{m1} & a_{m2} & \cdots & a_{mn} \end{pmatrix}
$$

Una matriz con  $m$  filas (horizontales) y  $n$  columnas (verticales) se la caracteriza usualmente como matriz de  $m \times n$ , si la matriz es de  $n \times n$  se la llama matriz cuadrada.

Al elemento ubicado en la fila número  $i$  y la columna número  $j$  de una matriz  $A$  de  $m \times n$  se lo denota por  $a_{ij}$ . Por consiguiente, una matriz **A** se escribe abreviadamente como  $\mathbf{A} = (a_{ij})_{m \times n}$ , o simplemente  $\mathbf{A} = (a_{ij})$ . Una matriz de  $1 \times 1$  es sencillamente interpretada como una constante.

## 6.1.1. Definiciones básicas

# Igualdad de matrices

Dos matrices **A** y **B** de  $m \times n$  son **iguales** si  $a_{ij} = b_{ij}$  para cada i y cada j.

## Matriz columna

Una **matriz columna X** es cualquier matriz que tiene  $n$  filas y una columna.

$$
\mathbf{X} = \begin{pmatrix} b_{11} \\ b_{21} \\ \vdots \\ b_{n1} \end{pmatrix} = (b_{i1})_{n \times 1}
$$

A una matriz columna también se la llama vector columna, o simplemente, vector.

## Múltiplo de una matriz:

Si  $k$  es un número real cualquiera, se define el múltiplo de una matriz  $A$  como la matriz kA cuyos elementos son:

$$
\mathbf{kA} = \begin{pmatrix} ka_{11} & ka_{12} & \cdots & ka_{1n} \\ ka_{21} & ka_{22} & \cdots & ka_{2n} \\ \vdots & & & \vdots \\ ka_{m1} & ka_{m2} & \cdots & ka_{mn} \end{pmatrix} = (ka_{ij})_{m \times n}
$$

## Matriz cero o nula

Se llama matriz nula a una matriz cuyos elementos son todos ceros.

#### Matriz traspuesta

Se llama matriz traspuesta de una matriz **A** de  $n \times m$  a la matriz  $\mathbf{A}^T$  de  $m \times n$  donde las filas de  $\mathbf{A}^T$  son las columnas de  $\mathbf{A}$ .  $\overline{Q}$ 

Ejemplo: Si 
$$
\mathbf{A} = \begin{pmatrix} 3 & 2 & 4 & 1 \\ 2 & 0 & 2 & 7 \\ -9 & 2 & -7 & 1 \end{pmatrix}
$$
 entonces  $\mathbf{A}^T = \begin{pmatrix} 3 & 2 & -9 \\ 2 & 0 & 2 \\ 4 & 2 & -7 \\ 1 & 7 & 1 \end{pmatrix}$ 

# 6.1.2. Suma de matrices

Se define la suma de dos matrices  $\mathbf{A} \times \mathbf{B}$  de  $m \times n$  como la matriz

$$
\mathbf{A} + \mathbf{B} = (a_{ij})_{m \times n} + (b_{ij})_{m \times n}
$$

### 6.1.3. Producto de matrices

Sea **A** una matriz que tiene m filas y n columnas y sea **B** una matriz que tiene n filas y p columnas.

$$
\mathbf{A} = \begin{pmatrix} a_{11} & a_{12} & \cdots & a_{1n} \\ a_{21} & a_{22} & \cdots & a_{2n} \\ \vdots & & & \vdots \\ a_{m1} & a_{m2} & \cdots & a_{mn} \end{pmatrix} \qquad \mathbf{B} = \begin{pmatrix} b_{11} & b_{12} & \cdots & b_{1p} \\ b_{21} & b_{22} & \cdots & b_{2p} \\ \vdots & & & \vdots \\ b_{n1} & b_{n2} & \cdots & b_{np} \end{pmatrix}
$$

Definimos el **producto AB** como la matriz de  $m \times p$  cuyos elementos son:

$$
(\sum_{k=1}^n a_{ik}b_{kj})_{m \times p}
$$

Explicítamente:

$$
\mathbf{AB} = \begin{pmatrix} a_{11}b_{11} + a_{12}b_{21} + \dots + a_{1n}b_{n1} & \dots & a_{11}b_{1p} + a_{12}b_{2p} + \dots + a_{1n}b_{np} \\ a_{21}b_{11} + a_{22}b_{21} + \dots + a_{2n}b_{n1} & \dots & a_{21}b_{1p} + a_{22}b_{2p} + \dots + a_{2n}b_{np} \\ \vdots & \vdots & \ddots & \vdots \\ a_{m1}b_{11} + a_{m2}b_{21} + \dots + a_{mn}b_{n1} & \dots & a_{m1}b_{1p} + a_{m2}b_{2p} + \dots + a_{mn}b_{np} \end{pmatrix}
$$

Ejemplo:

$$
\text{Si } \mathbf{A} = \begin{pmatrix} 5 & 8 \\ 1 & 0 \\ 2 & 7 \end{pmatrix} \text{ y } \mathbf{B} = \begin{pmatrix} -4 & -3 \\ 2 & 0 \end{pmatrix}
$$

$$
\mathbf{AB} = \begin{pmatrix} 5 \cdot (-4) + 8 \cdot 2 & 5 \cdot (-3) + 8 \cdot 0 \\ 1 \cdot (-4) + 0 \cdot 2 & 1 \cdot (-3) + 0 \cdot 0 \\ 2 \cdot (-4) + 7 \cdot 2 & 2 \cdot (-3) + 7 \cdot 0 \end{pmatrix} = \begin{pmatrix} -4 & -15 \\ -4 & -3 \\ 6 & -6 \end{pmatrix}
$$

Observación: Para realizar el producto de matrices es necesario que el número de columnas de la primera matriz sea igual al n´umero de filas de la segunda por lo que no siempre pueden realizarse AB y BA. Si pudieran calcularse los dos productos en general pasa  $AB \neq BA$  (el producto de matrices no es conmutativo).

### Matriz identidad

Para un número entero positivo n se denomina **matriz identidad** a la matriz de  $n \times n$ :

$$
\mathbf{I} = \begin{pmatrix} 1 & 0 & 0 & \cdots & 0 \\ 0 & 1 & 0 & \cdots & 0 \\ \vdots & & & & \vdots \\ 0 & 0 & 0 & \cdots & 1 \end{pmatrix}
$$

Para cualquier matriz **A** de  $n \times n$  se tiene:

$$
AI = IA = A
$$

#### 6.1.4. Propiedades

#### Asociatividad

El producto de matrices es asociativo: Si **A** es una matriz de  $m \times p$ , **B** es una matriz de  $p \times r$  y **C** es una matriz de  $r \times n$ , entonces

$$
\mathbf{A}(\mathbf{B}\mathbf{C}) = (\mathbf{A}\mathbf{B})\mathbf{C}
$$

## Distributividad

Si **B** y **C** son matrices de  $r \times n$  y **A** es una matriz de  $m \times r$  entonces:

$$
\mathbf{A}(\mathbf{B} + \mathbf{C}) = \mathbf{A}\mathbf{B} + \mathbf{A}\mathbf{C}
$$

# 6.2. Determinante de una matriz

Para cada matriz cuadrada A existe un número llamado determinante de la matriz.

El determinante de una matriz se denota por det $A$  o por  $|A|$ .

El determinante de una matriz  $\mathbf{A} = (a_{11})$  de  $1 \times 1$  se define:

det  ${\bf A} = |{\bf A}| = a_{11}$ El determinante de una matriz  $\mathbf{A} =$  $\begin{pmatrix} a_{11} & a_{12} \\ a_{21} & a_{22} \end{pmatrix}$  de 2 × 2 se define:

$$
\det \mathbf{A} = |\mathbf{A}| = a_{11}a_{22} - a_{12}a_{21}
$$

El determinante de una matriz  $\mathbf{A} =$  $\sqrt{ }$  $\vert$  $a_{11}$   $a_{12}$   $a_{13}$  $a_{21}$   $a_{22}$   $a_{23}$  $a_{31}$   $a_{32}$   $a_{33}$  $\setminus$ de  $3 \times 3$  se puede calcular

repitiendo las dos primeras filas debajo de la tercera y procediendo del siguiente modo:

$$
\det \mathbf{A} = \begin{vmatrix} a_{11} & a_{12} & a_{13} \\ a_{21} & a_{22} & a_{23} \\ a_{31} & a_{32} & a_{33} \\ a_{11} & a_{12} & a_{13} \\ a_{21} & a_{22} & a_{23} \end{vmatrix} =
$$

$$
= (a_{11}a_{22}a_{33} + a_{21}a_{32}a_{13} + a_{12}a_{23}a_{31}) - (a_{13}a_{22}a_{31} + a_{23}a_{32}a_{11} + a_{33}a_{12}a_{21})
$$

O sea la suma de los productos de los elementos de las diagonales que descienden hacia la derecha menos la suma de los productos de los elementos de las diagonales que descienden hacia la izquierda. Este procedimiento se llama Regla de Sarrus.

# 6.2.1. C´alculo de determinantes por fila (o columna)

## Menor complementario

Se llama menor complementario de un elemento de una matriz de orden  $n$  al determinante de orden n − 1 de la matriz que se obtiene si en la matriz inicial se borra la fila y la columna que contienen al elemento indicado.

Ejemplo:

Para la matriz

\n
$$
\begin{pmatrix}\n1 & 0 & -1 & 1 \\
2 & 1 & -3 & -1 \\
0 & 1 & 1 & 2 \\
-3 & 2 & 1 & 5\n\end{pmatrix}
$$
\nEl menor complementario del elemento

\n
$$
a_{23} = -3 \text{ es } \begin{vmatrix}\n1 & 0 & 1 \\
0 & 1 & 2 \\
-3 & 2 & 5\n\end{vmatrix} = 4
$$

# Cofactor

Se llama cofactor de un elemento de una matriz al producto del menor complementario  $\mathrm{por}\,(-1)^k,$  donde  $k$  es la suma de los números de la fila y columna que contienen al elemento dado.

Ejemplo:

Para la matriz

\n
$$
\begin{pmatrix}\n1 & 0 & -1 & 1 \\
2 & 1 & -3 & -1 \\
0 & 1 & 1 & 2 \\
-3 & 2 & 1 & 5\n\end{pmatrix}
$$
\nE1 cofactor del elemento a. 931

El cofactor del elemento  $a_{23}$  es:

$$
cof(a_{23}) = (-1)^{2+3} \begin{vmatrix} 1 & 0 & 1 \\ 0 & 1 & 2 \\ -3 & 2 & 5 \end{vmatrix} = (-1)^{5}4 = -4
$$

### Cálculo de un determinante de orden  $n$

Para calcular un determinante de orden n se elige una fila (o columna) y se procede a sumar los productos de sus elementos por los cofactores correspondientes, de esta manera se obtienen n determinantes de orden  $n - 1$ . Se sigue aplicando este método hasta tener determinantes de orden 2 o 3 que se resuelven con los métodos anteriores.

El calculo general de un determinante de  $3 \times 3$  usando la primera fila

$$
\det \mathbf{A} = a_{11} \cot(a_{11}) + a_{12} \cot(a_{12}) + a_{13} \cot(a_{13})
$$
  

$$
\det \mathbf{A} = (-1)^{1+1} a_{11} \begin{vmatrix} a_{22} & a_{23} \ a_{32} & a_{33} \end{vmatrix} + (-1)^{1+2} a_{12} \begin{vmatrix} a_{11} & a_{13} \ a_{31} & a_{33} \end{vmatrix} + (-1)^{1+3} a_{13} \begin{vmatrix} a_{21} & a_{22} \ a_{31} & a_{32} \end{vmatrix}
$$

Verificar que se obtiene el mismo resultado que el obtenido por la Regla de Sarrus Ejemplo:

Calcular el determinante de la matriz:

$$
\begin{pmatrix} 1 & 0 & -1 & 1 \ 2 & 1 & -3 & -1 \ 0 & 1 & 1 & 2 \ -3 & 2 & 1 & 5 \end{pmatrix}
$$

Si se desarrolla por la segunda fila:

$$
\begin{vmatrix} 1 & 0 & -1 & 1 \ 2 & 1 & -3 & -1 \ 0 & 1 & 1 & 2 \ -3 & 2 & 1 & 5 \ \end{vmatrix} = (-1)^{2+1} 2 \begin{vmatrix} 0 & -1 & 1 \ 1 & 1 & 2 \ 2 & 1 & 5 \ \end{vmatrix} + (-1)^{2+2} 1 \begin{vmatrix} 1 & -1 & 1 \ 0 & 1 & 2 \ -3 & 1 & 5 \ \end{vmatrix} + (-1)^{2+3} (-3) \begin{vmatrix} 1 & 0 & 1 \ 0 & 1 & 2 \ -3 & 2 & 5 \ \end{vmatrix} + (-1)^{2+4} (-1) \begin{vmatrix} 1 & 0 & -1 \ 0 & 1 & 1 \ -3 & 2 & 1 \ \end{vmatrix}
$$

Se sigue con el cálculo de los cuatro determinantes de tres por tres.

# 6.3. Matriz Inversa

Sea **A** una matriz de  $n \times n$ . Si existe una matriz **B** de  $n \times n$  tal que:

$$
\mathbf{AB}=\mathbf{BA}=\mathbf{I}
$$

en donde I es la matriz identidad, se dice que B es la inversa multiplicativa de A y se la denota por **B** =  $A^{-1}$ 

### 6.3.1. Definición

Sea A una matriz de  $n \times n$ . Si det  $A \neq 0$ , entonces se dice que A es no singular. Si det  $A = 0$ , entonces se dice que A es singular

### 6.3.2. Existencia de la matriz inversa

Teorema 1: Una matriz **A** de  $n \times n$  tiene una inversa multiplicativa  $A^{-1}$  si y solo si A es no singular.

### 6.3.3. Matriz adjunta

Llamaremos matriz adjunta de A,  $Adj(A)$ , a la matriz de  $n \times n$  formada por los cofactores de cada elemento de la matriz A, transpuesta.

$$
\mathbf{Adj}(\mathbf{A}) = \begin{pmatrix} cof(a_{11}) & cof(a_{12}) & \cdots & cof(a_{1n}) \\ cof(a_{21}) & cof(a_{22}) & \cdots & cof(a_{2n}) \\ \vdots & & & \vdots \\ cof(a_{m1}) & cof(a_{m2}) & \cdots & cof(a_{mn}) \end{pmatrix}^T
$$

## 6.3.4. Cálculo de la matriz inversa

Teorema 2: Sea **A** una matriz no singular de  $n \times n$  entonces:

$$
\mathbf{A}^{-1} = \frac{1}{\det(A)} \mathbf{Adj}(A)
$$

Ejemplo:

Hallar, si es posible, la matriz inversa de

$$
\mathbf{A} = \begin{pmatrix} 1 & 0 & -1 \\ 1 & -3 & -1 \\ 0 & 1 & 2 \end{pmatrix}
$$

Puesto que det  $\mathbf{A} = -6$  A es una matriz no singular de  $3 \times 3$  y por el teorema 1 admite matriz inversa. La matriz adjunta es:

$$
\mathbf{Adj}(\mathbf{A}) = \begin{pmatrix} \begin{vmatrix} -3 & -1 \\ 1 & 2 \end{vmatrix} & -\begin{vmatrix} 1 & -1 \\ 0 & 2 \end{vmatrix} & \begin{vmatrix} 1 & -3 \\ 0 & 1 \end{vmatrix} \\ -\begin{vmatrix} 1 & 2 \\ 1 & 2 \end{vmatrix} & \begin{vmatrix} 1 & -1 \\ 0 & 2 \end{vmatrix} & -\begin{vmatrix} 1 & 0 \\ 0 & 1 \end{vmatrix} \\ -3 & -1 & \begin{vmatrix} 1 & -1 \\ -1 & -1 \end{vmatrix} & \begin{vmatrix} 1 & 0 \\ 1 & -1 \end{vmatrix} & \begin{vmatrix} 1 & 0 \\ 1 & -3 \end{vmatrix} \end{pmatrix}
$$

Luego, la inversa de A es:

$$
\mathbf{A}^{-1} = -\frac{1}{6} \begin{pmatrix} -5 & -1 & -3 \\ -2 & 2 & 0 \\ 1 & -1 & -3 \end{pmatrix} = \begin{pmatrix} 5/6 & 1/6 & 1/2 \\ 1/3 & -1/3 & 0 \\ -1/6 & 1/6 & 1/2 \end{pmatrix}
$$

# 6.4. Ejercicios

1.  $\odot$  Dadas las matrices:

$$
A = \begin{pmatrix} 1 & 0 & -1 & 1 \\ 2 & 1 & -3 & -1 \\ 0 & 4 & 0 & 2 \\ -3 & 2 & 1 & 5 \end{pmatrix} \qquad B = \begin{pmatrix} 1 \\ 2 \\ 0 \\ -3 \end{pmatrix} \qquad C = \begin{pmatrix} 1 & 0 & -1 \\ 2 & 1 & -3 \\ 0 & 1 & 1 \end{pmatrix}
$$

$$
D = \begin{pmatrix} 2 & -3 & 1 \\ 5 & 9 & -7 \\ 1 & 0 & 4 \end{pmatrix} \qquad F = \begin{pmatrix} 1 & 0, 1 \\ 10 & 2 \end{pmatrix} \qquad G = \begin{pmatrix} 1 & -2 \\ -2 & 4 \end{pmatrix}
$$

$$
H = \begin{pmatrix} 1 & 0 & -1 \\ 0 & 1 & 1 \end{pmatrix} \qquad M = \begin{pmatrix} 16 \\ 20 \end{pmatrix} \qquad L = \begin{pmatrix} 1 \\ 2 \\ -5 \end{pmatrix} \qquad E = \begin{pmatrix} 1 & 0 \\ 2 & -1 \\ 0 & 1 \end{pmatrix}
$$

Calcular:

- *a*) Si es posible: a)  $F + G$  b)  $C + D$  c)  $2C + D^{T}$  d)  $D 4C$  e)  $C C^{T}$ f)  $2H^{T} + E$  g)  $H + E^{T}$  h)  $F + C$  i)  $A + B$
- b) Si es posible: a)  $FG$  b)  $CD$  c)  $HE$  d)  $EH$  e)  $ML^T$  f)  $AB$  g)  $DL$ h)  $AC$  i)  $CH$
- *c*) Utilizando la definición de igualdad entre matrices, la matriz  $X$  de  $2 \times 2$  que satisfaga: a)  $FX = G$  b)  $XF = I$
- *d*) Los determinantes: a)  $det(F)$  a)  $det(C)$  a)  $det(A)$  a)  $det(G)$
- *e*) Si es posible: a)  $D^{-1}$  b)  $F^{-1}$  c)  $G^{-1}$  d)  $A^{-1}$
- *f*) Si es posible: a)  $D^{-1}D$  b)  $DD^{-1}$  b)  $AA^{-1}$
- *g*) Verificar que  $D = (D^{-1})^{-1}$ .
- *h*) El ejercicio c) multiplicando, a la izquierda, por  $F^{-1}$  ambos miembros de la igualdad.

2.  $\odot$  Una compañía tiene cuatro panaderías y cada una de ellas produce tres tipos de pan: blanco, de centeno, e integral. El n´umero de kilogramos de pan producidos diariamente en cada una de las panaderías se muestra en la siguiente tabla.

|               | Panaderias |     |               |     |
|---------------|------------|-----|---------------|-----|
|               | A          | В   | $\mathcal{C}$ | D   |
| <b>Blanco</b> | 180        | 200 | 250           | 100 |
| Centeno       | 50         | 75  | 100           | 50  |
| Integral      | 200        | 250 | 300           | 175 |

Los precios, en pesos, por kilogramo de cada clase de pan son:

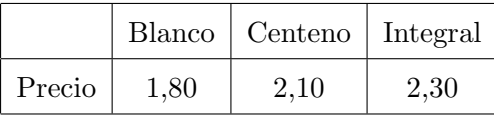

Complete la siguiente tabla con el dinero recaudado por cada panadería :

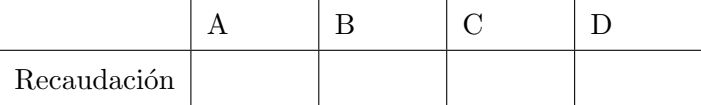

Indicación: escribir una matriz con las cantidades, una matriz fila con los precios, hacer el producto que corresponda.

3.  $\odot$  Dada la matriz:  $P =$  $\sqrt{ }$  $\overline{\phantom{a}}$  $0 \quad t \quad t$  $t \quad 1 \quad t$  $t$   $t$  0  $\setminus$ Calcular det P. Estudiar para que valores

de t P admite matriz inversa y calcularla.

4.  $\odot$  Dada la matriz:  $R =$  $\sqrt{ }$  $\left\lfloor \right\rfloor$  $x \quad 0 \quad 0$ 0 y 0  $0 \quad 0 \quad z$  $\setminus$ Calcular det  $R$ . Estudiar para que valores

de x, y, z R admite matriz inversa y calcularla.

- 5. a) Una matriz cuadrada A se dice «**diagonal**» si se cumple que  $a_{ij} = 0$  si  $i \neq j$ . Escribir una matriz de  $4 \times 4$  que sea diagonal.
	- b) Una matriz cuadrada A se dice «**simétrica**» si se cumple que  $A<sup>T</sup> = A$ . Verificar que  $A =$  $\sqrt{ }$  $\overline{\phantom{a}}$  $\frac{1}{1}$  2  $\sqrt{7}$ 2 5 0  $\sqrt{7}$  0  $-\frac{3}{4}$ 4  $\setminus$  $\Big|$  es simétrica.

c) Una matriz cuadrada A se dice «**antisimétrica**» si se cumple que  $A<sup>T</sup> = -A$ . Escribir una matriz de  $4 \times 4$  que sea antisimétrica. ¿Cuáles son los elementos de la diagonal principal?

6.  $\odot$  En un vivero se cultivan cinco clases de árboles: roble, cerezo, pino, abeto y acacio. Los árboles se envían a tres bocas de expendio según la siguiente tabla

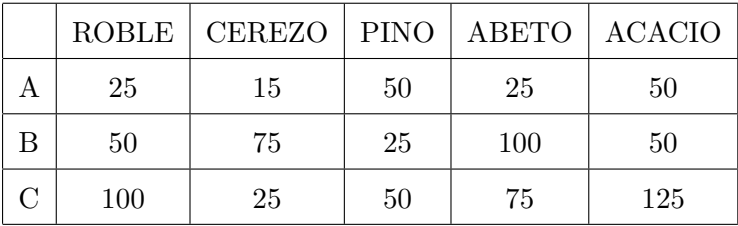

Las ganancias, en pesos, por la venta de cada árbol es la siguiente:

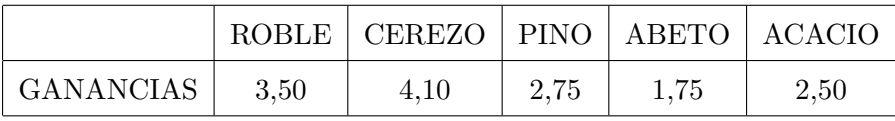

Calcular el beneficio obtenido por cada boca de expendio si todavía no se vendieron las siguientes cantidades de árboles:

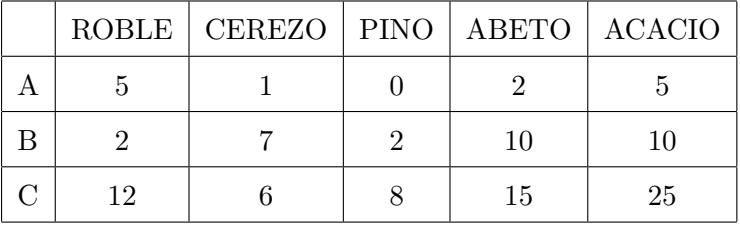

Indicación: realizar los cálculos definiendo las matrices adecuadas.

7.  $\odot$  Resolver las ecuaciones en x

a) 
$$
\begin{vmatrix} 4 & 2 \\ 3 & x \end{vmatrix} = x
$$
 b)  $\begin{vmatrix} x & 5 \\ -4 & x \end{vmatrix} = 24$ 

Aclaración: La mayoría de los ejercicios pueden verificarse utilizando software del si*guiente modo:*

Los señalados con  $\otimes$  *pueden resolverse utilizando un software de matemática dinámica.* Los señalados con  $\odot$  *pueden resolverse utilizando software de algebra computacional. En el Anexo que aparece al final del libro se dan pautas sobre los programas recomendados para cada caso.*

# Capítulo 7

# Sistemas de Ecuaciones Lineales

# 7.1. Introducción

Consideremos el siguiente sistema, en él tenemos  $k$  ecuaciones y n incógnitas. Los coeficientes  $a_{ij}$ son números reales cualesquiera, las incógnitas están representadas por  $\boldsymbol{x}_i$ (est´an todas elevadas a la primera potencia, de aqu´ı el calificativo de lineales para estos sistemas) y los  $b_i$  son los términos independientes de cada ecuación.

$$
\begin{cases}\na_{11}x_1 + a_{12}x_2 + \dots + a_{1n}x_n = b_1 \\
a_{21}x_1 + a_{22}x_2 + \dots + a_{2n}x_n = b_2 \\
\vdots \\
a_{k1}x_1 + a_{k2}x_2 + \dots + a_{kn}x_n = b_k\n\end{cases}
$$

Llamaremos solución del sistema a todo conjunto de números  $(s_1, s_2, ..., s_n)$  que reemplazados en  $(x_1, x_2, ..., x_n)$  haga verdaderas las k ecuaciones simultáneamente. Nos interesa estudiar dos cuestiones, una se refiere a la existencia de estas soluciones y otra a los métodos para hallarlas.

Consideremos los siguientes ejemplos sencillos de sistemas de dos ecuaciones con dos incógnitas:

Primer caso, solución única:

$$
\begin{cases}\n2x_1 + 3x_2 = 12 \\
4x_1 - 3x_2 = 6\n\end{cases}
$$

Resolvemos por sustitución.

De la primera ecuación:  $x_1 = \frac{12 - 3x_2}{2}$  $\frac{3x^2}{2}$  (1) Segundo caso, infinitas soluciones:

$$
\begin{cases}\n2x_1 + 3x_2 = 12 \\
-4x_1 - 6x_2 = -24\n\end{cases}
$$

Resolvemos por sustitución.

De la primera ecuación:  $x_1 = \frac{12 - 3x_2}{2}$  $\frac{3x^2}{2}$  (2) Sustituyendo en la segunda ecuación se tiene:  $-4\left(\frac{12-3x_2}{2}\right)$ 2  $-6x_2 = -24$ Luego  $-24 - 6x_2 + 6x_2 = -24$  entonces  $0 = 0$  o mejor dicho cualquier valor de  $x_2$ satisface la ecuación, tomando  $x_2 = \alpha$  (donde  $\alpha$  es cualquier real) y sustituyendo en (2) resulta  $x_1 = \frac{12 - 3\alpha}{2}$  $\frac{-3\alpha}{2}$ . Las soluciones son  $\left(\frac{12-3\alpha}{2}\right)$  $\left(\frac{-3\alpha}{2}, \alpha\right)$  para cualquier  $\alpha$  que tomemos.

Tercer caso, ninguna solución:

$$
\begin{cases}\n2x_1 + 3x_2 = 12 \\
4x_1 + 6x_2 = 6\n\end{cases}
$$

Intentemos resolver por sustitución.

De la primera ecuación:  $x_1 = \frac{12 - 3x_2}{2}$ 2 Sustituyendo en la segunda ecuación se tiene:  $4\left(\frac{12-3x_2}{2}\right)$ 2  $+ 6x_2 = 6$ Luego  $24 - 6x_2 + 6x_2 = 6$  entonces  $24 = 6$  evidentemente esto es una contradicción no existe ningún valor de  $x_2$  que satisfaga la igualdad. Concluimos que no existe ninguna solución para el sistema.

### 7.1.1. Sistemas y matrices

Antes de emprender el estudio sobre la existencia de las soluciones para un sistema dado introduciremos el formalismo de las matrices en este tema.

#### Notación matricial

Dado un sistema de  $k$  ecuaciones con n incógnitas como el que escribimos en la introducción, llamaremos **matriz del sistema** a la que se obtiene escribiendo como elementos los coeficientes del mismo:

$$
A = \begin{pmatrix} a_{11} & a_{12} & \cdots & a_{1n} \\ a_{21} & a_{22} & \cdots & a_{2n} \\ \vdots & & & \vdots \\ a_{k1} & a_{k2} & \cdots & a_{kn} \end{pmatrix}
$$

La matriz columna de las incógnitas y la matriz columna de los términos independientes son:

$$
X = \begin{pmatrix} x_1 \\ x_2 \\ \vdots \\ x_n \end{pmatrix} \qquad B = \begin{pmatrix} b_1 \\ b_2 \\ \vdots \\ b_k \end{pmatrix}
$$

Recordando el producto y la igualdad entre matrices, el sistema se escribe como:

$$
AX = B
$$

Llamaremos matriz ampliada del sistema A∗ a:

$$
A^* = \begin{pmatrix} a_{11} & a_{12} & \cdots & a_{1n} & b_1 \\ a_{21} & a_{22} & \cdots & a_{2n} & b_2 \\ \vdots & & & \vdots & \\ a_{k1} & a_{k2} & \cdots & a_{kn} & b_k \end{pmatrix}
$$

#### Rango de una matriz

Dada una matriz de  $k \times n$ , de ella pueden extraerse submatrices y en particular submatrices cuadradas con sus respectivos determinantes, estos podrán ser de órdenes 1,2,.. hasta el menor de los números  $k \circ n$ . Si todos los determinantes de un cierto orden  $r$  extraídos de la matriz son nulos, también lo serán los determinantes de todos los órdenes mayores que  $r$  (recordar el desarrollo por fila o columna de un determinante). Existirá un orden máximo  $r - 1$  tal que alguno de los determinantes de las submatrices de  $(r - 1) \times (r - 1)$ será distinto de cero, llamaremos rango de la matriz a este número; escribiremos:

$$
range(A) = r - 1
$$

Ejemplos:

1. Dada la matriz:

$$
A = \begin{pmatrix} 5 & 4 & -1 \\ 0 & 2 & -2 \end{pmatrix}
$$

Consideremos las tres submatrices de  $2 \times 2$  de A:

$$
\begin{pmatrix} 5 & 4 \ 0 & 2 \end{pmatrix} \qquad \begin{pmatrix} 4 & -1 \ 2 & -2 \end{pmatrix} \qquad \begin{pmatrix} 5 & -1 \ 0 & -2 \end{pmatrix}
$$

El determinante de la primera submatriz es 10. Como es distinto de cero, esto basta para decir que  $range(A) = 2$  (no hace falta calcular los demás determinantes).

2. Dada la matriz:

$$
A = \begin{pmatrix} 5 & 4 & -1 \\ -10 & -8 & 2 \end{pmatrix}
$$

Consideremos las tres submatrices de  $2 \times 2$  de A:

$$
\begin{pmatrix} 5 & 4 \ -10 & -8 \end{pmatrix} \qquad \begin{pmatrix} 4 & -1 \ -8 & 2 \end{pmatrix} \qquad \begin{pmatrix} 5 & -1 \ -10 & 2 \end{pmatrix}
$$

Los determinantes de las tres submatrices valen cero. Tomemos las submatrices de  $1 \times 1$ , cualquiera de ellas tiene determinante distinto de cero, esto basta para decir que  $range(A) = 1$  (notar que una matriz tiene rango cero si, y solamente si, es la matriz nula).

# 7.2. Existencia de soluciones

En los ejemplos de la sección 1.1 vimos que un sistema de ecuaciones lineales puede tener una solución única, puede tener infinitas soluciones, o puede no tener ninguna solución. El siguiente teorema nos permitirá estudiar un sistema para saber en cual de los tres casos nos encontramos

### 7.2.1. Teorema de Rouché-Frobenius

Es condición necesaria y suficiente para que un sistema de ecuaciones lineales tenga al menos una solución que el rango de la matriz del sistema sea igual al rango de la matriz ampliada del mismo.

# 7.2.2. Corolarios

Resumimos a continuación una serie de corolarios, que se desprenden del teorema anterior, para que nos sirvan de guía en el análisis de las soluciones de un sistema dado.

Sea un sistema de k ecuaciones con n incógnitas, A la matriz y  $A^*$  la matriz ampliada del mismo, entonces:

- 1. Si  $range(A) = range(A^*) = n$  el sistema tiene solución única. Se dice también que el sistema es compatible determinado.
- 2. Si  $range(A) = range(A^*) < n$  el sistema tiene infinitas soluciones. Se dice también que el sistema es compatible indeterminado.
- 3. Si  $range(A) \neq range(A^*)$  el sistema no tiene solución. Se dice también que el sistema es incompatible.

# 7.3. Métodos de resolución

# 7.3.1. Reducción del número de ecuaciones por sustitución

Este método es muy simple, y como ya es conocido, lo resumiremos del siguiente modo: dado un sistema de  $k$  ecuaciones con  $n$  incógnitas se despeja de una de las ecuaciones una de las incógnitas y se sustituye esta incógnita en todas las demás ecuaciones, resultando un sistema de  $k-1$  ecuaciones con  $n-1$  incógnitas. Se continúa repitiendo el método hasta que quede una sola ecuación, se resuelve esta, de ser posible, y se vuelve sobre los pasos anteriores para calcular el valor de las dem´as inc´ognitas. Tomemos como ejemplos los dados en la introducción.

### 7.3.2. Regla de Cramer

Dado un sistema de n ecuaciones con n incógnitas, si el  $|A| \neq 0$  (el sistema es compatible determinado) la solución está dada por:

$$
x_j = \frac{|A^{(j)}|}{|A|} \qquad (j = 1, 2, ..., n)
$$

donde  $|A^{(j)}|$  es el determinante de la matriz que se obtiene de la matriz A del sistema reemplazando la columna  $j$  por la columna de los términos independientes  $b_i$ .

Ejemplo:

$$
\begin{cases}\nx_1 - 3x_2 + 7x_3 = 13 \\
x_1 + x_2 + x_3 = 1 \\
x_1 - 2x_2 + 3x_3 = 4\n\end{cases}
$$

$$
|A| = \begin{vmatrix} 1 & -3 & 7 \\ 1 & 1 & 1 \\ 1 & -2 & 3 \end{vmatrix} = -10 \qquad |A^{(1)}| = \begin{vmatrix} 13 & -3 & 7 \\ 1 & 1 & 1 \\ 4 & -2 & 3 \end{vmatrix} = 20
$$
  

$$
|A^{(2)}| = \begin{vmatrix} 1 & 13 & 7 \\ 1 & 1 & 1 \\ 1 & 4 & 3 \end{vmatrix} = -6 \qquad |A^{(3)}| = \begin{vmatrix} 1 & -3 & 13 \\ 1 & 1 & 1 \\ 1 & -2 & 4 \end{vmatrix} = -24
$$
  

$$
x_1 = \frac{|A^{(1)}|}{|A|} = \frac{20}{-10} = -2 \qquad x_2 = \frac{|A^{(2)}|}{|A|} = \frac{-6}{-10} = \frac{3}{5} \qquad x_3 = \frac{|A^{(3)}|}{|A|} = \frac{-24}{-10} = \frac{12}{5}
$$
  
a solution es  $\left(-2, \frac{3}{2}, \frac{12}{2}\right)$ 

La solución es  $\left(-2, \frac{3}{5}\right)$  $\frac{3}{5},\frac{12}{5}$ 5

# 7.3.3. Método de eliminación de Gauss-Jordan

## Introducción:

Dado un sistema de  $n$  ecuaciones con  $n$  incógnitas:

 $\overline{ }$ 

$$
\begin{cases}\na_{11}x_1 + a_{12}x_2 + \dots + a_{1n}x_n = b_1 \\
a_{21}x_1 + a_{22}x_2 + \dots + a_{2n}x_n = b_2 \\
\vdots \\
a_{n1}x_1 + a_{n2}x_2 + \dots + a_{nn}x_n = b_n\n\end{cases}
$$

La matriz ampliada del sistema es :

$$
\begin{pmatrix} a_{11} & a_{12} & \cdots & a_{1n} & b_1 \\ a_{21} & a_{22} & \cdots & a_{2n} & b_2 \\ \vdots & & & \vdots & \vdots \\ a_{n1} & a_{n2} & \cdots & a_{nn} & b_n \end{pmatrix}
$$

Donde la línea vertical que separa la columna de los términos independientes no tiene ningún significado matemático, es para ordenar los cálculos, pudiendo prescindirse de ella. Antes de considerar el metodo haremos algunas aclaraciones.

# Operaciones elementales:

Diremos que un sistema es equivalente a otro cuando tienen la misma solución. Para obtener un sistema equivalente a otro dado se pueden realizar las siguientes operaciones:

1. Multiplicar una ecuación (ambos miembros) por un número distinto de cero.

- 2. Intercambiar la posición de una ecuación en el sistema.
- 3. Sumar (miembro a miembro) a una ecuación otra ecuación multiplicada por un número.

estas operaciones con las ecuaciones de un sistema son equivalentes, respectivamente, a las siguientes operaciones elementales con las filas en la matriz ampliada:

- 1. Multiplicar una fila por un número distinto de cero.
- 2. Intercambiar dos filas cualesquiera.
- 3. Sumar (o restar) a una fila otra fila multiplicada por un número.

#### Método de eliminación:

El m´etodo consiste en realizar operaciones elementales sobre la matriz ampliada del sistema hasta que los elementos  $a_{ii}$  de la matriz A valgan todos uno y los demás sean cero:

$$
\left(\begin{array}{cccc|c}1 & 0 & \cdots & 0 & S_1 \\0 & 1 & \cdots & 0 & S_2 \\ \vdots & & & \vdots & \vdots \\0 & 0 & \cdots & 1 & S_n\end{array}\right)
$$

En estas condiciones la columna de los  $S_i$  es la solución del sistema.

A continuación daremos una de las tantas estrategias que hay para lograrlo:

1. Conseguiremos ceros en la primera columna

$$
\begin{pmatrix} a_{11} & a_{12} & \cdots & a_{1n} & b_1 \\ a_{21} & a_{22} & \cdots & a_{2n} & b_2 \\ \vdots & & \vdots & \vdots & \vdots \\ a_{n1} & a_{n2} & \cdots & a_{nn} & b_n \end{pmatrix} \Rightarrow \begin{pmatrix} a_{11} & a_{12} & \cdots & a_{1n} & b_1 \\ 0 & a'_{22} & \cdots & a'_{2n} & b'_{2} \\ \vdots & & \vdots & \vdots & \vdots \\ 0 & a'_{n2} & \cdots & a'_{nn} & b'_{n} \end{pmatrix}
$$

El primer cero se obtiene restando a la segunda fila multiplicada por  $a_{11}$  la primera multiplicada por  $a_{21}$ .

El segundo cero se obtiene restando a la tercera fila multiplicada por  $a_{11}$  la primera multiplicada por  $a_{31}$ .

Se sigue hasta terminar.

2. Conseguiremos ceros en la segunda columna

$$
\begin{pmatrix} a_{11} & a_{12} & \cdots & a_{1n} & b_1 \\ 0 & a'_{22} & \cdots & a'_{2n} & b'_{2} \\ \vdots & & \vdots & \vdots & \vdots \\ 0 & a'_{n2} & \cdots & a'_{nn} & b'_{n} \end{pmatrix} \Rightarrow \begin{pmatrix} a_{11} & a_{12} & \cdots & a_{1n} & b_1 \\ 0 & a'_{22} & \cdots & a'_{2n} & b'_{2} \\ \vdots & & \vdots & \vdots & \vdots \\ 0 & 0 & \cdots & a''_{nn} & b''_{n} \end{pmatrix}
$$

Se hace lo mismo que en 1) pero a partir de la fila dos. El primer cero se obtiene restando a la tercera fila multiplicada por  $a'_{22}$  la segunda multiplicada por  $a'_{32}$ . El segundo cero se obtiene restando a la cuarta fila multiplicada por  $a'_{22}$  la segunda multiplicada por  $a'_{42}$ . Se sigue hasta terminar.

- 3. Se contin´ua con los ceros de las siguientes columnas hasta que todos los elementos por debajo de la diagonal sean ceros (a esta matriz se la llama triangular superior).
- 4. Nos tocan los ceros por arriba de la diagonal:

$$
\begin{pmatrix} a_{11} & a_{12} & \cdots & a_{1n} & b_1 \\ 0 & a'_{22} & \cdots & a'_{2n} & b'_{2} \\ \vdots & & \vdots & & \vdots \\ 0 & 0 & \cdots & a_{nn}^{(n-1)} \end{pmatrix} \xrightarrow{b'_2} \begin{pmatrix} a_{11} & 0 & \cdots & 0 & c_1 \\ 0 & a'_{22} & \cdots & 0 & c_2 \\ \vdots & & \vdots & & \vdots \\ 0 & 0 & \cdots & a_{nn}^{(n-1)} \end{pmatrix} \xrightarrow{c_1} c_2
$$

Para esto repetimos los pasos anteriores pero empezando desde la ultima fila hacia arriba.

5. Por último dividimos cada fila por el correspondiente  $a_{ii}$ 

Ejemplo:

Consideremos el sistema del ejemplo anterior:

$$
\begin{cases}\nx_1 - 3x_2 + 7x_3 = 13 \\
x_1 + x_2 + x_3 = 1 \\
x_1 - 2x_2 + 3x_3 = 4\n\end{cases}
$$

La matriz ampliada del sistema es:

$$
\left(\begin{array}{ccc|c}\n1 & -3 & 7 & 13 \\
1 & 1 & 1 & 1 \\
1 & -2 & 3 & 4\n\end{array}\right)
$$

Dejamos la primera fila sin modificar. A la segunda fila le restamos la primera. A la tercera también le restamos la primera fila.

$$
\begin{pmatrix} 1 & -3 & 7 & | & 13 \\ 1 & 1 & 1 & | & 1 \\ 1 & -2 & 3 & | & 4 \end{pmatrix} \Rightarrow \begin{pmatrix} 1 & -3 & 7 & | & 13 \\ 0 & 4 & -6 & | & -12 \\ 0 & 1 & -4 & | & -9 \end{pmatrix}
$$

Dejamos la primera y la segunda fila sin modificar. A la tercera multiplicada por cuatro le restamos la segunda fila.

$$
\begin{pmatrix} 1 & -3 & 7 \ 0 & 4 & -6 \ 0 & 1 & -4 \end{pmatrix} \rightarrow \begin{pmatrix} 1 & -3 & 7 \ 0 & 4 & -6 \ 0 & 0 & -10 \end{pmatrix} \rightarrow \begin{pmatrix} 1 & -3 & 7 \ 0 & 4 & -6 \ 0 & 0 & -10 \end{pmatrix} \rightarrow \begin{pmatrix} 13 \ -24 \end{pmatrix}
$$

Trabajamos de abajo hacia arriba. Dejamos la tercera fila sin modificar. A la segunda multiplicada por -10 le restamos la tercera fila multiplicada por -6. A la primera multiplicada por -10 le restamos la tercera multiplicada por 7.

$$
\begin{pmatrix} 1 & -3 & 7 \ 0 & 4 & -6 \ 0 & 0 & -10 \ \end{pmatrix} \xrightarrow{-12} \begin{pmatrix} -10 & 30 & 0 & 38 \ 0 & -40 & 0 & -24 \ 0 & 0 & -10 & -24 \ \end{pmatrix}
$$

Dejamos la tercera fila y la segunda filas sin modificar. A la segunda multiplicada por 30 le restamos la primera fila multiplicada por -40.

$$
\begin{pmatrix} -10 & 30 & 0 & 38 \ 0 & -40 & 0 & -24 \ 0 & 0 & -10 & -24 \ \end{pmatrix} \Rightarrow \begin{pmatrix} -400 & 0 & 0 & 800 \ 0 & -40 & 0 & -24 \ 0 & 0 & -10 & -24 \ \end{pmatrix}
$$

Por último, dividimos cada fila por los términos de la diagonal.

$$
\left(\begin{array}{ccc|c} -400 & 0 & 0 & 800 \\ 0 & -40 & 0 & -24 \\ 0 & 0 & -10 & -24 \end{array}\right) \Rightarrow \left(\begin{array}{ccc|c} 1 & 0 & 0 & -2 \\ 0 & 1 & 0 & 3/5 \\ 0 & 0 & 1 & 12/5 \end{array}\right)
$$

Donde se obtiene directamente  $x_1 = -2$   $x_2 = 3/5$   $x_3 = 12/5$ .

# 7.3.4. Método de la matriz inversa

Sea el sistema de n ecuaciones con n incógnitas, y  $|A| \neq 0$ . Consideremoslo en la forma matricial

$$
AX = B
$$

Como  $|A| \neq 0$  sabemos que existe  $A^{-1}$  multipliquemos a izquierda ambos miembros de la igualdad:

$$
A^{-1}AX = A^{-1}B
$$

Recordando que  $A^{-1}A = I$ y que  $IX = X$  tenemos:

$$
X = A^{-1}B
$$

Donde  $A^{-1}B$  es un matriz columna de  $n\times 1$  que da la solución del sistema:

$$
\begin{pmatrix} x_1 \\ x_2 \\ \vdots \\ x_n \end{pmatrix} = \begin{pmatrix} s_1 \\ s_2 \\ \vdots \\ s_n \end{pmatrix}
$$

Ejemplo, consideremos el sistema del ejemplo anterior:

$$
\begin{cases}\nx_1 - 3x_2 + 7x_3 = 13 \\
x_1 + x_2 + x_3 = 1 \\
x_1 - 2x_2 + 3x_3 = 4\n\end{cases}
$$

Su matriz es:

$$
A = \begin{pmatrix} 1 & -3 & 7 \\ 1 & 1 & 1 \\ 1 & -2 & 3 \end{pmatrix}
$$

Por ser  $|A| = -10$ , la inversa seguro existe, calculándola obtenemos:

$$
A^{-1} = \begin{pmatrix} -1/2 & 1/2 & 1 \\ 1/5 & 2/5 & -3/5 \\ 3/10 & 1/10 & -2/5 \end{pmatrix}
$$

Luego:

$$
\begin{pmatrix} x_1 \\ x_2 \\ x_n \end{pmatrix} = \begin{pmatrix} -1/2 & 1/2 & 1 \\ 1/5 & 2/5 & -3/5 \\ 3/10 & 1/10 & -2/5 \end{pmatrix} \begin{pmatrix} 13 \\ 1 \\ 4 \end{pmatrix} \Rightarrow \begin{pmatrix} x_1 \\ x_2 \\ x_n \end{pmatrix} = \begin{pmatrix} -2 \\ 3/5 \\ 12/5 \end{pmatrix}
$$

Donde se obtiene directamente  $x_1 = -2$   $x_2 = 3/5$   $x_3 = 12/5$ .

# 7.4. Ejercicios

Consideremos los sistemas:

$$
a) \begin{cases} 2x - 3y = 8 \\ 5x + 5y = 1 \end{cases}
$$
  
\n
$$
b) \begin{cases} 2s - 3t = 2 \\ -6s + 10t = 1 + t \end{cases}
$$
  
\n
$$
c) \begin{cases} 2x - 3y + 7z = 8 \\ -7x + 2y + 9z = 1 \\ 5x - 2y + 3z = 4 \end{cases}
$$
  
\n
$$
d) \begin{cases} 5x_1 - 3x_2 + 7x_3 = 3 \\ 2x_1 + 2x_2 + 2x_3 = 14 \\ 4x_1 - 4x_2 + 6x_3 = -4 \end{cases}
$$
  
\n
$$
e) \begin{cases} 2t_3 - 3t_4 = 6 \\ t_1 - 4t_4 = 8 \\ t_1 - t_2 = 2 \\ t_2 - 3t_3 = 4 \end{cases}
$$
  
\n
$$
f) \begin{cases} x - y + w = 3 \\ x + y + w = 1 \\ y + z + w = 2 \\ x - y + z = 4 \end{cases}
$$
  
\n
$$
g) \begin{cases} 2x - 3y + z = 8 \\ -7x + 2y - z = 1 \end{cases}
$$
  
\n
$$
h) \begin{cases} x_1 - 3x_2 + x_3 = 3 \\ 2x_1 - 6x_2 + 2x_3 = 14 \end{cases}
$$

- 1.  $\odot$  Analizar la existencia o no de soluciones para los sistemas dados.
- 2.  $\odot$  Resolver a) y c) utilizando la regla de Cramer.
- 3.  $\odot$  Resolver g) por sustitución tomando a z como parámetro (es decir, pasar z para que quede formando parte de la columna de los términos independientes).
- 4.  $\odot$  Resolver g) utilizando la regla de Cramer, con la misma aclaración del ejercicio anterior.
- 5.  $\odot$  Resolver a), f) y c) utilizando el método de Gauss-Jordan.
- 6.  $\odot$  Llevar a la matriz ampliada del sistema d) a la forma triangular superior. Analizar la última fila, y comparar con el resultado del ejercicio 1.
- 7.  $\odot$  Resolver a), c) y e) utilizando el método de la matriz inversa.
- 8.  $\odot$  Verificar que las soluciones obtenidas en el ejercicio anterior son correctas.
- 9.  $\odot$  El kilo de fertilizante de marca  $FFF$  contiene una unidad de nitratos y tres unidades de fosfato; el de marca HH contiene cinco unidades de nitratos y dos unidades de fosfato. Un horticultor debe preparar un fertilizante que contenga 20

unidades de nitratos y 24 unidades de fosfatos, ¿cuántos kilos de cada fertilizante debe mezclar?

- 10.  $\odot$  Un farmaceútico dispone de 1 litro de alcohol al 92%. ¿Cuánta agua debe agregarle para obtener alcohol al 70 %?
- 11.  $\odot$  Un tipo de café cuesta \$ 6 el kilo y otro cuesta \$ 8 el kilo. Se han obtenido 20 kilos de una mezcla de ambos tipos. Si el costo por kilo de la mezcla es de \$ 6, 80. ¿Cuántos kilos empleó de cada uno?
- 12.  $\odot$  Tres sierras A, B, y C pueden, trabajando a su capacidad máxima, cortar 7400 metros cuadrados de tabla de cedro en un día. A y B juntas pueden cortar 4700 metros cuadrados, mientras que B y C juntas pueden cortar 5200 metros cuadrados. Calcular cuantos metros cuadrados puede cortar cada una por día.
- 13.  $\odot$  En el alimento para pollos el kilo de maíz proporciona 2 unidades de hierro, 3 unidades de vitamina A y 2 unidades de vitamina D; el kilo de alimento a base de harina de huesos proporciona 3 unidades de hierro, 1 unidad de vitamina A y 1 unidad de vitamina D y el kilo de alimento mezcla proporciona 1 unidad de hierro, 1 unidad de vitamina A y 3 unidad de vitamina D. Los pollos deben recibir 20 unidades de hierro; 15 unidades de vitamina A y 22 unidades de vitamina D, ¿cuántos kilos de cada alimento se deben mezclar?
- 14. J Una ciclista quiere determinar, su velocidad media cuesta arriba, su velocidad media en terreno llano, su velocidad media cuesta abajo. Para ello dispone de la siguiente información de sus últimos tres recorridos:

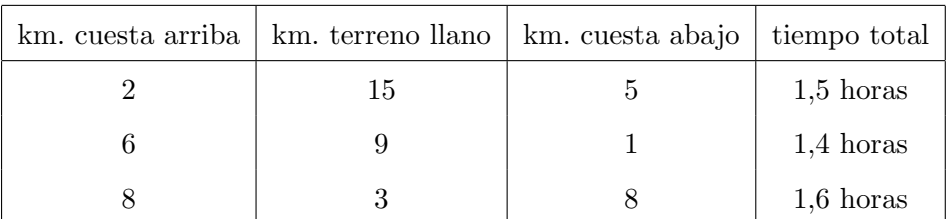

Indicaciones: recordar que la velocidad media es el cociente del espacio sobre el tiempo. Tomar como incógnitas a las inversas de las velocidades medias para que el sistema sea lineal. Prestar atención a las unidades.

Aclaración: La mayoría de los ejercicios pueden verificarse utilizando software del si*guiente modo:*

 $Los señalados con  $\otimes$  *pueden resolverse utilizando un software de matemática dinámica.*$ Los señalados con  $\odot$  *pueden resolverse utilizando software de algebra computacional. En el Anexo que aparece al final del libro se dan pautas sobre los programas recomendados para cada caso.*

# Capítulo 8

# Vectores en el espacio

# 8.1. Definiciones

### 8.1.1. Componentes de un vector en el espacio

Supongamos en el espacio un sistema de coordenadas cartesianas ortogonales de origen  $O$ y ejes $x,y,z.$  Sean $P_1(x_1,y_1,z_1)$   $P_2(x_2,y_2,z_2)$ el origen y el extremo de un vector  $\vec{A}.$ 

**Definición 1:** Se llaman *componentes* de un vector  $\vec{A}$  respecto del sistema de coordenadas con origen  $O$  y ejes  $x, y, z$  a los números:

$$
a_1 = x_2 - x_1 \qquad a_2 = y_2 - y_1 \qquad a_3 = z_2 - z_1
$$

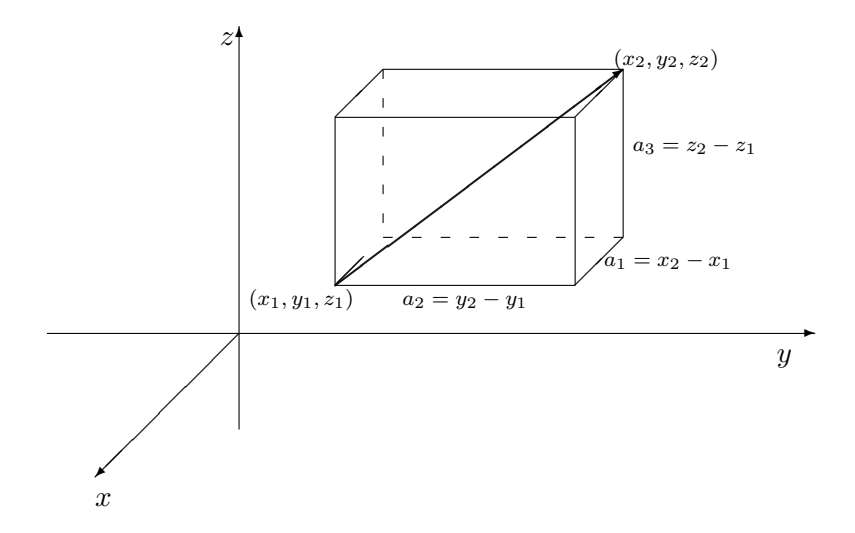

En general, pondremos  $\vec{A} = \langle a_1, a_2, a_3 \rangle$  para indicar que  $a_1, a_2, a_3$  son las componentes del vector  $\vec{A}$ . Estas componentes son números que pueden ser positivos o negativos. Hay que tomarlos siempre como en la definición, es decir, como diferencia entre las coordenadas

del extremo del vector y las coordenadas del origen. Así, por ejemplo, dos vectores opuestos (de igual módulo y dirección, pero de sentidos opuestos) tiene las componentes iguales en valor absoluto, pero de signos contrarios. Como resulta de la figura anterior, el vector A~ es la diagonal de un paralelepípedo recto cuyas aristas son  $a_1$ ,  $a_2$ ,  $a_3$ . Por tanto:

$$
|\vec{A}| = \sqrt{a_1^2 + a_2^2 + a_3^2}
$$

expresión que siempre es positiva y da el módulo del vector en función de sus componentes.

Ejemplo: Sea el vector  $\vec{A} = \overrightarrow{PQ}$ , donde  $P(1, -2, 3)$  y  $Q(3, 6, -2)$ , entonces las componentes de  $\vec{A}$  son  $\vec{A} = \langle 2, 8, -5 \rangle$  y su módulo es  $|\vec{A}| = \sqrt{2^2 + 8^2 + (-5)^2} = \sqrt{93}$ .

#### 8.1.2. Cosenos directores de un vector en el espacio

**Definición 2:** Se llaman *cosenos directores* de un vector, respecto de un sistema de coordenadas ortogonales con origen  $O$  y ejes  $x, y, z$ , a los cosenos de los ángulos que el mismo forma con el sentido positivo de los ejes coordenados.

Los ángulos hay que tomarlos entre 0 y  $\pi$ , de manera que los cosenos directores pueden ser positivos o negativos. Si los ángulos del vector  $\vec{A} = \langle a_1, a_2, a_3 \rangle$  con los ejes los representamos por  $\alpha$ ,  $\beta$ ,  $\gamma$ , los cosenos directores se deducen de las fórmulas:

$$
a_1 = |\vec{A}| \cos \alpha
$$
  $a_2 = |\vec{A}| \cos \beta$   $a_3 = |\vec{A}| \cos \gamma$ 

Si elevamos estas igualdades al cuadrado y las sumamos miembro a miembro, resulta:

$$
\cos^2 \alpha + \cos^2 \beta + \cos^2 \gamma = 1
$$

que es la relación fundamental que liga los cosenos directores de un vector. También se deduce:

$$
\cos \alpha = \frac{a_1}{\sqrt{a_1^2 + a_2^2 + a_3^2}} \quad \cos \beta = \frac{a_2}{\sqrt{a_1^2 + a_2^2 + a_3^2}} \quad \cos \gamma = \frac{a_1}{\sqrt{a_1^2 + a_2^2 + a_3^2}}
$$

# 8.2. Operaciones con vectores

#### 8.2.1. Suma

**Definición 3:** El vector suma de dos vectores  $\vec{A} = \langle a_1, a_2, a_3 \rangle$  y  $\vec{B} = \langle b_1, b_2, b_3 \rangle$  es el vector que tiene por origen y extremo, respectivamente, el origen y extremo de la poligonal obtenida llevando un vector a continuación del otro. Las componentes del vector suma son:  $\vec{A} + \vec{B} = \langle a_1 + b_1, a_2 + b_2, a_3 + b_3 \rangle$  (observar que  $\vec{A} + \vec{B} = \vec{B} + \vec{A}$ ).

## 8.2.2. Producto de un escalar por un vector

**Definición 4:** Se llama producto  $\lambda \vec{A}$  del vector  $\vec{A}$  por el escalar  $\lambda$ , al vector que tiene:

a) el módulo igual al producto del módulo de  $\vec{A}$  por el valor absoluto de  $\lambda$ 

- b) la misma dirección que  $\vec{A}$
- c) el mismo sentido que  $\vec{A}$  si  $\lambda$  es positivo y el sentido opuesto si  $\lambda$  es negativo.

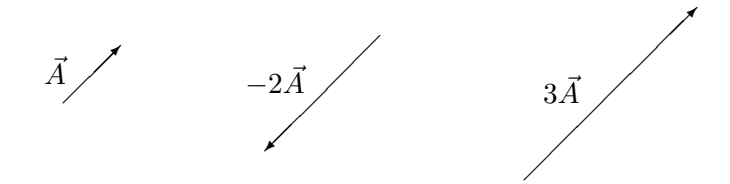

**Observación:** si  $\lambda = \frac{1}{|\vec{A}|}$  entonces el vector  $\lambda \vec{A}$ , será un vector de módulo unidad y de la misma dirección y sentido que  $\vec{A}$  llamado vector unitario o versor. Ejemplo:

Si  $\vec{A} = \langle -2, 4, 6 \rangle$ , entonces  $|\vec{A}| = \sqrt{(-2)^2 + 4^2 + 6^2} = \sqrt{56}$  y el vector:  $\vec{A}_u = \left\langle -\frac{2}{\sqrt{56}}, \frac{4}{\sqrt{56}}, \frac{6}{\sqrt{56}} \right\rangle$ tiene la misma dirección y sentido que  $\vec{A}$  pero con módulo 1.

### 8.2.3. Versores fundamentales

Dado un sistema de coordenadas ortogonales, se considera sobre cada uno de los ejes y coincidiendo con el sentido positivo de los mismos los versores:  $\vec{i}, \vec{j}, \vec{k}$ , cuyas componentes son:

$$
\vec{i} = \langle 1, 0, 0 \rangle \qquad \vec{j} = \langle 0, 1, 0 \rangle \qquad \vec{k} = \langle 0, 0, 1 \rangle
$$

y se llaman versores fundamentales.

Todo vector  $\vec{A} = \langle a_1, a_2, a_3 \rangle$  puede escribirse en la forma:

$$
\vec{A} = a_1 \vec{i} + a_2 \vec{j} + a_3 \vec{k}
$$

Tal como en el caso de los vectores en el plano se llama descomposición canónica de un vector.

Ejemplo:

Dado un vector  $\vec{C}$ , con origen en  $R(3, -1, 4)$  y extremo en  $S(0, 3, -2)$ ; podemos escribirlo en función de sus componentes como:

$$
\vec{C} = \langle -3, 4, -6 \rangle = -3\vec{i} + 4\vec{j} - 6\vec{k}
$$
# 8.3. Producto escalar

Definición 5: Se llama producto escalar o producto interno de dos vectores  $\vec{A} = \langle a_1, a_2, a_3 \rangle$   $\vec{B} = \langle b_1, b_2, b_3 \rangle$  al escalar:

$$
\vec{A} \cdot \vec{B} = a_1b_1 + a_2b_2 + a_3b_3
$$

**Observación:** el producto escalar entre dos vectores  $\vec{A} = \langle a_1, a_2 \rangle$   $\vec{B} = \langle b_1, b_2 \rangle$  del plano es el escalar  $\vec{A} \cdot \vec{B} = a_1b_1 + a_2b_2$ 

Ejemplos:

1) Si  $\vec{A}_1$  y  $\vec{A}_2$  son vectores de  $R^2$  con componentes  $\vec{A}_1 = \langle -1, 2 \rangle$  y  $\vec{A}_2 = \langle 2, -9 \rangle$ , entonces el producto escalar entre ellos es:

 $\vec{A}_1 \cdot \vec{A}_2 = (-1)2 + 2(-9) = -20$ 

2) Si  $\vec{B}_1$  y  $\vec{B}_2$  son vectores de  $R^3$  con componentes  $\vec{B}_1 = \langle -3, -1, 7 \rangle$  y  $\vec{B}_2 = \langle -2, 0, 1 \rangle$ entonces el producto escalar entre ellos es:

$$
\vec{B}_1 \cdot \vec{B}_2 = (-3)(-2) + (-1)0 + 7 \cdot 1 = 13
$$

Propiedades:

- $1 \vec{A} \cdot \vec{B} = \vec{B} \cdot \vec{A}$
- 2.  $\vec{A} \cdot (\vec{B} + \vec{C}) = \vec{A} \cdot \vec{B} + \vec{A} \cdot \vec{C}$
- 3. Si  $\lambda$  es un número real cualquiera:  $(\lambda \vec{A}) \cdot \vec{B} = \vec{A} \cdot (\lambda \vec{B}) = \lambda (\vec{A} \cdot \vec{B})$
- 4. Si  $\vec{A}$  es el vector nulo  $(\vec{A} = \vec{O} = \langle 0, 0, 0 \rangle)$  entonces  $\vec{A} \cdot \vec{A} = 0$ . Si  $\vec{A}$  es cualquier otro vector:  $\vec{A} \cdot \vec{A} = |\vec{A}|^2$

Todas estas propiedades son sencillas de demostrar usando la definición de producto escalar.

**Observación:** Para los versores fundamentales  $\vec{i}, \vec{j}, \vec{k}$ , resulta que:

$$
\vec{i} \cdot \vec{i} = \vec{j} \cdot \vec{j} = \vec{k} \cdot \vec{k} = 1 \qquad \qquad \vec{i} \cdot \vec{j} = \vec{j} \cdot \vec{k} = \vec{k} \cdot \vec{i} = 0
$$

**Teorema:** Si  $\vec{A} \times \vec{B}$  son dos vectores perpendiculares, entonces:  $\vec{A} \cdot \vec{B} = 0$ .

Demostración:

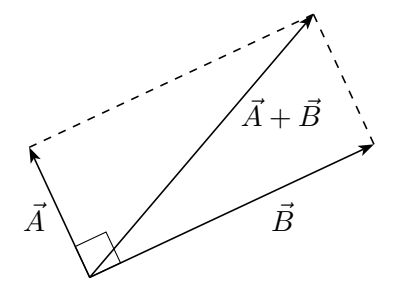

Si  $\vec{A} \times \vec{B}$  son perpendiculares  $\vec{A} + \vec{B}$  es la diagonal del rectángulo, cuyos lados miden  $|\vec{A}| \times |\vec{B}|$ .

Luego:  $|\vec{A} + \vec{B}|^2 = |\vec{A}|^2 + |\vec{B}|^2$  (teorema de Pitágoras) Como:  $|\vec{A} + \vec{B}|^2 = (\vec{A} + \vec{B}) \cdot (\vec{A} + \vec{B}) = |\vec{A}|^2 + |\vec{B}|$ (por propiedades del producto escalar)

Igualando  $|\vec{A}|^2 + |\vec{B}|^2 = |\vec{A}|^2 + |\vec{B}|^2 + 2\vec{A} \cdot \vec{B}$ Por lo tanto:  $2\vec A\cdot\vec B=0$  que es lo mismo que:

$$
\vec{A} \cdot \vec{B} = 0
$$

### 8.3.1. Ángulo entre dos vectores

Dados dos vectores  $\vec{A} = \langle a_1, a_2 \rangle$  y  $\vec{B} = \langle b_1, b_2 \rangle$  $\alpha_A$ es el ángulo entre  $\vec{A}$ y el eje $x$  y  $\alpha_B$  el ángulo entre  $\vec{B}$  y el eje $x.$ Las componentes de  $\vec{A}$  son:  $a_1 = |\vec{A}| \cos \alpha_A$  y  $a_2 = |\vec{A}| \sin \alpha_A$ . Las componentes de  $\vec{B}$  son:  $b_1 = |\vec{B}| \cos \alpha_B ~$  y  $b_2 = |\vec{B}| \sin \alpha_B$ . El ángulo entre $\vec{A}~\mathbf{y}~\vec{B}~\mathbf{es}~\theta = \alpha_B - \alpha_A$ 

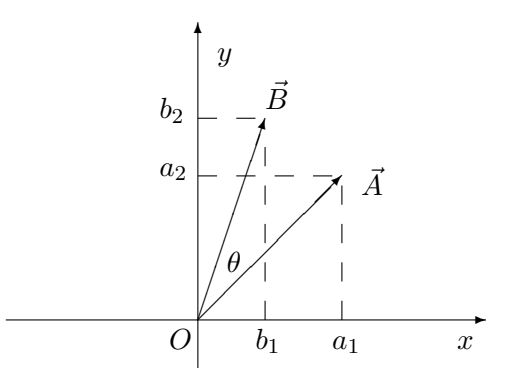

 $\vec{A} \cdot \vec{B} = a_1b_1 + a_2b_2$  $|\vec{A}|\cos\alpha_A|\vec{B}|\cos\alpha_B + |\vec{A}|\sin\alpha_A|\vec{B}|\sin\alpha_B = |\vec{A}||\vec{B}|(\cos\alpha_A\cos\alpha_B + \sin\alpha_A\sin\alpha_B)$  $|\vec{A}||\vec{B}| \cos(\alpha_B - \alpha_A) = |\vec{A}||\vec{B}| \cos\theta$ 

El ángulo  $\theta$  entre dos vectores, se calcula a partir de:

$$
\cos \theta = \frac{\vec{A} \cdot \vec{B}}{|\vec{A}||\vec{B}|}
$$

#### Observaciones:

La medida del ángulo entre dos vectores se toma entre 0 y  $\pi$ 

Si los vectores son del espacio el coseno del ´angulo se calcula del mismo modo.

Ejemplo:

El coseno del ángulo entre los vectores  $\vec{A} = \langle 3, -2, 0 \rangle$  y  $\vec{B} = \langle -2, 1, 5 \rangle$  es:

$$
\cos \theta = \frac{3(-2) + (-2) + 0(5)}{\sqrt{3^2 + (-2)^2 + 0^2}\sqrt{(-2)^2 + 1^2 + 5^2}} = -\frac{8}{\sqrt{390}}
$$

**Observación:** Puesto que cos  $\theta = \frac{\vec{A} \cdot \vec{B}}{\sqrt{2} \cdot 5}$  $\frac{1}{|\vec{A}||\vec{B}|}$  podemos deducir otra forma para calcular el producto escalar entre dos vectores:

$$
\vec{A} \cdot \vec{B} = |\vec{A}| |\vec{B}| \cos \theta
$$

**Observación:** Si cos  $\theta = 0$ , entonces  $\overrightarrow{A} \cdot \overrightarrow{B}$  $|\vec{A}||\vec{B}|$ = 0. Puesto que  $|\vec{A}| > 0$  y  $|\vec{B}| > 0$ , tiene que ser  $\vec{A} \cdot \vec{B} = 0$  y luego  $\theta = \pi/2$ , es decir,  $\vec{A}$  es perpendicular a  $\vec{B}$ .

Del Teorema y de la observación anterior se desprende el siguiente resultado que nos da una condición para saber cuando dos vectores son perpendiculares:

Dados dos vectores  $\vec{A} \times \vec{B} = \vec{A} \cdot \vec{B} = 0$  es equivalente a que  $\vec{A}$  es perpendicular a  $\vec{B}$ 

Ejemplo:

Dados los vectores:  $\vec{A} = 3\vec{i} + 2\vec{j} - \vec{k}$   $\vec{B} = -\vec{i} + 2\vec{j} + \vec{k}$ . Como  $\vec{A} \cdot \vec{B} = 3(-1) + 2 \cdot 2 + (-1)1 = 0$  entonces  $\vec{A}$  es perpendicular a  $\vec{B}$ 

## 8.3.2. Trabajo efectuado por una fuerza

Si una fuerza  $\vec{F}$ no cambia su sentido, mantiene su módulo constante y actúa sobre un objeto que se mueve desde el punto  $P$  al punto  $Q$  a lo largo del segmento  $PQ$ . El trabajo efectuado por  $\vec{F}$  es el producto de la componente de la fuerza en la dirección del desplazamiento por el módulo de  $\vec{PQ}$ .

Si llamamos  $W$  al trabajo:

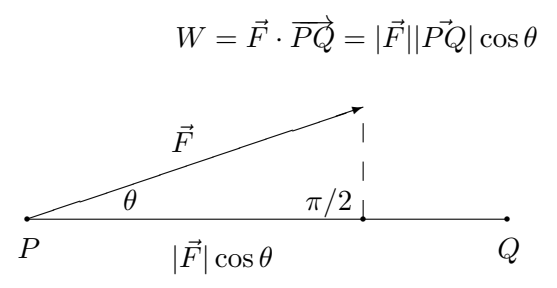

# 8.4. Producto vectorial

Llamamos **producto vectorial** a la operación que asocia a cada par de vectores  $\vec{A}$   $\vec{B}$ del espacio al vector  $\vec{A} \times \vec{B}$  que cumple las condiciones:

- 1. Dirección: Si  $\vec{A}$  y  $\vec{B}$  son no nulos y no colineales,  $\vec{A} \times \vec{B}$  es ortogonal con  $\vec{A}$  y con  $\vec{B}$ .
- 2. Sentido: se define como muestra la figura. El primer vector  $\vec{A}$  gira para que, describiendo el ángulo  $\theta$ , quede paralelo al segundo vector  $\vec{B}$ . Entonces  $\vec{A} \times \vec{B}$  tiene el sentido de avance de un tornillo.
- 3. El módulo del producto vectorial de dos vectores es igual al producto de los módulos por el seno del ángulo que estos forman:

$$
|\vec{A} \times \vec{B}| = |\vec{A}||\vec{B}| \text{ sen } \theta
$$

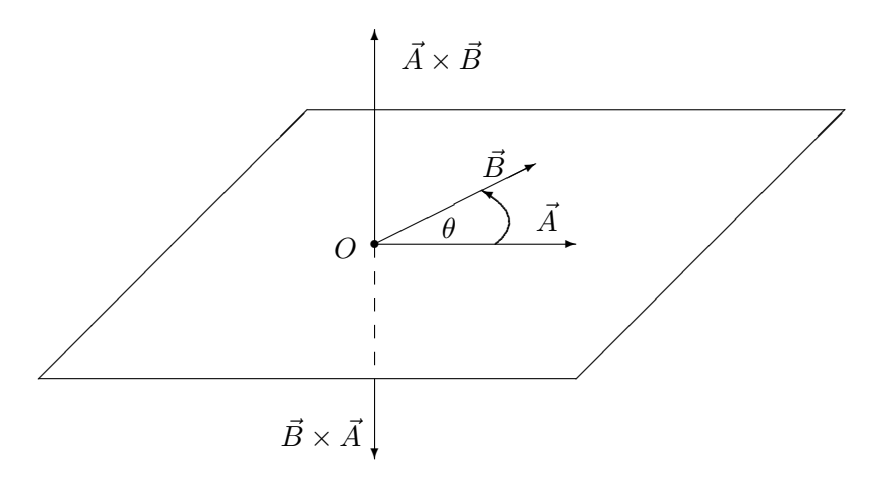

#### Propiedades:

1.  $\vec{A} \times \vec{B}$  y  $\vec{B} \times \vec{A}$  tienen sentidos opuestos pero el mismo módulo .  $\vec{A} \times \vec{B} = -(\vec{B} \times \vec{A})$  (se dice que el producto vectorial es *anticonmutativo*).

- 2. Si  $\vec{A}$ y $\vec{B}$  son colineales  $\vec{A}\times\vec{B}=\vec{0}$
- 3. El módulo de  $\vec{A} \times \vec{B}$  representa el área del paralelogramo que tiene a los vectores  $\vec{A}$  y  $\vec{B}$  como lados concurrentes.

Area = base . altura =  $|\vec{A}||\vec{B}|$  sen  $\theta = |\vec{A} \times \vec{B}|$ 

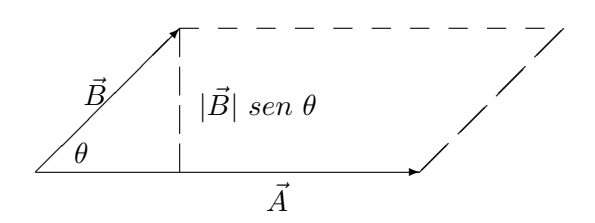

4.  $\lambda \vec{A} \times \vec{B} = \vec{A} \times \lambda \vec{B} = \lambda (\vec{A} \times \vec{B})$ .

5. 
$$
\vec{A} \times (\vec{B} + \vec{C}) = \vec{A} \times \vec{B} + \vec{A} \times \vec{C}
$$

# 8.4.1. Componentes del producto vectorial

Teniendo en cuenta que:

$$
\vec{i} \times \vec{j} = \vec{k} \qquad \vec{j} \times \vec{k} = \vec{i} \qquad \vec{k} \times \vec{i} = \vec{j}
$$
  

$$
\vec{j} \times \vec{i} = -\vec{k} \qquad \vec{k} \times \vec{j} = -\vec{i} \qquad \vec{i} \times \vec{k} = -\vec{j}
$$
  

$$
\vec{i} \times \vec{i} = 0 \qquad \vec{j} \times \vec{j} = 0 \qquad \vec{k} \times \vec{k} = 0
$$

Si  $\vec{A} = a_1\vec{i} + a_2\vec{j} + a_3\vec{k}$  y  $\vec{B} = b_1\vec{i} + b_2\vec{j} + b_3\vec{k}$  aplicando las propiedades enunciadas se tiene:

$$
\vec{A} \times \vec{B} = (a_1 \vec{i} + a_2 \vec{j} + a_3 \vec{k}) \times (b_1 \vec{i} + b_2 \vec{j} + b_3 \vec{k}) =
$$

 $a_1b_1\vec{i}\times\vec{i}+a_1b_2\vec{i}\times\vec{j}+a_1b_3\vec{i}\times\vec{k}+a_2b_1\vec{j}\times\vec{i}+a_2b_2\vec{j}\times\vec{j}+a_2b_3\vec{j}\times\vec{k}+a_3b_1\vec{k}\times\vec{i}+a_3b_2\vec{k}\times\vec{j}+a_3b_3\vec{k}\times\vec{k}$ 

Finalmente:

$$
\vec{A} \times \vec{B} = \vec{v}(a_2b_3 - a_3b_2) - \vec{J}(a_1b_3 - a_3b_1) + \vec{k}(a_1b_2 - a_2b_1)
$$

Otra forma de obtener este resultado es desarrollar por la primera fila el siguiente determinante:

$$
\vec{A} \times \vec{B} = \begin{vmatrix} \vec{i} & \vec{j} & \vec{k} \\ a_1 & a_2 & a_3 \\ b_1 & b_2 & b_3 \end{vmatrix}
$$

Ejemplos:

1) Hallar un vector perpendicular con  $\vec{A} = \langle -1, 3, 4 \rangle$  y  $\vec{B} = \langle 8, 1, -2 \rangle$ 

Un vector  $\vec{P}$  que es perpendicular con los vectores  $\vec{A}~\mathrm{y}~\vec{B}$ es el que se obtiene calculando el producto vectorial entre ellos.

$$
\vec{P} = \vec{A} \times \vec{B} = \begin{vmatrix} \vec{i} & \vec{j} & \vec{k} \\ -1 & 3 & 4 \\ 8 & 1 & 2 \end{vmatrix} = 2\vec{i} + 34\vec{j} - 25\vec{k}
$$

2) Hallar las componentes de los dos vectores unitarios que son perpendiculares con  $\vec{A} = \langle -1, 3, 4 \rangle$  y  $\vec{B} = \langle 8, 1, -2 \rangle$ 

El vector  $\vec{P}$  hallado en 1) es ortogonal con  $\vec{A} \times \vec{B}$ . Los vectores que necesitamos tienen la misma dirección que  $\vec{P}$  con sentidos opuestos y deben tener módulo 1.

Como  $|\vec{P}| = \sqrt{2^2 + 34^2 + (-25)^2} = \sqrt{1785}$  entonces los vectores unitarios con dirección perpendicular con  $\vec{A}$  y  $\vec{B}$  serán:

$$
\vec{P}_1 = \left\langle \frac{2}{\sqrt{1785}}, \frac{34}{\sqrt{1785}}, -\frac{25}{\sqrt{1785}} \right\rangle
$$

$$
\vec{P}_2 = -\vec{P}_1 = \left\langle -\frac{2}{\sqrt{1785}}, -\frac{34}{\sqrt{1785}}, \frac{25}{\sqrt{1785}} \right\rangle
$$

# 8.5. Ejercicios

1.  $\bigcirc$  Dados  $\vec{A} = -2\vec{i} + 3\vec{j}$   $\vec{B} = 5\vec{i} - \vec{j} + 5\vec{k}$  y  $\vec{C} = 3\vec{i} + 2\vec{j} - 6\vec{k}$  representarlos gráficamente y calcular:

a) 
$$
\vec{A} \cdot \vec{B}
$$
 b)  $(\vec{A} \cdot \vec{C})\vec{B}$  c)  $(\vec{A} + \vec{C}) \cdot \vec{B}$  d)  $\vec{A} \cdot (\vec{B} + \vec{C})$ 

- 2. Dados  $\vec{A} = 5\vec{i} + 12\vec{j}$  y  $\vec{B} = \vec{i} + u\vec{j}$  donde u es un escalar, hallar u tal que el ángulo entre  $\vec{A}$  y  $\vec{B}$  sea  $\pi/3$ .
- 3. Dados  $\vec{A} = t\vec{i} 2\vec{j} \, y \, \vec{B} = t\vec{i} + 6\vec{j}$  con t escalar, hallar t tal  $\vec{A} \, y \, \vec{B}$  sean ortogonales. Graficar los dos vectores.
- 4. Los vectores  $\vec{A} \times \vec{B}$  forman un ángulo de  $\pi/3$ . Sabiendo que  $|\vec{A}| = 3 \times |\vec{B}| = 4$ , calcular  $|\vec{A} + \vec{B}|$ . (Recordar que  $|\vec{A} + \vec{B}|^2 = (\vec{A} + \vec{B}) \cdot (\vec{A} + \vec{B})$ ).
- 5. Si  $|\vec{A}| = 3$  y  $|\vec{B}| = 5$ , determinar t tal que los vectores  $\vec{A} + t\vec{B}$  y  $\vec{A} t\vec{B}$  sean ortogonales.

6. a) Demostrar el teorema del coseno. Tener en cuenta que los lados pueden considerarse como vectores que cumplan  $\vec{A} = \vec{B} - \vec{C}$ . Luego realizar el producto escalar  $\vec{A} \cdot \vec{A} = (\vec{B} - \vec{C}) \cdot (\vec{B} - \vec{C})$ , de esta igualdad se obtiene la fórmula buscada.

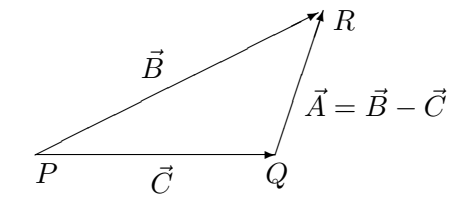

- b) Del teorema anterior obtenga el teorema de Pitágoras como caso particular.
- c) Resolver el triángulo de la figura siguiente:

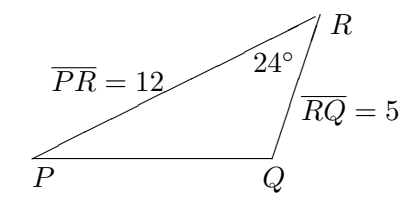

 $\overline{PR}$  y  $\overline{RQ}$  son las longitudes de los segmentos con extremos en los puntos P R y R Q respectivamente.

- 7. Hallar el vector  $\vec{C}$  colineal (múltiplo escalar) con  $\vec{A} = -3\vec{i} + 2\vec{j}$  que satisface la condición  $\vec{C} \cdot \vec{A} = 3$ .
- 8.  $\bigcirc$  Dados  $\vec{A} = 3\vec{i} 4\vec{j} + 6\vec{k}$   $\vec{B} = 2\vec{i} + \vec{j} 7\vec{k}$  y  $\vec{C} = 3\vec{i} + 4\vec{j} \vec{k}$  calcular: a)  $\vec{A} \cdot \vec{B}$  b)  $(\vec{A} \cdot \vec{C})\vec{B}$  c)  $(\vec{A} + \vec{C}) \cdot \vec{B}$  d)  $\vec{A} \cdot (\vec{B} + \vec{C})$ e)  $\vec{A} \cdot \vec{A}$  f)  $\vec{B} \cdot \vec{B}$  g)  $\vec{C} \cdot \vec{C}$
- 9.  $\vec{F}=\langle 2, 2\rangle$ es una fuerza. Calcular el trabajo realizado por  $\vec{F}$ sobre un objeto que se desplaza sobre una recta desde  $P(0, 1)$  hasta  $Q(2, 2)$ . Graficar.
- 10. Calcular el trabajo realizado por la fuerza  $-3\vec{k}$  sobre un objeto que se desplaza desde  $P(1, 1, 4)$  hasta  $Q(2, 0, 5)$ . Graficar.
- 11. Los vectores  $\vec{A}$  y  $\vec{B}$  forman un ángulo  $\alpha = 2\pi/3$ . Sabiendo que  $|\vec{A}| = 3$  y  $|\vec{B}| = 4$ . Calcular: a)  $\vec{A} \cdot \vec{B}$  b)  $|\vec{A} + \vec{B}|^2$  c)  $(3\vec{A} - 2\vec{B}) \cdot (\vec{A} + 2\vec{B})$ .
- 12. Sabiendo que  $|\vec{A}| = 3$  y  $|\vec{B}| = 5$ , determinar x tal que  $\vec{A} + x\vec{B}$  y  $\vec{A} x\vec{B}$  sean ortogonales.
- 13. ¿Qué condición deben satisfacer  $\vec{A} \times \vec{B}$ , para que los vectores  $\vec{A} + \vec{B} \times \vec{A} \vec{B}$  sean ortogonales?
- 14. Hallar el vector  $\vec{B}$  colineal con  $\vec{A} = 3\vec{i} + 2\vec{j} + 2\vec{k}$  que satisface la condición  $\vec{A} \cdot \vec{B} = 3$ .
- 15. Representar en un gráfico los siguientes vectores: a)  $\vec{A}_1 = 3\vec{i} + 2\vec{j} + 0\vec{k}$   $\vec{A}_2 = 2\vec{i} + 5\vec{j} + 0\vec{k}$   $\vec{A}_1 \times \vec{A}_2$   $\vec{A}_2 \times \vec{A}_1$ b)  $\vec{B}_1 = 3\vec{i} + 0\vec{j} + 2\vec{k}$   $\vec{B}_2 = 4\vec{i} + 0\vec{j} + 6\vec{k}$   $\vec{B}_1 \times \vec{B}_2$   $\vec{B}_2 \times \vec{B}_1$ b)  $\vec{C}_1 = 3\vec{i} + 2\vec{j} + 0\vec{k}$   $\vec{C}_2 = 4\vec{i} + 5\vec{j} + 3\vec{k}$   $\vec{C}_1 \times \vec{C}_2$   $\vec{C}_2 \times \vec{C}_1$
- 16. Hallar dos vectores unitarios ortogonales a los vectores:
	- a)  $\vec{A} = 3\vec{i} + 2\vec{j} + 6\vec{k}$  y  $\vec{B} = 3\vec{i} + 2\vec{j} + 5\vec{k}$ b)  $\vec{A} = 3\vec{i} + 0\vec{j} + 0\vec{k}$  y  $\vec{B} = 0\vec{i} + 2\vec{j} + 0\vec{k}$
- 17. Hallar el vector  $\vec{D}$  que es ortogonal con los vectores  $\vec{A} = 2\vec{i} + 3\vec{j} 1\vec{k}$  y  $\vec{B} = 1\vec{i} 2\vec{j} + 3\vec{k}$ y satisface la condición  $\vec{D}\cdot\vec{C}=3,$  siendo  $\vec{C}=2\vec{\imath}-1\vec{\jmath}+1\vec{k}.$
- 18.  $\odot$  Dados  $\vec{A} = \vec{i} + \vec{j}$   $\vec{B} = -\vec{i} + 2\vec{j}$   $\vec{C} = 2\vec{i} + 3\vec{j} + \vec{k}$ , calcular: a)  $\vec{A} \times \vec{B}$  b)  $\vec{B} \times \vec{A}$  c)  $(\vec{A} + \vec{B}) \times \vec{C}$ d)  $(\vec{A}-\vec{B}) \times (\vec{C}-\vec{A})$  e)  $(\vec{A}\cdot\vec{B})\vec{C} \times (\vec{B}\cdot\vec{C})\vec{A}$ .
- 19. a) Demostrar el teorema del seno. Tener en cuenta que los lados pueden considerarse como vectores que cumplan  $\vec{A} + \vec{C} = \vec{B}$ , graficar. Realizar el producto vectorial  $\vec{A} \times \vec{B} = \vec{A} \times (\vec{A} + \vec{C})$ , calculando el módulo de esta igualdad se obtiene una parte de la fórmula buscada, completar.
	- b) Resolver el triángulo de la figura:

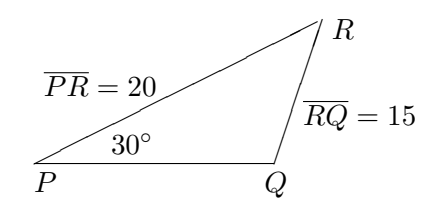

- 20. Hallar y graficar los dos vectores unitarios ortogonales a los vectores  $\vec{A} = 3\vec{i} + 2\vec{j} + 0\vec{k}$  $y \ \vec{B} = 3\vec{i} + 2\vec{j} + 5\vec{k}.$
- 21. Hallar el área del paralelogramo que tiene por lados adyacentes a los vectores  $\vec{A} = \langle 1, 2, 0 \rangle$  y  $\vec{B} = \langle 3, 2, 1 \rangle$
- 22. Graficar y hallar el área del triángulo de vértices:  $P(3, 2, 3), Q(0, 2, 1), R(5, 3, 0).$

Los señalados con  $\otimes$  *pueden resolverse utilizando un software de matemática dinámica.* Los señalados con  $\odot$  *pueden resolverse utilizando software de algebra computacional. En el Anexo que aparece al final del libro se dan pautas sobre los programas recomendados para cada caso.*

# Capítulo 9

# Planos y Rectas en el Espacio

# 9.1. La recta

## 9.1.1. Ecuación vectorial de la recta

Vamos a caracterizar los puntos del lugar geométrico del espacio que se encuentran sobre una recta. Para esto consideremos que todos los vectores cuyos orígenes y extremos están sobre la recta son múltiplos de un vector dado al que llamaremos vector director de la recta.

Si  $P_0(x_0, y_0, z_0)$  es un punto de la recta y  $P(x, y, z)$  es cualquier otro punto entonces:  $\overrightarrow{P_0P}=t\vec{U}$ donde $\vec{U}$ es el vector director y  $t$ es un número real.

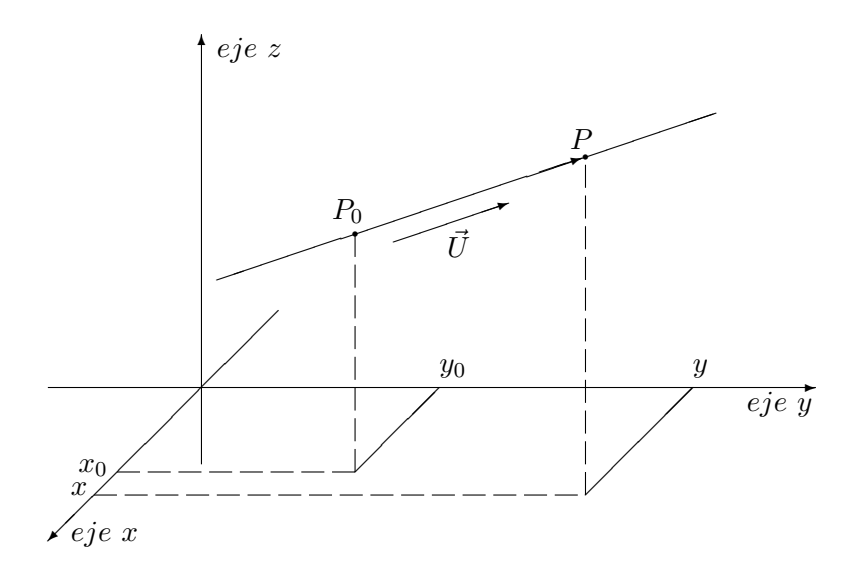

106

Resumiendo: tenemos la recta si tenemos un vector  $(\vec{U})$  que le dé la dirección y un punto  $(P_0)$  que la fije en el espacio. Esto es:

$$
\overrightarrow{P_0P} = t\overrightarrow{U}
$$

Con mas detalle, si  $P(x, y, z)$  es un punto cualquiera de la recta,  $P_0(x_0, y_0, z_0)$  es el punto dado, t es un parámetro real y  $\vec{U} = \langle a, b, c \rangle$  el vector que la dirige, la **ecuación vectorial** de la recta es:

$$
\langle x - x_0, y - y_0, z - z_0 \rangle = \langle ta, tb, tc \rangle
$$

## 9.1.2. Ecuación paramétrica cartesiana de la recta

Igualando las componentes de los vectores, podemos escribir la ecuación anterior:

$$
\begin{cases}\nx - x_0 = t \ a \\
y - y_0 = t \ b \\
z - z_0 = t \ c\n\end{cases} \quad t \in R
$$

O también:

$$
\begin{cases}\n x = a \ t + x_0 \\
 y = b \ t + y_0 \\
 z = c \ t + z_0\n\end{cases} \quad t \in R
$$

## 9.1.3. Forma simétrica de la recta

Despejando el parámetro  $t$  de las tres ecuaciones paramétricas e igualando se obtiene:

$$
\frac{x - x_0}{a} = \frac{y - y_0}{b} = \frac{z - z_0}{c}
$$

Observaciones: Esta forma de la recta solo puede darse si las tres componentes del vector director son diferentes de cero (recordar que no se puede dividir por cero). Hay que tener en cuenta, también, que si se necesita operar algebraicamente con la recta, debe presentársela como dos ecuaciones, que obtenidas de esta forma simétrica pueden ser:

$$
\begin{cases}\n\frac{x - x_0}{a} = \frac{y - y_0}{b} \\
\frac{y - y_0}{b} = \frac{z - z_0}{c}\n\end{cases}
$$

Llamaremos a las rectas con la letra  $\ell$ y un subíndice que las identifique. Sean  $\ell_1$ y  $\ell_2$  dos rectas con vectores directores  $\vec{U}_1$  y  $\vec{U}_2$  respectivamente. Daremos condiciones para decidir si dos rectas son perpendiculares, paralelas o ninguna de estas alternativas.

#### Rectas paralelas o coincidentes

Dos rectas son paralelas o coincidentes si sus vectores directores tienen la misma dirección. En otras palabras, si  $\vec{U}_1$  es el vector director de  $\ell_1$  y  $\vec{U}_2$  es el vector director de  $\ell_2$ entonces  $\ell_1$  es paralela o coincidente con  $\ell_2$  si:

$$
\vec{U}_1 = \lambda \ \vec{U}_2
$$

Donde  $\lambda$  es un número real.

Ejemplos:

1) Dadas las rectas

$$
\ell_1 : \begin{cases} x = \frac{1}{2} - 6t \\ y = 11 + 2t \\ z = -1 + 4t \end{cases} \qquad \ell_2 : \begin{cases} x = 2 + 3h \\ y = -h \\ z = -7 - 2h \end{cases}
$$

 $\vec{U}_1 = \langle -6, 2, 4 \rangle$  es el vector director de  $\ell_1$   $\vec{U}_2 = \langle 3, -1, -2 \rangle$  es el vector director de  $\ell_2$ . Como  $\vec{U}_2 = -\frac{1}{2}$  $\frac{1}{2}\vec{U}_1$  los vectores directores tienen la misma dirección, es decir que las rectas son paralelas o son coincidentes. Para verificar cual es la situación en este caso elegimos un punto de la recta  $\ell_1$  y vemos si pertenece o no a la recta  $\ell_2$ . Por ejemplo: el punto  $Q(-\frac{11}{2})$  $\frac{11}{2}$ , 13, 3) pertenece a  $\ell_1$  debemos fijarnos si está en la recta  $\ell_2$ , es decir vemos si existe un valor de  $h$  que sea solución del sistema:  $\sqrt{ }$  $\int$  $\overline{\mathcal{L}}$  $-\frac{11}{2} = 2 + 3h$  $13 = -h$  $3 = -7 - 2h$ pero se ve que no hay

solución para este sistema, las dos rectas no tienen puntos comunes. Por lo tanto las rectas son paralelas.

2) Dadas las rectas

$$
\ell_1: \begin{cases} x = \frac{1}{2} - 6t \\ y = 11 + 2t \\ z = -1 + 4t \end{cases} \qquad \ell_2: \begin{cases} x = -4 + 3h \\ y = \frac{25}{2} - h \\ z = 2 - 2h \end{cases}
$$

 $\vec{U}_1 = \langle -6, 2, 4 \rangle$  es el vector director de  $\ell_1$   $\vec{U}_2 = \langle 3, -1, -2 \rangle$  es el vector director de  $\ell_2$ . Como  $\vec{U}_2 = -\frac{1}{2}$  $\frac{1}{2}\vec{U}_1$  los vectores directores tienen la misma dirección, es decir que las rectas son paralelas o son coincidentes. Para verificar cual es la situación en este caso, elegimos un punto de la recta  $\ell_1$  y vemos si pertenece o no a la recta  $\ell_2$ . Por ejemplo: el punto  $Q(-\frac{11}{2})$  $\frac{11}{2}$ , 13, 3) pertenece a  $\ell_1$  debemos fijarnos si está en la recta  $\ell_2$ , es decir vemos si existe  $\sqrt{ }$ 

un valor de  $h$  que sea solución del sistema:  $\int$  $\overline{\mathcal{L}}$  $-\frac{11}{2} = -4 + 3h$  $13 = \frac{25}{2} - h$  $3 = 2 - 2h$ este valor es  $h=\frac{1}{2}$  $\frac{1}{2}$ , las

dos rectas tienen la misma dirección y además hay un punto en común. Por lo tanto las rectas son coincidentes.

#### Rectas perpendiculares

Dos rectas son perpendiculares si sus vectores directores son perpendiculares. Esto es, si el producto escalar de estos últimos es cero:

$$
\vec{U}_1 \cdot \vec{U}_2 = 0
$$

#### Intersección de rectas

Sean dos rectas:  $\ell_1$  dirigida por  $\vec{U}_1 = \langle a_1, b_1, c_1 \rangle$  que pasa por el punto  $P_1(x_1, y_1, z_1)$  y  $\ell_2$  dirigida por  $\vec{U}_2 = \langle a_1, b_2, c_2 \rangle$  que pasa por el punto  $P_2(x_2, y_2, z_2)$ , si  $\vec{U}_1 \neq \lambda \vec{U}_2$ , entonces las rectas se cortan o son alabeadas

Si  $\ell_1$  tiene ecuaciones paramétricas:

$$
\begin{cases}\nx = t \ a_1 + x_1 \\
y = t \ b_1 + y_1 \\
z = t \ c_1 + z_1\n\end{cases} \quad t \in R
$$

y  $\ell_2$  tiene ecuaciones paramétricas:

$$
\begin{cases}\nx = h \ a_2 + x_2 \\
y = h \ b_2 + y_2 \\
z = h \ c_2 + z_2\n\end{cases} \quad h \in R
$$

y las rectas se cortan en un punto deben existir h y t tales que:

$$
\begin{cases} t a_1 + x_1 = h a_2 + x_2 \\ t b_1 + y_1 = h b_2 + y_2 \\ t c_1 + z_1 = h c_2 + z_2 \end{cases}
$$

que es equivalente al sistema de tres ecuaciones con dos incógnitas  $h y t$  siguiente:

$$
\begin{cases} a_1 \ t - a_2 \ h = x_2 - x_1 \\ b_1 \ t - b_2 \ h = y_2 - y_1 \\ c_1 \ t - c_2 \ h = z_2 - z_1 \end{cases}
$$

De acuerdo al teorema de Roché-Frobenius, este sistema, puede ser:

1) Compatible determinado, entonces las rectas se cortan en un punto. Este punto se obtiene resolviendo el sistema y reemplazando el valor de  $t$  en  $\ell_1$  o el valor de  $h$  en  $\ell_2$ . 2) Incompatible, entonces las rectas son alabeadas. En otras palabras, sin ser paralelas, no tienen ningún punto en común.

# 9.2. El plano

Caracterizaremos los puntos del lugar geométrico del espacio que se encuentran sobre un plano. Al igual que con la recta, un plano queda perfectamente determinado si tenemos un vector  $(\vec{N})$  que le dé la dirección y un punto  $(P_0)$  que lo fije en el espacio. La situación se presenta en el siguiente gráfico. Notar que el vector no pertenece al plano sino que es perpendicular al mismo (si quisiéramos dirigir el plano con vectores pertenecientes al mismo serían necesarios al menos dos que no fueran colineales, esta situación se contemplará mas adelante).

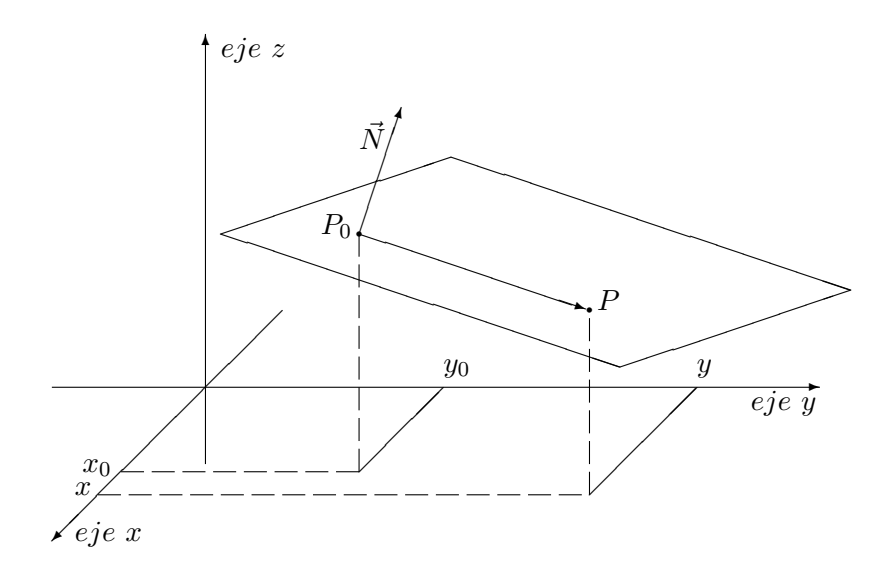

# 9.2.1. Ecuación vectorial del plano

En el gráfico anterior  $P_0(x_0, y_0, z_0)$  es un punto dado del plano y  $P(x, y, z)$  es un punto cualquiera del mismo,  $\vec{N} = \langle A, B, C \rangle$  el vector normal (perpendicular) que lo dirige y  $\overrightarrow{P_0P} = \langle x - x_0, y - y_0, z - z_0 \rangle$  es el vector del plano que se construye con los dos puntos. Está claro que los dos vectores mencionados son perpendiculares, recordando el producto escalar entre vectores, la ecuación vectorial del plano será:

$$
\overrightarrow{N} \cdot \overrightarrow{P_0P} = 0
$$

### 9.2.2. Ecuación cartesiana del plano

Desarrollando el producto escalar, que define al plano, obtenemos:

$$
\langle A, B, C \rangle \cdot \langle x - x_0, y - y_0, z - z_0 \rangle = 0
$$

Finalmente la ecuación cartesiana del plano es:

$$
A(x - x_0) + B(y - y_0) + C(z - z_0) = 0
$$

Otra forma habitual de presentar esta ecuación es la que se obtiene distribuyendo y agrupando:

$$
Ax + By + Cz + D = 0
$$

Donde  $D = -(Ax_0 + By_0 + Cz_0)$ 

#### 9.2.3. Plano determinado por tres puntos no alineados

Dados tres puntos no alineados en el espacio,  $P_0(x_0, y_0, z_0)$ ,  $P_1(x_1, y_1, z_1)$ ,  $P_2(x_2, y_2, z_2)$ encontraremos la ecuación del plano que ellos determinan. Como dijimos, esto será posible si tenemos el vector  $\vec{N} = \langle A, B, C \rangle$  y un punto. El punto puede ser cualquiera de los tres dados, por ejemplo  $P_0(x_0, y_0, z_0)$ , nos queda la tarea de encontrar el vector normal  $\vec{N} = \langle A, B, C \rangle$ . Para esto hay que construir los vectores  $\overrightarrow{P_0P_1}$ ,  $\overrightarrow{P_0P_2}$ . La situación se presenta en el siguiente gráfico:

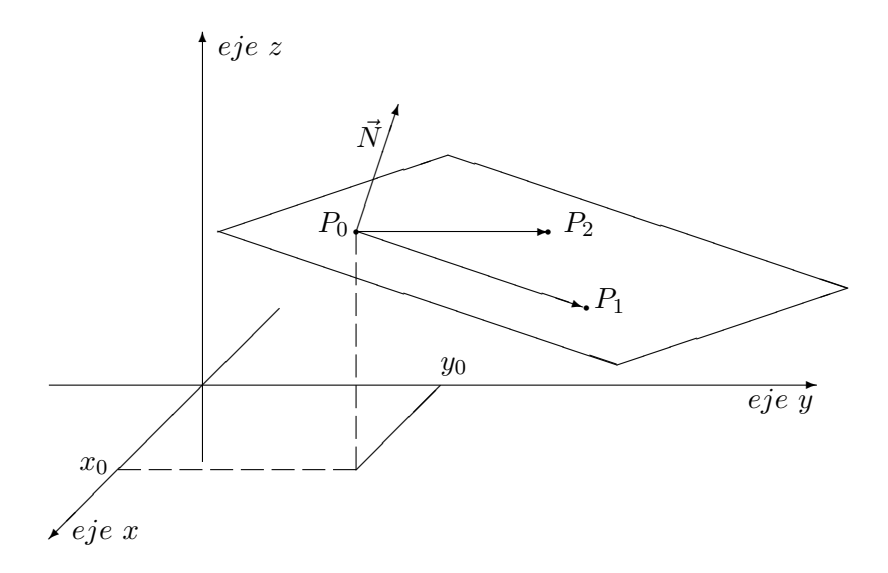

Utilizando el producto vectorial, el vector $\vec{N}$  será:

$$
\overrightarrow{N} = \overrightarrow{P_0 P_1} \times \overrightarrow{P_0 P_2}
$$

Finalmente con el punto  $P_0$ y el vector  $\vec{N}$  podemos construir el plano como en la sección anterior, esto es, dar su ecuación cartesiana.

Ejemplo:

Encontrar la ecuación cartesiana del plano que queda determinado por los tres puntos  $P_0(0, 4, -1)$   $P_1(1, -1, 2)$   $P_2(2, -3, 5)$ 

 $\overrightarrow{P_0P_1} = \langle 1, -5, 3 \rangle$   $\overrightarrow{P_0P_2} = \langle 2, -7, 6 \rangle$ . Notar que no existe un número  $\lambda$  de modo que se cumpla  $\overrightarrow{P_0P_1} = \lambda \overrightarrow{P_0P_2}$ , es decir, que los vectores no son colineales.

Entonces  $\overrightarrow{N} = \overrightarrow{P_0 P_1} \times \overrightarrow{P_0 P_2} = \langle -9, 0, 3 \rangle$ 

La ecuación cartesiana del plano será:  $-9(x-0) + 0(x-4) + 3(z+1) = 0$ 

#### 9.2.4. Programación lineal

Estudiaremos a continuación un modelo matemático que tiene las siguientes características: se quiere determinar el valor óptimo (máximo o mínimo) de un parámetro al que llamaremos  $z$  y que depende de dos variables  $x \in y$ . Esta dependencia es de la forma  $z = ax + by + c$  (corresponde a la ecuación de un plano) donde a, b, c, son constantes. Las variables  $x \in y$  están relacionadas mediante desigualdades lineales que forman un polígono cerrado.

**Teorema:** Dada la ecuación  $z = ax + by + c$ , y un conjunto de puntos  $P(x, y)$  para los cuales tiene sentido la ecuación. Este conjunto queda definido mediante un sistema de desigualdades lineales. Si la gráfica de este sistema consiste en un polígono y su interior, entonces  $z$  tiene un valor máximo y un valor mínimo en alguno de los vértices del polígono.

Para abordar estos problemas:

- Identificar cual es la función  $z$  (esta se percibe en la pregunta).
- Identificar cuales son las variables  $x \in y$ .
- Escribir las restricciones a que están sujetas  $x \in y$  (desigualdades en el plano).
- Representar gráficamente el polígono.
- Evaluar  $z$  en los vértices del polígono.

Ejemplo: Sea  $z = 2x + 3y$  la temperatura, en grados centígrados, de los puntos  $P(x, y)$  de una placa cuadrada de 1 metro de lado con uno de sus vértices en el origen. Se necesita determinar los puntos de la placa con menor y mayor temperatura.

- La función es  $z = 2x + 3y$
- $\blacksquare$  Las variables  $x \in y$  son las coordenadas de cada punto de la placa.
- Las restricciones son  $0 \le x \le 1$   $0 \le y \le 1$
- El polígono es un cuadrado de lado uno de vértices  $(0, 0)$   $(0, 1)$   $(1, 0)$   $(1, 1)$
- En  $(0, 0)$   $z = 0$  en  $(0, 1)$   $z = 3$  en  $(1, 0)$   $z = 2$  en  $(1, 1)$   $z = 5$

La temperatura mínima es  $0$  en el origen y la temperatura máxima es  $5$  en el vértice  $(1, 1)$ 

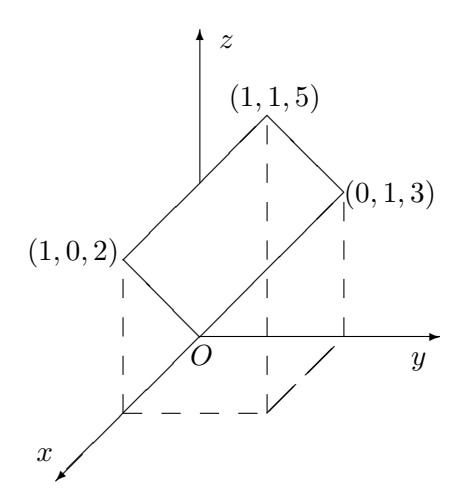

#### 9.2.5. Posiciones relativas entre dos planos

Consideremos dos planos, uno que está dirigido por el vector  $\vec{N}_1 = \langle A_1, B_1, C_1 \rangle$  y pasa por el punto  $P_1(x_1, y_1, z_1)$  el otro dirigido por  $\vec{N}_2 = \langle A_2, B_2, C_2 \rangle$  y pasa por  $P_2(x_2, y_2, z_2)$ . Tendremos las siguientes alternativas.

#### Planos paralelos o coincidentes

Dos planos son paralelos o coincidentes si sus vectores directores tienen la misma dirección. En otras palabras, si  $\vec{N}_1$  es el vector director de uno de los planos y  $\vec{N}_2$  es el vector director del otro plano:

$$
\overrightarrow{N}_1 = \lambda \overrightarrow{N}_2
$$

Ejemplos:

1) Dados los planos:

 $\Pi_1: x - 3y + 6z - 2 = 0 \qquad \Pi_2: -\frac{1}{3}$  $\frac{1}{3}x + y - 2z + 1 = 0$ 

 $\vec{N}_1 = \langle 1, -3, 6 \rangle$  es el vector director de  $\Pi_1$   $\vec{N}_2 = \langle -\frac{1}{3} \rangle$  $\left(\frac{1}{3}, 1, -2\right)$  es el vector director de  $\Pi_2$ . Como  $\vec{N}_2 = -\frac{1}{3}\vec{N}_1$  los vectores directores tienen la misma dirección, es decir que los planos son paralelos o son coincidentes.

Para verificar cual es la situación en este caso, elegimos un punto del plano  $\Pi_1$  y vemos si pertenece o no al plano  $\Pi_2$ . El punto  $Q(2,0,0)$  pertenece a  $\Pi_1$  debemos fijarnos si está en el plano  $\Pi_2$ , es decir vemos si las coordenadas de  $Q$  son solución de la ecuación de  $\Pi_2$ :

 $-\frac{1}{3}$  $\frac{1}{3}$ 2 + 0 - 2 · 0 + 1 =  $\frac{2}{3} \neq 0$ 

puesto que las coordenadas de  $Q$  no son solución de la ecuación, significa que los dos planos no tienen puntos comunes. En este caso los planos son paralelos.

#### 2) Dados los planos:

 $\Pi_1: x - 3y + 6z - 2 = 0 \qquad \Pi_2: -\frac{1}{3}$  $\frac{1}{3}x + y - 2z = -\frac{2}{3}$ 3

 $\vec{N}_1 = \langle 1, -3, 6 \rangle$  es el vector director de  $\Pi_1$   $\vec{N}_2 = \langle -\frac{1}{3} \rangle$  $\left( \frac{1}{3}, 1, -2 \right)$  es el vector director de  $\Pi_2$ . Como  $\vec{N}_2 = -\frac{1}{3}\vec{N}_1$  los vectores directores tienen la misma dirección, es decir que los planos son paralelos o son coincidentes.

Para verificar cual es la situación en este caso, elegimos un punto del plano  $\Pi_1$  y vemos si pertenece o no al plano  $\Pi_2$ . El punto  $Q(2,0,0)$  pertenece a  $\Pi_1$  debemos fijarnos si está en el plano  $\Pi_2$ , es decir vemos si las coordenadas de  $Q$  son solución de la ecuación de  $\Pi_2$ :

$$
-\frac{1}{3}2 + 0 - 2 \cdot 0 = -\frac{2}{3}
$$

puesto que las coordenadas de Q son solución de la ecuación, significa que los dos planos tienen todos sus puntos comunes. En este caso los planos son coincidentes.

#### Planos perpendiculares

Los dos planos serán perpendiculares si sus vectores directores lo son:

$$
\overrightarrow{N}_1 \cdot \overrightarrow{N}_2 = 0
$$

#### Intersección de dos planos

Si los planos no son paralelos se cortarán en una recta.

Una forma simple de encontrar esta recta es reemplazar cualquiera de las tres variables,  $x, y, z$ , por el parámetro t en las ecuaciones de ambos planos, luego resolver el sistema de dos ecuaciones en función de  $t$ , obteniéndose las ecuaciones paramétricas de la recta. A modo de ejemplo:

$$
\begin{cases}\nx = t \\
A_1(t - x_1) + B_1(y - y_1) + C_1(z - z_1) = 0 \\
A_2(t - x_2) + B_2(y - y_2) + C_2(z - z_2) = 0\n\end{cases}
$$

Encontrando los valores de  $y \, y \, z$  en términos de t obtenemos las ecuaciones paramétricas buscadas.

Ejemplo:

Dados los planos:  $\Pi_1: x - 3y + 6z - 2 = 0$   $\Pi_2: -x - 3y + z - 1 = 0$  $\vec{N}_1 = \langle 1, -3, 6 \rangle$  es el vector director de  $\Pi_1$   $\vec{N}_2 = \langle -1, -3, 1 \rangle$  es el vector director de  $\Pi_2$ . Como  $\vec{N}_1$  y  $\vec{N}_2$  no tienen la misma dirección (uno no es múltiplo del otro), los planos no son paralelos ni son coincidentes.

Resolvemos el sistema de ecuaciones:

$$
\begin{cases}\nx = t \\
x - 3y + 6z - 2 = 0 \\
-x - 3y + z - 1 = 0\n\end{cases}
$$

que puede considerarse como un sistema de dos ecuaciones con dos incógnitas  $y \, z$ :

 $\int -3y + 6z = 2 - t$  $-3y + z = 1 + t$ 

resolviendo y recordando que  $x = t$  queda:

$$
\begin{cases}\n x = t \\
 y = -\frac{7}{15}t - \frac{4}{15} \\
 z = -\frac{2}{5}t + \frac{1}{5}\n\end{cases}
$$

que son las ecuaciones paramétricas de la recta que surge como intersección de los dos planos.

#### 9.2.6. Posiciones relativas entre una recta y un plano

Dada la recta:

$$
\begin{cases}\nx = a \ t + x_1 \\
y = b \ t + y_1 \\
z = c \ t + z_1\n\end{cases}
$$

y el plano:

$$
A(x - x_2) + B(y - y_2) + C(z - z_2) = 0
$$

Tendremos las siguientes alternativas.

#### El plano y la recta son paralelos o la recta esta contenida en el plano

Si los vectores directores son perpendiculares entonces el plano y la recta son paralelos o la recta está contenida en el plano, esto es:

$$
\overrightarrow{N} \cdot \overrightarrow{U} = 0 \qquad \Rightarrow \qquad A a + B b + C c = 0
$$

Ejemplos

1) Dados el plano: Π :  $x - 3y + z - 2 = 0$  y la recta  $\ell$  :  $\sqrt{ }$  $\int$  $\overline{\mathcal{L}}$  $x = 2t + 2$  $y = t + 1$  $z = t - 3$ 

 $\vec{N} = \langle 1, -3, 1 \rangle$  es el vector director de  $\Pi$   $\vec{U} = \langle 2, 1, 1 \rangle$  es el vector director de  $\ell$ . Como  $\vec{N} \cdot \vec{U} = 1 \cdot 2 + (-3) \cdot 1 + 1 \cdot 1 = 0$  los vectores directores son perpendiculares y la

recta y el plano son paralelos (si no tienen ningún punto común) o la recta está contenida en el plano.

Para ver cual es el caso tomamos un punto de la recta y nos fijamos si pertenece o no al plano.

 $P_0(2, 1, -3)$  está en la recta  $\ell$  para ver si está en el plano :  $2-3 \cdot 1+(-3)-2=-6 \neq 0$ 

el punto  $P_0$  no pertenece al plano y entonces la recta y el plano son paralelos.

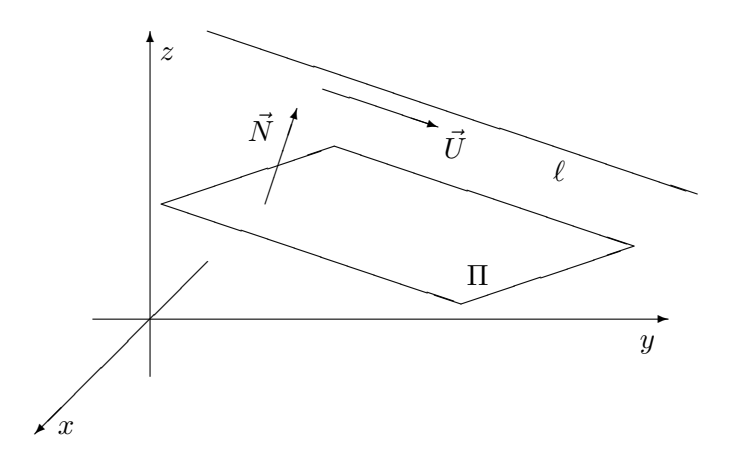

2) Dados el plano: Π :  $x - 3y + z - 2 = 0$  y la recta  $\ell$  :  $\sqrt{ }$  $\int$  $\int z = t - 3$  $x = 2t + 6$  $y = t + 1$ 

 $\vec{N} = \langle 1, -3, 1 \rangle$  es el vector director de  $\Pi$  ;  $\vec{U} = \langle 2, 1, 1 \rangle$  es el vector director de  $\ell$ . Como  $\vec{N} \cdot \vec{U} = 1 \cdot 2 + (-3) \cdot 1 + 1 \cdot 1 = 0$  los vectores directores son perpendiculares y la recta y el plano son paralelos (si no tienen ningún punto común) o la recta está contenida en el plano.

Para ver cual es el caso tomamos un punto de la recta y nos fijamos si pertenece o no al plano.

 $P_0(6, 1, -3)$  está en la recta  $\ell$  para ver si está en el plano :  $6-3 \cdot 1+(-3)-2=0$ 

Luego, el punto  $P_0$  pertenece al plano y entonces la recta está contenida en el plano.

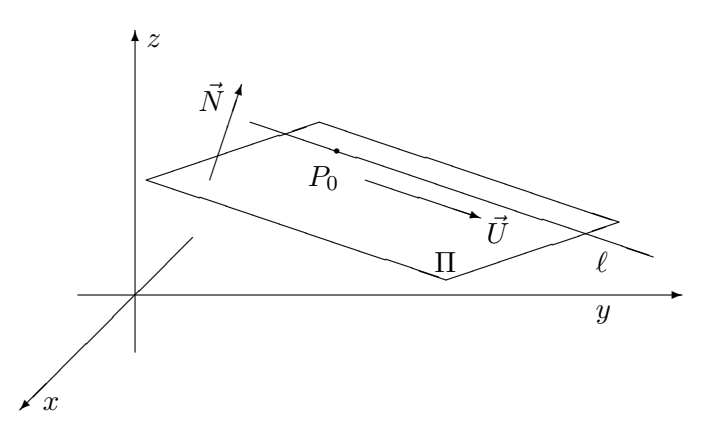

### El plano y la recta son perpendiculares

Si los vectores directores son paralelos el plano y la recta son perpendiculares, esto es:

$$
\overrightarrow{N} = \lambda \overrightarrow{U}
$$

Si la recta y el plano no son paralelos entonces se cortan en un punto. Este punto se determina resolviendo el sistema:

$$
\begin{cases}\nA(x - x_2) + B(y - y_2) + C(z - z_2) = 0 \\
x = a \ t + x_1 \\
y = b \ t + y_1 \\
z = c \ t + z_1\n\end{cases}
$$

Ejemplo: Encontrar, si existe, el punto de intersección entre el plano de ecuación  $-2x + 3y + z = 5$  con la recta que pasa por  $P_0(1, 1, 8)$  y dirigida por  $\vec{U} = \langle -3, 4, 0 \rangle$ . El vector normal al plano es  $\vec{N} = \langle -2, 3, 1 \rangle$  como  $\vec{N} \cdot \vec{U} = (-2)(-3) + 4 \cdot 3 + 0 \cdot 1 = 18 \neq 0$ el plano y la recta no son paralelos, luego existe un punto de intersección entre ellos y se determina resolviendo:

$$
\begin{cases}\n-2x + 3y + z = 5 \\
x = -3 \ t + 1 \\
y = 4 \ t + 1 \\
z = 8\n\end{cases}
$$

Reemplazando en la primera ecuación:  $-2(-3 t + 1) + 3(4 t + 1) + 8 = 5$ 

Luego la solución del sistema es  $t = -\frac{2}{9}$  $rac{2}{9}$   $x = \frac{15}{9}$  $\frac{15}{9}$   $y = \frac{1}{9}$  $\frac{1}{9}$   $z = 8$ . El punto de intersección es  $Q(\frac{15}{9})$  $\frac{15}{9}, \frac{1}{9}$  $\frac{1}{9}, 8)$ 

# 9.3. Ejercicios

- 1.  $\bigoplus \bigotimes \bigodot \bigcirc \otimes \bigoplus$  Dado el vector  $\vec{U} = \langle 3, 2, 4 \rangle$  y el punto  $P_0(2, 3, 5)$ .
	- *a*) Escribir la ecuación vectorial de la recta.
	- *b*) Escribir las ecuaciones paramétricas cartesianas de la recta.
	- *c*) Escribir la recta en forma simétrica.
	- *d*) Graficar una parte de la recta.
- 2. Considerar una recta paralela al eje z que pasa por el punto  $P_0(1, 4, 0)$ .
	- *a*) Escribir su ecuación vectorial.
	- *b*) Escribir sus ecuaciones paramétricas cartesianas.
	- *c*) *i*. Es posible escribir la recta en forma simétrica?
- *d*) Graficar una parte de la recta.
- 3. Escribir la ecuación vectorial y las ecuaciones paramétricas cartesianas de la recta que pasa por los puntos  $P_1(-1, -3, 6)$   $P_2(2, 4, 1)$ . Graficar y encontrar otros dos puntos que estén en la recta.
- 4. Dadas las rectas:

$$
\ell_1: \begin{cases} x = 3 \ t + 1 \\ y = -2 \ t \\ z = t - 2 \end{cases} \qquad \qquad \ell_2: \begin{cases} x = \ t + 2 \\ y = \ t \\ z = -t - 2 \end{cases}
$$

$$
\ell_3: \frac{x-4}{-6} = \frac{y+1}{4} = \frac{z}{-2}
$$
\n
$$
\ell_4: \text{ pass por } P_1(-3, 1, 7) \quad P_2(-2, -1, 4)
$$
\n
$$
\ell_5: \text{ pass por } P_1(3, 1, -3) \quad P_2(0, -2, 0)
$$

Tom´andolas de a pares decidir si: son paralelas, coincidentes, perpendiculares, ninguna de las anteriores, se cortan en un punto o son alabeadas.

- 5. Dado el vector  $\vec{U} = \langle 3, 2, 4 \rangle$  y el punto  $P_0(2, 3, 5)$ 
	- *a*) Escribir la ecuación vectorial del plano.
	- *b*) Escribir la ecuación cartesiana del plano.
	- *c*) Graficar una parte de plano.
	- *d*) Hallar tres puntos del plano.
- 6. Una persona planea invertir hasta  $22000$  en los bancos X o Y, o en ambos. Invertiría al menos \$2000, pero no más de \$14000 en el banco X. No invertirá más de \$15000 en el banco Y. El banco X paga un  $6\%$  de interés simple, y el banco Y un  $6.5\%$ .  $i$ Cuánto debería invertir en cada banco para maximizar el rendimiento?  $i$ Cuál es el beneficio máximo que se puede obtener?
- 7. Se debe rendir un examen que contiene preguntas del tipo A que valen 10 puntos y del tipo B que valen 25 puntos. Se deben responder al menos 3 del tipo A, pero las restricciones de tiempo impiden responder más de 12. Se deben contestar al menos 4 preguntas del tipo B, pero las restricciones de tiempo impiden responder m´as de 15. En total, no se pueden contestar m´as de 20 preguntas. Suponiendo que todas las respuestas sean correctas, ¿cu´antas preguntas de cada tipo se deben responder para maximizar la calificación? ¿Cuál es esta calificación máxima?
- 8. Una sastrería tarda 2 horas en cortar y 4 horas en coser un traje de hilo. Para hacer un traje de lana peinada tarda 4 horas en el corte y 2 horas en el cosido. En un d´ıa de trabajo, dispone a lo sumo de 20 horas para el corte y 16 para el cosido. Las ganancias en un traje de hilo son de \$34 y en un traje de lana peinada \$31. ¿Cuántos trajes de cada tipo debería producir la sastrería para optimizar su ganancia diaria?  $\zeta$ Cuál es esta ganancia diaria?
- 9. Dados los planos (a los que llamaremos con la letra  $\pi$  con subíndice):

$$
\pi_1: -(x-1) + 2(y+1) - (z-2) = 0
$$
  
\n
$$
\pi_2: 2x + y - 8 = 0
$$
  
\n
$$
\pi_3: \text{pasa por } P_1(1, -1, 8); P_2(4, 2, 11); P_3(0, -3, 5)
$$
  
\n
$$
\pi_4: -x + 2y - z = -5
$$

Tom´andolos de a pares decidir si: son paralelos, coincidentes, perpendiculares, ninguna de las anteriores. Si no son paralelos encontrar la recta que surge de la intersección de ambos.

10. Dados el plano π<sub>1</sub> : −2x + 2y − 3z − 7 = 0 y  $\ell_1$  la recta que pasa por los puntos  $P_1(4, 5, 2)$  y  $P_2(3, 6, 1/2)$  decidir si: son paralelos, coincidentes, perpendiculares, ninguna de las dos anteriores. Si no son paralelos encontrar el punto de intersección de ambos.

11. Idem anterior para 
$$
\pi_2
$$
:  $x - 3y + 4z - 2 = 0$  y  $\ell_2$ :  $\frac{x - 3}{2} = \frac{y + 1}{-2} = \frac{z + 2}{3}$ 

- 12. Idem anterior para  $\pi_3: x 3y + 7z 2 = 0$  y  $\ell_3:$  la recta dirigida por  $\vec{U} = \langle 2, 3, 1 \rangle$ y que pasa por el punto  $P_0(2, 0, 0)$
- 13. Encontrar la ecuación cartesiana del plano que contiene los vectores  $\vec{A} = \langle -6, 2, 5 \rangle$ ,  $\vec{B}=\langle 3, -3, 1\rangle$ y que pasa por el origen. ¿Pertenece el punto  $(4, 2, 7)$ al plano?
- 14. Encontrar la ecuación del plano  $\Pi$  paralelo al plano  $-x + 2y = 11$  que pasa por el punto  $(\frac{1}{2}, \frac{1}{4})$  $\frac{1}{4}$ , 3). Encontrar otro punto del plano.
- 15. El ´angulo entre dos planos es el ´angulo entre los vectores directores correspondientes a cada uno de los planos. Encontrar el ´angulo entre los planos cuyas ecuaciones cartesianas son:  $2x - 3y + z = 4$  -5 $x + 2y - 5z = -2$
- 16. Hallar la ecuacion de un plano perpendicular al eje z que pase por el punto  $P(3, 0, 0)$ . Graficar y hallar dos puntos que pertenezcan al plano.

# Capítulo 10

# Funciones de una variable real

# 10.1. Definiciones básicas

#### 10.1.1. Función

En general, una función es una asociación que a cada elemento de un conjunto  $A$  le asocia exactamente un elemento de otro conjunto B.

Estudiaremos funciones en las que  $A \, y \, B$  son conjuntos de números reales.

Las funciones se denotan por letras, si llamamos  $f$  a una función dada y  $x$  es un número, entonces  $f(x)$  es el número asociado con x mediante la función.

Ejemplos:

1) Consideremos la función que a cada número asocia el número  $x^2$ . Si  $f$  denota a esta función, tenemos  $f(x) = x^2$ . En particular:  $f(2) = 4$ ,  $f(\sqrt{2}) = 2$ ,  $f(x+1) = x^2 + 2x + 1$ .

2) Consideremos un rectángulo de perímetro 12 cm. Si queremos expresar el área del rectángulo como función de la longitud de uno de sus lados:

El perímetro es:  $2a + 2b = 12$  y el área

$$
ab = a\frac{12 - 2a}{2} = a(6 - a)
$$

Luego el área como función del lado a es:  $A(a) = a(6 - a)$ 

#### 10.1.2. Dominio

El dominio de una función  $f$  es el mayor conjunto de números reales para el cual tenga sentido calcular  $f(x)$ .

Ejemplos:

1) El dominio de la función  $g(p) = \sqrt{p}$  es el conjunto de los números reales mayores o iguales que cero.

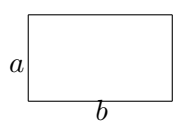

2) El dominio de la función  $h(u) = \sqrt{2u+3}$  es el conjunto de los números que cumplen con la condición:

$$
2u + 3 \ge 0
$$

Entonces el dominio es el intervalo:  $[-\frac{3}{2}]$  $\frac{3}{2}, +\infty)$ 

3) El dominio de la función  $w(x) = \frac{2}{x^3 - 2x^2 - 3x}$  es el conjunto de números reales que no anulan el denominador.

Los valores que hay que descartar son los que son solución de la ecuación:

$$
x^3 - 2x^2 - 3x = 0
$$

los que se pueden hallar factorizando:

$$
x^{3} - 2x^{2} - 3x = x(x^{2} - 2x - 3) = x(x + 1)(x - 3) = 0
$$

Luego el dominio de w es  $R - \{0, -1, 3\}$ 

4) El dominio de la función  $A(a)$  (área del rectángulo del ejemplo) es el intervalo [0, 6] puesto que los lados  $a \cdot b$  del rectángulo deben ser números positivos

## 10.1.3. Imagen

Se llama **imagen de una función** al conjunto de valores  $f(x)$  que toma la misma. Ejemplos:

1) La imagen de la función  $f(t) = t^2$  es el conjunto de todos los números reales positivos puesto que, para cada número real  $t$  el número  $t^2$  es un número real positivo.

2) La imagen de la función  $z(x) = \frac{1}{x}$  es el conjunto de todos los números reales salvo el 0. Si  $x > 0$  los valores de  $\frac{1}{x}$  son positivos y cuanto mas cerca esté  $x$  del 0  $\frac{1}{x}$  toma valores cada vez mayores. Cuando  $x$  toma valores muy grandes  $\frac{1}{x}$  toma valores cada vez mas cercanos a 0. Lo mismo puede pensarse cuando  $x < 0$  en que los valores de  $\frac{1}{x}$  son negativos. Pero no hay ningún valor de x para el cual  $\frac{1}{x} = 0$ .

### 10.1.4. Gráfica

Si  $f$  es una función se llama gráfica de  $f$  a la colección de todos los pares de números  $(x, f(x)).$ 

Por ejemplo, la gráfica de la función  $f(x) = x^2$  está formada por todos los pares  $(x, x^2)$ , como  $(1, 1), (-2, 4), (-3, 9), (\frac{1}{4}, \frac{1}{16}),$  etc.

A cada par de números  $(x, f(x))$  se le asocia un punto sobre el plano, la gráfica se corresponde con una colección de puntos sobre el plano que se llama representación **gráfica** de  $f(x)$ . Habitualmente no se hace distinción entre gráfica y representación gráfica.

Como a cada valor x en el dominio le corresponde exactamente un valor  $f(x)$ , una curva en el plano es la gráfica de una función si y solo si ninguna recta vertical corta a la curva mas de una vez.

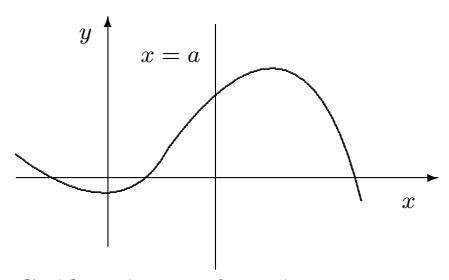

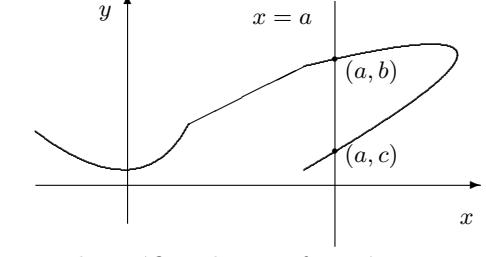

Gráfica de una función

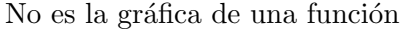

Ejemplos:

1) 
$$
f(x) = |x - 2| = \begin{cases} x - 2 & \text{si } x - 2 \ge 0 \\ -(x - 2) & \text{si } x - 2 < 0 \end{cases}
$$

la gráfica de  $f(x)$  es:

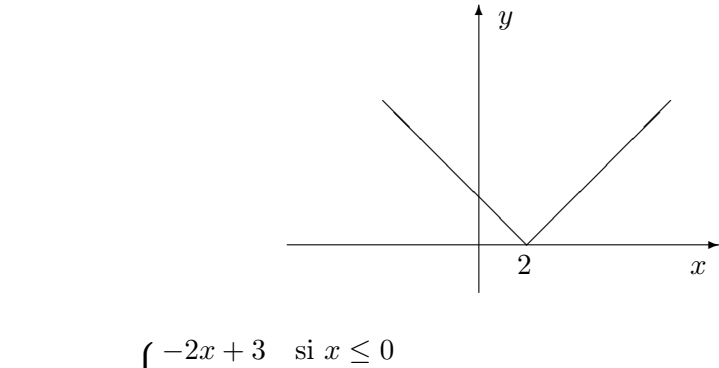

2) 
$$
g(x) =\begin{cases} -2x+3 & \text{si } x \le 0 \\ 1 & \text{si } 0 < x < 2 \\ x-1 & \text{si } x \ge 2 \end{cases}
$$

la gráfica de  $g(x)$  es:

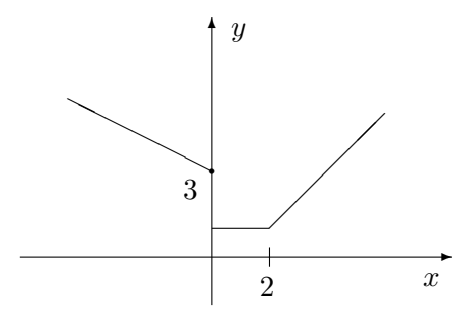

# 10.2. Ejercicios

- 1.  $\otimes$   $\odot$  Hallar el dominio, graficar y determinar la imagen de las siguientes funciones lineales y cuadráticas, en el caso de las cuadráticas hacerlo encontrando las coordenadas del vértice y los puntos de intersección con los ejes coordenados:
	- *a*)  $f_1(x) = x$   $f_2(x) = x + 2$   $f_3(x) = -\frac{2}{3}$  $\frac{2}{3}x - 3$   $f_4(x) = 4x + \frac{1}{2}$ 2 *b*)  $g_1(x) = -x^2$   $g_2(x) = 4 - x^2$   $g_3(x) = x^2 + 4x$   $g_4(x) = 2x^2 + 4x - 8$
- 2.  $\otimes$   $\odot$  Hallar el dominio, graficar y determinar la imagen de las siguientes funciones:
	- a)  $g(x) = x|x|$  b)  $h(t) = -3t + 2/3$  c)  $q(z) = z^2 4$ d)  $w(x) = \frac{2}{x^2}$  e)  $u(t) = \sqrt{t-1}$  f)  $f(x) = |x+1|$
- 3.  $\otimes$   $\odot$  Trazar las gráficas aproximadas de las siguientes funciones y calcular los valores de la función que se piden:

a) 
$$
f_1(x) = 3x
$$
  
\ni)  $f_1(1+h)$  ii)  $f_1(2t^2)$   
\nb)  $f_2(x) = |x|$   
\ni)  $f_2(3) - f_2(2)$   
\nii)  $f_2(-0, 4) - f_2(0, 4)$   
\nc)  $f_3(x) = 4x^2 - 2$   
\ni)  $f_3(2+h) - f_3(2)$   
\nii)  $f_3(-x)$   
\nd)  $f_4(x) = \frac{1}{x}$  Mostrar que si  $h \neq 0$   
\n
$$
\frac{f_4(x+h) - f_4(x)}{h} = -\frac{1}{x(x+h)}
$$

- 4.  $\otimes$   $\odot$  En los casos siguientes encontrar una fórmula que represente una función, hallar su dominio y graficarla
	- a) Un rectángulo tiene área 16 metros cuadrados, hallar el perímetro como función de uno de sus lados.
	- b) La superficie de un cubo como función de su volumen.

c) Una empresa de taxis cobra \$2 por el primer kilómetro recorrido (o menos) y cobra \$0, 11 por cada décimo de kilómetro siguiente. Expresar el costo en \$ de un viaje en función de la distancia recorrida  $x$  si  $0 < x < 1.5$ .

5.  $\otimes$   $\odot$  Para las siguientes funciones: dar su dominio y trazar las gráficas aproximadas

a) 
$$
f(x) = \frac{1}{(x+2)^2}
$$
  
b)  $G(x) = \sqrt{2x+3}$   
c)  $F(x) = |x| - x$   
d)  $g(x) = \frac{x}{|x|}$   
e)  $h(x) = \begin{cases} 0 & \text{si } x \le 0 \\ 1 & \text{si } x > 0 \end{cases}$   
f)  $g(x) = \begin{cases} x & \text{si } x < 0 \\ 2 & \text{si } x = 0 \\ x & \text{si } x > 0 \end{cases}$   
g)  $u(x) = \begin{cases} |x| + x & \text{si } -1 \le x \le 1 \\ 3 & \text{si } x > 1 \end{cases}$   
h)  $w(x) = x^2 + 3x - 1$   
i)  $v(x) = \begin{cases} x^3 & \text{si } x \le 0 \\ 1 & \text{si } 0 < x < 2 \\ x^2 & \text{si } x \ge 2 \end{cases}$   
j)  $f(x) = \sqrt{25 - (x + 1)^2}$   
k)  $p(x) = \begin{cases} -\sqrt{4 - \frac{4}{25}x^2} & \text{si } -5 < x < 5 \\ x - 5 & \text{si } x \le -5 \\ -x - 5 & \text{si } x \le -5 \end{cases}$   
l)  $k(x) = \begin{cases} \sqrt{x^2 - 1} & \text{si } x < -1 & \text{si } x > 1 \\ 0 & \text{si } -1 \le x \le 1 \end{cases}$ 

Indicación: en los casos j), k) y l) recordar las ecuaciones de circunferencia, elipse e hipérbola. En a) tomar valores "grandes" positivos y negativos para la variable  $x$  y valores de  $x$  "cercanos" mayores y menores a  $-2$ .

- 6.  $\otimes$   $\odot$  Se define la función "parte entera de x" con dominio en todos los números reales como:  $f(x) = [x] =$  "el mayor entero que es menor o igual que x". Por ejemplo:  $[2] = 2$   $[2, 1] = 2$   $[-1] = -1$   $[-0, 9] = -1$ . Graficar las funciones: a)  $f(x) = [x]$  b)  $f(x) = [2x]$  c)  $f(x) = \frac{x}{2}$ 2 1
- 7. Se dice que una función (definida para todos los números reales)  $f(x)$  es una *función par* si  $f(x) = f(-x)$  para todo x. Observar que la gráfica de una función par es simétrica respecto del eje  $y$ .

Se dice que es una *función impar* si  $f(x) = -f(-x)$  para todo x. Observar que la gráfica de una función impar es simétrica respecto del origen de coordenadas.

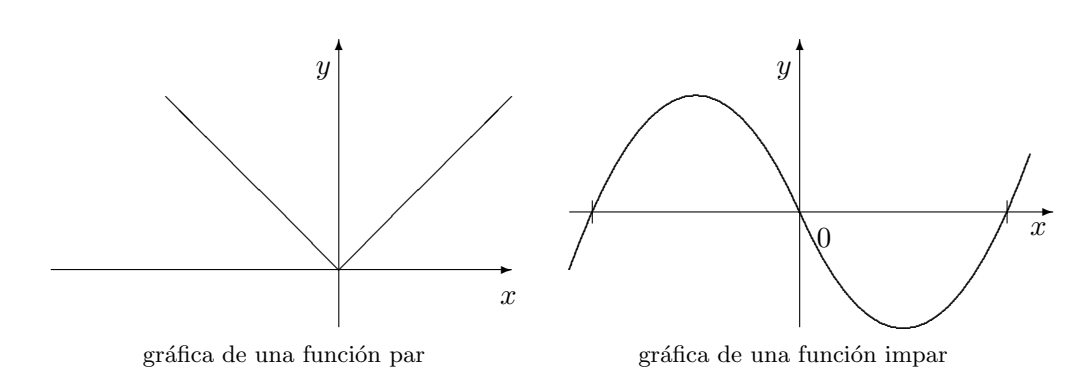

N J Determinar si las siguientes funciones son pares, impares o ninguna de las dos cosas y graficarlas:

- a)  $f_1(x) = 3x$  b)  $f_2(x) = 3x + 3$  c)  $h(x) = x^2 + 1$  d)  $g(x) = x^3 + 4$ e)  $h(x) = |x|$  f)  $p(x) = x^3$  g)  $T(x) = |x - 3|$
- 8.  $\otimes$   $\odot$  Ecuación de estado de un gas ideal: Se tiene un mol  $(6, 0225 \times 10^{23}$  moléculas) de cierto gas en un recipiente que posee un ´embolo que permite variar su volumen. Los parámetros relevantes para esta situación serán: la presión  $(P)$  medida en atmósferas; la temperatura (T) medida en grados Kelvin  $({}^oK)$  y el volumen (V) medido en litros. Si consideramos que el gas se comporta de manera ideal la relación entre los parámetros será:

$$
PV = nRT
$$

que es la llamada ecuación de estado de un gas ideal, donde  $n$  es el número de moles y  $R = 0,08206$  litros  $atm/°K$  mol es la constante universal de los gases.

a) Si la temperatura del gas se mantiene constante a 300  $^oK,$  graficar la presión en función del volumen cuando este último cambia de modo continuo desde 2 litros hasta 20 litros.

b) Si la presión se mantiene constante en 1 atm. Graficar la temperatura en función del volumen cuando este último cambia desde 10 litros hasta 30 litros.

c) Si el volumen se mantiene constante en 1 atm. Graficar la presión en función de la temperatura cuando esta última cambia desde 273 <sup>o</sup>K hasta 300 <sup>o</sup>K.

9.  $\otimes$   $\odot$  En el mismo gráfico representar las funciones y hallar sus dominios e imágenes:

a) 
$$
f_1(x) = |x|
$$
  $f_2(x) = |x| + 1$   $f_3(x) = |x + 1|$   
\nb)  $g_1(x) = \sqrt{x}$   $g_2(x) = \sqrt{x - 2}$   $g_3(x) = \sqrt{x} - 2$   
\nc)  $u_1(x) = x^2$   $u_2(x) = -x^2$   $u_3(x) = x^2 + 1$   $u_4(x) = (x - 3)^2$ 

10. La gráfica de  $h(x)$  es la siguiente:

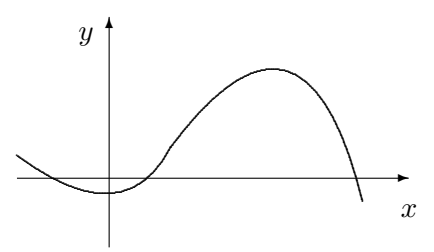

 $Si\ c\ es\ un\ número\ positive, trazar\ las\ gr\áficas\ de$ 

 $h_1(x) = h(x) + c$  h<sub>2</sub>(x) = h(x) – c (observar que producen desplazamientos verticales)

 $h_3(x) = h(x + c)$  h<sub>4</sub>(x) = h(x – c) (observar que producen desplazamientos horizontales en la gráfica)

 $h_5(x) = -h(x)$  h<sub>6</sub>(x) = h(-x) (observar que producen reflexiones en la gráfica)  $h_7(x) = |h(x)|$   $h_8(x) = c h(x)$ 

- 11.  $\otimes$   $\odot$  La función de demanda completa de un artículo  $Q_d$  está dada por:  $Q_d$  =  $-30P + 0,05Y + 2P_r$  donde P es el precio del artículo, Y los ingresos,  $P_r$  el precio del artículo relacionado (un sustituto).
	- *a*) Trazar la gráfica de la función de demanda, si  $Y = 5000$  y  $P_r = 25$ .
	- *b*) Trazar la gráfica si Y cambia a 7400.
	- *c*) Observar que sucede con la gráfica si cambian Y o  $P_r$ .
- 12.  $\otimes$   $\odot$  Rendimiento de un motor de Carnot. Un motor térmico ideal funciona, en general, tomando una cantidad de calor de una fuente  $(Q_2)$ , cediendo una cantidad de calor  $(Q_1)$  a otra fuente y convirtiendo la diferencia en trabajo  $(W = Q_2 - Q_1)$ . La fuente de calor que proporciona  $Q_2$  se encuentra a temperatura absoluta  $T_2$  y a la que se cede  $Q_1$  se encuentra a temperatura absoluta  $T_1$ , evidentemente  $T_2 > T_1$ . El rendimiento de este motor se define como el cociente entre lo que obtenemos, trabajo, y lo que tenemos que proporcionar, en este caso  $Q_2$ . Si llamamos  $\eta$  al rendimiento, aplicando la primera y segunda ley de la termodinámica tendremos:

$$
\eta = \frac{W}{Q_2} = \frac{Q_2 - Q_1}{Q_2} = \frac{T_2 - T_1}{T_2}
$$

a) Si la temperatura de la fuente de la que se toma calor es de  $1000^{\circ}K$ , representar gráficamente el rendimiento en función de  $T_1$  (recordar que  $T_2 > T_1$ ).

b) Si la temperatura de la fuente a la que se cede calor es de  $300^o K$ , representar gráficamente el rendimiento en funcion de  $T_2$ .

En ambos casos identificar claramente el dominio y la imagen de las funciones.

Aclaración: La mayoría de los ejercicios pueden verificarse utilizando software del si*guiente modo:*

Los señalados con  $\otimes$  *pueden resolverse utilizando un software de matemática dinámica.* Los señalados con  $\odot$  *pueden resolverse utilizando software de algebra computacional. En el Anexo que aparece al final del libro se dan pautas sobre los programas recomendados para cada caso.*

# Capítulo 11

# Funciones trigonométricas

# 11.1. Definiciones

Consideremos un ángulo, cuya medida  $x$  está en radianes, formado por el semieje positivo de las absisas y una semirrecta que parte del origen, seleccionemos un punto  $(a, b)$ sobre la semirrecta. El ángulo es positivo si la semirrecta gira en sentido antihorario y negativo en caso contrario.

Sea  $r = \sqrt{a^2 + b^2}$  la distancia del origen al punto  $(a, b)$ . Definimos:

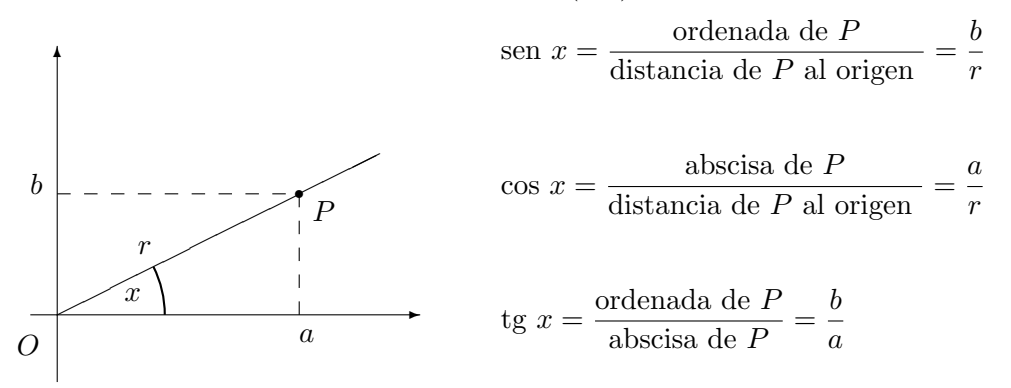

Notar que los valores del seno y coseno de un ángulo son independientes del punto que se tome sobre la semirrecta que contiene al punto P.

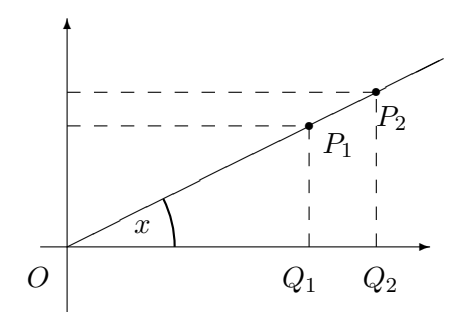

Los triángulos  $OP_1Q_1$  y  $OP_2Q_2$  son semejantes y por lo tanto sus lados homólogos son proporcionales, es decir:

$$
\frac{P_2 Q_2}{OP_2} = \frac{P_1 Q_1}{OP_1} = \text{sen } x \qquad \qquad \frac{O Q_2}{OP_2} = \frac{O Q_1}{OP_1} = \text{cos } x
$$

Las definiciones de estas dos funciones no dependen de la distancia al origen r, luego puede tomarse  $r = 1$  entonces:

 $\text{sen } x = \text{ordenada del punto}$  cos  $x = \text{abscisa del punto}$  tg  $x = \frac{\text{ordenada del punto}}{\text{1}}$ abscisa del punto Una forma mas usual para expresar la función tangente es: tg $x = \frac{\text{sen } x}{\ }$  $\cos x$ 

Recordar que la medida de un ángulo  $x$  en radianes queda definida como el cociente entre la longitud del arco y la longitud del radio en cualquier circunferencia que tenga como centro el vértice del ángulo. Es fácil ver que si un ángulo mide  $360^o$  en el sistema sexagesimal entonces mide  $2\pi$  radianes en el sistema que utilizaremos en este capítulo. Esta relación permite pasar de un sistema de medición angular a otro (está mal escribir  $2\pi = 360^\circ$  ya que una igualdad debe ser homogénea en unidades).

Considerando los signos de la abscisa y la ordenada del punto  $P$  entonces, según el cuadrante en el que se encuentre, los signos de las funciones trigonométricas serán:

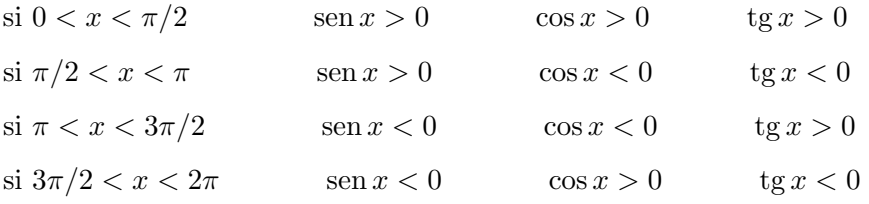

Para algunos ángulos es sencillo calcular los valores exactos de sus funciones trigonométricas, por ejemplo:

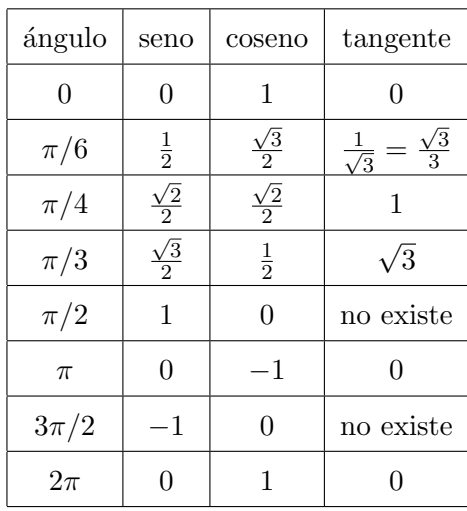

#### 11.1.1. Periodicidad de las funciones trigonométricas

Los ángulos que consideramos pueden pensarse formados por la rotación de la semirrecta que parte del origen y el semieje positivo de las abscisas, luego cualquier par de ´angulos que difieran uno de otro en un n´umero entero de vueltas tendr´ıan la misma abscisa y ordenada y por lo tanto los mismos valores para sus funciones trigonométricas. Decimos que las funciones trigonométricas son periódicas y que basta conocer sus valores entre  $0$ y  $2\pi$  para obtener cualquier otro valor. Los periodos de cada función se verán en detalle mas adelante pero podemos decir que si f es cualquiera de las funciones se cumple que  $f(x) = f(x + 2\pi k)$  donde k es un número entero cualquiera.

# 11.2. Reducción al primer cuadrante

Se pueden calcular los valores de las funciones trigonométricas de ángulos que están en el segundo, tercero o cuarto cuadrante, si se conocen los valores de las funciones de un ángulo adecuado en el primer cuadrante:

## 11.2.1. Angulo en el segundo cuadrante

Si x está en el segundo cuadrante  $\pi - x$  está en el primer cuadrante entonces:

$$
\operatorname{sen} x = \operatorname{sen}(\pi - x) \qquad \operatorname{cos} x = -\operatorname{cos}(\pi - x) \qquad \operatorname{tg} x = -\operatorname{tg}(\pi - x)
$$
\n
$$
\begin{array}{c}\nP \\
\uparrow \\
\uparrow \\
\downarrow \\
\downarrow \\
a\n\end{array}
$$

### 11.2.2. Angulo en el tercer cuadrante

Si x está en el tercer cuadrante  $x - \pi$  está en el primer cuadrante entonces:

$$
sen x = -sen(x - \pi) \quad \cos x = -\cos(x - \pi) \quad \text{tg } x = \text{tg}(x - \pi)
$$
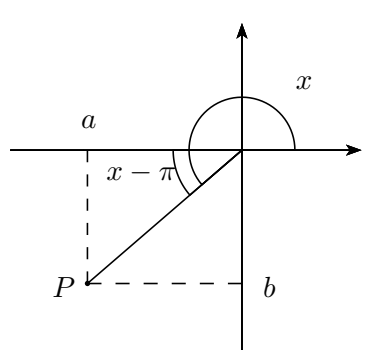

## 11.2.3. Angulo en el cuarto cuadrante

Si  $x$  está en el cuarto cuadrante, podemos considerarlo negativo según nuestra convención, luego  $-x$  está en el primer cuadrante entonces:

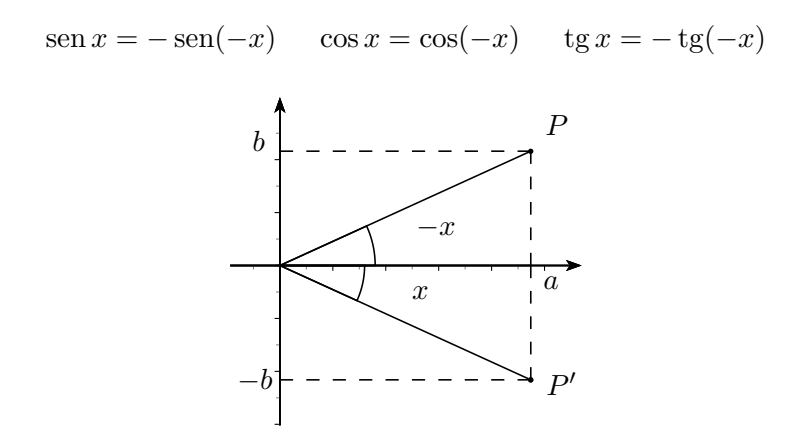

Podríamos interpretar lo anterior del siguiente modo. Si  $x$  está en el cuarto cuadrante luego  $2\pi - x$  está en el primer cuadrante entonces:

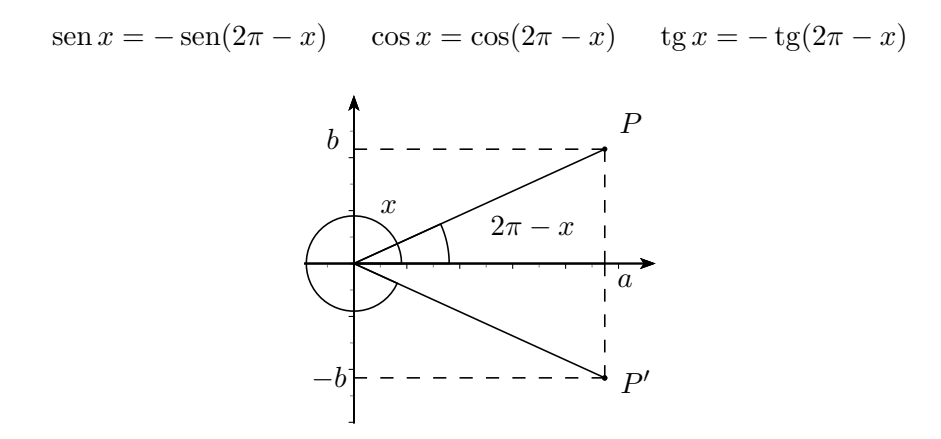

Observar: para cualquier valor de x:  $\sin^2 x + \cos^2 x = \frac{b^2}{2}$  $rac{b^2}{a^2+b^2}+\frac{a^2}{a^2+}$  $\frac{a^2}{a^2+b^2} = \frac{a^2+b^2}{a^2+b^2}$  $\frac{a}{a^2+b^2}=1$ 

## 11.3. Dominio, imagen y gráficas

### 11.3.1. Dominio

Las funciones seno y coseno están definidas para cualquier número real  $x$  luego ambas tienen por dominio el conjunto de los números reales. La función tangente está definida como un cociente entonces su dominio es el conjunto de los números reales que no anulan el denominador. Como tg $x = \frac{\text{sen } x}{\ }$  $\frac{\cos x}{\cos x}$ , su dominio es el conjunto de todos los números reales menos los de la forma  $\frac{\pi}{2} + n\pi$  donde n es un número entero  $\left( \ldots - \frac{3\pi}{2} \right)$  $\frac{3\pi}{2}, -\frac{\pi}{2}$  $\frac{\pi}{2}, \frac{\pi}{2}$  $\frac{\pi}{2}, \frac{3\pi}{2}$  $\frac{3\pi}{2},\frac{5\pi}{2}$  $\left(\frac{2\pi}{2}\ldots\right)$ 

#### 11.3.2. Imagen

Los valores de las funciones seno y coseno están siempre entre −1 y 1 (recordar como están definidas), luego ambas tienen por imagen el intervalo [−1, 1]. La función tangente tiene como imagen a todos los números reales.

## 11.3.3. Periodo

Se ve que cada vuelta completa a la circunferencia tanto el seno como el coseno vuelven a tomar el mismo valor, es decir:  $\operatorname{sen}(x + 2\pi) = \operatorname{sen} x$  y  $\operatorname{cos}(x + 2\pi) = \operatorname{cos} x$ . Por eso se dice que ambas funciones tienen periodo  $2\pi$ . En la función tangente tg $(x+\pi) = \text{tg } x$  luego el periodo es  $\pi$ 

En general si  $f(x) = \text{sen}(\omega x)$  entonces  $\text{sen}(\omega x) = \text{sen}(\omega x + 2\pi) = \text{sen}(\omega (x + \frac{2\pi}{\omega})$  $\frac{2\pi}{\omega}$ )) luego  $f(x) = f(x + \frac{2\pi}{\omega})$  $\frac{2\pi}{\omega}$ ) entonces  $f(x)$  tiene periodo  $\frac{2\pi}{\omega}$ . El mismo argumento puede usarse para la función  $g(x) = \cos(\omega x)$ . En la física  $\omega$  se llama frecuencia angular, al periodo se lo llama  $T$ y la inversa del periodo es la frecuencia  $\nu$ , sintetizando  $T = \frac{1}{\nu} = \frac{2\pi}{\omega}$  $\frac{2\pi}{\omega}$ .

## 11.3.4. Gráficas

Gráfica de la función seno

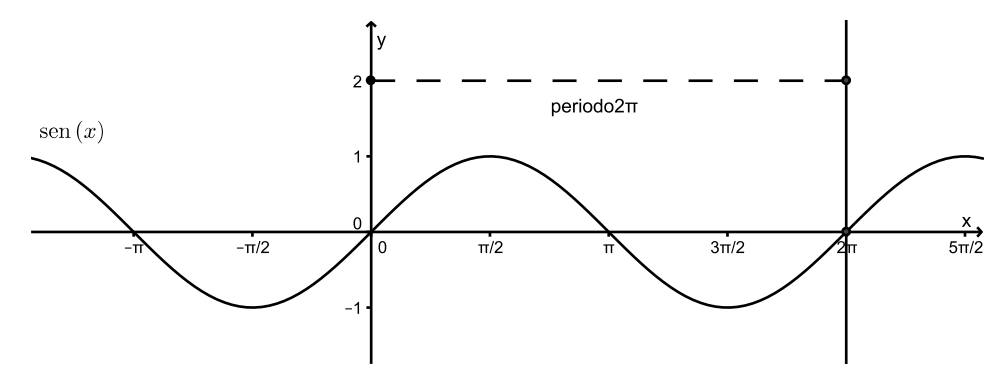

Gráfica de la función coseno

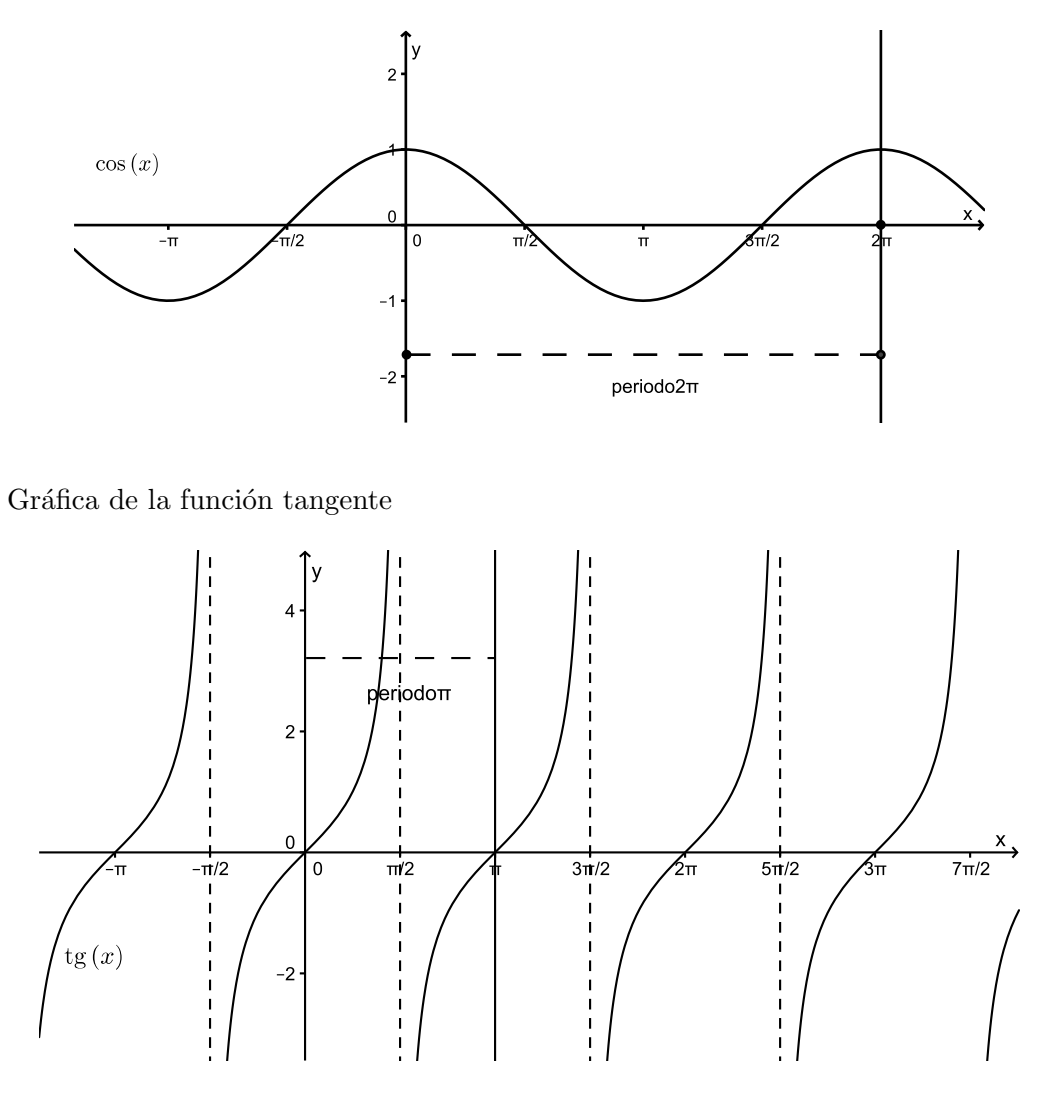

## 11.3.5. Ejemplos

1) Determinar para que valores de x la función  $f(x) = \text{sen } x$  toma el valor 0. sen  $x = 0$ para los ángulos:  $\pi, \ -\pi, \ 2\pi, \ -2\pi, \ 3\pi, \ -3\pi, \ \ldots$ Es decir que se anula para ángulos de la forma:  $x = k\pi$ , donde k es cualquier número entero.

2) Determinar para que valores de x la función  $f(x) = \text{sen } x$  toma el valor 1. sen  $x = 1$ para los ángulos:  $\frac{\pi}{2}$ ,  $\frac{\pi}{2} + 2\pi$ ,  $\frac{\pi}{2} - 2\pi$ ,  $\frac{\pi}{2} + 4\pi$ ,  $\frac{\pi}{2} - 4\pi$ , ... Es decir que toma el valor 1 para ángulos de la forma:  $x = \frac{\pi}{2} + 2k\pi$ , donde k es cualquier número entero.

3) Determinar para que valores de x la función  $f(x) = \text{sen } x$  toma el valor −1. sen  $x = -1$ para los ángulos:  $-\frac{\pi}{2}$  $\frac{\pi}{2}, -\frac{\pi}{2} + 2\pi, -\frac{\pi}{2} - 2\pi, -\frac{\pi}{2} + 4\pi, -\frac{\pi}{2} - 4\pi, \dots$  Es decir que toma el valor −1 para ángulos de la forma: $x=-\frac{\pi}{2}+2k\pi,$ donde $k$ es cualquier número entero.

4) Determinar para que valores de x la función  $f(x) = \text{sen}(2x)$  toma el valor 1. sen $(2x) = 1$ 

cuando:  $2x = \frac{\pi}{2} + 2k\pi$  o sea cuando  $x = \frac{\pi}{4} + k\pi$ , donde k es un número entero. Es decir que la función  $f(x)$  vale 1 si x toma los valores:  $\frac{\pi}{4}$ ,  $\frac{\pi}{4} + \pi = \frac{5\pi}{4}$  $\frac{5\pi}{4}, \frac{\pi}{4} - \pi = -\frac{3\pi}{4}$  $\frac{3\pi}{4}$ , ... 5) Si  $g(x) = \text{sen}(2x)$ , entonces el periodo es  $T = \frac{2\pi}{2}$  $\frac{2\pi}{2}$ . Luego  $g(x)$  tiene periodo  $\pi$ .

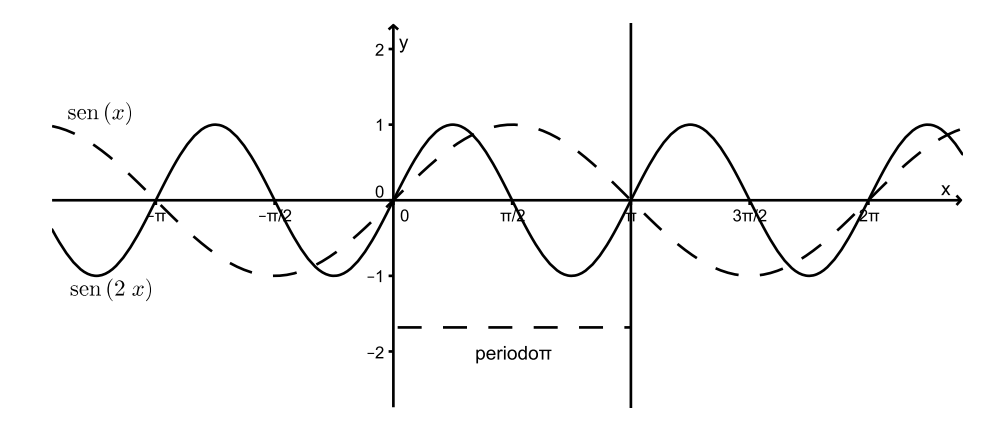

6) Si  $g_1(x) = \cos(3x)$ , entonces el periodo es  $T = \frac{2\pi}{3}$  $\frac{2\pi}{3}$ .

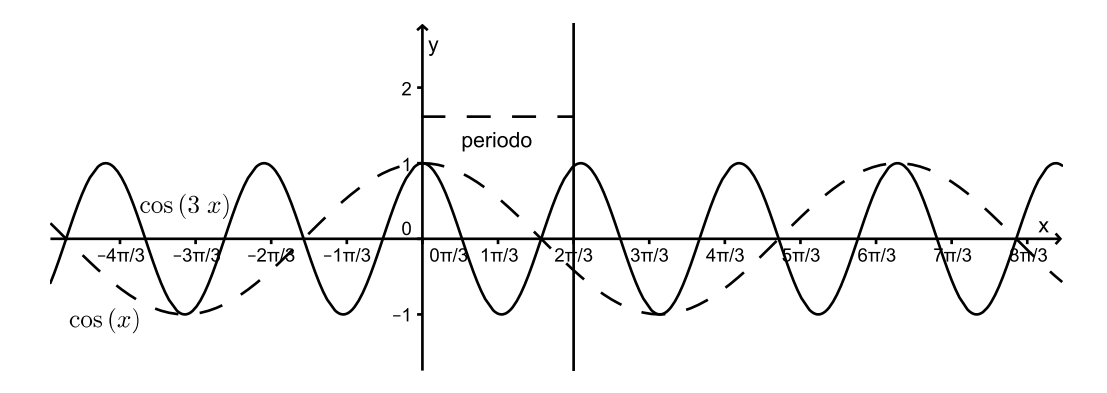

7) Si  $g_2(x) = \text{tg}(\frac{x}{2})$  entonces  $g_2(x + 2\pi) = \text{tg}(\frac{x+2\pi}{2}) = \text{tg}(\frac{x}{2} + \pi) = \text{tg}(\frac{x}{2}) = g_2(x)$ Luego  $g_2(x)$  tiene periodo  $2\pi$ 

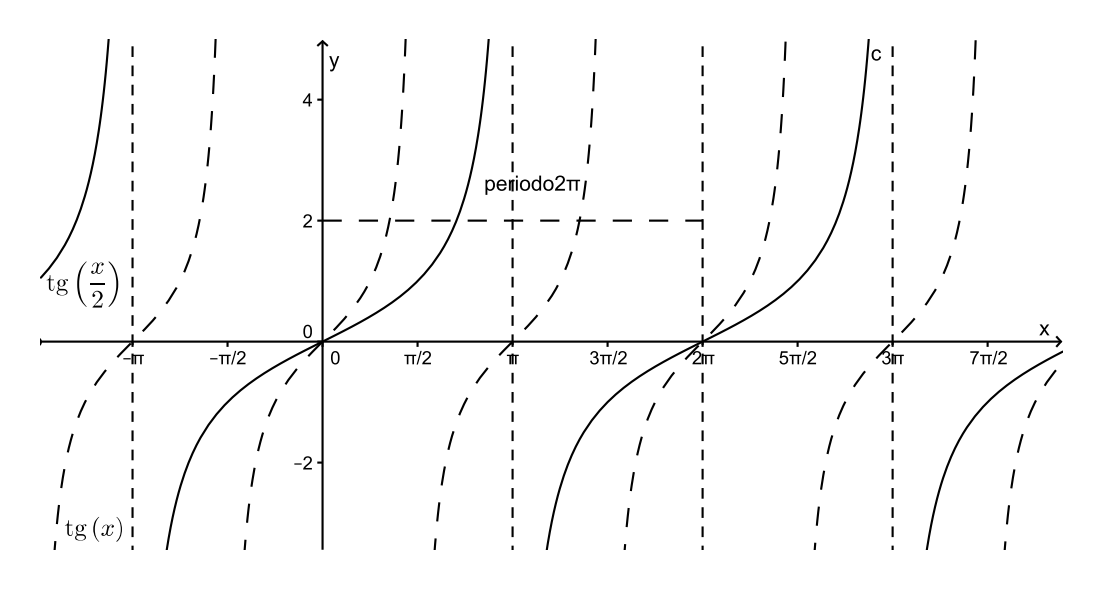

## 11.4. Ejercicios

- 1. Hallar en forma exacta (reducir al primer cuadrante y usar la tabla de valores exac
	- tos) para calcular los valores de las funciones seno y coseno:
		- a)  $\operatorname{sen}(\frac{3\pi}{4})$  $)$  b) sen $(\frac{5\pi}{4})$ ) c) sen $(\pi - \frac{\pi}{6})$  $\frac{\pi}{6})$
		- d)  $\cos(\pi + \frac{\pi}{6})$  $\frac{\pi}{6}$ ) e) cos(2 $\pi - \frac{\pi}{6}$  $\frac{\pi}{6}$ ) f) cos( $\frac{5\pi}{4}$ )
- 2. Completar la siguiente tabla calculando los valores en forma exacta:

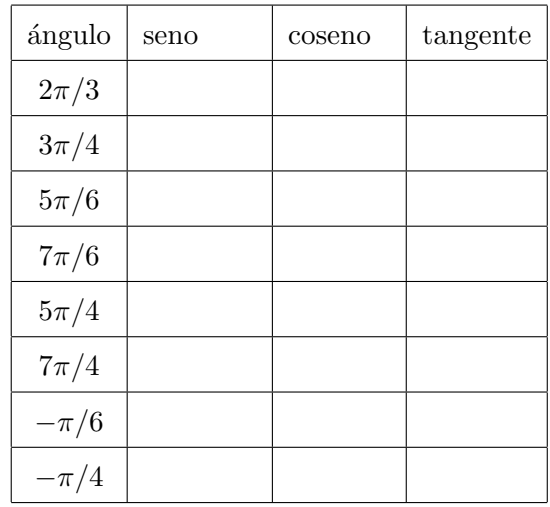

3.  $\otimes$   $\odot$  En el mismo gráfico representar las funciones siguientes y determinar dominio e imagen:

 $s_1(x) = \text{sen } x \quad s_2(x) = \text{sen } x + 2 \quad s_3(x) = 3 \text{ sen } x \quad s_4(x) = \text{sen}(x + \pi)$ 

4.  $\otimes$   $\odot$  Trazar las gráficas de las funciones siguientes. En cada caso estudiar para que valores de  $x$  la función vale 0, 1 y −1 y cuál es el periodo de cada función.

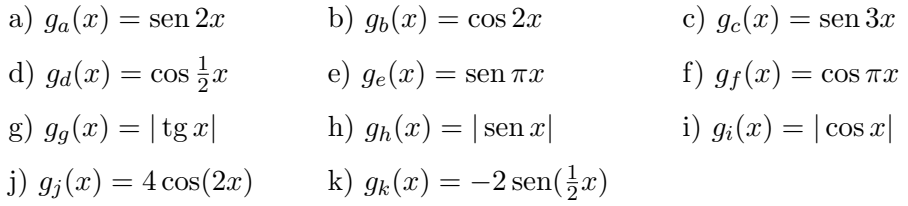

5.  $\otimes$   $\odot$  Graficar las funciones :

$$
g(x) = \begin{cases} 2 \cos x & \text{si } x \le -\pi \\ \text{sen } x & \text{si } -\pi < x < \pi \\ \text{sen}(2x) & \text{si } \pi \le x \end{cases} \quad h(x) = \begin{cases} \text{tg } x & \text{si } x \le -2\pi \\ |\text{sen } x| & \text{si } -2\pi < x < 2\pi \\ |\cos(2x)| & \text{si } 2\pi \le x \end{cases}
$$

$$
k(x) = \begin{cases} \cos(\pi x) & \text{si } x \le -2 \\ -\text{sen}(\pi x) & \text{si } -2 < x < 0 \\ \text{tg}(x) & \text{si } 0 \le x \end{cases} \quad u(x) = \begin{cases} |x+2| & \text{si } x < -1 \\ 3\cos(2\pi x) & \text{si } -1 \le x < 1 \\ |x-2| & \text{si } 1 \le x \end{cases}
$$

Aclaración: La mayoría de los ejercicios pueden verificarse utilizando software del si*guiente modo:*

Los señalados con  $\otimes$  *pueden resolverse utilizando un software de matemática dinámica.* Los señalados con  $\odot$  *pueden resolverse utilizando software de algebra computacional. En el Anexo que aparece al final del libro se dan pautas sobre los programas recomendados para cada caso.*

## Capítulo 12

# Límite y Continuidad

## 12.1. Límite

## 12.1.1. Definición (informal)

La función f tiende hacia el límite L cerca de a, si se puede hacer que  $f(x)$  esté tan cerca como queramos de  $L$  haciendo que  $x$  esté suficientemente cerca de  $a$ , pero siendo distinto de  $a$ . La forma de escribir esta afirmación es:

$$
\lim_{x \to a} f(x) = L
$$

Se lee: límite cuando x tiende a  $a$  de la función  $f(x)$  es igual a L En el siguiente gráfico se muestra la situación.

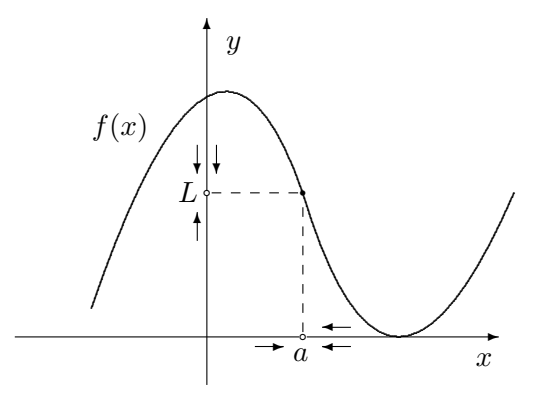

Cuando los valores de  $x$  están muy cerca de  $a$  tanto a la derecha (la doble flecha indica que se toman valores de  $x > a$ ) como a la izquierda (la flecha indica que se toman valores de  $x < a$ ) los valores de  $f(x)$  se acercan a L sin importar si está definido  $f(a)$  o cual es su valor.

## 12.1.2. Límites laterales

Consideremos la gráfica de una función que se comporta del modo siguiente:

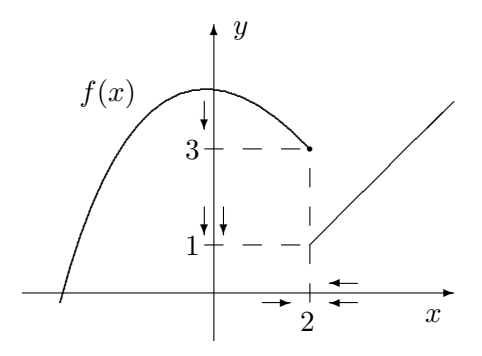

Cuando los valores de x están muy cerca de 2 pero a la derecha (doble flecha) de 2 los valores de  $f(x)$  se acercan a 1. En cambio, cuando los valores de x están muy cerca de 2 pero a la izquierda (una flecha) de 2 los valores de  $f(x)$  se acercan a 3.

Utilizamos la siguiente notación para estos casos

$$
\lim_{x \to 2^{+}} f(x) = 1 \qquad \qquad \lim_{x \to 2^{-}} f(x) = 3
$$

Estas expresiones se leen del siguiente modo: límite cuando x tiende a 2 por la derecha de la función  $f(x)$  es igual a 1 y límite cuando x tiende a 2 por la izquierda de la función  $f(x)$  es igual a 3

Cuando los límites por derecha y por izquierda son distintos se dice que no existe  $\lim_{x\to 2} f(x)$ 

Ejemplo Dada la función  $g(x) = \begin{cases} x+1 & \text{si } x \neq 2 \\ \frac{2}{x} & \text{si } x = 1 \end{cases}$  $\frac{3\pi}{2}$ Determinar si existe  $\lim_{x \to 2} g(x)$ <br> $\text{si } x = 2$ Dado el gráfico analizamos el comportamiento de  $g(x)$  cuando x se acerca a 2

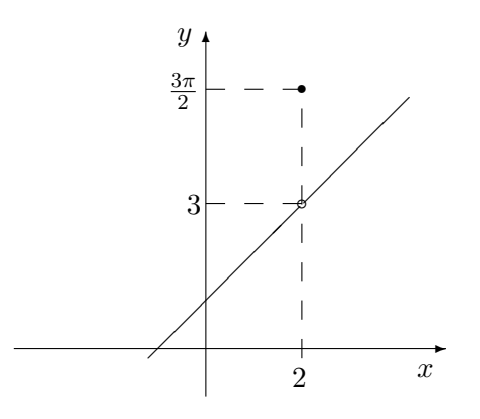

Cuando los valores de  $x$  están muy cerca de 2 pero a la derecha de 2 los valores de  $g(x)$  se acercan a 3.

Cuando los valores de  $x$  están muy cerca de 2 pero a la izquierda de 2 los valores de  $g(x)$  también se acercan a 3.

La escritura formal para este caso es:

$$
\lim_{x \to 2^{+}} g(x) = \lim_{x \to 2^{+}} x + 1 = 3
$$
\n
$$
\lim_{x \to 2^{-}} g(x) = \lim_{x \to 2^{-}} x + 1 = 3
$$

En este caso los límites por derecha y por izquierda en 2 son iguales, entonces se dice que

$$
\lim_{x \to 2} g(x) = 3
$$

Observar que el valor del límite en 2 no depende del valor de la función en ese punto ya que  $g(2) = \frac{3\pi}{2}$ 

#### 12.1.3. Límites cuando la variable independiente tiende a infinito

Diremos que x tiende a mas infinito cuando toma valores positivos "muy grandes" y lo escribiremos:  $\lim_{x \to +\infty} f(x) = L$ 

Diremos que  $x$  tiende a menos infinito cuando toma valores negativos, que considerados en valor absoluto son "muy grandes" y lo escribiremos:  $\lim_{x \to -\infty} f(x) = L$ 

Tiene sentido, también, que el resultado de un límite sea +∞ o −∞ como lo veremos en la siguiente sección.

Ejemplos

- 1. Dada la función  $g(x) = \frac{1}{x}$  Calcular  $\lim_{x \to +\infty} g(x)$  y  $\lim_{x \to -\infty} g(x)$ a) Cuando x toma valores "muy grandes" positivos, los valores de  $g(x)$  son positivos y se acercan a 0. En este caso se escribe:  $\lim_{x \to +\infty} \frac{1}{x}$  $\frac{1}{x} = 0$ b) Cuando x toma valores "muy grandes" negativos, los valores de  $g(x)$  son negativos y se acercan a 0. En este caso se escribe:  $\lim_{x \to -\infty} \frac{1}{x}$  $\frac{1}{x} = 0$
- 2. Si  $h(x) = 3 + \frac{1}{x^2}$  Calcular  $\lim_{x \to +\infty} h(x)$  y  $\lim_{x \to -\infty} h(x)$ Cuando x toma valores "muy grandes" tanto positivos como negativos, los valores de  $\frac{1}{x^2}$  son positivos y se acercan a 0. Luego los valores de  $h(x)$  se acercan a 3. Se escribe:  $\lim_{x \to +\infty} 3 + \frac{1}{x^2}$  $\frac{1}{x^2} = 3$  y  $\lim_{x \to -\infty} 3 + \frac{1}{x^2}$  $\frac{1}{x^2} = 3$

## 12.1.4. Límites cuando la función tiende a infinito

Tienen sentido las expresiones:

$$
\lim_{x \to a} f(x) = +\infty \qquad \lim_{x \to a} f(x) = -\infty
$$

Se dice que la función tiende a mas o a menos infinito cuando  $x$  tiende a  $a$ .

Ejemplos

1. Consideremos el comportamiento de la función  $f(x) = \frac{1}{x^2}$ Cuando x toma valores cercanos a 0 pero a la derecha de 0 los valores de  $\frac{1}{x^2}$  se hacen

muy grandes y positivos. Entonces: lím  $x\rightarrow 0^+$ 1  $\frac{1}{x^2} = +\infty$ 

Cuando x toma valores cercanos a 0 pero a la izquierda de 0 los valores de  $\frac{1}{4}$  $\frac{1}{x^2}$  se hacen muy grandes y positivos.

$$
Entonces: \lim_{x \to 0^-} \frac{1}{x^2} = +\infty
$$

2. Consideremos el comportamiento de la función  $f(x) = \frac{1}{x}$  $x - 1$ Cuando x toma valores cercanos a 1 pero a la derecha de 1 los valores de  $\frac{1}{1}$  $\frac{1}{x-1}$  se hacen muy grandes y positivos. Entonces: lím 1  $\frac{1}{x-1} = +\infty$ 

 $x\rightarrow 1^+$ Cuando x toma valores cercanos a 1 pero a la izquierda de 1 los valores de  $\frac{1}{\sqrt{2}}$  $\frac{1}{x-1}$  se hacen muy grandes considerados en valor absoluto pero negativos. Entonces: lím  $x\rightarrow 1^-$ 1  $\frac{1}{x-1} = -\infty$ 

## 12.1.5. Propiedades

Si  $\lim_{x \to a} f(x) = L$   $\lim_{x \to a} g(x) = M$  y k es un número real entonces:

1. 
$$
\lim_{x \to a} f(x) + g(x) = L + M
$$

2. 
$$
\lim_{x \to a} kf(x) = k \lim_{x \to a} f(x) = kL
$$

3. 
$$
\lim_{x \to a} f(x).g(x) = L.M
$$

4. 
$$
\lim_{x \to a} \frac{f(x)}{g(x)} = \frac{L}{M} \text{ si } M \neq 0
$$

#### Ejemplos

Si 
$$
\lim_{x \to -2} \frac{1}{x^2} = \frac{1}{4}
$$
  $\lim_{x \to -2} x^3 = -8$   
\n1.  $\lim_{x \to -2} \frac{1}{x^2} + x^3 = \lim_{x \to -2} \frac{1}{x^2} + \lim_{x \to -2} x^3 = \frac{1}{4} + (-8) = -\frac{31}{4}$   
\n2.  $\lim_{x \to -2} 3\frac{1}{x^2} = 3 \lim_{x \to -2} \frac{1}{x^2} = 3\frac{1}{4} = \frac{3}{4}$ 

3. 
$$
\lim_{x \to -2} \frac{1}{x^2} \cdot x^3 = \lim_{x \to -2} \frac{1}{x^2} \cdot \lim_{x \to -2} x^3 = \frac{1}{4} \cdot (-8) = -2
$$
  
4. 
$$
\lim_{x \to -2} \frac{x^3}{x^2} = \frac{\lim_{x \to -2} x^3}{\lim_{x \to -2} x^2} = \frac{-8}{4} = -2
$$
  
5. 
$$
\lim_{x \to -1} \frac{x+1}{x^2 - x} = \frac{\lim_{x \to -1} x + \lim_{x \to -1} 2}{\lim_{x \to -1} x^2 - \lim_{x \to -1} x} = \frac{1}{2}
$$

#### 12.1.6. Límites indeterminados

Si  $\lim_{x \to a} n(x) = 0$  y  $\lim_{x \to a} d(x) = 0$  entonces  $\lim_{x \to a} \frac{n(x)}{d(x)}$  $\frac{d(x)}{d(x)}$  es indeterminado y puede existir o no. Para resolver esta situación se usan algunos argumentos algebraicos. Este tipo de límite es de mucha importancia ya que la definición de derivada que daremos en el capítulo siguiente se apoya en esto. Consideremos el ejemplo siguiente:

$$
\lim_{x \to 2} \frac{x^2 - 4}{x^2 + x - 6} = \lim_{x \to 2} \frac{(x+2)(x-2)}{(x+3)(x-2)} = \lim_{x \to 2} \frac{x+2}{x+3} = \frac{4}{5}
$$

Si  $\lim_{x \to a} n(x) = \infty$  y  $\lim_{x \to a} d(x) = \infty$  entonces  $\lim_{x \to a} \frac{n(x)}{d(x)}$  $\frac{d(x)}{d(x)}$  es indeterminado y puede existir o no. Consideremos los casos siguientes:

$$
\lim_{x \to -\infty} \frac{-3x^3 + 4x^2 - 2x}{x^3 - x^2 + 5} = \lim_{x \to -\infty} \frac{x^3 \left(-3 + \frac{4}{x} - \frac{2}{x^2}\right)}{x^3 \left(1 - \frac{1}{x} + \frac{5}{x^3}\right)} = \lim_{x \to -\infty} \frac{-3 + \frac{4}{x} - \frac{2}{x^2}}{1 - \frac{1}{x} + \frac{5}{x^3}} = -3
$$
\n
$$
\lim_{x \to -\infty} \frac{-3x^2 + 4x - 2}{x^3 - x^2 + 5} = \lim_{x \to -\infty} \frac{x^2 \left(-3 + \frac{4}{x} - \frac{2}{x^2}\right)}{x^3 \left(1 - \frac{1}{x} + \frac{5}{x^3}\right)} = \lim_{x \to -\infty} \frac{-3 + \frac{4}{x} - \frac{2}{x^2}}{x \left(1 - \frac{1}{x} + \frac{5}{x^3}\right)} = 0
$$
\n
$$
\lim_{x \to -\infty} \frac{-3x^4 + 4x}{x^3 - x^2 + 5} = \lim_{x \to -\infty} \frac{x^4 \left(-3 + \frac{4}{x^3}\right)}{x^3 \left(1 - \frac{1}{x} + \frac{5}{x^3}\right)} = \lim_{x \to -\infty} \frac{x \left(-3 + \frac{4}{x^3}\right)}{1 - \frac{1}{x} + \frac{5}{x^3}} = +\infty
$$

Si  $\lim_{x \to a} n(x) = \infty$  y  $\lim_{x \to a} d(x) = \infty$  entonces  $\lim_{x \to a} (n(x) - d(x))$  es indeterminado y puede existir o no. Si  $\lim_{x \to a} n(x) = \infty$  y  $\lim_{x \to a} d(x) = 0$  entonces  $\lim_{x \to a} n(x)d(x)$  es indeterminado y puede existir o no. Las técnicas de resolución requieren ciertas maniobras algebraicas elementales.

Hay otras indeterminaciones que no consideraremos en este libro.

## 12.2. Funciones Continuas

Si  $f$  es una función cualquiera, no se cumple necesariamente que:  $\;$ 

$$
\lim_{x \to a} f(x) = f(a)
$$

En efecto, esto puede dejar ser cierto de muchas maneras:

1.  $f$  puede no estar definida en  $a$ , en cuyo caso la igualdad no tiene sentido. Gráficamente tenemos:

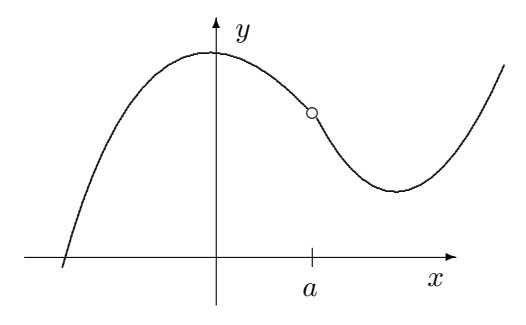

2. También puede no existir  $\lim_{x\to a} f(x)$ .

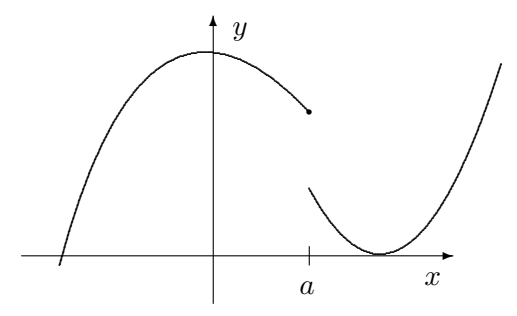

3. Finalmente, aún estando definida  $f$  en a y existiendo  $\lim_{x\to a} f(x)$ , el límite puede no ser igual a $f(\boldsymbol{a}).$ 

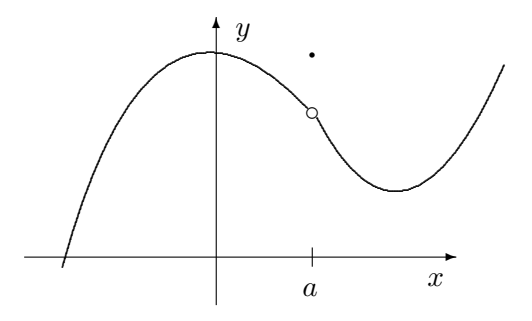

Parece natural considerar como "anormal" todo comportamiento de estos tipos y distinguir a aquellas funciones que no presenten estas peculiaridades. A las funciones que se comportan de modo "normal" se las denomina continuas. Intuitivamente, una función es continua si su gráfica no contiene interrupciones, ni saltos.

#### 12.2.1. Definición

La función  $f(x)$  es continua en  $x = a$  si:

$$
\lim_{x \to a} f(x) = f(a)
$$

Otra forma de definir la continuidad de la función  $f(x)$  en el punto  $x = a$  es pedir que se cumplan las tres condiciones siguientes:

- 1.  $f(a)$  está definida, es decir, a está en el dominio de f.
- 2. Existe  $\lim_{x \to a} f(x) = L$
- 3.  $L = f(a)$

## 12.2.2. Propiedades

Si  $f(x)$  y  $g(x)$  son continuas en  $x = a$  y k es un número real, entonces:

- 1.  $kf(x)$  es continua en a
- 2.  $f(x) + g(x)$  es continua en a
- 3.  $f(x).g(x)$  es continua en a
- 4. Además, si  $g(a) \neq 0$ , entonces  $f(x)/g(x)$  es continua en a

#### 12.2.3. Función continua en un intervalo

Si f es continua para todo x de un intervalo  $(a, b)$ , entonces se dice que f es continua en  $(a, b)$ .

Consideremos los casos:

- 1. Las funciones constantes  $f_1(x) = c$  son continuas en todo su dominio.
- 2. Las funciones  $f_2(x) = x^n$  (donde *n* es entero positivo) son continuas en todo su dominio.
- 3. Por 1. y 2. y las propiedades de las funciones continuas, las funciones polinómicas:  $f(x) = a_n x^n + a_{n-1} x^{n-1} + \dots + a_2 x^2 + a_1 x + a_0$  son continuas en todo su dominio.
- 4. Las funciones seno y coseno son continuas en todos los n´umeros reales.
- 5. La función tangente es continua salvo en los puntos en los que no está definida, estos son:  $\left(\ldots - \frac{3\pi}{2}\right)$  $\frac{3\pi}{2}, -\frac{\pi}{2}$  $\frac{\pi}{2}, \frac{\pi}{2}$  $\frac{\pi}{2}, \frac{3\pi}{2}$  $\frac{3\pi}{2}, \frac{5\pi}{2}$  $\frac{\pi}{2} \ldots$

#### Ejemplo

Analizar la continuidad de la función  $w(t) = \begin{cases} 1 & \text{si } t \leq 0 \\ 1 & \text{si } t \end{cases}$ 1  $\frac{1}{2}t + 2$  si  $t > 0$ 

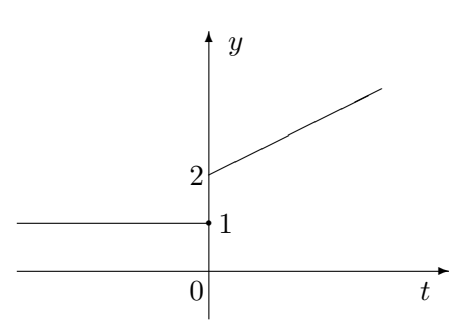

Para los valores de  $t < 0$ , está definida como una función constante, luego es continua. Para los valores de  $t > 0$  es una función polinómica (en este caso es lineal), luego es continua.

Para  $t = 0$ :  $w(0) = 1$  la función está definida en 0. l´ım  $t\rightarrow 0^+$  $w(t) = \lim$  $t\rightarrow 0^+$  $(1)$  $\frac{1}{2}t+2=2$ lím  $t\rightarrow0^$  $w(t) = \lim$  $t\rightarrow0^ 1 = 1$  $E$ l lím  $t\rightarrow 0$  $w(t)$  no existe, por lo tanto  $w(t)$  no es continua en  $t = 0$ La función  $w(t)$  es continua en todos los números reales salvo en  $t = 0$ 

## 12.2.4. Redefinición de una función en un punto

Si una función  $f(x)$  no está definida en  $x = a$  pero existe  $\lim_{x \to a} f(x)$  entonces puede redefinirse para que sea continua.

Consideremos la siguiente situación: la función  $g(x) = \frac{16x - x^3}{3}$  $\frac{3x - x}{3x - 12}$  no está definida en donde se anula el denominador, es decir en el punto  $x = 4$ . Luego, no puede ser continua en dicho punto. Para ver si es posible redefinirla, debemos ver si existe  $\lim_{x\to 4} g(x)$ :

$$
\lim_{x \to 4} g(x) = \lim_{x \to 4} \frac{16x - x^3}{3x - 12} = \lim_{x \to 4} \frac{x(16 - x^2)}{3(x - 4)} = \lim_{x \to 4} \frac{x(4 - x)(4 + x)}{3(x - 4)} =
$$
\n
$$
= \lim_{x \to 4} -\frac{x(x - 4)(4 + x)}{3(x - 4)} = \lim_{x \to 4} -\frac{x(4 + x)}{3} = -\frac{32}{3}
$$

La función redefinida en el punto  $x = 4$  es una nueva función  $g_1(x)$  que es continua en dicho punto:

$$
g_1(x) = \begin{cases} \frac{16x - x^3}{3x - 12} & \text{si } x \neq 4 \\ -\frac{32}{3} & \text{si } x = 4 \end{cases}
$$

En general:

Si  $f(x)$  no está definida en  $x = a$  (es decir, a no pertenece al dominio de f y por lo tanto no es continua en *a*), pero existe  $\lim_{x \to a} f(x) = L$  entonces puede redefinirse de modo que sea continua en a:

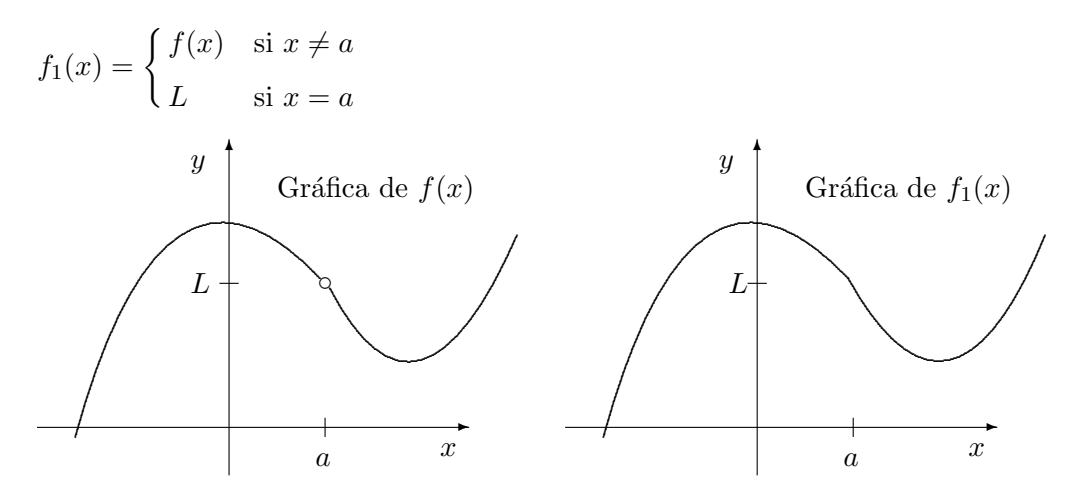

Por último si una función  $f(x)$  está definida en  $x = a$ , existe  $\lim_{x \to a} f(x) = L$  y  $f(a) \neq L$ entonces puede redefinirse la función para que sea continua en  $x = a$  utilizando la idea anterior.

## 12.3. Ejercicios

1.  $\otimes \odot$  Dada la función:  $g(x) = \begin{cases} x & \text{si } x \geq 1 \end{cases}$  $x+1$  si  $x<1$ Graficarla. Representar en el gráfico:  $g(0)$ ,  $g(0,5)$ ,  $g(0,8)$ ,  $g(0,9)$ ,  $g(0,95)$ ,  $g(0,99)$ . Observar a que valor se acerca  $g(x)$  cuando x se acerca a 1 por valores menores que 1.

- 2.  $\otimes$   $\odot$  Dada la siguiente función:  $f(x) = \begin{cases} x^2 3 & \text{si } x > 2 \end{cases}$  $x-1$  si  $x \leq 2$ Graficarla. Representar en el gráfico:  $f(2,5)$ ,  $f(2,3)$ ,  $f(2,2)$ ,  $f(2,1)$ ,  $f(2,01)$ ,  $f(2,001)$ . Observar a que valor se acerca  $f(x)$  cuando x se acerca a 2 por valores mayores que 2.
- 3.  $\otimes$   $\odot$  Dada la siguiente función:  $f(x) = \begin{cases} -x^2 & \text{si } x > 1 \\ 0 & \text{si } x > 1 \end{cases}$  $2x - 1$  si  $x \le 1$ Graficarla. Representar en el gráfico:  $f(1,5)$ ,  $f(1,3)$ ,  $f(1,2)$ ,  $f(1,1)$ ,  $f(1,01)$ ,  $f(1,001)$ .  $f(0,5)$ ,  $f(0,8)$ ,  $f(0,9)$ ,  $f(0,99)$ . Observar a que valor se acerca  $f(x)$  cuando x se acerca a 1 por valores mayores que 1 y a que valor se acerca  $f(x)$  cuando x se acerca a 1 por valores menores que 1.
- 4.  $\otimes$   $\odot$  Dada la siguiente función:  $h(x) = \frac{x}{1}$  $\frac{1}{|x|}$ . Representar en el gráfico:  $h(0,3)$ ,  $h(0,5)$ , h(0,2), h(0,1), h(0,01), h(−0,4), h(−0,2), h(−0,1), h(−0,01). Observar a que valor se acerca  $h(x)$  cuando x se acerca a 0 por valores menores que 0 y a que valor se acerca  $h(x)$  cuando x se acerca a 0 por valores mayores que 0.
- 5.  $\otimes$   $\odot$  Estudiar si existe lím  $t\rightarrow 0$  $f(t)$  y graficar:

a) 
$$
f(t) = \begin{cases} 0 & \text{si } t \le 0 \\ 1 & \text{si } t > 0 \end{cases}
$$
 b)  $f(t) = \begin{cases} -t & \text{si } t \le 0 \\ 0 & \text{si } t > 0 \end{cases}$   
c)  $f(t) = \begin{cases} 0 & \text{si } t < 0 \\ 1 & \text{si } t = 0 \\ t & \text{si } t > 0 \end{cases}$  d)  $f(t) = \begin{cases} -t & \text{si } t \le 0 \\ t^2 & \text{si } t > 0 \end{cases}$ 

6.  $\otimes$   $\odot$  Estudiar si existen los siguientes límites, en cada caso realizar un gráfico: a)  $\lim_{x\to 2} f(x)$ 

$$
f(x) = \begin{cases} x^2 - 1 & \text{si } x \ge 2 \\ 3 & \text{si } x < 2 \end{cases} \qquad f(x) = \begin{cases} -2x^2 + 9 & \text{si } x \ge 2 \\ 2x & \text{si } x < 2 \end{cases}
$$

b) 
$$
\lim_{z \to -1} G(z)
$$
  
\n
$$
G(z) = \begin{cases} z^3 + 2 & \text{si } z \le -1 \\ -2z - 4 & \text{si } z > -1 \end{cases}
$$
\n
$$
G(z) = \begin{cases} 2z^2 - 2 & \text{si } z \ge -1 \\ \cos z & \text{si } z < -1 \end{cases}
$$

7.  $\otimes$   $\odot$  Calcular los límites siguientes:

a) 
$$
\lim_{t \to 2} \frac{t+4}{t+5}
$$
  
b)  $\lim_{x \to 1} 2x^2 - 1$   
c)  $\lim_{x \to -2} \frac{x^2 + 5x + 6}{x+2}$   
d)  $\lim_{x \to 1} \frac{x^2 - 1}{x - 1}$   
e)  $\lim_{x \to 2} \frac{x^2 - 5x + 6}{x - 2}$   
f)  $\lim_{y \to -3} \frac{y^2 + 4y + 3}{y + 3}$   
g)  $\lim_{x \to 0} \frac{\sqrt{4+x} - 2}{x}$   
h)  $\lim_{x \to a} \frac{x^2 - a^2}{x - a}$   
i)  $\lim_{y \to 1} \frac{y^3 - 1}{y - 1}$   
j)  $\lim_{z \to 4} \frac{z^2 - 16}{z^3 - 6z^2 + 8z}$   
k)  $\lim_{h \to 0} \frac{\sqrt{a+h} - \sqrt{a}}{h}$   
l)  $\lim_{x \to 1} \frac{3 - \sqrt{8+x}}{x - 1}$ 

- 8.  $\otimes$   $\odot$  Calcular, si existen, los siguientes límites:
	- a)  $\lim_{t \to +\infty} \frac{2t + 4}{t + 5}$  $\frac{2t+4}{t+5}$  b)  $\lim_{x \to -\infty} \frac{6x^2+4x-2}{3x^2+5}$  $\frac{2+4x-2}{3x^2+5}$  c)  $\lim_{x\to+\infty}\frac{x^4+5x^3+7}{2x^5+3x^4+1}$  $2x^5 + 3x^4 + 1$ d)  $\lim_{x \to -\infty} \frac{6x^2 + 2x}{3x - 4}$  $rac{x^2 + 2x}{3x - 4}$  e)  $\lim_{x \to 3} \frac{1}{x - 4}$  $\frac{x-3}{x-3}$ 6  $\frac{6}{x^2-9}$  f)  $\lim_{t \to -1} \frac{2}{(t+1)}$  $(t+1)^4$ g) lím  $y\rightarrow 5$  $\frac{-1}{}$  $\frac{-1}{(y^2-25)^2}$  h)  $\lim_{t \to +\infty} \frac{t^5-1}{t^4-1}$  $\frac{t^5 - 1}{t^4 - 1}$  i)  $\lim_{x \to -2} \frac{-4}{x^2 - 1}$  $\frac{x^2-4}{}$ 1  $x + 2$ j)  $\lim_{t \to 1} \frac{2t - 2}{(t - 1)^2}$  $\frac{2e^{-t}}{(t-1)^3}$  k)  $\lim_{y\to 3}$  $y\rightarrow 3$  $\frac{9-3y}{2}$  $\frac{y}{y^2 - 6y + 9}$  l)  $\lim_{t \to -\pi}$  $t\rightarrow-\pi/2$  $\frac{1}{2}$
- 9.  $\otimes$   $\odot$  Mostrar que las siguientes funciones son discontinuas en los puntos que se especifican:

a) 
$$
f(x) = \frac{x}{x-4}
$$
 en  $x = 4$   
b)  $h(x) = \begin{cases} 0 & \text{si } x < 1 \\ x+1 & \text{si } x \ge 1 \end{cases}$  en  $x = 1$   
c)  $g(x) = \frac{x^2 - 25}{x - 5}$  en  $x = 5$   
d)  $u(x) = \begin{cases} 1 & \text{si } x < -1 \\ 2 & \text{si } x = -1 \\ 2x + 3 & \text{si } x > -1 \end{cases}$  en  $x = -1$ 

- 10. En los casos en que sea posible en el ejercicio anterior redefinir adecuadamente la función para que sea continua.
- 11. Estudiar la continuidad de las siguientes funciones en todo su dominio y graficarlas:

149

a) 
$$
f(x) = \begin{cases} x^2 - 1 & \text{si } x \le 2 \\ 2x + 1 & \text{si } x > 2 \end{cases}
$$
  
b)  $f(x) = \begin{cases} -2x + 1 & \text{si } x \le 0 \\ 3x + 1 & \text{si } x > 0 \end{cases}$   
c)  $f(x) = \begin{cases} x^3 & \text{si } x \le -1 \\ x & \text{si } -1 < x < 2 \\ -x^2 + 4 & \text{si } x \ge 2 \end{cases}$   
d)  $f(x) = \begin{cases} \sqrt{x - 1} & \text{si } x > 1 \\ \sqrt{1 - x} & \text{si } x \le 1 \end{cases}$ 

e) 
$$
g(x) = \begin{cases} \frac{1}{x} & \text{si } x \le 1 \\ x & \text{si } x > 1 \end{cases}
$$
  
f)  $h(x) = \begin{cases} \frac{x+3}{x+3} & \text{si } x \ge 1 \\ \frac{1}{x-2} & \text{si } x > 1 \end{cases}$ 

$$
\text{g)}\ g(x) = \begin{cases} \n2\cos x & \text{si } x \leq -\pi \\ \n\text{sen } x & \text{si } -\pi < x < \pi \\ \n\text{sen } (2x) & \text{si } \pi \leq x \n\end{cases}\n\quad k(x) = \begin{cases} \n\cos(\pi x) & \text{si } x \leq -2 \\ \n-\text{sen } (\pi x) & \text{si } -2 < x < 0 \\ \n\text{tg } (x) & \text{si } 0 \leq x \n\end{cases}
$$

- 12. Se deposita un capital de \$10000 a un plazo fijo de 30 días a un interés anual del 6 %. Se renueva 8 veces, dejando en cada oportunidad los intereses producidos. Graficar la evolución del monto obtenido en función del tiempo.
- 13. Si se deposita el mismo capital a un plazo fijo de 45 días a un interés anual del 6 %. Se renueva 5 veces, dejando en cada oportunidad los intereses producidos. Graficar la evolución del monto obtenido en función del tiempo. Comparar estos resultados con los del ejercicio anterior.

Aclaración: La mayoría de los ejercicios pueden verificarse utilizando software del si*guiente modo:*

Los señalados con  $\otimes$  *pueden resolverse utilizando un software de matemática dinámica.* Los señalados con  $\odot$  *pueden resolverse utilizando software de algebra computacional. En el Anexo que aparece al final del libro se dan pautas sobre los programas recomendados para cada caso.*

## Capítulo 13

# Derivada

## 13.1. Pendiente de la recta tangente a una curva

## 13.1.1. Definiciones básicas

Dada una curva que es la gráfica de una función  $f(x)$  y sea P un punto sobre la curva. La pendiente de la recta tangente a la curva en  $P$  es el límite de las pendientes de las rectas que pasan por P y otro punto Q sobre la curva, cuando Q se acerca a P.

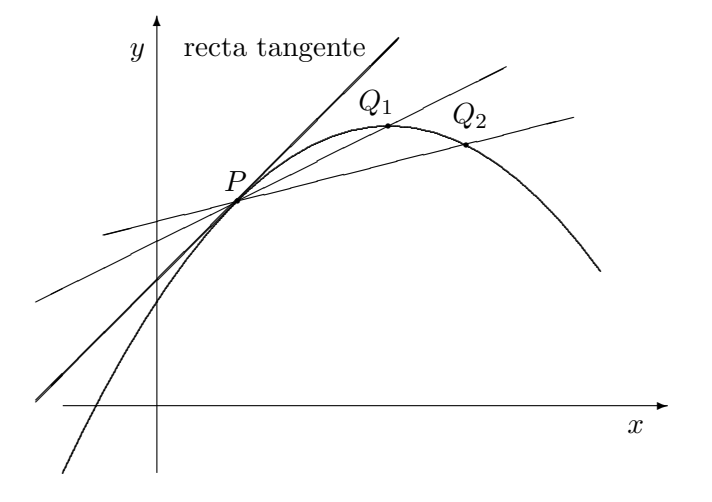

Ejemplo

Sea  $f(x) = \frac{1}{3}x^2$ . Queremos determinar la pendiente de la recta tangente a la gráfica en el punto  $(1, \frac{1}{3})$  $\frac{1}{3}$ .

En general, la abscisa de un punto cercano a  $(1, \frac{1}{3})$  $\frac{1}{3}$ ) se puede escribir como  $1 + h$ , donde h es algún número pequeño, positivo o negativo distinto de 0

 $f(1+h) = \frac{1}{3}(1+h)^2 = \frac{1}{3}$  $\frac{1}{3}(1+2h+h^2)$ , entonces el punto  $(1+h, \frac{1}{3}(1+h)^2)$  está sobre la curva.

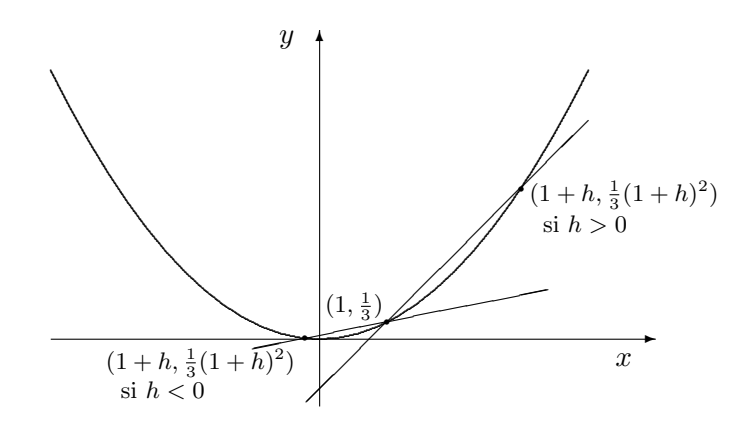

Si  $h>0$ entonces $1+h$ está a la derecha de 1.

Si  $h<0$ entonces $1+h$ está a la izquierda de 1.

En cualquiera de los dos casos la pendiente de la recta es:

$$
\frac{\frac{1}{3}(1+2h+h^2) - \frac{1}{3}}{(1+h)-1} = \frac{\frac{1}{3}(2h+h^2)}{h} = \frac{1}{3}(2+h)
$$

A medida que el número h tiende a cero, el punto  $(1+h, \frac{1}{3}(1+2h+h^2))$  se acerca al punto  $(1, \frac{1}{3})$  $\frac{1}{3}$ ). Cuando h tiende a cero, la pendiente de la recta tangente a la curva en  $(1, \frac{1}{3})$  $\frac{1}{3}$ ) tiende  $a \frac{2}{3}$  $\frac{2}{3}$ .

## 13.1.2. Cociente de Newton

Dada una función  $f(x)$ , su cociente de Newton es:

$$
\frac{f(x+h) - f(x)}{h}
$$

Representa la pendiente de la recta que pasa por los puntos  $(x, f(x))$  y  $(x+h, f(x+h))$ 

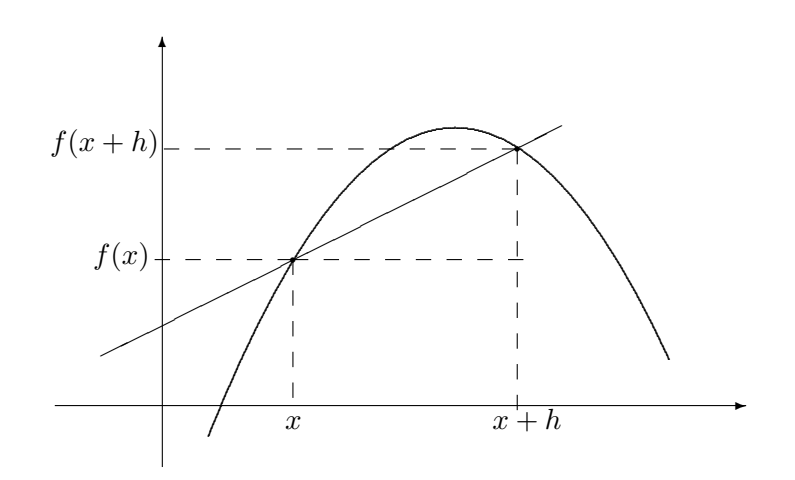

$$
\frac{\frac{1}{3}(1+h)^2 - \frac{1}{3}}{h} = \frac{1}{3}(2+h)
$$

El cociente de Newton en un punto cualquiera  $(x, f(x))$  es

$$
\frac{\frac{1}{3}(x+h)^2 - \frac{1}{3}x^2}{h} = \frac{\frac{1}{3}h(2x+h)}{h} = \frac{1}{3}(2x+h)
$$

## 13.2. Derivada de una función

Si el cociente de Newton tiende a un límite cuando  $h$  tiende a 0, entonces se define la función derivada de  $f$  en  $x$  como este límite esto es:

$$
f'(x) = \frac{df}{dx} = \lim_{h \to 0} \frac{f(x+h) - f(x)}{h}
$$

Tanto  $f'(x)$  como  $\frac{df}{dx}$  se leen derivada de f respecto de x

## 13.2.1. Interpretación geométrica. Recta tangente

La derivada de una función en un punto  $x = a$ , es decir  $f'(a)$ , es la pendiente de la recta tangente a la gráfica de la función en  $(a, f(a))$ .

De lo anterior se desprende que la ecuación de la recta tangente a la gráfica de  $f(x)$  en  $(a, f(a))$  es

$$
y - f(a) = f'(a)(x - a)
$$

#### 13.2.2. Derivabilidad

Una función f es se dice derivable en c si existe  $f'(c)$ , es decir, existe lím  $h\rightarrow 0$  $f(c+h) - f(c)$ h Una función f se dice derivable en un intervalo abierto  $(a, b)$  ó  $(a, +\infty)$  ó  $(-\infty, a)$  ó  $(-\infty, +\infty)$ si es derivable en todos los puntos del intervalo.

A continuación consideremos las derivadas de algunas funciones

1. Analizar en que puntos la función  $u(x) = |x|$  $\int x$  si  $x \geq 0$  $-x$  si  $x < 0$ es derivable  $u(x)$  (función valor absoluto) tiene por dominio a todos los números reales. Para valores de  $x$  en  $(0, +\infty)$  la derivada existe y es  $u'(x) = 1$ Para valores de  $x$  en  $(-\infty, 0)$  la derivada existe y es  $u'(x) = -1$ Pero veamos que no existe la derivada para  $x = 0$ :

$$
\lim_{h \to 0^{+}} \frac{u(0+h) - u(0)}{h} = \lim_{h \to 0^{+}} \frac{|h| - 0}{h} = \lim_{h \to 0^{+}} \frac{|h|}{h} = \lim_{h \to 0^{+}} \frac{h}{h} = 1
$$
\n
$$
\lim_{h \to 0^{-}} \frac{u(0+h) - u(0)}{h} = \lim_{h \to 0^{-}} \frac{|h| - 0}{h} = \lim_{h \to 0^{-}} \frac{|h|}{h} = \lim_{h \to 0^{-}} \frac{-h}{h} = -1
$$

Como los límites para  $h \to 0$  por derecha y por izquierda son distintos, entonces no existe lím  $h\rightarrow 0$  $u(0+h) - u(0)$  $\frac{y}{h}$  y la función no es derivable en  $x = 0$ 

Luego la derivada de  $u(x)$  es:  $u'(x) = \begin{cases} 1 & \text{si } x > 0 \end{cases}$  $-1$  si  $x < 0$ 

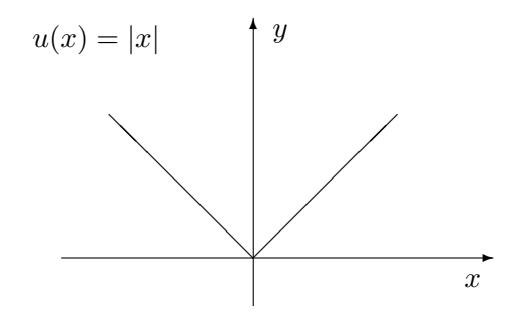

2. La derivada de un función constante es 0.

Si  $f(x) = c$  donde c es un número real cualquiera, entonces  $f(x + h) = c$ :  $f'(x) = \lim_{h \to 0}$  $h\rightarrow 0$  $\frac{f(x+h)-f(x)}{h}$  $\frac{f(x)}{h} = \lim_{h \to 0}$  $h\rightarrow 0$  $\frac{0-0}{1}$  $\frac{\partial}{\partial h} = \lim_{h \to 0}$  $h\rightarrow 0$  $0 = 0$ 

3. Si *n* es un número entero  $n \geq 1$ .

La derivada de la función  $f(x) = x^n$  es  $f'(x) = nx^{n-1}$ .

Demostración:  $f(x+h) = (x+h)^n = (x+h)(x+h)(x+h)\cdots(x+h)$  donde el factor  $(x+h)$  aparece *n* veces.

Si desarrollamos el producto usando la propiedad distributiva, observamos que aparece el término  $x^n$  y también, si tomamos  $x$  de todos los factores excepto de uno obtenemos  $hx^{n-1}$  repetido n veces, esto da un término  $nx^{n-1}h$ .

En los restantes términos aparecerá  $h$  seleccionado de al menos dos factores, luego en todos habrá potencias de  $h$  desde  $h^2$  hasta  $h^n$ . Por lo tanto  $h^2$  será factor común de todos ellos.

$$
f(x+h) = (x+h)^n = (x+h)(x+h)(x+h)\cdots(x+h) =
$$
  
=  $x^n + hnx^{n-1} + h^2$ . (términos dependencies de h y de x)

154

Entonces:

$$
\frac{f(x+h) - f(x)}{h} = \frac{x^n + hn x^{n-1} + h^2.(\text{términos dependencies de } h \text{ y de } x) - x^n}{h} =
$$
\n
$$
= \frac{hnx^{n-1} + h^2.(\text{términos dependencies de } h \text{ y de } x)}{h} =
$$
\n
$$
= \frac{h(nx^{n-1} + h.(\text{términos dependencies de } h \text{ y de } x))}{h} =
$$
\n
$$
= nx^{n-1} + h.(\text{términos dependencies de } h \text{ y de } x)
$$

Luego:

$$
\lim_{h \to 0} \frac{f(x+h) - f(x)}{h} = \lim_{h \to 0} (nx^{n-1} + h. \text{(términos dependencies de } h \text{ y de } x))
$$
\n
$$
f'(x) = nx^{n-1}
$$

4. Si *n* es un número racional cualquiera también vale que si  $f(x) = x^n$  (sin demostra $ción)$ :

$$
f'(x) = nx^{n-1}
$$

5. Derivadas de las funciones trigonométricas (sin demostración):

Si  $S(x) = \text{sen } x \quad S'(x) = \cos x$ Si  $C(x) = \cos x \quad C'(x) = -\operatorname{sen} x$ 

Las funciones  $S(x)$  y  $C(x)$  son derivables para todos los números reales.

Ejemplos

- 1. Si  $f(x) = \frac{1}{x^3} = x^{-3}$   $f'(x) = -3x^{-4} = -\frac{3}{x^4}$  $\frac{0}{x^4}$  La función  $f(x)$  es derivable en todo su dominio (todos los números distintos de cero).
- 2. Si  $h(x) = \sqrt[4]{x} = x^{\frac{1}{4}}$   $h'(x) = \frac{1}{4}x^{-\frac{3}{4}} = \frac{1}{4\sqrt[4]{4}}$  $\frac{1}{4\sqrt[4]{x^3}}$  El dominio de  $h(x)$  es el conjunto [0, +∞). La función  $h(x)$  es derivable es el conjunto (0, +∞).
- 3. Si  $g(x) = \frac{1}{\sqrt[3]{x^4}} = x^{-\frac{4}{3}}$   $g'(x) = -\frac{4}{3}$  $\frac{4}{3}x^{-\frac{7}{3}} = -\frac{4}{3\sqrt[3]{3}}$  $\frac{1}{3\sqrt[3]{x^7}}$  La función  $g(x)$  es derivable en todo su dominio (todos los números distintos de cero).

## 13.2.3. Propiedades de la derivada (reglas de derivación)

1. Sea f una función con derivada  $f'(x)$  en x. Entonces f es continua en x.

2. La derivada de una constante por una función es la constante por la derivada de la función.

$$
(cf(x))' = c.f'(x)
$$

3. La derivada de una suma es la suma de las derivadas.

$$
(f(x) + g(x))' = f'(x) + g'(x)
$$

4. La derivada de un producto está dada por la fórmula:

$$
(f(x)g(x))' = f(x).g'(x) + f'(x).g(x)
$$

5. Sea  $f(x)$  y  $g(x)$  dos funciones que tiene derivadas  $f'(x)$  y  $g'(x)$  respectivamente y tales que  $g(x) \neq 0$ . Entonces la derivada del cociente  $f(x)/g(x)$  existe y es igual a:

$$
\left(\frac{f(x)}{g(x)}\right)' = \frac{g(x)f'(x) - f(x)g'(x)}{g(x)^2}
$$

Ejemplos

- 1. Dadas las funciones  $f(x) = x^2$   $g(x) = \sqrt[3]{x} = x^{1/3}$ 
	- *a*)  $(-3f(x))' = -3f'(x) = -32x = -6x$ *b*)  $(f(x) + g(x))' = 2x + \frac{1}{3}$  $\frac{1}{3}x^{-\frac{2}{3}} = 2x + \frac{1}{3}$  $\frac{3}{3}\sqrt[3]{x^2}$ *c*)  $(f(x) \cdot g(x))' = 2x \sqrt[3]{x} + x^2 \frac{1}{3}$  $\frac{3}{\sqrt[3]{x^2}}$ *d*)  $\left(\frac{f(x)}{\cdot}\right)$  $g(x)$  $)' =$  $2x\sqrt[3]{x} - x^2 \frac{1}{2\sqrt[3]{x}}$  $\frac{3\sqrt[3]{x^2}}{2}$  $\overline{(\sqrt[3]{x})^2}$ siempre que  $x \neq 0$
- 2. Puesto que tg  $x = \frac{\text{sen } x}{ }$  $\frac{\cos x}{\cos x}$  su función derivada será:  $(\text{tg } x)' = \frac{(\text{sen } x)' \cos x - \text{sen } x (\cos x)'}{2}$  $\frac{x - \operatorname{sen} x(\cos x)'}{\cos^2 x} = \frac{\cos^2 x + \operatorname{sen}^2 x}{\cos^2 x}$  $\frac{x + \operatorname{sen}^2 x}{\cos^2 x} = \frac{1}{\cos^2 x}$  $\cos^2 x$
- 3. Hallar la ecuación de la recta tangente a  $u(t) = \frac{1}{\sqrt[5]{t^2}} = t^{-\frac{2}{5}}$  en el punto de abscisa 2  $u'(t) = -\frac{2}{5}$  $rac{2}{5}t^{-\frac{7}{5}}=-\frac{2}{5\sqrt[5]{5}}$  $5\sqrt[5]{t^7}$

La pendiente de la recta tangente es  $u'(2) = -\frac{2}{5\sqrt{2}}$  $\frac{2}{5\sqrt[5]{2^7}}=-\frac{1}{5\sqrt[5]{}}$  $\overline{5\sqrt[5]{4}}$ La ecuación de la recta tangente a la curva en  $t = 2$  es  $y - \frac{1}{5}$  $\frac{1}{\sqrt[5]{4}} = -\frac{2}{5\sqrt[5]{}}$  $\frac{1}{5\sqrt[5]{4}}(t-2)$ 

4. Hallar la ecuación de la recta tangente a  $U(t) = \frac{1}{\text{sent } t}$  en el punto de abscisa  $t = \frac{\pi}{4}$  $\frac{\pi}{4}$ :  $U'(t) = \frac{(1)' \operatorname{sen} t - (\operatorname{sen} t)'}{2}$  $\frac{\mathrm{d}t-(\mathrm{sen}\,t)'}{\mathrm{sen}^2\,t}=\frac{\mathrm{cos}\,t}{\mathrm{sen}^2\,t}$  $\sin^2 t$ 

La pendiente de la recta tangente es  $m = U'(\frac{\pi}{4})$  $\frac{\pi}{4}$ ) =  $\frac{\sqrt{2}}{2}$  $\sqrt{2}/\frac{1}{2} = \sqrt{2}$ La ecuación de la recta tangente a la curva en  $t = \frac{\pi}{4}$  $\frac{\pi}{4}$  es  $y-\frac{2}{\sqrt{2}}$  $\frac{1}{2} = \sqrt{2}(t - \frac{\pi}{4})$  $\frac{\pi}{4})$ 

## 13.2.4. Razón de cambio

Dada una función  $f(x)$  si x cambia de  $x_1$  a  $x_2$  llamaremos incremento en x o cambio en x a  $\Delta x = x_2 - x_1$  y el incremento en y o cambio en y a  $\Delta y = f(x_2) - f(x_1)$ El cociente

$$
\frac{\Delta y}{\Delta x} = \frac{f(x_2) - f(x_1)}{x_2 - x_1}
$$

se llama razón de cambio promedio de  $y$  con respecto a  $x$  en el intervalo  $\left[ x_1,x_2\right]$  y se puede interpretar como la pendiente de la recta secante.

La razón de cambio instantáneo en  $x_1$  es la pendiente de la recta tangente en  $x_1$ 

f(x2) − f(x1) ∆y f ′ (x1) = l´ım = l´ım <sup>x</sup>2→x<sup>1</sup> ∆x x<sup>2</sup> − x<sup>1</sup> ∆x→0 y ✻ ✁ recta tangente ✁ ✁ recta secante ✁ ...... ................. ..... .. .... ✟✟ f(x2) . . q . . ✟✟ ✁ . . . ✟✟ . ✁ . . ✟✟ ✁ . r . f(x1) ✟✟ ✁ . . ✟✟ ✁ . . ✁ . ✁ . ✁ ✲ x<sup>1</sup> x<sup>2</sup> x 

Razón de cambio en Física:

Una partícula se mueve a lo largo de cierta recta una distancia que depende del tiempo t. Entonces la distancia s es una función de t, que escribimos  $s = f(t)$ . Para dos valores del tiempo  $t_1$  y  $t_2$ , el cociente:

$$
\frac{f(t_1) - f(t_2)}{t_2 - t_1}
$$

se puede considerar como la rapidez promedio de la partícula. En un tiempo dado  $t_0$  es razonable considerar el límite

$$
f'(t_0) = \lim_{t \to t_0} \frac{f(t) - f(t_0)}{t - t_0}
$$

como la razón de cambio de s respecto a  $t$  en el tiempo  $t_0$ . Esto no es mas que la derivada  $f'(t)$  que se llama rapidez o velocidad escalar y se denota por  $v(t)$ .

Ejemplo

La posición de una partícula está dada por la función  $s = f(t) = t^3 - 6t^2 + 9t$  donde  $t$  se mide en segundos y s en metros.

 $i$ Cuál es la velocidad en el instante  $t$ ?

La función velocidad es la derivada de la función posición:  $v(t) = f'(t) = 3t^2 - 12t + 9$ 

 $i$ Cuál es la velocidad a los 2 segundos?

Esto significa calcular la velocidad instántanea cuando  $t = 2$ , es decir:  $v(2) = 3(2)^2$  −  $12(2) + 9 = -3m/\text{seg}.$ 

 $E$ n que momento la partícula está en reposo?

La partícula se encuentra en reposo en el tiempo  $t$  en que la velocidad es  $0$  o sea cuando:  $v(t) = 0$ 

$$
\mathcal{L}(\mathcal{L}) = \mathcal{L}(\mathcal{L})
$$

 $3t^2 - 12t + 9 = 3(t^2 - 4t + 3) = 3(t - 1)(t - 3) = 0$ 

esto se cumple cuando  $t = 1$  o  $t = 3$ .

Es decir que la partícula está en reposo en  $t = 1$  segundos y en  $t = 3$  segundos.

Aplicación en Economía

Supongamos que  $C(x)$  es el costo que tiene una empresa para producir x artículos. Si el número de artículos producidos se incrementa de  $x_1$  a  $x_2$ , el costo adicional es  $\Delta C =$  $C(x_1) - C(x_2)$  y la razón de cambio promedio del costo es:

$$
\frac{\Delta C}{\Delta x} = \frac{C(x_1) - C(x_2)}{x_2 - x_1} = \frac{C(x_1 + \Delta x)}{\Delta x}
$$

Los economistas llaman costo marginal al límite de esta cantidad cuando  $\Delta x \to 0$ , es decir, la razón instantánea de cambio del costo con respecto al número de artículos producidos:  $\cosh$  marginal =  $\lim$  $\Delta x \rightarrow 0$  $\Delta C$  $\frac{\Delta C}{\Delta x} = C'(x) = \frac{dC}{dx}$ 

A menudo se representa el costo total con un polinomio:

 $C(x) = a + bx + cx^{2} + dx^{3}$  donde a representa el costo de los gastos generales (impuestos, mantenimiento, calefacción, etc.) y b podría representar el costo de las materias primas, c  $y \, d$  podrían representar costos de mano de obra, de horas extras, etc.

## 13.3. Derivada de una función compuesta

## 13.3.1. Funciones Compuestas

Sean  $f \, y \, g$  dos funciones tales que  $f$  está definida en todos los números que son valores de g, entonces se puede construir una nueva función denotada por  $f \circ g$  cuyo valor en cada x es

$$
(f \circ g)(x) = f(g(x))
$$

la función  $f \circ g$  se llama función compuesta de  $f$  y  $g.$ 

Del mismo modo, si  $g$  está definida en todos los números que son valores de  $f$  entonces se puede construir  $q \circ f$  cuyo valor en cada x es

$$
(g \circ f)(x) = g(f(x))
$$

En general la operación de composición entre dos funciones no es conmutativa. Es decir que  $g \circ f \neq f \circ g$ 

Ejemplos

1. Consideremos  $f(x) = x^4 + 1$   $g(x) = x^6$  ambas tienen por dominio los números reales, entonces:

$$
(f \circ g)(x) = f(g(x)) = f(x^6) = (x^6)^4 + 1 = x^{24} + 1
$$

$$
(g \circ f)(x) = g(f(x)) = g(x^4 + 1) = (x^4 + 1)^6
$$

Tanto  $(f \circ g)(x)$  como  $(g \circ f)(x)$  tendrán por dominio el conjunto de los números reales.

2. Consideremos 
$$
f(x) = \sqrt{x+2}
$$
  $g(x) = x^3$ . Dom  $f = [-2, +\infty)$  Dom  $g = R$ .  $(f \circ g)(x) = f(g(x)) = f(x^3) = \sqrt{x^3 + 2}$ , cuyo dominio será:  $[\sqrt[3]{-2}, +\infty)$  $(g \circ f)(x) = g(f(x)) = g(\sqrt{x+2}) = (\sqrt{x+2})^3$ , cuyo dominio será:  $[-2, +\infty)$ 

## 13.3.2. Regla de la cadena

Sean  $f$  y  $g$  dos funciones que tienen derivadas, y tales que  $f$  está definida en todos los números que son valores de g. Entonces la función compuesta  $f \circ g$  tiene una derivada, dada por la fórmula llamada regla de la cadena

$$
(f \circ g)'(x) = f'(g(x))g'(x)
$$

En el caso en que  $y = f(x)$  es función de  $x$  y además  $x$  es función de  $t$  (digamos  $x = g(t)$ ) entonces mediante la regla de la cadena podemos determinar la razón de cambio de y con respecto a  $t \quad (f(g(t)))' = f'(g(t))g'(t)$ .

Ejemplos

- 1. Consideremos  $f(x) = x^4 + 1$   $g(x) = x^6$  entonces  $f'(x) = 4x^3$   $g'(x) = 6x^5$  $(f \circ g)'(x) = f'(g(x))g'(x) = 4(g(x))^{3} \cdot 6x^{5} = 4(x^{6})^{3} \cdot 6x^{5}$
- 2. Si  $H(x) = (7x+4)^9$  H(x) es la composición de dos funciones  $u(x) = 7x+4$  y  $v(x) = x^9$  luego la derivada de  $H(x)$  es  $H'(x) = 9(7x+4)^8 \cdot 7$
- 3. Si  $T(x) = \sqrt[4]{8x^3 3x^2} = (8x^3 3x^2)^{1/4}$  $T'(x) = \frac{1}{4}(8x^3 - 3x^2)^{-3/4} \cdot (24x^2 - 6x) = \frac{24x^2 - 6x}{4 \cdot \sqrt{8x^3 - 3x^2}}$  $4\sqrt[4]{(8x^3-3x^2)^3}$
- 4. Un cuadrado se expande de manera que su lado cambia a razón de 3 cm/seg. Hallar la razón de cambio de su área cuando el lado mide 6 cm de largo. La longitud del lado del cuadrado es una función del tiempo  $L(t)$  y su razón de

El área del cuadrado como función del lado es  $A(L) = L^2$ , como la longitud del lado depende del tiempo, la razón de cambio del área con respecto al tiempo es la derivada de la función compuesta  $A(L(t))$  es decir,

$$
(A(L(t)))' = A'(L(t)) \cdot L'(t) = 2L(t) \cdot L'(t) = 2L(t) \cdot 3.
$$

En el momento  $t_0$  en que el lado mide 6 cm de largo, la razón de cambio del área será  $2L(t_0) \cdot 3 = 2 \cdot 6 \cdot 3 = 36$ cm/seg.

## 13.4. Derivadas de orden superior

cambio es  $L'(t) = 3$ .

Dada una función  $f$  definida en un intervalo su derivada  $f'$  es también una función en ese intervalo. Si sucede que también es derivable entonces su derivada se llama segunda derivada de  $f$  y se denota por  $f''(x)$ . De este modo puede seguirse también con la derivada tercera, cuarta, etc. siempre que existan.

Notación:  $f^{(n)}(x)$  es la derivada *n*-ésima de f.

Derivada primera y segunda en Física

Si una partícula se mueve a lo largo de cierta recta una distancia que depende del tiempo t entonces la distancia s es una función de t que escribimos  $s(t)$ .

La razón de cambio de s respecto a t es la derivada  $s'(t)$ 

$$
v(t) = s'(t)
$$

La razón de cambio de la rapidez se llama aceleración. Así.

$$
a(t) = v'(t) = s''(t)
$$

Ejemplos

- 1. Hallar la derivada primera, segunda y tercera de  $g(x) = 4\sqrt{x+3} = 4(x+3)^{1/2}$  $g'(x) = \frac{4}{2}$  $\frac{1}{2\sqrt{x+3}}$  $g''(x) = -\frac{1}{\sqrt{x-x^2}}$  $\frac{1}{\sqrt{(x+3)^3}}$   $g'''(x) = \frac{3}{2\sqrt{(x+3)^3}}$  $2\sqrt{(x+3)^5}$
- 2. Un objeto viaja sobre una recta una distancia dada por la función  $s(t) = 2t^3 + t$ . Determinar en que instante la rapidez es 7. Hallar la aceleración en el instante  $t = 2$ .  $v(t) = s'(t) = 6t^2 + 1$  es la rapidez en cada instante t la rapidez es 7 en t tal que  $6t^2 + 1 = 7$  es decir cuando  $t = 1$  $a(t) = v'(t) = 12t$  es la aceleración en cada instante  $t$  luego cuando  $t = 2$  el valor de la aceleración es  $a(2) = 24$ .

## 13.5. Ejercicios

- 1.  $\otimes$   $\odot$  Dada la función  $f(x) = 2x^2$ 
	- *a*) Calcular  $f(1)$  y  $f(1+h)$
	- *b*) Construir el cociente de Newton. Representar gráficamente la función y los puntos  $P(1, f(1))$  y  $Q_1(1+h, f(1+h))$  con  $h > 0$  y  $Q_2(1+h, f(1+h))$  con  $h < 0$  (para realizar el gráfico considerar  $h = 1$  y  $h = −1$ )
	- *c*) Representar en el gráfico anterior las rectas secantes que pasan por  $P$  y  $Q_1$  y por  $P$  y  $Q_2$
	- *d*) Calcular el límite cuando h tiende a 0 del cociente de Newton.
	- *e*) Calcular y representar en el mismo gráfico la ecuación de la recta tangente a la gráfica de  $f(x)$  en el punto P
- 2.  $\otimes$   $\odot$  Para la función  $g(x) = \frac{1}{x}$ 
	- *a*) Calcular  $g(-1)$  y  $g(-1+h)$
	- *b*) Construir el cociente de Newton. Representar gráficamente la función y los puntos  $P(-1, g(-1))$  y  $Q_1(-1 + h, g(-1 + h))$  con  $h > 0$  y  $Q_2(1 + h, g(1 + h))$ con  $h < 0$  (para realizar el gráfico considerar  $h = \frac{1}{2}$  $\frac{1}{2}$  y  $h = -\frac{1}{2}$  $\frac{1}{2})$
	- *c*) Representar en el gráfico anterior las rectas secantes que pasan por  $P$  y  $Q_1$  y por  $P$  y  $Q_2$
	- $d)$  Calcular el límite cuando  $h$  tiende a 0 del cociente de Newton.
- *e*) Calcular y representar en el mismo gráfico la ecuación de la recta tangente a la gráfica de  $g(x)$  en el punto P
- 3.  $\otimes$   $\odot$  Dadas las funciones

a) 
$$
f_a(x) = x^2 + 1
$$
  
\nb)  $f_b(x) = x^3$   
\nc)  $f_c(x) = x^2 - 5$   
\nd)  $f_d(x) = 2x^2 - 3x$   
\ne)  $f_e(x) = \frac{1}{2}x^3 + 2x$   
\nf)  $f_f(x) = \frac{1}{x+1}$   
\ng)  $f_g(x) = x^2 \operatorname{sen} x$   
\nh)  $f_h(x) = x \cos x$   
\ni)  $f_i(x) = \frac{\cos x}{x^2} - 5$ 

Usar las reglas de derivación para hallar:

- i La función derivada.
- ii La pendiente de la recta tangente en el punto cuya abcisa es 2
- iii La ecuación de la recta tangente en ese punto.
- 4.  $\otimes$   $\odot$  Usando las reglas de derivación hallar las derivadas de las funciones:

a) 
$$
h(x) = 2x^{1/3}
$$
 b)  $y(t) = 3t^{3/4}$ 

c) 
$$
f(x) = 4x^{-2}
$$
  
d)  $s(u) = (u^3 + u)(u - 1)$ 

e) 
$$
k(x) = (2x - 5)(3x^4 + 5x + 2)
$$
 f)  $G(x) = (2 \text{tg } x + 3)(\frac{1}{x^2} + \frac{1}{x})$ 

g) 
$$
S(v) = \frac{2v+1}{v+5}
$$
   
 h)  $U(x) = \frac{2x}{x^2+3x+1}$ 

i) 
$$
f(t) = \frac{t^{-5/4}}{\cos t + t - 1}
$$

5.  $\otimes$   $\odot$  Hallar las ecuaciones de las rectas tangentes a las gráficas de las funciones siguientes en el punto dado:

a) 
$$
f_a(x) = 2x^3 + 3
$$
 en  $x = \frac{1}{2}$  b)  $f_b(t) = (t - 1)(t - 3)(t - 4)$  en  $t = 0$ 

c)  $f_c(x) = \sin x (2 \cos x + \frac{\sqrt{2}}{2})$  $\frac{\sqrt{2}}{2}$  en  $\frac{\pi}{4}$  d)  $f_d(u) = \frac{u^2}{u^3 + 1}$  $\frac{u}{u^3+1}$  en  $u=2$ 

e) 
$$
f_e(x) = \frac{1 - \operatorname{sen} x}{x^2 + 1}
$$
 en  $x = \frac{\pi}{2}$    
 f)  $f_f(t) = \frac{1 - 5t}{t}$  en  $t = -1$ 

6.  $\otimes$   $\odot$  Para la función  $s(u) = \text{sen } u$  determinar los puntos u en los cuales la derivada  $s'(u)=0$ 

- 7. ⊗  $\odot$  Mostrar que la recta  $y = -x$  es tangente a la curva dada por la ecuación:  $y = x^3 - 6x^2 + 8x$ . Hallar el punto de tangencia.
- 8.  $\otimes$   $\odot$  Mostrar que la recta  $y = 9x + 17$  es tangente a la curva dada por la ecuación:  $y = x^3 - 3x + 1$ . Hallar el punto de tangencia.
- 9.  $\otimes$   $\odot$  Mostrar que las gráficas de las ecuaciones:  $y = 3x^2$  y  $y = 2x^3 + 1$  tienen la recta tangente en común en el punto  $(1, 3)$ . Graficar.
- 10.  $\otimes$   $\odot$  Mostrar que hay exactamente dos rectas tangentes a la gráfica de  $y = (x+1)^2$ que pasan por el origen y hallar sus ecuaciones.
- 11.  $\otimes$   $\odot$  Una partícula se mueve de modo que en el instante t la distancia recorrida (en metros) está dada por  $s(t) = 2 \frac{m}{seg^2} t^2 + 2 \frac{m}{seg} t + 1m$ .
	- *a*) Representar gráficamente  $s(t)$ . ¿Cuál es la distancia recorrida cuando  $t = 3seq$ ?.
	- b) Hallar la función velocidad escalar  $v(t)$  y representarla gráficamente. ¿Cuál es la rapidez cuando el tiempo es: i) 0 seg. ii) 3 seg.?. ¿En que instante la rapidez es igual a: i)  $2 \text{ m/sec}$  ii)  $6 \text{ m/sec}$ ?
- 12.  $\otimes$   $\odot$  Una partícula se mueve de modo que en el instante t la distancia (en metros) está dada por  $s(t) = 2 \frac{m}{seg^3} t^3 - 2 \frac{m}{seg}$  $\frac{m}{seg}$  t. ¿Cuál es la rapidez cuando el tiempo es: a) 0 seg. b) 2 seg. c) 3 seg.?. ¿En que instante la rapidez es igual a: a)  $1 \text{ m/sec}$  b) 0 m/seg c)  $4m/\text{seg}$ ?.
- 13.  $\otimes$   $\odot$  Una partícula se mueve de modo que en el instante t la distancia está dada por  $s(t) = 2 \frac{m}{seg^4} t^4 - 1 \frac{m}{seg^2} t^2$ ; ¿para que valores de t la rapidez es igual a 0?
- 14.  $\otimes$   $\odot$  En Economía se define la cantidad Q (ofrecida o demandada) como función del precio P, es decir:  $Q = f(P)$ . Se llama elasticidad de precios  $\epsilon$  al porcentaje de cambio de cantidad que se asocia a un porcentaje de cambio en el precio:

$$
\epsilon = \frac{dQ}{dP}\frac{P}{Q}
$$

Dada la función de demanda:  $Q = 650 - 5P - P^2$ , representarla gráficamente y hallar la elasticidad de precios de la demanda cuando  $P = 10$  y cuando  $P = 5$ .

15.  $\otimes$   $\odot$  Una compañía estima que el costo en dólares de producir x artículos es  $C(x) = 10000 + 5x + 0.01x^2$ . Determinar la función de costo marginal y el costo marginal de producir 500 artículos.

- 16.  $\otimes$   $\odot$  Hallar la ecuación de la recta tangente a las gráficas de las funciones: a)  $f(x) = \text{sen } 2x$  b)  $g(x) = \cos(3x + 2\pi)$  en  $x = \pi$ .
- 17.  $\otimes$   $\odot$  Hallar las derivadas de las funciones siguientes:
	- a)  $f_1(x) = (x+1)^6$  b)  $f_2(x) = (2x-5)^{1/2}$  c)  $f_3(x) = (2x^2+3)^3$ d)  $f_4(x) = \frac{1}{(2\pi)^2}$  $\frac{1}{(3x-4)^3}$  e)  $f_5(x) = \cos(\operatorname{sen} 5x)$  f)  $f_6(x) = \operatorname{sen}(x^2 + 5x)$
	- g)  $f_7(x) = \frac{1}{\text{sen } x + \text{cos } x}$  h)  $f_8(x) = \sqrt{(x+1)^5}$  i)  $f_9(x) = \frac{\text{sen } 2\pi x}{\text{cos} 3x}$

$$
j) f_{10}(x) = \cos((x+1)^6)
$$
 k)  $f_{11}(x) = \text{tg}(2x^2 + \pi)^3$ 

l) 
$$
f_{12}(x) = \cos(3x^3 + 5x)
$$

18.  $\otimes$   $\odot$  Hallar la segunda derivada de

a) 
$$
f(x) = 3x^3 + 5x - 3
$$
 b)  $g(x) = (x^2 + 2)^5$  c)  $s(z) = \cos(z^2 - 2)$ 

d) 
$$
f(t) = \cos(t^3 + \pi)
$$
 e)  $h(u) = \text{tg}(-4u - u^7)$  f)  $F(x) = x \operatorname{sen}(x^2)$ 

19.  $\otimes$   $\odot$  Hallar la derivada cuarta de a)  $y(t) = \cos t$  b)  $u(x) = \sin(\pi x)$ ¿Cuál será la derivada de orden 25 de la función  $y(t) = \cos t$ ? ¿Cuál será la derivada de orden 33 de la función  $r(t) = \text{sen } t$ ?

- 20.  $\otimes$   $\odot$  Hallar la derivada sexta de  $r(t) = t^6 t^4 + t 6$
- 21.  $\otimes$   $\odot$  Hallar la derivada tercera de  $z(t) = t^3 t^2 + t 3$
- 22.  $\otimes$   $\odot$  Hallar la derivada 40-ésima de  $r(t) = t^6 t^4 + t 6$
- 23.  $\otimes \bigcirc$  Sea  $f(x) = x^k$  donde k es un entero positivo. Hallar  $f^{(k)}(x)$ . Si n es un entero positivo mayor que k, ¿cuál es  $f^{(n)}(x)$ ?
- 24.  $\otimes$   $\odot$  Una partícula se mueve de modo que en el instante t la distancia está dada por  $s(t) = t^3 - 2t$  *i*en que instante la aceleración es igual a: a) 1 b) 0 c) -5?.
- 25.  $\otimes$   $\odot$  Una partícula se mueve de modo que en el instante t la distancia está dada por  $s(t) = 2t^4 + t^2$  ien que instante la rapidez es igual a 0?
- 26.  $\otimes$   $\odot$  Un objeto viaja sobre una recta con una rapidez dada por la función  $v(t) = 4t^5$ . Hallar la aceleración en el instante  $t = 2$ .
- 27.  $\otimes$   $\odot$  Un cuadrado se expande de manera que su lado cambia a razón de 2 cm/seg. Hallar la razón de cambio de su área cuando el lado mide 4 cm de largo.
- 28.  $\otimes$   $\odot$  Un cubo se expande de manera que su lado está cambiando a razón de 5 m/seg. Hallar la razón de cambio de su volumen cuando su arista mide 4 m de longitud.
- 29.  $\otimes$   $\odot$  Movimiento armónico simple. Consideremos un cuerpo que descansa sobre una superficie horizontal sin rozamiento. Se encuentra sujeto a un soporte mediante un resorte, si se lo aparta de su posición de equilibrio una distancia pequeña, oscila ejecutando lo que se conoce como movimiento armónico simple.

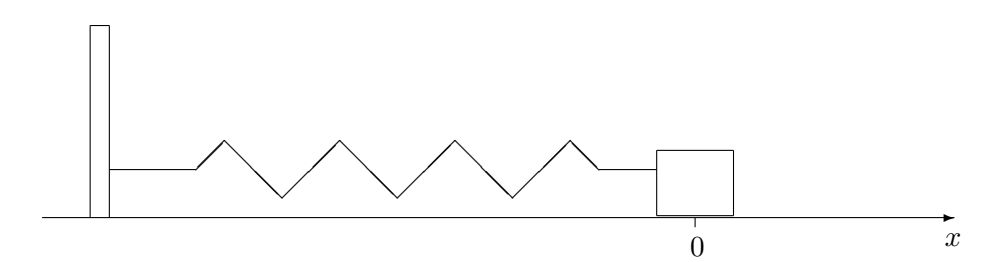

La posición del cuerpo en función del tiempo, tomando como origen el lugar donde el cuerpo se hallaba en equilibrio es:

$$
x(t) = A \text{ sen } (2\pi f \ t)
$$

donde  $A$  se llama amplitud del movimiento y  $f$  es la frecuencia del mismo (número de oscilaciones por unidad de tiempo).

- *a*) Si  $A = 5cm$  y  $f = 2Hz$  (*Hz*: Hertz es la unidad de frecuencia y tiene dimension física  $1/seq$ ). Representar gráficamente para un intervalo de tiempo igual a 1 seg.
- *b*) Calcular la velocidad en función del tiempo. Representar gráficamente  $x(t)$  para un intervalo de tiempo igual a 1 seg.
- *c*) Calcular la aceleración en función del tiempo. Representar gráficamente para un intervalo de tiempo igual a 1 seg.
- *d*) Interpretar físicamente los resultados obtenidos.

Los señalados con  $\otimes$  *pueden resolverse utilizando un software de matemática dinámica.* Los señalados con  $\odot$  *pueden resolverse utilizando software de algebra computacional. En el Anexo que aparece al final del libro se dan pautas sobre los programas recomendados para cada caso.*

## Capítulo 14

# Extremos de una función

## 14.1. Funciones crecientes y decrecientes

Se dice que una función f es creciente sobre un intervalo I si  $f(x_1) < f(x_2)$  siempre que  $x_1 < x_2$  en  $I$ 

Se dice que una función f es decreciente sobre un intervalo I si  $f(x_1) > f(x_2)$  siempre que  $x_1 < x_2$  en  $I$ 

En la gráfica siguiente aparece una función que es creciente en el intervalo  $(a, b)$ ; decreciente en el intervalo  $(b, c)$  y creciente en  $(c, d)$ 

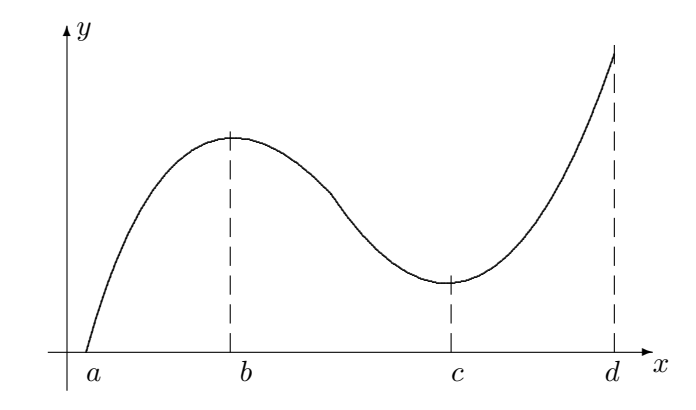

Observar que para los x en los intervalos  $(a, b)$  y  $(c, d)$  las rectas tangentes en cada punto tienen pendientes positivas por lo cual  $f'(x) > 0$  en esos intervalos. Para los x en el intervalo  $(b, c)$  las rectas tangentes en cada punto tienen pendientes negativas por lo cual  $f'(x) < 0$  en ese intervalo.

#### En resumen:

Si  $f'(x) > 0$  en un intervalo entonces f es creciente en ese intervalo Si  $f'(x) < 0$  en un intervalo entonces f es decreciente en ese intervalo
# 14.2. Punto crítico

Un punto crítico de f es un número c tal que  $f'(c) = 0$  o  $f'(c)$  no existe (en algunos libros se lo llama número crítico lo que parece mas razonable por ser una abscisa, sin embargo utilizaremos la expresión punto crítico por ser la mas habitual).

Si  $f$  es una función derivable en c esto significa que la pendiente de la recta tangente es 0 y por esto la recta tangente es horizontal.

En los gráficos siguientes se muestran algunas maneras en que esto puede pasar.

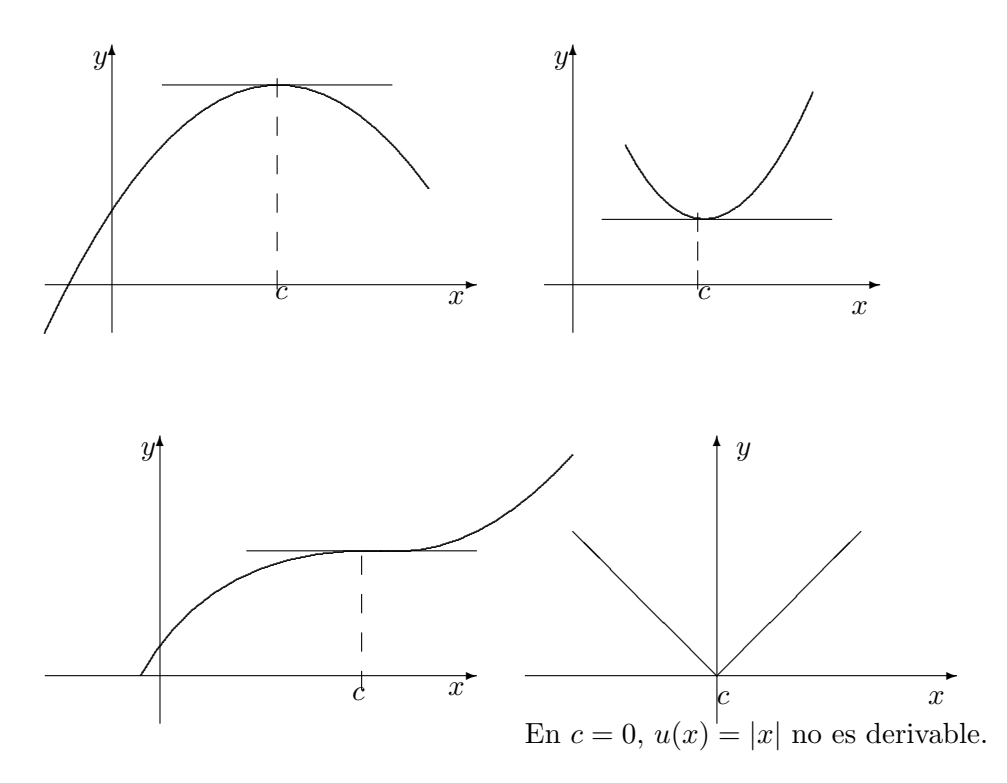

# 14.3. Máximo local y mínimo local

Una función f tiene un máximo local o relativo en c si  $f(c) \geq f(x)$  para todo x en algún intervalo abierto que contiene a  $c$ .

Una función  $f$  tiene un mínimo local o relativo en  $c$  si  $f(c) \leq f(x)$  para todo  $x$  en algún intervalo abierto que contiene a  $c$ . En la figura siguiente se muestra la gráfica de una función que tiene un máximo local en  $b$  y un mínimo local en  $c$ . Se ve que en esos puntos la recta tangente es horizontal (tiene pendiente 0). Como la pendiente de la recta tangente es la derivada en el punto:  $f'(b) = 0$  y  $f'(c) = 0$ . Luego

Si f tiene un máximo o mínimo local en c y si existe  $f'(c)$  entonces  $f'(c) = 0$ , es decir,  $c$  es un punto crítico de  $f$ .

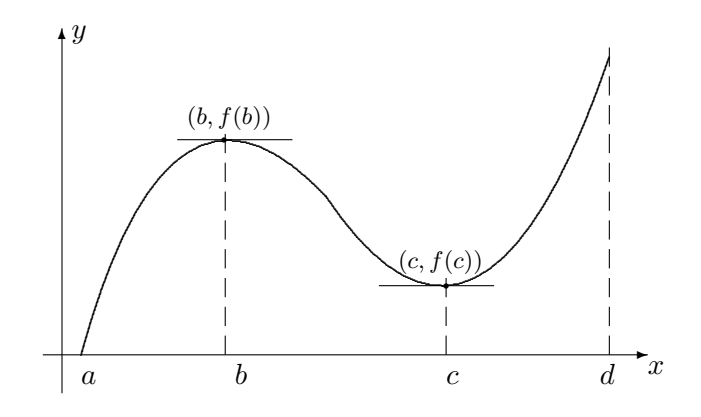

#### Ejemplos

- 1. Hallar los puntos críticos de  $h(x) = 4x^3 5x^2 + x 31$ . Calculamos todos los valores c para los cuales  $h'(x) = 0$ , es decir las soluciones de la ecuación:  $12x^2 - 10x + 1 = 0$ . Los puntos críticos de la función h son dos:  $c_1 =$  $10 + \sqrt{52}$  $\frac{1}{24} \frac{\sqrt{52}}{y}$  y c<sub>2</sub> =  $\frac{10 - \sqrt{52}}{24}$ 24
- 2. Hallar todos los puntos críticos de  $k(x) = \cos(2\pi x)$ .

Hallamos todos los valores c para los cuales  $k'(x) = 0$ , es decir las soluciones de la ecuación:  $-2\pi \operatorname{sen}(2\pi x) = 0$  luego  $\operatorname{sen}(2\pi x) = 0$  entonces  $2\pi x = n\pi$  donde n es un número entero cualquiera o sea que  $x = \frac{n}{2}$  $\frac{n}{2}$ .

Si consideramos la misma función pero solamente en el intervalo  $[-3, 2]$  los puntos críticos serán:  $c_1 = -3$   $c_2 = -\frac{5}{2}$  $\frac{5}{2}$   $c_3 = -2$   $c_4 = -\frac{3}{2}$  $\frac{3}{2}$   $c_5 = -1$   $c_6 = -\frac{1}{2}$  $rac{1}{2}$   $c_7 = 0$  $c_8=\frac{1}{2}$  $rac{1}{2}$   $c_9 = 1$   $c_{10} = \frac{3}{2}$  $\frac{3}{2}$   $c_{11} = 2$ 

3. Dada  $g(x) = -2x^2 + 4x - 3$  estudiar los intervalos de crecimiento y decrecimiento y extremos relativos.

Como g es derivable se puede calcular  $g'(x) = -4x + 4$ . Sus puntos críticos son las soluciones de la ecuación:  $-4x+4=0$  es decir que hay solo un punto crítico  $c = 1$ . Como  $g'(x)$  es continua en todo su dominio (los números reales) si vale 0 solamente para  $x = 1$  entonces los valores de  $g'(x)$  serán siempre positivos o siempre negativos a la derecha o a la izquierda de 1:

en los  $x$  de  $(-\infty, 1)$   $g'(x) > 0$  y la función es creciente.

en los  $x$  de  $(1, +\infty)$   $g'(x) < 0$  y la función es decreciente.

En resumen, es creciente en  $(-\infty, 1)$  tiene un punto crítico en  $x = 1$  y es decreciente en  $(1, +\infty)$ . Por lo tanto en  $x = 1$  la función tiene un máximo relativo y su valor es  $f(1) = -1.$ 

4. Dada  $f(x) = x^3 + 2x^2 - 4x - 3$  estudiar los intervalos de crecimiento y decrecimiento y extremos relativos.  $f'(x) = 3x^2 + 4x - 4$  que se anula para  $x_1 = \frac{2}{3}$  $\frac{2}{3}$  y  $x_2 = -2$ . Quedan determinados tres intervalos: para los  $x$  de  $(-\infty, -2)$   $f'(x) > 0$  y  $f$  es creciente. para los  $x$  de  $(-2, \frac{2}{3})$  $\frac{2}{3}$ )  $f'(x) < 0$  y f es decreciente. para los  $x$  de  $(\frac{2}{3}, +\infty)$   $f'(x) > 0$  y  $f$  es creciente. Entonces la función tiene un máximo relativo en el punto  $(-2, 5)$  y un mínimo relativo en  $(\frac{2}{3}, -\frac{121}{27})$ .

## 14.4. Máximo absoluto y Mínimo absoluto

Una función f tiene un punto máximo absoluto en c en un intervalo I si y solo si,  $f(c) \geq f(x)$  para todos los números x en I. El valor  $f(c)$  se llama valor máximo absoluto de  $f$  en el intervalo  $I$ .

Si la condición  $f(c) \ge f(x)$  se cumple para todos los números x en todo el dominio de f, decimos entonces que la función tiene un máximo absoluto o global en  $c$  en el dominio.

Una función f tiene un punto mínimo absoluto en c en un intervalo I, si y solo si,  $f(c) \leq f(x)$  para todos los números x en I. El valor  $f(c)$  se llama valor mínimo absoluto de  $f$  en el intervalo  $I$ .

Si la condición  $f(c) \leq f(x)$  se cumple para todos los números x en todo el dominio de f,  $decimes$  entonces que la función tiene un mínimo absoluto o global en c en el dominio.

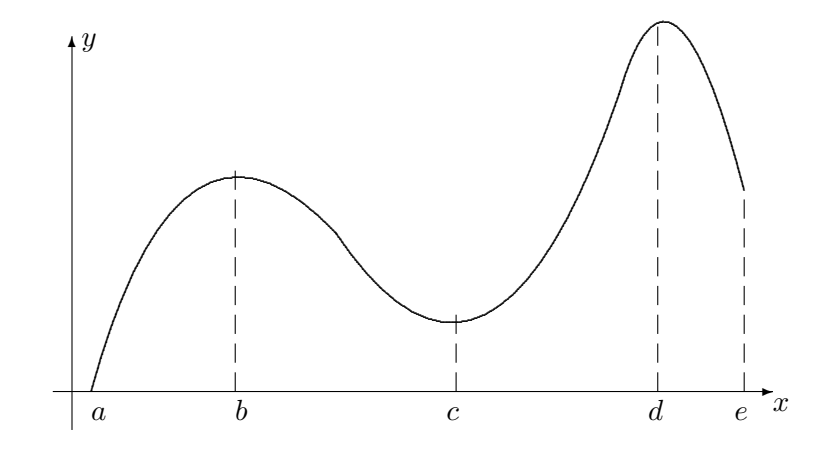

En la gráfica anterior d es el punto máximo absoluto de f y el valor máximo absoluto es  $f(d)$ . En a está el punto mínimo absoluto de f y el valor mínimo absoluto es  $f(a)$ . b es un punto máximo relativo de f y el valor máximo relativo es  $f(b)$  c es el punto mínimo relativo de f y el valor mínimo relativo es  $f(c)$  y d es un punto máximo relativo de f y el valor máximo relativo es  $f(d)$ 

#### 14.4.1. Máximos y mínimos absolutos en un intervalo cerrado

#### Teorema:

Sea f una función continua sobre un intervalo cerrado [a, b]. Entonces existe un punto en el intervalo donde  $f$  tiene un máximo absoluto y existe un punto en el intervalo donde  $f$ tiene un mínimo absoluto.

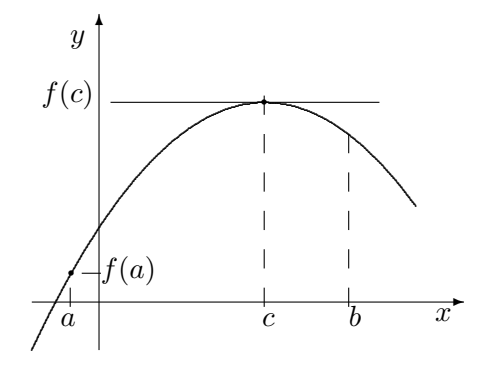

Los máximos y mínimos absolutos de una función continua en un intervalo cerrado [a, b] se encuentran en los puntos críticos de la función dentro del intervalo o en los extremos del intervalo. Como ejemplo, en la figura anterior el máximo absoluto se encuentra en el punto crítico c y el valor máximo absoluto es  $f(c)$ , el mínimo absoluto se encuentra en a, que es el extremo izquierdo del intervalo, y el valor mínimo absoluto es  $f(a)$ .

El procedimiento para encontrar el máximo absoluto y el mínimo absoluto de una función continua  $f(x)$  en el intervalo cerrado [a, b] es:

- 1. Hallar, si existen, los puntos críticos que pertenecen al intervalo [a, b]
- 2. Calcular los valores de f en los puntos críticos hallados en el punto anterior.
- 3. Calcular los valores de f en los puntos extremos del intervalo, es decir  $f(a)$  y  $f(b)$ .
- 4. El mayor de los valores calculados en 2. y 3. es el valor máximo absoluto y el menor valor es el mínimo absoluto.

#### Ejemplos

1. Hallar el máximo absoluto y el mínimo absoluto de la función  $f(x) = x^3 + 2x^2 - 4x - 3$ en el intervalo [−3, 5]

 $f(x)$  es una función continua en el intervalo cerrado [−3,5] por el teorema anterior en dicho intervalo alcanza un valor máximo absoluto y un valor mínimo absoluto. Esos valores pueden estar en los extremos del intervalo o en los puntos críticos que están dentro del intervalo, por lo tanto basta con encontrarlos y calcular los valores de la función en cada uno de esos puntos:

Los puntos críticos se hallan encontrando las soluciones de la ecuación:  $3x^2 + 4x - 4 = 0$  que son  $x_1 = \frac{2}{3}$  $\frac{2}{3}$  y  $x_2 = -2$  y ambos se encuentran en [-3, 5].

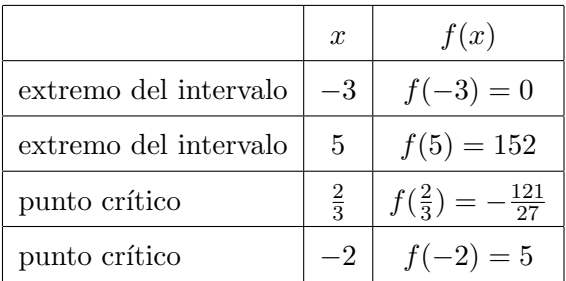

El máximo absoluto para la función en ese intervalo es  $f(5) = 152$ . El mínimo absoluto es  $f(\frac{2}{3})$  $\frac{2}{3}) = -\frac{121}{27}$ 27

2. Hallar el máximo absoluto y el mínimo absoluto de la misma función del ejemplo anterior  $f(x) = x^3 + 2x^2 - 4x - 3$  en el intervalo [1, 5]

Los puntos críticos son:  $x_1 = \frac{2}{3}$  $\frac{2}{3}$  y  $x_2 = -2$  y no se encuentran en [1, 5].

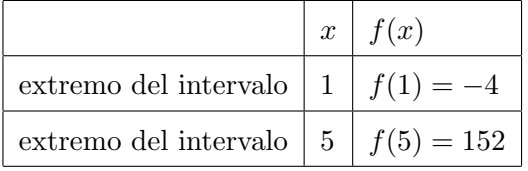

El máximo absoluto para la función en ese intervalo es  $f(5) = 152$ . El mínimo absoluto es  $f(1) = -4$ 

# 14.5. Ejercicios

1.  $\otimes$   $\odot$  Hallar los puntos críticos de las siguientes funciones:

a) 
$$
f(x) = x^2 - 2x + 5
$$
 b)  $g(x) = 2x^2 - 3x - 1$  c)  $v(z) = 3z^2 - z + 1$ 

d) 
$$
u(t) = -t^2 + 2t + 2
$$
 e)  $q(t) = t^3 + 2$  f)  $p(x) = x^3 - 3x$ 

g) 
$$
r(x) = \cos x
$$
  $h)g(x) = \sin x + \cos x$   $i) g(t) = \sin t$ 

2.  $\otimes$   $\odot$  Determinar los intervalos sobre los cuales la funciones siguientes son crecientes y decrecientes.

a) 
$$
u(x) = x^3 + 1
$$
  
b)  $g(t) = t^2 - t + 5$   
c)  $p(t) = t^3 + t - 2$   
d)  $f(t) = -t^3 + 2t + 1$   
e)  $r(x) = 2x^3 + 5$   
f)  $f(z) = 5z^2 + 1$ 

3.  $\otimes$   $\odot$  Para cada una de las funciones siguientes, hallar el máximo absoluto y el mínimo absoluto en el intervalo dado

a) 
$$
f(x) = x^2 - 2x - 8
$$
 [0, 4] b)  $g(t) = t^2 - 2t + 1$  [-1, 4]

c)  $q(z) = 4 - 4z - z^2 \quad [-1, 4] \quad d) p(x) = x - x^2 \quad [-1, 2]$ 

e)  $f(t) = 3t - t^3$  [-2,  $\sqrt{3}$ ] f)  $g(x) = (x - 4)^5$  [3, 6]

- 4.  $\otimes$   $\odot$  Se va a fabricar una caja sin tapa con una base cuadrada. La suma de las areas de las cinco caras es  $3m^2$ . Determinar las dimensiones de los lados de la caja si el volumen debe ser máximo.
- 5.  $\otimes$   $\odot$  Un recipiente tiene forma de cilindro sin tapa superior y el area total es de  $10m^2$ . Hallar el radio de la base y la altura si su volumen debe ser máximo (el área de un círculo de radio  $R$  es  $\pi R^2$ , su longitud es  $2\pi R$  y el volumen de un cilindro de altura y y cuya base tiene radio R es  $\pi R^2 y$ .
- 6.  $\otimes$   $\odot$  Resolver los dos ejercicios anteriores cuando la caja y el recipiente cilíndrico están cerrados por arriba.
- 7.  $\otimes$   $\odot$  Un veterinario necesita aislar cierta cantidad de vacas enfermas y dispone de 80 metros de alambre de púa para cercar un rectángulo con dos hilos utilizando como uno de sus lados un alambrado que ya existe. Calcular las dimensiones para que el área resulte máxima.
- 8.  $\otimes$   $\odot$  Hallar el punto de la recta  $y = 2x + 1$  que se encuentra mas cerca del origen. (Escribir la distancia entre el origen y un punto cualquiera de la recta en función de  $x$  solamente y minimizar). Representar gráficamente la recta.
- 9.  $\otimes$   $\odot$  Un regador impulsa agua hacia arriba con un ángulo de inclinación x. Sea  $A(x)$ el alcance del agua, esto es, la distancia desde el regador hasta el punto de impacto del agua.  $A(x) = \frac{2v^2}{x}$  $\frac{v^2}{g}$  sen x cos x donde  $v = \sqrt{9.8}$  m/seg es la velocidad inicial y

 $g = 9.8m/sec<sub>g</sub><sup>2</sup>$  es la aceleración que produce la gravedad. Determinar para que ángulo es máximo el alcance. (Si es necesario, recordar que  $\cos^2 x - \sin^2 x = \cos 2x$ ).

10.  $\otimes$   $\odot$  Se desea construir un galpón rectangular con un corral de 50 metros cuadrados que tiene una circulación perimetral de 4 metros de ancho en dos lados opuestos y de 2 metros de ancho en los otros dos lados. Calcular las dimensiones del galpón para que su área sea mínima.

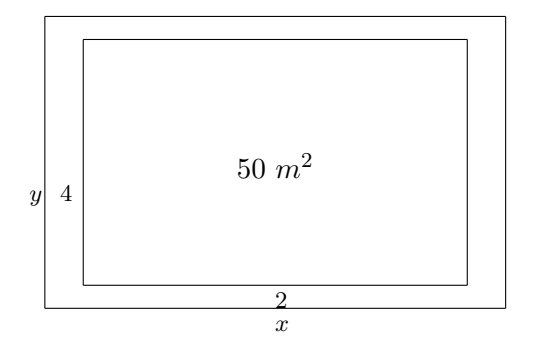

Aclaración: La mayoría de los ejercicios pueden verificarse utilizando software del si*guiente modo:*

Los señalados con  $\otimes$  *pueden resolverse utilizando un software de matemática dinámica.* Los señalados con  $\odot$  *pueden resolverse utilizando software de algebra computacional. En el Anexo que aparece al final del libro se dan pautas sobre los programas recomendados para cada caso.*

# Capítulo 15

# Trazado de curvas

# 15.1. Concavidad

Sea  $f$  una función continua definida en el intervalo  $[a, b]$ . Supongamos que existen  $f'$ y  $f''$  en el intervalo  $(a, b)$ . Se considera la derivada segunda como la razón de cambio de  $f'(x)$  en el intervalo. Si la segunda derivada es positiva en el intervalo  $(a, b)$  entonces  $f'(x)$ es creciente y la curva es cóncava hacia arriba. En este caso, el segmento que une  $(a, f(a))$ con  $(b, f(b))$  queda por encima de la gráfica de f.

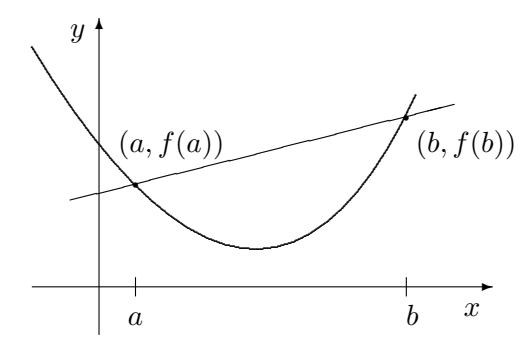

Sea  $f$  una función continua definida en el intervalo  $[a, b]$ . Supongamos que existen  $f'$  y  $f''$  en el intervalo  $(a, b)$ . Se considera la derivada segunda como la razón de cambio de  $f'(x)$ en el intervalo. Si la segunda derivada es negativa en el intervalo  $(a, b)$  entonces  $f'(x)$  es decreciente y la curva es cóncava hacia abajo. En este caso, el segmento que une  $(a, f(a))$ con  $(b, f(b))$  queda por debajo de la gráfica de f.

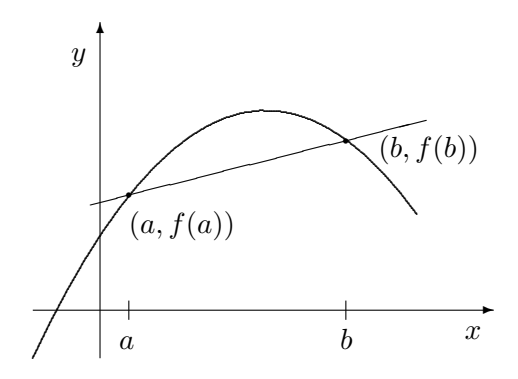

## 15.2. Punto de inflexión

Un punto donde una curva cambia su comportamiento de cóncava hacia abajo para hacerse cóncava hacia arriba (o viceversa) se llama punto de inflexión.

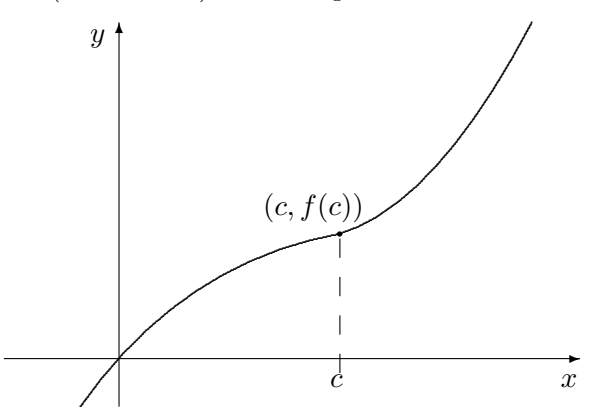

En el intervalo  $(-\infty, c)$  la función es cóncava hacia abajo (la derivada segunda es negativa). En el intervalo  $(c, +\infty)$  la función es cóncava hacia arriba (la derivada segunda es positiva). Luego en  $(c, f(c))$  la gráfica tiene un punto de inflexión.

#### 15.2.1. Puntos de inflexión e intervalos de concavidad

Si en  $(c, f(c))$  hay un punto de inflexión y existe la derivada segunda en ese punto entonces  $f''(c) = 0$ .

Los valores en los que la derivada segunda se anula no necesariamente determinan puntos de inflexión.

Para determinar los puntos de inflexión se buscan los valores de x tales que  $f''(x) = 0$  y luego se estudia la concavidad en cada intervalo que queda determinado por estos valores.

Ejemplos:

1. Hallar los intervalos de concavidad y puntos de inflexión de  $f(x) = \text{sen}(2x)$  en el intervalo  $(-2\pi, 2\pi)$ 

Hallamos la derivada segunda de  $f(x)$ 

$$
f'(x) = 2\cos(2x)
$$
  $f''(x) = -4\sin(2x)$ 

Luego encontramos los puntos para los cuales  $f''(x) = 0$ , es decir, resolvemos la ecuación:  $-4 \operatorname{sen}(2x) = 0$ 

Como sen $(2x) = 0$  cuando  $2x = n\pi$  donde n es un número entero entonces  $x = \frac{n\pi}{2}$  $\frac{i\pi}{2}$ .

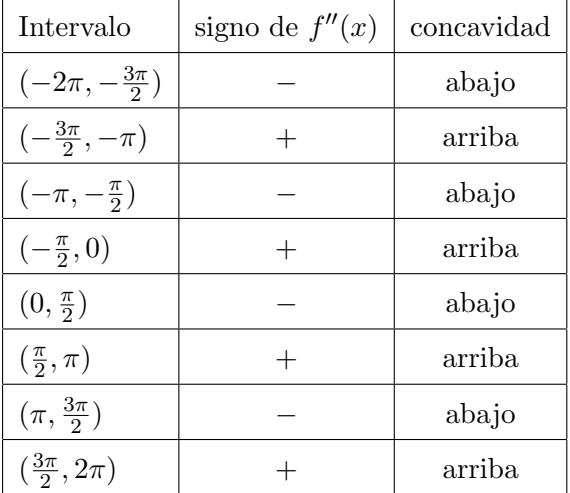

Los intervalos en los que la derivada segunda mantiene su signo son:

Entonces:

 $-\frac{3\pi}{2}$  – $\pi$  – $\frac{\pi}{2}$  $\frac{\pi}{2}$  0  $\frac{\pi}{2}$  $\frac{\pi}{2}$   $\pi$   $\frac{3\pi}{2}$  $\frac{2\pi}{2}$  son las abscisas de los puntos de inflexión.

2. Hallar los intervalos de concavidad y puntos de inflexión de  $g(x) = x^4 - 4x$ . Para encontrar los intervalos de concavidad primero hallamos la derivada segunda de  $g(x)$ :

$$
g'(x) = 4x^3 - 4 \qquad g''(x) = 12x^2
$$

Luego encontramos los puntos para los cuales  $g''(x) = 0$ , es decir, resolvemos la ecuación:  $12x^2 = 0$ 

La solución es  $x = 0$  y los intervalos de concavidad serán

| Intervalo      | signo de $g''(x)$ | concavidad |
|----------------|-------------------|------------|
| $(-\infty,0)$  |                   | arriba     |
| $(0, +\infty)$ |                   | arriba     |

La función no tiene puntos de inflexión pues no hay cambios en la concavidad.

## 15.3. Criterio de la derivada segunda

Sea  $f$  una función que tiene las dos primeras derivadas continuas en un intervalo abierto, si existe un punto c donde

$$
f'(c) = 0 \qquad \text{y} \qquad f''(c) > 0
$$

entonces  $c$  es un punto mínimo local de  $f$ . Si:

$$
f'(c) = 0 \qquad \text{y} \qquad f''(c) < 0
$$

entonces  $c$  es un punto máximo local de  $f$ .

## 15.4. Análisis de la gráfica de una función

En esta sección se integran todos temas que estudiamos: función, límite, derivación, etc. Con todos los elementos nombrados vamos a tener un conocimiento completo del comportamiento de una función a través de su gráfica. Para lograrlo, damos a continuación una serie de pasos, para organizar el trabajo y sin que esto signifique un orden que deba seguirse estrictamente.

- 1. Dominio, paridad (analizar si la función es par, impar o ninguna de ambas) e intersecciones con los ejes coordenados.
- 2. Puntos críticos.
- 3. Intervalos de crecimiento y de decrecimiento.
- 4. Máximos locales y mínimos locales.
- 5. Comportamiento de la función cuando x tiende a +∞ y a -∞.
- 6. Comportamiento de la función cuando  $x$  tiende a los puntos de discontinuidad.
- 7. Intervalos de concavidad.
- 8. Puntos de inflexión.
- 9. Utilizar los datos obtenidos para graficar la curva.

#### 15.4.1. Ejemplo 1

Análisis de la gráfica de la función  $f(x) = x^3 - x$ 

- 1. El dominio de  $f(x)$  es el conjunto de todos los números reales.  $f(x)$  es una función impar puesto que  $f(-x) = (-x)^3 - (-x) = -x^3 + x = -(x^3 - x) = -f(x)$ .
- 2.  $f'(x) = 3x^2 1$  entonces los puntos críticos son  $x_1 = \sqrt{1/3}$  y  $x_2 = -\sqrt{1/3}$ .
- 3. Puesto que  $f'$  es continua y se anula solo en  $x_1$  y  $x_2$   $f'$  conserva el mismo signo en cada uno de los intervalos:  $(-\infty, -\sqrt{1/3})$   $(-\sqrt{1/3}, \sqrt{1/3})$  y  $(\sqrt{1/3}, \infty)$ . Luego:

en  $(-\infty, -\sqrt{1/3})$  f'(x) > 0 y f es creciente. En  $\left(-\sqrt{1/3}, \sqrt{1/3}\right)$   $f'(x) < 0$  y f es decreciente. En  $(\sqrt{1/3}, +\infty)$   $f'(x) > 0$  y f es creciente.

4. Por lo calculado en 3. se puede afirmar que  $-\sqrt{1/3}$  es un punto máximo local y  $\sqrt{1/3}$  es un punto mínimo local.

Esto también puede verificarse usando el criterio de la derivada segunda: como  $f''(x) = 6x$  entonces  $f''(-\sqrt{1/3}) = -6\sqrt{1/3} < 0$  y  $f''(\sqrt{1/3}) = 6\sqrt{1/3} > 0$ entonces en  $-\sqrt{1/3}$  hay un punto máximo local y en  $\sqrt{1/3}$  hay un punto mínimo local.

- 5.  $\lim_{x \to -\infty} x^3 x = \lim_{x \to -\infty} x^3 (1 \frac{1}{x^2})$  $\frac{1}{x^2}$ ) =  $-\infty$  $\lim_{x \to +\infty} x^3 - x = \lim_{x \to +\infty} x^3 (1 - \frac{1}{x^2})$  $\frac{1}{x^2}$ ) = + $\infty$
- 6. Esta función no tiene puntos de discontinuidad.
- 7. Tenemos que  $f''(x) = 6x$  entonces la derivada segunda se anula para  $x_0 = 0$ . Puesto que  $f''$  es continua y se anula solo en  $x_0$   $f''$  conserva el mismo signo en cada uno de los intervalos:  $(-\infty, 0)$  y  $(0, +\infty)$ . Luego: en  $(-\infty,0)$  f''(x) < 0 y f es cóncava hacia abajo.

En  $(0, +\infty)$  f''(x) > 0 y f es cóncava hacia arriba.

- 8. Por lo calculado en 7. se puede afirmar que  $(0, 0)$  es un punto de inflexión.
- 9. La gráfica de la curva usando los datos obtenidos en los items anteriores:

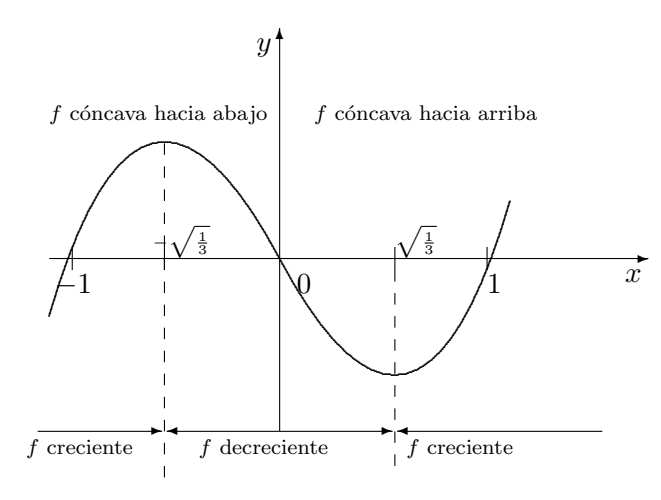

#### 15.4.2. Ejemplo 2

Análisis de la gráfica de la función  $f(x) = \frac{x^2 - 2x + 2}{1}$  $x - 1$ 

- 1. El dominio de  $f(x)$  es el conjunto de todos los números reales menos el 1.
- 2. Como  $f'(x) = \frac{(x-1)(2x-2) (x^2 2x + 2)}{(x-1)^2}$  $\frac{(x-2)-(x^2-2x+2)}{(x-1)^2} = \frac{x(x-2)}{(x-1)^2}$  $(x - 1)^2$ entonces los puntos críticos son  $x_1 = 0$  y x
- 3. Puesto que  $f$  no está definida en todo el intervalo  $(0, 2)$ , el signo de  $f'$  se debe determinar por separado en los intervalos  $(0, 1)$  y  $(1, 2)$  así como en los intervalos:  $(-\infty, 0)$  y  $(0, +\infty)$ . Luego: En  $(-\infty, 0)$   $f'(x) > 0$  y f es creciente. En  $(0,1)$   $f'(x) < 0$  y f es decreciente. En  $(1,2)$   $f'(x) < 0$  y f es decreciente. En  $(2, +\infty)$   $f'(x) > 0$  y f es creciente.
- 4. Por lo calculado en el item anterior 0 es un punto m´aximo local y 2 es un punto mínimo local.

Esto también puede verificarse usando el criterio de la derivada segunda  $\text{como } f''(x) = \frac{(2x-2)(x-1)^2 - (x^2-2x)2(x-1)}{(x-1)^4}$  $\frac{(x-1)^2 - (x^2 - 2x)2(x-1)}{(x-1)^4} = \frac{(x-1)(2(x-1)^2 - 2x(x-2))}{(x-1)^4}$  $(x - 1)^4$  $f''(x) = \frac{2}{(x-1)^2}$  $\frac{1}{(x-1)^3}$   $f''(0) = -2$  y  $f''(2) = 2$  entonces en 0 hay un punto máximo local y en 2 hay un punto mínimo local.

5. 
$$
\lim_{x \to -\infty} \frac{x^2 - 2x + 2}{x - 1} = \lim_{x \to -\infty} \frac{x^2(1 - \frac{2}{x} + \frac{2}{x^2})}{x(1 - \frac{1}{x})} = -\infty
$$

$$
\lim_{x \to +\infty} \frac{x^2 - 2x + 2}{x - 1} = \lim_{x \to +\infty} \frac{x^2(1 - \frac{2}{x} + \frac{2}{x^2})}{x(1 - \frac{1}{x})} = +\infty
$$

- 6. l´ım  $x\rightarrow 1^+$  $\frac{x^2-2x+2}{x}$  $\frac{2x+2}{x-1} = +\infty$ l´ım  $x\rightarrow 1^ \frac{x^2 - 2x + 2}{x}$  $\frac{2x+2}{x-1} = -\infty$
- 7.  $f''(x) = \frac{2}{\sqrt{2}}$  $\frac{1}{(x-1)^3}$ , no se anula para ningún x (no hay puntos de inflexión). Puesto que  $f$  no está definida en todos los números reales, el signo de  $f''$  se debe determinar por separado en los intervalos:  $(-\infty, 1)$  y  $(1, +\infty)$ . Luego:
	- en  $(-\infty, 1)$  f''(x) < 0 y f es cóncava hacia abajo. En  $(1, \infty)$   $f''(x) > 0$  y f es cóncava hacia arriba.
- 8. La gráfica de la curva, usando los datos obtenidos en los items anteriores:

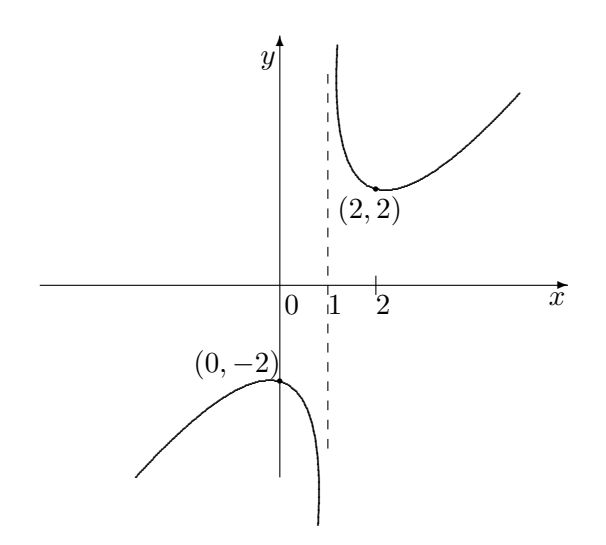

# 15.5. Ejercicios

- 1.  $\otimes$   $\odot$  Determinar todos los puntos de inflexión de  $f(x) = \operatorname{sen} x$  en el intervalo  $(0, 4\pi)$ .
- 2.  $\otimes$   $\odot$  Determinar todos los puntos de inflexión de  $g(x) = \cos x$  en el intervalo  $(0, 4\pi)$ .
- 3.  $\otimes$   $\odot$  Determinar todos los puntos críticos y de inflexión de  $F(x) = \operatorname{sen}^2 x$  en el intervalo  $(0, 2\pi)$  (Recordar que  $\cos^2 x - \sin^2 x = \cos 2x$ ). Usar esta información para trazar la gráfica.
- 4.  $\otimes$   $\odot$  Determinar todos los puntos críticos y de inflexión de  $G(x) = \cos^2 x$  en el intervalo  $(0, 2\pi)$ . Usar esta información para trazar la gráfica.
- 5.  $\otimes$   $\odot$  Determinar todos los puntos críticos y de inflexión de  $f(x) = x + \frac{1}{x}$  $\boldsymbol{x}$
- 6. Mostrar que una curva  $y = ax^3 + bx^2 + cx + d$  con  $a \neq 0$  tiene exactamente un punto de inflexión.
- 7.  $\otimes$   $\odot$  Trazar las gráficas de las curvas siguientes:
	- a)  $f(x) = x^3 2x^2 + 3x$  b)  $g(x) = x^4 2x^2$  c)  $v(x) = -2x^3 + x^2 + 3x$ d)  $F(x) = x^6 - 3x^2 + 2$  e)  $G(x) = x^5 - x + 2$  f)  $V(x) = -x^6 - x + 2$

g) 
$$
w(x) = \frac{x^2 + 2}{x - 3}
$$
   
 h)  $W(x) = \frac{x}{x^2 + 1}$    
 i)  $p(x) = \frac{2x - 3}{3x + 1}$ 

j) 
$$
u(x) = \frac{x}{3x - 5}
$$
 k)  $q(x) = \frac{1}{x^2 - 1}$  l)  $w(x) = \frac{x^2}{\sqrt{x + 1}}$ 

- 8.  $\otimes$   $\odot$  Un rectángulo debe tener área de 6  $m^2$ . Hallar sus dimensiones de modo que la distancia de una esquina al punto medio de un lado no adyacente sea un mínimo.
- 9. ⊗ ⊙ Hallar los puntos sobre la hipérbola de ecuación  $x^2 y^2 = 1$  mas cercanos al punto  $(0, 1)$ .
- 10.  $\otimes$   $\odot$  Una empresa vende un fertilizante a \$50 por bolsa. El costo total de colocar en el mercado x bolsas está dado por la función:  $f(x) = 5000 + 650x - 45x^2 + \frac{4}{9}$  $\frac{4}{9}x^3$ .  $i$ Cuántas bolsas deberán producirse al día para maximizar las ganancias?  $i$ Cuál es la ganancia diaria para este número de bolsas?
- 11.  $\otimes$   $\odot$  Una ventana rectangular está cerrada en su parte superior con un semicírculo. Hallar la medida del alféizar y la altura de las jambas para que el perímetro de la ventana sea de 4 metros y el área lo mas grande posible.
- 12.  $\otimes$   $\odot$  Se van a fabricar envases cilíndricos de hojalata de 4000 centímetros cúbicos. No se desperdicia material al cortar la hoja que constituye la parte cilíndrica, pero las bases se forman con trozos cuadrados, desperdiciándose los recortes. Hallar la altura y el radio para que el área sea lo menor posible.
- 13.  $\otimes$   $\odot$  Se fabrican máquinas fotográficas que se venden a \$ 400. El costo mensual de colocar en el mercado x unidades es :  $f(x) = 0.02x^2 + 160x + 400000$ . ¿Cuántas máquinas fotográficas deberán venderse en un mes para que la ganancia sea máxima?.

14.  $\otimes$   $\odot$  Hallar las dimensiones del cartel de área máxima, con forma de rectángulo, que tiene dos vértices sujetos a una estructura rígida parabólica de ecuación  $y = 12 - x^2$ y otros dos vertices en el eje x.

Aclaración: La mayoría de los ejercicios pueden verificarse utilizando software del si*guiente modo:*

Los señalados con  $\otimes$  *pueden resolverse utilizando un software de matemática dinámica.* Los señalados con  $\odot$  *pueden resolverse utilizando software de algebra computacional. En el Anexo que aparece al final del libro se dan pautas sobre los programas recomendados para cada caso.*

# Capítulo 16

# Funciones inversas

# 16.1. Función inversa

Sea  $y = f(x)$  una función definida para todo x en algún el intervalo. Si para cada valor  $y_1$  de y existe exactamente un valor  $x_1$  de x en el intervalo tal que  $f(x_1) = y_1$ , entonces podemos definir la función inversa:

$$
x = g(y)
$$
 que es el único número  $x$  tal que  $y = f(x)$ 

La función inversa está definida solo en aquellos números que son valores de  $f$ . Se cumple la relación fundamental.

$$
f(g(y)) = y \qquad y \qquad g(f(x)) = x
$$

#### 16.1.1. Teorema

Sea  $f$  una función continua y estrictamente creciente o estrictamente decreciente en el intervalo cerrado  $a \leq x \leq b.$  Sea $f(a) = \alpha$ y  $f(b) = \beta$ entonces existe la función inversa y está definida en el intervalo cerrado  $[\alpha, \beta]$ .

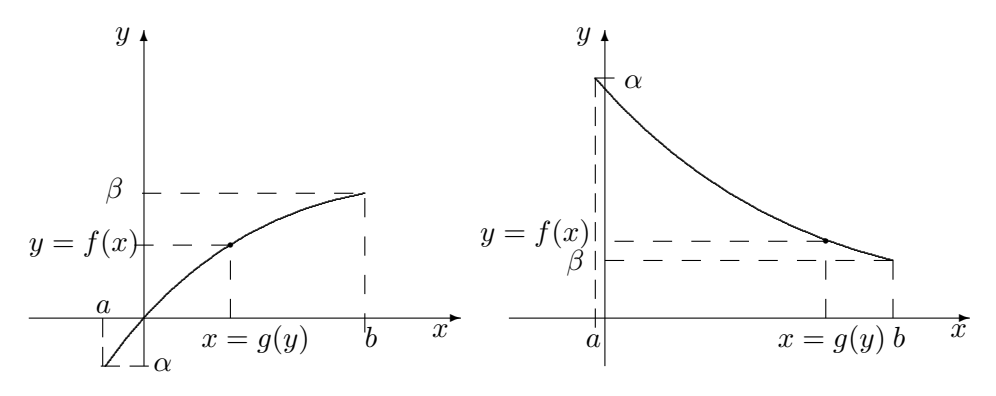

#### 16.1.2. Notación. Inversión de variables

El teorema anterior permite garantizar la existencia de  $g(y)$  a partir de  $f(x)$ . La función  $g$  tiene como variable independiente a  $y$ . Como es conveniente que ambas funciones puedan ser representadas en el mismo par de ejes la variable independiente debe ser la misma. Por este motivo llamaremos  $x$  a la variable independiente de la función inversa y a la función inversa de f la llamaremos  $f^{-1}$ .

#### 16.1.3. Gráfica de una función y su inversa

Si  $f^{-1}$  es la función inversa de f, la gráfica de  $f^{-1}(x)$  se construye tomando los puntos simétricos de  $f(x)$  respecto de la recta  $y = x$ .

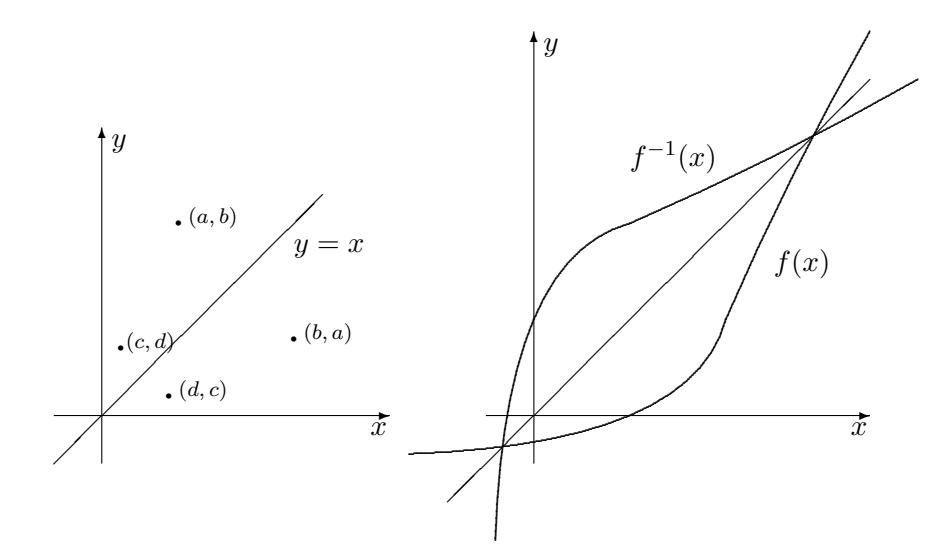

#### 16.1.4. Derivadas de funciones inversas

Supongamos que  $g(y)$  es la función inversa de  $f(x)$  en un intervalo  $(a, b)$  y que conocemos la forma explícita de  $g$  en función de  $y$  (logramos despejar  $x$ ), entonces podemos calcular la derivada de g como lo hemos venido haciendo hasta ahora.

Ejemplo:

Si  $f(x) = x^2 + 1$  f admite inversa en los intervalos  $[0, +\infty)$  donde es creciente y en  $(-\infty, 0]$  donde es decreciente. En el primer intervalo la forma explícita de la función inversa es $g(y) = \sqrt{y-1}$ o invirtiendo las variables  $f^{-1}(x) = \sqrt{x-1}$ 

La función f tiene dominio en  $[0, +\infty)$  e imagen en  $[1, +\infty)$ , luego el dominio de  $f^{-1}$  es  $[1, +\infty)$  y la imagen es  $[0, +\infty)$ .

La derivada es 
$$
(f^{-1}(x))' = \frac{1}{2\sqrt{x-1}}
$$

Del mismo modo se podría haber encontrado la función inversa y su derivada en el intervalo donde f es decreciente.

Además de lo dicho, tenemos el siguiente teorema:

Sea  $f^{-1}$  la inversa de  $f$  en un intervalo dado. Entonces:

$$
(f^{-1}(x))' = \frac{1}{f'(f^{-1}(x))}
$$

Esta fórmula se justifica del siguiente modo:

Como  $f(f^{-1}(x)) = x$  derivando ambos miembros se tiene que:  $(f(f^{-1}(x)))' = 1$ , luego utilizando la regla de la cadena  $f'(f^{-1}(x))(f^{-1}(x))' = 1$  de donde se obtiene el resultado del teorema.

Ejemplo:

Si  $f(x) = x^2 + 1$  f admite inversa en el intervalo  $[0, +\infty)$  y su inversa es  $f^{-1}(x) = \sqrt{x-1}$ La derivada usando el teorema es  $(f^{-1}(x))' = \frac{1}{f'(x)}$  $\frac{1}{f'(f^{-1}(x))}$ , como  $f'(x) = 2x$  entonces  $f'(\sqrt{x-1}) = 2\sqrt{x-1}$  y finalmente  $(f^{-1}(x))' = \frac{1}{2\sqrt{x}}$  $\sqrt{x-1}$ 

# 16.2. Funciones inversas de las trigonométricas

#### 16.2.1. Función arcoseno

Sea  $f(x) = \text{sen } x$  definida en el intervalo  $[-\pi/2, \pi/2]$ , en el cual es creciente, y cuya imagen es el intervalo  $[-1, 1]$  entonces la función inversa está definida en el intervalo  $[-1, 1]$ con imagen en  $[-\pi/2, \pi/2]$  y la llamaremos

$$
f^{-1}(x) = \arcsin x.
$$

 $f^{-1}$  es derivable en el intervalo abierto (−1, 1) y

$$
(f^{-1}(x))' = \frac{1}{f'(f^{-1}(x))} = \frac{1}{\cos(\arccos x)} = \frac{1}{\sqrt{1 - \arccos x}} = \frac{1}{\sqrt{1 - x^2}}
$$

$$
(\arccos x)' = \frac{1}{\sqrt{1 - x^2}}
$$

#### 16.2.2. Función arcocoseno

Considerando a la función coseno definida en el intervalo  $[0, \pi]$  en el cual es decreciente y que tiene por imagen el intervalo [−1, 1]. Entonces la función inversa está definida en el intervalo [−1, 1], con imagen en [0, π] y la llamaremos

 $f^{-1}(x) = \arccos x.$ 

 $f^{-1}$  es derivable en el intervalo abierto (−1, 1) y

$$
(\arccos x)' = \frac{-1}{\sqrt{1 - x^2}}
$$

#### 16.2.3. Función arcotangente

Considerando a  $f(x) = \text{tg } x$  definida en el intervalo  $(-\pi/2, \pi/2)$  en el cual es creciente y que tiene por imagen (−∞,+∞). Entonces la función inversa está definida para todos los números reales y la llamaremos  $f^{-1}(x) = \arctg x$ , cuya imagen es  $(-\pi/2, \pi/2)$ 

El arcotangente es estrictamente creciente para todo número real $x$  y

$$
\lim_{x \to +\infty} \arctg x = \pi/2 \qquad \qquad \lim_{x \to -\infty} \arctg x = -\pi/2
$$

 $f^{-1}$  es diferenciable para todos los números reales y

$$
(\operatorname{arc} \operatorname{tg} x)' = \frac{1}{1 + x^2}
$$

#### 16.2.4. Gráficas de las funciones trigonométricas inversas

A continuación se muestran las representaciones gráficas de las funciones trigonométricas inversas. En cada caso se presenta en línea punteada la función trigonométrica correspondiente, se observa la simetría respecto de la recta  $y = x$ .

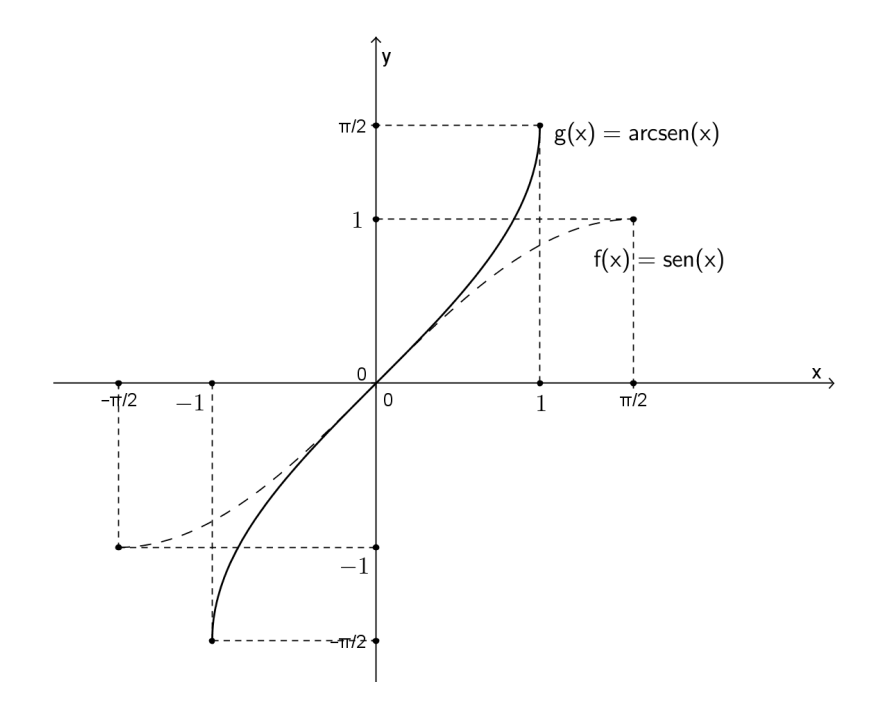

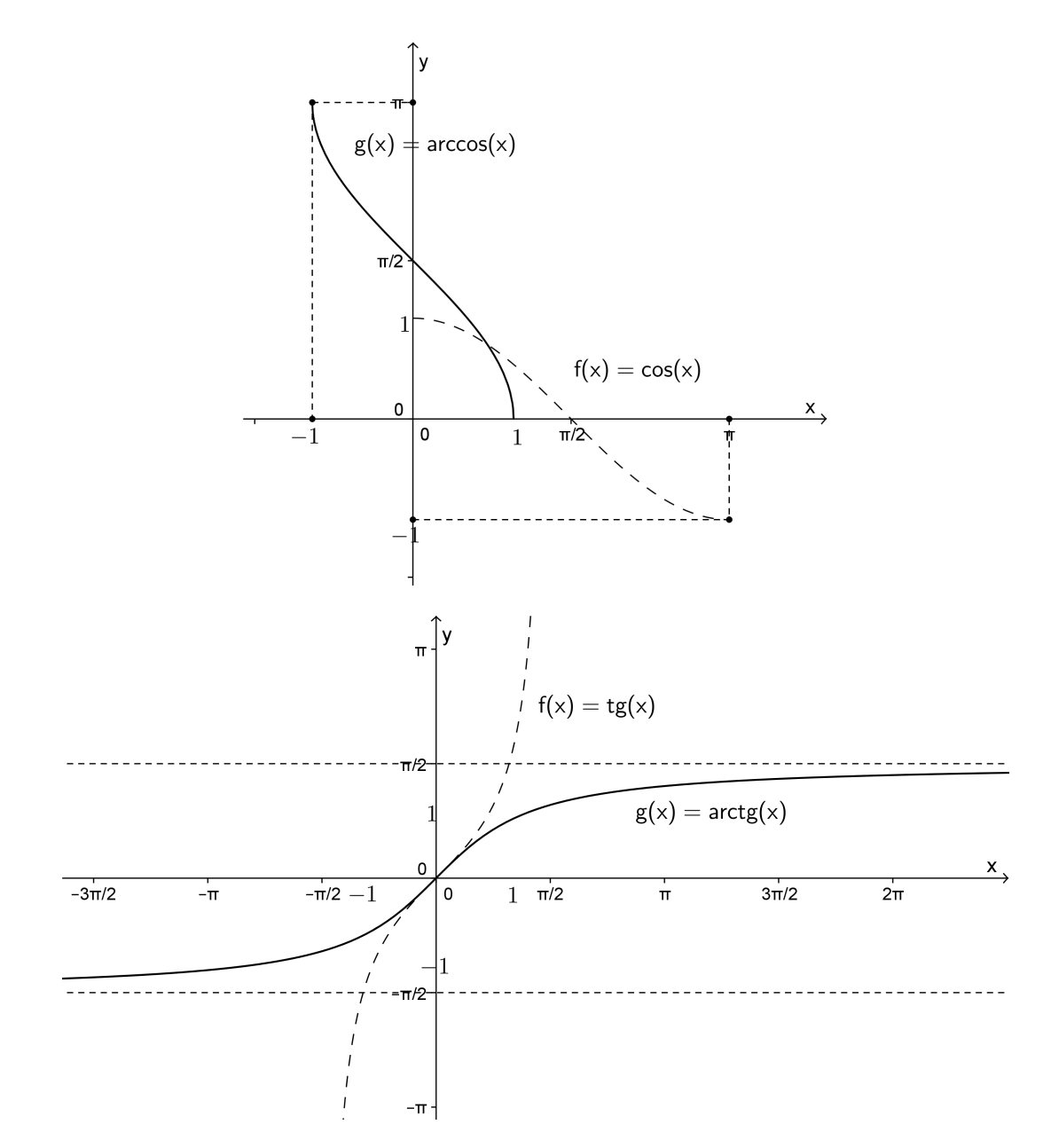

# 16.3. Función exponencial y función logaritmo

## 16.3.1. Función exponencial

La función  $f(x) = e^x$  (donde e es un número irracional  $e \approx 2{,}718281828$  ) se llama función exponencial y está definida para todos los números reales. La imagen es el conjunto de los números reales positivos y tiene las propiedades siguientes:

Para todos los números  $x \, y \, y$  se cumple:

- 1.  $e^{x+y} = e^x e^y$
- 2.  $(e^x)^y = e^{xy}$
- 3.  $e^0 = 1$
- 4.  $e^{-x} = \frac{1}{x}$  $e^x$
- 5. La función  $f(x) = e^x$  es derivable y  $f'(x) = e^x$
- 6.  $\lim_{x \to +\infty} e^x = +\infty$   $\lim_{x \to -\infty} e^x = 0$

Ejemplos:

- 1. Si  $u(x) = e^{x^2 3x + 3}$  aplicando las reglas de derivación  $u'(x) = e^{x^2 3x + 3} \cdot (2x 3)$ .
- 2. Hallar la ecuación de la recta tangente a la gráfica de  $h(x) = e^{x^2-3x+3} + \cos(2\pi x)$ en  $x_0 = 1$

Puesto que  $h'(x) = e^{x^2-3x+3} \cdot (2x-3) - \text{sen}(2\pi x) \cdot 2\pi$  la pendiente de la recta es  $h'(1) = -e$  y el punto de tangencia es  $P(1, e + 1)$  luego la ecuación de la recta es  $y - (e + 1) = -e(x - 1)$ 

#### 16.3.2. Función logaritmo

Como  $f(x) = e^x$  es una función continua y creciente (la derivada  $f'(x) = e^x$  toma valores positivos) la inversa existe y la llamaremos función logaritmo,  $q(x) = \ln x$ . El dominio de la función logaritmo es el conjunto de todos los números reales positivos. Si:

$$
e^x = y \quad \longleftrightarrow \quad x = \ln y
$$

y tenemos:

$$
e^{\ln y} = y \qquad \qquad \ln e^x = x
$$

La función logaritmo tiene las siguientes propiedades, si  $x \in y$  son mayores que cero se cumple que:

- 1.  $ln(xy) = ln x + ln y$
- 2. Si  $m \times n$  son enteros positivos, entonces:
	- *a*)  $\ln(x^{-1}) = -\ln x$
	- *b*)  $ln(x^m) = m ln x$

c) 
$$
\ln(\sqrt[n]{x}) = \frac{1}{n} \ln x
$$

3. Si  $g(x) = \ln x$  entonces  $g'(x) = \frac{1}{x}$ 

4.  $\lim_{x \to +\infty} \ln x = +\infty$   $\lim_{x \to 0^+} \ln x = -\infty$ 

#### 16.3.3. Gráficas de la exponencial y logaritmo

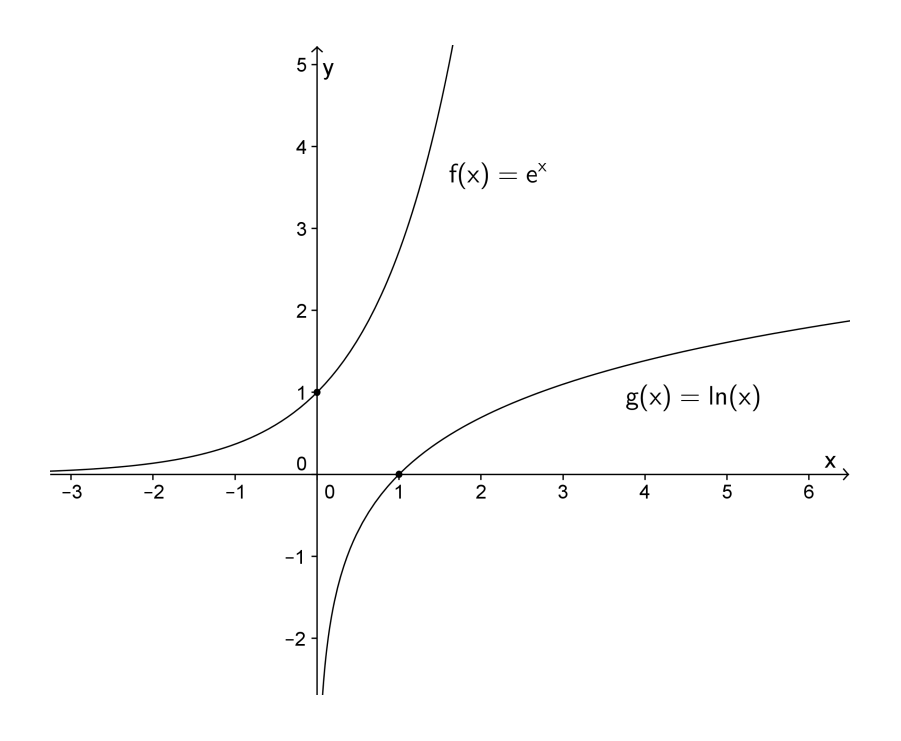

Ejemplos:

- 1. Hallar el dominio de la función  $f(x) = \ln(3x + 4)$ Puesto que el dominio de la función logaritmo es el conjunto de todos los números reales positivos, el dominio de  $f(x)$  será el conjunto de los x tales que cumplan que  $3x + 4 > 0$  o sea el intervalo  $\left(-\frac{4}{3}\right)$  $\frac{4}{3}, +\infty)$
- 2. Si  $v(x) = \ln(x^6 + e^{2x})$  aplicando la regla de la cadena y las reglas de derivación  $v'(x) = \frac{1}{x^6 + e^{2x}} \cdot \left[ 6x^5 + e^{2x} \cdot 2 \right].$
- 3. Hallar la ecuación de la recta tangente a la curva  $y = \ln(2 + x^6 + e^{2x})$  en  $x_0 = 0$ Si  $v(x) = \ln(2 + x^6 + e^{2x})$  entonces  $v'(x) = \frac{1}{2 + x^6 + e^{2x}} \cdot [6x^5 + e^{2x} \cdot 2]$ Puesto que la pendiente de la recta es  $v'(0) = \frac{2}{3}$  y el punto es  $P(0,\ln 3)$  la ecuación de la recta es  $y-\ln 3 = \frac{2}{3}(x-0)$
- 4. A continuación aparece la gráfica de  $f(x) = \ln(|x|) = \begin{cases} \ln(x) & \text{si } x > 0 \\ \ln(x) & \text{si } x \le 0 \end{cases}$ ln(−x) si  $x < 0$ cuyo dominio son todos los reales menos el cero.

Podemos ver que:

l´ım  $\lim_{x \to 0^+} \ln |x| = \lim_{x \to 0^+} \ln(x) = -\infty$ l´ım  $\lim_{x \to 0^{-}} \ln |x| = \lim_{x \to 0^{-}} \ln(-x) = -\infty$ 

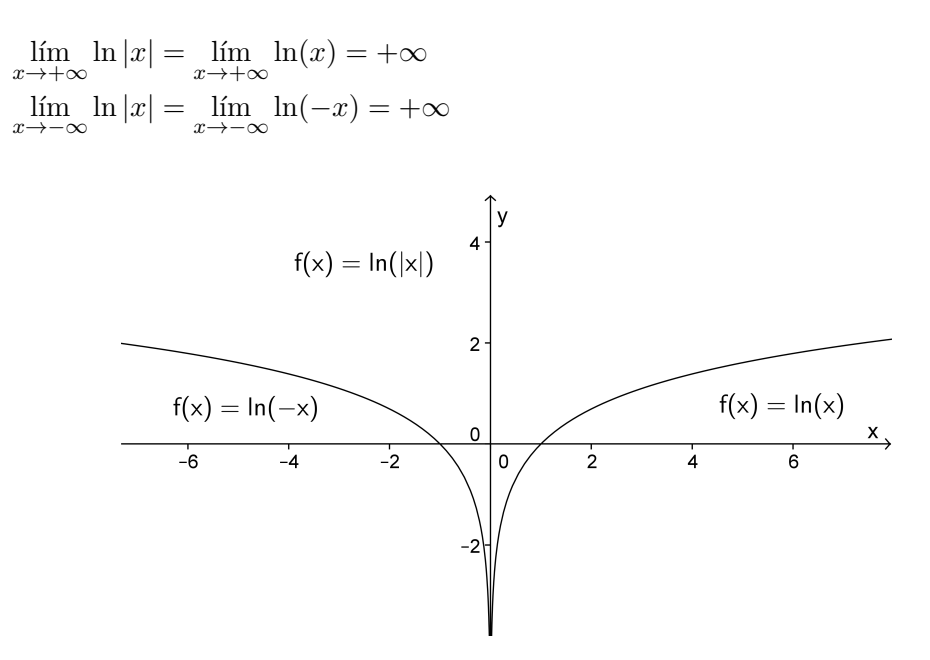

# 16.4. Función exponencial general

Sea *a* un número positivo. Puesto que  $a = e^{\ln a}$ 

$$
a^x = (e^{\ln a})^x = e^{x \ln a}
$$

Considerando a la función exponencial definida para todos los números reales. Si  $g(x) = a^x$ entonces g es derivable y:

$$
g'(x) = e^{x \ln a} \cdot \ln a = a^x \ln a
$$

Gráficas de algunas funciones del tipo  $f(x) = a^x$ 

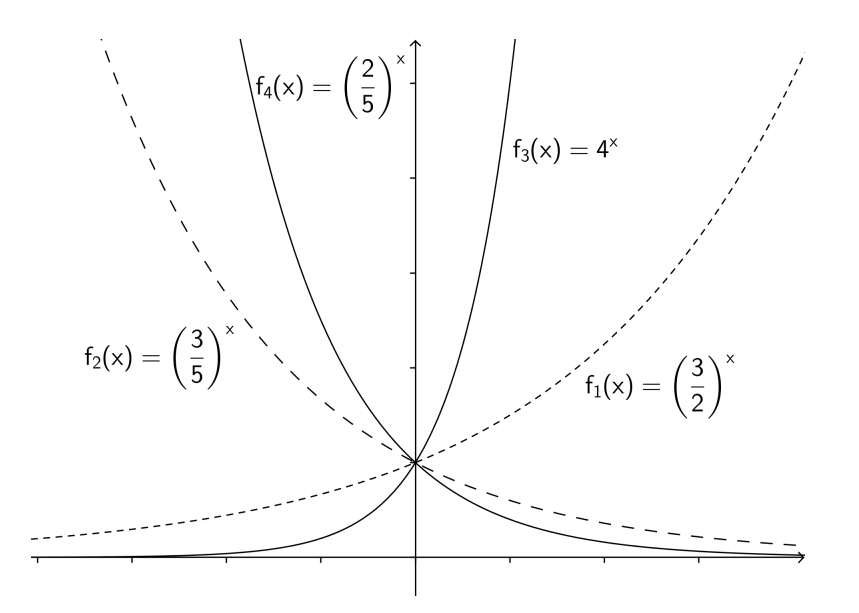

Ejemplos:

1. Hallar la derivada de  $h(x) = 3^x$ 

$$
h(x) = 3^x = e^{x \ln 3}
$$
  $h'(x) = e^{x \ln 3} \cdot \ln 3$ 

2. Hallar la derivada de  $w(x) = x^{x^2}$ 

$$
w(x) = x^{x^2} = e^{x^2 \ln x} \qquad w'(x) = e^{x^2 \ln x} \cdot (2x \ln x + x^2 \frac{1}{x})
$$

# 16.5. Ejercicios

1.  $\otimes$   $\odot$  En cada uno de los siguientes items, restringir f a un intervalo de modo que la función inversa  $g$  esté definida. Encontrar la forma explícita para la función inversa (despejar  $x$ ). Representar en un mismo gráfico la función y su inversa.

a) 
$$
f(x) = 2x + 1
$$
 b)  $f(x) = x^2 + 1$  c)  $f(x) = x^3 - 2$ 

- 2. Sean  $g(x) = \arcsin x$  y  $v(x) = \arccos x$ . Hallar los valores siguientes:
	- a)  $g'(1/2)$  b)  $g'(1/\sqrt{2})$  c)  $g(1/2)$ d)  $v'(1/2)$  e)  $v'(1/\sqrt{2})$  f)  $v(1/2)$
- 3.  $\otimes$   $\odot$  Hallar las derivadas de las siguientes funciones:

a) 
$$
g(x) = \arcsin(x^2 - 1)
$$
  
b)  $f(x) = \arccos(2x + 5)$   
c)  $v(x) = \frac{1}{\arcsin(4x^2 + 5)}$   
d)  $f(x) = \frac{2 \arccos(\sqrt{5x + 3x^4})}{\arccos(2x)}$ 

- 4. Sea  $g(x) = \arctan x$ . Hallar los valores siguientes:
	- a)  $g(1)$  b)  $g(1/\sqrt{3})$  c)  $g(-1)$ d)  $g'(1)$  e)  $g'(1/\sqrt{3})$  f)  $g'(-1)$

5.  $\otimes$   $\odot$  Hallar las derivadas de las siguientes funciones:

a) 
$$
f(x) = \arctg(3x)
$$
 b)  $g(x) = \arctg(\sqrt{x})$  c)  $z(x) = \frac{\operatorname{sen} x}{\operatorname{arc} \operatorname{sen} x}$   
d)  $f(x) = \arctg \frac{1}{x}$  e)  $k(x) = x \operatorname{arc} \operatorname{sen} x$  f)  $g(x) = \operatorname{arc} \operatorname{tg}(\operatorname{sen} 2x)$ 

- 6.  $\otimes$   $\odot$  Hallar la ecuación de la recta tangente a la curva  $y = e^{2x}$  en  $x = 1$ .
- 7.  $\otimes$   $\odot$  Hallar la ecuación de la recta tangente a la curva  $y = xe^x$  en  $x = 2$ .
- 8.  $\otimes$   $\odot$  Hallar las derivadas de las siguientes funciones:

a) 
$$
f(x) = e^{\operatorname{sen} 3x}
$$
  
b)  $g(x) = \operatorname{sen}(e^x + \operatorname{sen} x)$   
c)  $u(t) = e^{\operatorname{arc} \operatorname{sen} t}$   
d)  $F(x) = e^{e^x}$ 

- 9.  $\otimes$   $\odot$  Para las funciones  $h_1(x) = \ln(x^2 1)$   $h_2(x) = \ln(x^2 + 1)$   $h_3(x) = e^{-x^2}$ , realizar el análisis de las gráficas (dominio, imagen, puntos críticos, intervalos de crecimiento y decrecimiento, intervalos de concavidad, puntos de inflexión, límites).
- 10.  $\otimes$   $\odot$  Hallar la ecuación de la recta tangente a  $y = \ln x$  en el punto de absisa  $\frac{1}{2}$ .
- 11.  $\otimes$   $\odot$  Hallar la ecuación de la recta tangente a  $y = \ln(x^2 + 1)$  si  $x = 2$ .
- 12.  $\otimes$   $\odot$  Hallar las derivadas de las siguientes funciones: a)  $f(x) = \ln(\sin x)$  b)  $g(x) = \text{sen}(\ln(2x + 3))$ c)  $u(t) = \ln(t^2 + 5)$  d)  $F(x) = \frac{x}{\ln x}$
- 13.  $\otimes$   $\odot$  Hallar la derivada de: a)  $f(x) = 10^x$ 1  $\frac{1}{3}$ )<sup>x</sup>.
- 14.  $\otimes$   $\odot$  Hallar las ecuaciones de las rectas tangentes a las curvas siguientes: a)  $f(x) = x^x$ en  $x = 2$  b)  $g(x) = x^{\sqrt{x}}$  en  $x = 4$ .
- 15.  $\otimes$   $\odot$  En el análisis de experimentos con fertilizantes, se suelen interpretar esos ensayos por la ley de Mitscherlich:

$$
y = A(1 - 10^{-c(x+b)})
$$

donde y es la producción, x es la dosis de nutriente, A es la producción máxima teórica posible cuando se aumenta indefinidamente la dosis de un nutriente (el fósforo, por ejemplo), c es el llamado coeficiente de eficacia (es un parámetro típico del nutriente en cuestión) y  $b$  es el tenor de ese nutriente contenido en suelo en forma asimilable por las plantas.

Graficar la producción en función de la dosis de nutriente en los siguientes casos:

*a*) La experiencia tras muchos ensayos de campo indica las siguientes estimaciones para fósforo:

 $c = 0,0088$  ha/kg,  $A = 68$  ton/ha,  $b = 65$  kg/ha

*b*) La experiencia tras muchos ensayos de campo indica las siguientes estimaciones para potasio:

$$
c = 0,0088 \ ha/kg, A = 85 \ ton/ha, b = 83 \ kg/ha
$$

16.  $\otimes$   $\odot$  El número de bacterias en un cultivo bacteriano, es la siguiente función del tiempo (suponiendo que la rapidez de multiplicación es proporcional al número de bacterias presentes):  $N(t) = N_0 e^{kt}$  donde  $N_0$  es el número inicial de bacterias y

k es la constante de proporcionalidad.

- a) Hallar  $N_0$  y  $k$  si para  $t = 1$  hora el número de bacterias medido es  $\frac{3}{2}N_0$  y para  $t = 2$  horas, el número de bacterias es 225.
- b) Graficar  $N(t)$ .

Aclaración: La mayoría de los ejercicios pueden verificarse utilizando software del si*guiente modo:*

Los señalados con  $\otimes$  *pueden resolverse utilizando un software de matemática dinámica.* Los señalados con  $\odot$  *pueden resolverse utilizando software de algebra computacional. En el Anexo que aparece al final del libro se dan pautas sobre los programas recomendados para cada caso.*

# Capítulo 17

# Integral indefinida. Métodos de integración

# 17.1. La Integral Indefinida

### 17.1.1. Definición

Sea  $f(x)$  una función continua en un intervalo. Una integral indefinida para f es una función  $F$  tal que:

 $F'(x) = f(x)$  para todo x en el intervalo.

Observación: Recordar que la derivada de una constante es cero, luego cualquier otra función  $G(x) = F(x) + C$ , donde  $C$  es una constante, tambien es una integral indefinida para f que llamaremos indistintamente primiiva de f.

Está claro que nos encontramos con la operacion inversa a la derivación que nombraremos como integración de una función dada. La notación que se utiliza es:

$$
\int f(x) \ dx
$$

que representa el conjunto de todas las primitivas de  $f(x)$  y se lee "la integral de  $f(x)$ .<sup>A</sup> partir de los resultados conocidos sobre las derivadas de algunas funciones podemos construir una tabla de integrales indefinidas:

$$
\int 1 dx = x + C
$$

$$
\int \frac{1}{x} dx = \ln x + C \text{ (solo si } x > 0)
$$

$$
\int x^n dx = \frac{x^{n+1}}{n+1} + C \text{ si } n \neq -1
$$

$$
\int \frac{1}{x} dx = \ln(-x) + C \text{ (solo si } x < 0)
$$

$$
\int \cos x dx = \sin x + C
$$

$$
\int \sin x dx = -\cos x + C
$$

$$
\int \frac{1}{\cos^2 x} dx = \tan x + C
$$

$$
\int e^x dx = e^x + C
$$

$$
\int \frac{1}{1+x^2} dx = \arctan x + C
$$

$$
\int \frac{1}{\sqrt{1-x^2}} dx = \arctan x + C
$$

### 17.1.2. Propiedades de la integral indefinida

1. 
$$
\int [f(x) + g(x)] dx = \int f(x) dx + \int g(x) dx
$$
  
2.  $\int kf(x) dx = k \int f(x) dx$  donde k es una constante

Observación: Notar que no se han dado propiedades para resolver la integral de un producto o un cociente, no por omisi´on sino porque no las hay, lo que hace menos mec´anico y por lo tanto mas entretenido el cálculo de integrales.

# 17.2. Método de integración por sustitución

Este método está basado en la regla de la cadena para derivación. Consiste en utilizar la siguiente propiedad: Si ${\cal F}$ es la primitiva de  $f$ y $u$ es una función de  $x:$ 

$$
\int (F(u(x)))' dx = F(u(x)) + C
$$

$$
\int F'(u(x)) u'(x) dx = \int f(u(x)) u'(x) dx = \int f(u) du
$$

Ejemplos

1. Calcular:  $\int \text{tg } x \ dx$  $\int$ tg x dx =  $\int \frac{\sin x}{x}$  $\frac{\sin x}{\cos x} dx$ 

Eligiendo  $u = \cos x$ , entonces  $u' = -\operatorname{sen} x$  y  $du = u'(x) dx = -\operatorname{sen} x dx$ 

$$
\int \text{tg } x \, dx = \int \frac{\text{sen } x}{\cos x} \, dx = -\int \frac{1}{u} \, du = -\ln|u| + C = -\ln|\cos x| + C
$$

2. Calcular:  $\int e^{-3x} dx$ 

Eligiendo  $u = -3x$ , entonces  $u' = -3$ ,  $du = u'(x) dx = -3 dx$  y  $-\frac{1}{3}$  $\frac{1}{3}du = dx$ 

$$
\int e^{-3x} dx = -\frac{1}{3} \int e^u du = -\frac{1}{3} e^u + C = -\frac{1}{3} e^{-3x} + C
$$

# 17.3. Método de integración por partes

A partir de la derivada de un producto  $(f(x)g(x))' = f'(x)g(x) + f(x)g'(x)$  y la definición de primitiva se tiene que :

$$
\int (f(x)g(x))' dx = f(x)g(x)
$$

y podemos obtener la siguiente fórmula:

$$
\int f(x)g'(x) dx = f(x)g(x) - \int g(x)f'(x) dx
$$

Ejemplo: Calcular  $\int x e^x dx$ Si  $f(x) = x$  entonces  $f'(x) = 1$ Si  $g'(x) = e^x$  entonces  $g(x) = \int e^x dx$  o sea  $g(x) = e^x$ Utilizando la formula:  $\int x e^x dx = xe^x - \int e^x dx = xe^x - e^x + C$ 

La fórmula de integración por partes suele presentarse como:  $\int u dv = uv - \int v du$ donde  $u = f(x)$  y  $v = g(x)$ .

# 17.4. Ejercicios

1.  $\odot$   $\otimes$  Calcular las siguientes integrales indefinidas:

a) 
$$
\int x^2 dx
$$
 b)  $\int \sqrt{x} dx$  c)  $\int \frac{1}{\sqrt[3]{t}} dt$  d)  $\int \frac{1}{z^4} dz$ 

- 2.  $\odot$   $\otimes$  Calcular las siguientes integrales indefinidas:
	- a)  $\int (x^2 + 3x) dx$  b)  $\int (2\sqrt{x} + \frac{3}{x}) dx$  $\frac{3}{x}$  dx c)  $\int (\sqrt[3]{t} - 5 \cos t) dt$ d)  $\int \frac{\sqrt{x} + 2x^5}{4}$  $\frac{+2x^5}{x^4}$  dx e)  $\int (2\alpha + 3)^2 d\alpha$  f)  $\int (4e^x - \frac{2}{1+x^4})$  $\frac{1}{1+x^2}$ ) dx g)  $\int \frac{(2x-1)^2}{2}$  $\frac{(-1)^2}{2x}$  dx e)  $\int \frac{e^{\alpha}-2e^{2\alpha}}{e^{\alpha}}$  $\frac{e^{-2e^{2\alpha}}}{e^{\alpha}}d\alpha$  f)  $\int(\frac{3}{t})$  $\frac{1}{t}$  $t^2 + 1$  $\frac{1}{2t}$ ) dt
- a)  $\int t e^{t^2}$ dt b)  $\int x^3 e^{-x^4} dx$  c)  $\int x^2 (1+x^3)^{20} dx$ d)  $\int \frac{\ln x}{x}$  $\boldsymbol{x}$ sen x cos x dx f)  $\int \operatorname{sen}^5 x \cos x \, dx$ g)  $\int \frac{\arctan x}{1+x^2}$  $1 + x^2$ sen x  $\frac{\operatorname{sen} x}{1 + \cos^2 x} dx$  i) i)  $\int \cos(3x) dx$ j)  $\int \sqrt{3x+1} \ dx$  k)  $e^x$  $\frac{e^x}{e^x+1}$  dx  $\qquad \qquad$  l)  $\int \frac{\arcsen x}{\sqrt{1-x^2}}$  $\frac{a^2}{\sqrt{1-x^2}}$  dx m)  $\left(\frac{1}{2}\right)$  $ax + b$  $cos(ax+b) dx$  n  $\int e^{ax+b} dx$ o)  $\int (1 - \cos x)^8 \operatorname{sen} x \, dx$  p)  $\int \frac{y^2}{3y^3 - 1}$  $3y^3 - 2$  $dy \qquad q \int \frac{2x}{1+x}$  $\frac{2x}{1+x^4}$  dx En m) n) ñ) a y b son números reales y  $a \neq 0$
- 4. Calcular las siguientes integrales indefinidas usando integración por partes:
	- a)  $\int \ln x \ dx$  $\ln x \, dx$  b)  $\int \arctan x \, dx$  c)  $\int \ln^2 x \, dx$ d)  $\int 3xe^{2x}$ dx e)  $\int x^2 e^x dx$  f)  $\int x \cos x dx$ g)  $\int e^x \cos x \ dx$  h)  $\int x^2 \ln x \ dx$  i)  $\int \text{sen}(\ln x) \ dx$ j)  $\int \arcsin (3x) dx$  k)  $\int x^8 \ln(5x) dx$  l)  $\int x \cos (2x+1) dx$ m)  $\int (3x+1)\,\text{sen }x\,dx$  n)  $\int (x+1)^2e^xdx$
- 5. Sabiendo que  $g'(x) = x^2 + 2x$  y que  $g(1) = 2$ , calcular  $g(x)$ .
- 6. Si la aceleración de un cuerpo que cae es constante y vale g=-9,8  $m/s^2$ , calcular su función velocidad  $(v(t))$  si la velocidad inicial  $(v(0))$  era de 20 m/s.
- 7. Encontrar la función posición  $(x(t))$  del cuerpo del problema anterior si su posición inicial  $(x(0))$  era 5 m.
- 8. Sabiendo que  $h'(x) = \arctg(2x)$  y que  $h(0) = -3$ , calcular  $h(x)$ .

9. Si  $g'(x) = \cos(8\pi x)$  y  $g(\frac{1}{16}) = 1$ , calcular  $g(x)$ .

Aclaración: La mayoría de los ejercicios pueden verificarse utilizando software del si*guiente modo:*

Los señalados con  $\otimes$  *pueden resolverse utilizando un software de matemática dinámica.* Los señalados con  $\odot$  *pueden resolverse utilizando software de algebra computacional. En el Anexo que aparece al final del libro se dan pautas sobre los programas recomendados para cada caso.*

# Capítulo 18

# Integral Definida. Aplicaciones

## 18.1. Introducción

Sea  $f(x)$  una función continua definida en el intervalo [a, b] cuya gráfica es la siguiente:

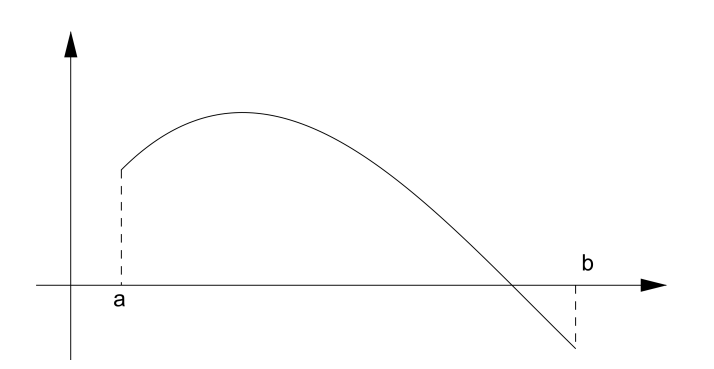

Dado un número arbitrario c en [a, b],  $f(c)$  es positivo, negativo o nulo:

- 1. Si  $f(c) > 0$  entonces  $f(c)(b − a)$  es el área de R, donde R es el rectángulo de base  $b - a$  y altura  $f(c)$
- 2. Si  $f(c) < 0$  entonces  $f(c)(b − a)$  es un número negativo cuyo valor absoluto es el área de R, donde R es el rectángulo de base  $b - a$ y altura  $|f(c)| = -f(c)$
- 3. Si  $f(c) = 0$ , se puede pensar que  $f(c)(b a) = 0$  es el área del rectángulo en sentido amplio, de base  $b - a$  y altura 0 (coincide con un segmento de recta).

A continuación se muestran los gráficos correspondientes a cada una de las tres situaciones:
Caso  $f(c) > 0$ 

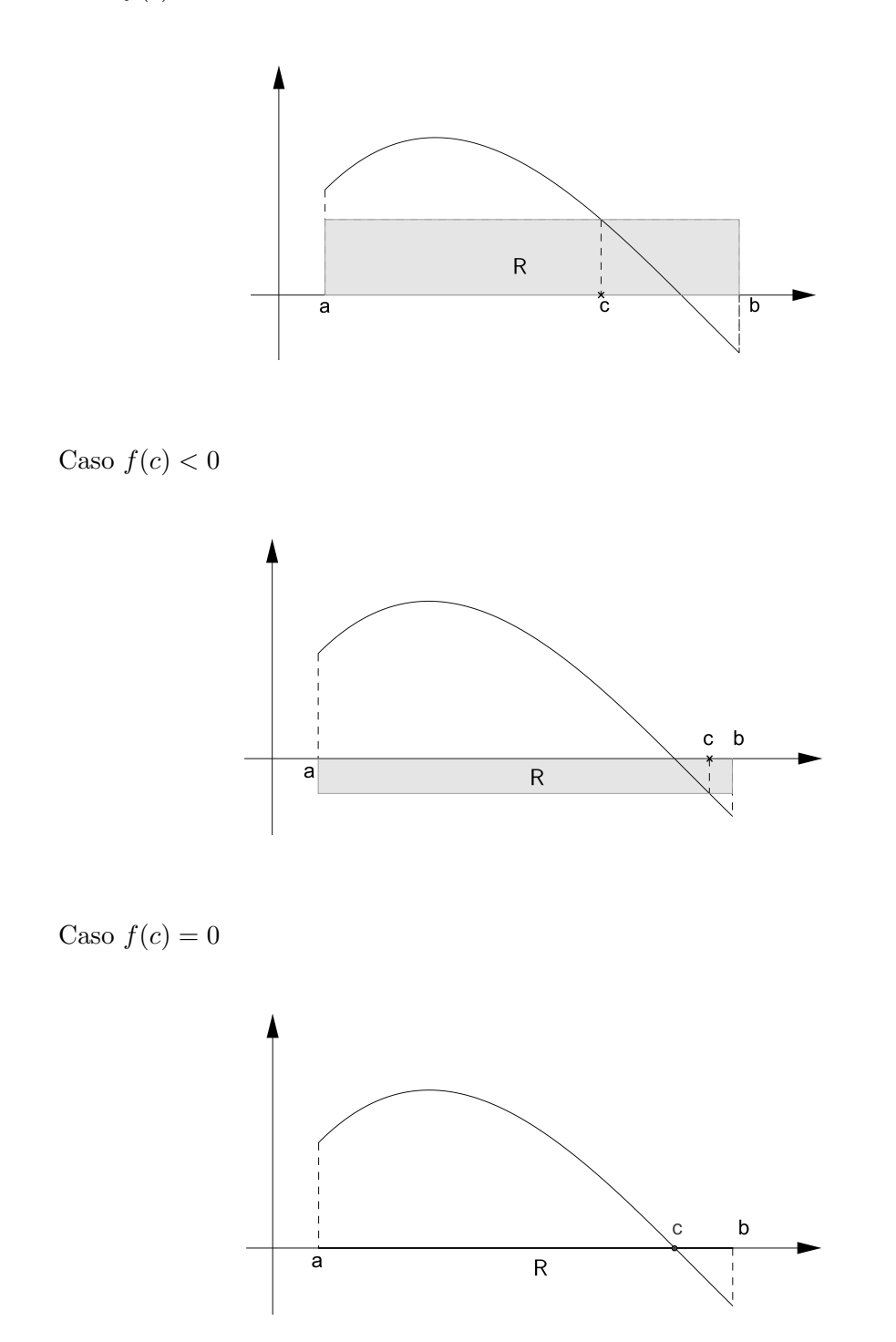

Dividiendo el intervalo [a, b] en dos subintervalos con la misma longitud, llamando  $\Delta x = \frac{b-a}{2}$  a la longitud de los subintervalos y repitiendo el proceso anterior en cada subintervalo tenemos:

$$
x_0 = a \quad x_1 = x_0 + \Delta x \quad x_2 = b
$$

204

- $c_1$  es un punto arbitrario en el intervalo  $[x_0, x_1]$  y  $c_2$  es un punto arbitrario en el intervalo  $[x_1, x_2]$
- **las cantidades**  $f(c_1)\Delta x$  y  $f(c_2)\Delta x$  representan, según si  $f(c_1)$  y  $f(c_2)$  son mayores, menores o iguales a 0, el área o un número negativo cuyo valor absoluto es el área de cada rectángulo de base  $\Delta x$  y altura  $f(c_1)$  y  $f(c_2)$  o cero respectivamente.

Un caso particular se ve en la siguiente figura:

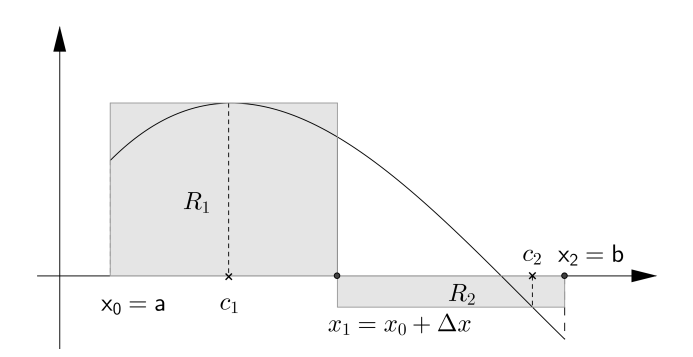

 $f(c_1)\Delta x + f(c_2)\Delta x$  es un número positivo, negativo o es cero. Es la diferencia entre el área del rectángulo  $R_1$  que está ubicado sobre el eje $x$ y el área del rectángulo  $R_2$  que está ubicado bajo el eje  $x$ .

El proceso de subdividir el intervalo  $[a, b]$  en subintervalos iguales y repetir el procedimiento en cada uno puede continuar por ejemplo:

Dividiendo el intervalo $[a,b]$ en seis subintervalos iguales y llamando  $\Delta x = \frac{b-a}{6}$  a la longitud de los subintervalos

- $x_0 = a$ ,  $x_1 = x_0 + \Delta x$ ,  $x_2 = x_1 + \Delta x$ ,  $x_3 = x_2 + \Delta x$ ,  $x_4 = x_3 + \Delta x$ ,  $x_5 = x_4 + \Delta x$ ,  $x_6 = b$
- $c_1, c_2, ..., c_6$  los puntos arbitrarios en cada intervalo  $[x_0, x_1], [x_1, x_2], ..., [x_5, x_6]$  respectivamente.
- las cantidades  $f(c_1)\Delta x, f(c_2)\Delta x, ..., f(c_6)\Delta x$  representan, según si  $f(c_1), f(c_2), ..., f(c_6)$ son mayores, menores o iguales a 0, el área, un número negativo cuyo valor absoluto es el área de cada rectángulo de base  $\Delta x$  y altura  $f(c_1), f(c_2), ..., f(c_6)$  o cero respectivamente.

Un caso particular se ve en la siguiente figura:

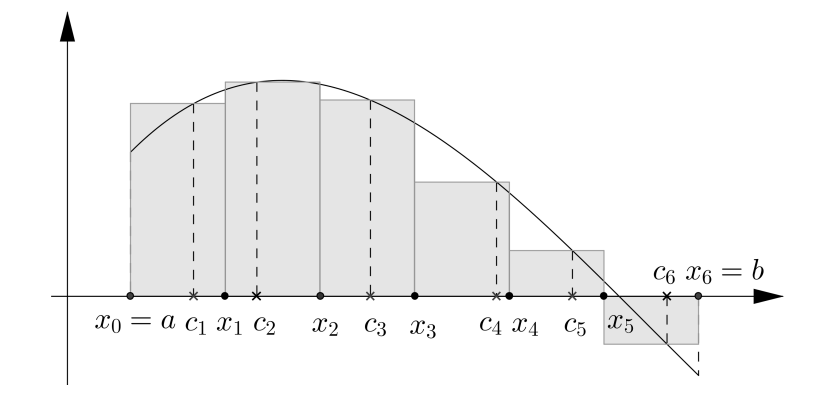

#### 18.1.1. Suma de Riemann

Dividiendo el intervalo $[a,b]$  en  $n$  subintervalos iguales y llamando  $\Delta x = \frac{b-a}{n}$ 

- $x_0 = a$ ,  $x_1 = x_0 + \Delta x$ ,  $x_2 = x_1 + \Delta x$ ,...,  $x_n = x_{n-1} + \Delta x$
- $c_1$  al punto arbitrario en el intervalo  $[x_0, x_1]$ ,  $c_2$  al punto arbitrario en el intervalo  $[x_1, x_2],..., c_n$  al punto arbitrario en el intervalo  $[x_{n-1}, x_n]$

La suma  $f(c_1)\Delta x + f(c_2)\Delta x + \ldots + f(c_n)\Delta x$  se llama suma de Riemann y resulta ser la diferencia entre la suma de las áreas de los rectángulos que están ubicados sobre el eje  $x$  y la suma de las áreas de los rectángulos que están ubicados bajo el eje  $x$ .

## 18.2. Integral definida

Llamaremos  $A_1$  al área de la región encerrada por la gráfica de  $f(x)$  y el eje x cuando  $f(x) > 0$  y  $A_2$  al área de la región encerrada por la gráfica de  $f(x)$  y el eje x cuando  $f(x) < 0.$ 

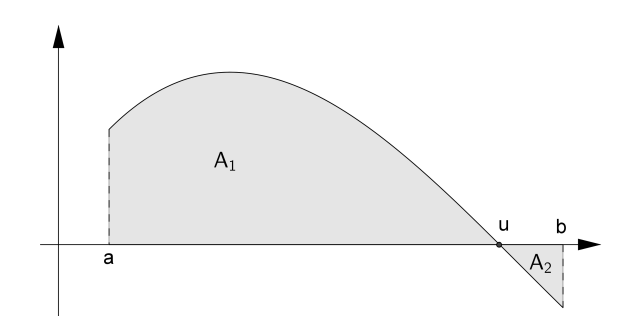

Se observa que cuando el número  $n$  de subintervalos aumenta, la suma

 $f(c_1)\Delta x + f(c_2)\Delta x + \ldots + f(c_n)\Delta x$  se va aproximando al número  $A_1 - A_2$ , lo que es equivalente a escribir

$$
\lim_{n \to \infty} (f(c_1)\Delta x + f(c_2)\Delta x + \dots + f(c_n)\Delta x) = A_1 - A_2
$$

#### 18.2.1. Definición

La integral definida de una función continua  $f(x)$  en el intervalo [a, b] es el número que se obtiene calculando  $\lim_{n\to\infty} (f(c_1)\Delta x + f(c_2)\Delta x + ... + f(c_n)\Delta x)$ , tener en cuenta que este número no depende de los puntos arbitrarios  $c_i$  elegidos. La integral definida de una función continua  $f(x)$  en el intervalo [a, b] se escribe:

$$
\int_{a}^{b} f(x)dx
$$

#### Observaciones:

Si  $f(x) \geq 0$  para todo  $x \in [a, b]$ , el número  $\int_a^b f(x) \geq 0$  y resulta el área bajo la curva entre a y b (área de la región encerrada por la gráfica de  $f(x)$ , las rectas  $x = a, x = b$  y el eje  $x$ ).

#### 18.2.2. Propiedades de la integral definida

1. Si M y m son dos números tales que  $m \le f(x) \le M$  para todo x en el intervalo  $[a, b]$ , entonces

$$
m(b-a) \le \int_a^b f(x)dx \le M(b-a)
$$

2. Si c es un punto del intervalo  $[a, b]$  entonces

$$
\int_{a}^{c} f(x)dx + \int_{c}^{b} f(x)dx = \int_{a}^{b} f(x)dx
$$

## 18.3. Teorema Fundamental del Cálculo Integral

Sea f una función continua en el intervalo  $[a, b]$ . Sea

$$
F(u) = \int_{a}^{u} f(x)dx
$$

Entonces  $F$  es derivable y su derivada es

$$
F'(u) = f(u)
$$

Cuando la función es continua en el intervalo  $[a, b]$  y se conoce su primitiva el Teorema Fundamental del C´alculo Integral permite calcular la integral definida exactamente.

#### 18.3.1. Corolario (Regla de Barrow)

Sean F y f como en el Teorema Fundamental, entonces

$$
\int_{a}^{b} f(x)dx = F(b) - F(a)
$$

#### 18.3.2. Ejemplos

- 1. Calcular:  $\int_{0}^{2\pi}$  $-\frac{\pi}{2}$ 2  $\cos x dx$ . En este caso  $f(x) = \cos x$ , entonces  $F(x) = \sin x$ . Según la regla de Barrow:  $\int^{2\pi}$  $\int_{-\frac{\pi}{2}}^{2\pi} \cos x dx = F(2\pi) - F(-\frac{\pi}{2})$  $\overline{2}$  $\frac{\pi}{2}$ ) = sen(2 $\pi$ ) – sen(- $\frac{\pi}{2}$  $\frac{\pi}{2}$ ) = 0 - (-1) = 1 Notación:  $\int_{0}^{2\pi}$  $-\frac{\pi}{2}$  $\cos x dx = \operatorname{sen} x$  $\frac{2\pi}{2} - \frac{\pi}{2} = 0 - (-1) = 1$
- 2. Calcular:  $\int_{2}^{3} |x-1| dx$ .  $-2$ Puesto que  $|x-1|=$  $\int x - 1$  si  $x \ge 1$  $\begin{cases} -x + 1 & \text{si } x < 1 \\ 0 & \text{if } x < 1 \end{cases}$  $\int_0^3$  $J_{-2}$   $J_{-2}$   $J_{-1}$   $J_{-2}$ <br>
Como  $\int_0^1 -x + 1 dx = -\frac{x^2}{2} + x \Big|_{-2}^1 = -1/2 + 1 |x-1|dx =$  $\int_1^1$  $|x-1|dx +$  $\int_0^3$  $\int_{1} |x-1|dx =$  $\int_1^1$  $-x+1$  dx +  $\int_0^3$  $\int_{1}^{1} x-1 dx.$  $\int_{-2}^{1} -x + 1 \, dx = -\frac{x^2}{2}$  $\frac{x}{2}+x$  $\frac{1}{-2} = -1/2 + 1 - (-2 - 2) = 9/2$  $\int_0^3$  $\int_1^3 x - 1 \ dx = \frac{x^2}{2}$  $\frac{x}{2} - x$  $\frac{3}{1}$  = 9/2 – 3 – (1/2 – 1) = 2 Por lo tanto:  $\int_0^3$  $\int_{-2} |x-1| dx = 9/2 + 2 = 13/2$

## 18.4. Integrales impropias

#### 18.4.1. Funciones discontinuas en un punto del intervalo de integración

1. Supongamos que f es una función continua en el intervalo  $a < x \leq b$  y además: l´ım  $\lim_{x \to a^+} f(x) = +\infty$  o  $\lim_{x \to a^+} f(x) = -\infty$ .

Para todo número c tal que  $a < c < b$  la función es continua en  $(c, b)$ . Sea F una primitiva de f, es decir,  $F'(x) = f(x)$ . Entonces podemos evaluar la integral como de costumbre:

$$
\int_{c}^{b} f(x)dx = F(b) - F(c)
$$

#### Definición:

Si existe el límite

$$
\lim_{c \to a^+} F(c)
$$

decimos que existe la integral impropia  $\int^b$ a  $f(x)dx$  y definimos:

$$
\int_{a}^{b} f(x)dx = \lim_{c \to a} \int_{c}^{b} f(x)dx = F(b) - \lim_{c \to a} F(c)
$$

2. Supongamos que f es una función continua en el intervalo  $a \leq x < b$  y además: lím lím  $f(x) = +\infty$  o lím  $f(x) = -\infty$ . Si existe el límite

$$
\lim_{c \to b^{-}} \int_{a}^{c} f(x)dx = \lim_{c \to b^{-}} F(c) - F(a)
$$

decimos que existe la integral impropia y es igual a este límite.

3. Si la función es discontinua en un punto  $x = c$  interior al intervalo de integración  $(a, b)$  y  $\lim_{x \to c} f(x) = +\infty$  o  $\lim_{x \to c} f(x) = -\infty$  ya sea que se tomen los límites por derecha o por izquierda.

$$
\int_{a}^{b} f(x)dx = \int_{a}^{c} f(x)dx + \int_{c}^{b} f(x)dx = \lim_{N \to c^{-}} \int_{a}^{N} f(x)dx + \lim_{M \to c^{+}} \int_{M}^{b} f(x)dx
$$

#### 18.4.2. Funciones cuando el intervalo de integración es infinito

1. Supongamos que  $f$  es una función continua para  $x \geq a$ . Para todo número  $v$  tal que  $a < v$  la función es continua en  $(a, v)$ . Sea F una primitiva de f, es decir,  $F'(x) = f(x)$ . Entonces podemos evaluar la integral como de costumbre:

$$
\int_{a}^{v} f(x)dx = F(v) - F(a)
$$

#### Definición:

Si existe el límite

$$
\lim_{v \to +\infty} F(v)
$$

decimos que existe la integral impropia  $\int^{+\infty}$ a  $f(x)dx$  y definimos:

$$
\int_{a}^{+\infty} f(x)dx = \lim_{v \to +\infty} \int_{a}^{v} f(x)dx = \lim_{v \to +\infty} F(v) - F(a)
$$

2. Supongamos que f es una función continua para  $x \leq a$ . Para todo número v tal que  $v \ < \ a$  la función es continua en  $(v, a).$  Sea  $F$ una primitiva de  $f,$ es decir,  $F'(x) = f(x)$ . Entonces podemos evaluar la integral como de costumbre:

$$
\int_v^a f(x)dx = F(a) - F(v)
$$

#### Definición:

Si existe el límite

$$
\lim_{v \to -\infty} F(v)
$$

decimos que existe la integral impropia  $\int^a$ −∞  $f(x)dx$  y definimos:

$$
\int_{-\infty}^{a} f(x)dx = \lim_{v \to -\infty} \int_{v}^{a} f(x)dx = F(a) - \lim_{v \to -\infty} F(v)
$$

3. Sea a un número y f una función continua definida para todo x. Si  $F(x)$  es primitiva de  $f(x)$ .

$$
\int_{-\infty}^{+\infty} f(x)dx = \lim_{B \to -\infty} \int_{B}^{a} f(x)dx + \lim_{C \to +\infty} \int_{a}^{C} f(x)dx
$$

Diremos que la integral impropia converge o existe si existen ambos límites. Si alguno de los límites no existe la integral impropia no converge.

Ejemplos:

1. Determinar si existe la integral:

$$
\int_{2}^{+\infty} \frac{1}{x} dx = \lim_{C \to +\infty} \int_{2}^{C} \frac{1}{x} dx = \lim_{C \to +\infty} \ln x \Big|_{2}^{C} = \lim_{C \to +\infty} (\ln C - \ln 2) = +\infty
$$

Esta integral impropia no converge.

2. Determinar si existe la integral; si existe calcularla:

$$
\int_{-1}^{8} \frac{1}{\sqrt[3]{x}} dx = \int_{-1}^{0} \frac{1}{\sqrt[3]{x}} dx + \int_{0}^{8} \frac{1}{\sqrt[3]{x}} dx = \lim_{N \to 0^{-}} \int_{-1}^{N} \frac{1}{\sqrt[3]{x}} dx + \lim_{M \to 0^{+}} \int_{M}^{8} \frac{1}{\sqrt[3]{x}} dx =
$$

$$
= \lim_{N \to 0^{-}} \frac{3}{2} \sqrt[3]{x^2} \Big|_{-1}^{N} + \lim_{M \to 0^{+}} \frac{3}{2} \sqrt[3]{x^2} \Big|_{M}^{8} = \lim_{N \to 0^{-}} (\frac{3}{2} \sqrt[3]{N^2} - \frac{3}{2} \sqrt[3]{(-1)^2}) + \lim_{M \to 0^{+}} (\frac{3}{2} \sqrt[3]{8^2} - \frac{3}{2} \sqrt[3]{M^2})
$$

$$
= 0 - \frac{3}{2} + 4\frac{3}{2} - 0 = \frac{9}{2}
$$

### 18.5. Ejercicios

- 1.  $\otimes$  Escribir las sumas de Riemann para las funciones siguientes. Subdividir el intervalo en: a) 4 subintervalos , b) 6 subintervalos
	- *a*)  $f(x) = x^2$  en el intervalo [1, 2]
	- *b*)  $f(x) = 1/x$  en el intervalo [1, 3]
- 2.  $\otimes$   $\odot$  Calcular las integrales siguientes:
	- (a)  $\int_0^2$ 1  $x^5 dx$  (b)  $\int_0^2$ −1  $x^{1/3}dx$  (c)  $\int_0^\pi$  $-\pi$  $\sin x dx$ (d)  $\int^{\pi/2}$  $-\pi/2$  $\cos x dx$  (e)  $\int_0^2$ 0  $xe^x dx$  (f)  $\int_0^2$ 1  $\sqrt{5x-1}$  dx
- 3.  $\otimes$   $\odot$  Calcular las integrales siguientes (en todos los casos graficar las funciones):

(a) 
$$
\int_{-1}^{1} |x| dx
$$
 (b)  $\int_{0}^{2\pi} |\operatorname{sen} x| dx$  (c)  $\int_{-\pi}^{\pi} (\operatorname{sen} x + |\operatorname{sen} x|) dx$   
(d)  $\int_{0}^{2} e^{x} dx$  (e)  $\int_{0}^{1} \frac{1}{1 + x^{2}} dx$  (f)  $\int_{2}^{4} 3xe^{2x} dx$ 

- 4.  $\otimes$   $\odot$  Hallar el área de la región encerrada entre la curvas  $y = x, y = x^2$ .
- 5.  $\otimes$   $\odot$  Hallar el área de las regiones encerradas entre las curvas  $y = x, y = x^3$ .
- 6.  $\otimes$   $\odot$  Hallar el área de la región encerrada entre las curvas  $y = x^2$ ,  $y = x^3$ .
- 7.  $\otimes$   $\odot$  Hallar el área de la región encerrada entre las curvas  $y = \text{sen } x, y = \text{cos } x$ , el eje y y el primer punto donde se intersecan esas curvas para  $x > 0$ .
- 8. ⊗  $\odot$  Hallar el área comprendida entre las curvas  $y = 2x$ ,  $y = -2x + 4$  y el eje x.
- 9.  $\otimes$   $\odot$  Hallar el área comprendida entre las curvas  $y = 1 x$ ,  $y = x 1$ ,  $y = 1$ .
- 10.  $\otimes$   $\odot$  Hallar el área de la región encerrada entre las curvas  $y = x^3 + 1$ ,  $y = 2$ ,  $x = 0$ .
- 11. ⊗ ⊙ Calcular el área comprendida entre  $y = x^2 + 2$ ,  $y = 4 x$ . Graficar.
- 12.  $\otimes$   $\odot$  Hallar el área de las regiones encerradas entre las curvas  $y = \ln x$ ,  $x = 0.5$ ,  $x = 3$  y el eje x.
- 13. ⊗ ⊖ Hallar el área de la región encerrada entre las curvas  $y = |x-1|, y = -\frac{1}{3}$  $\frac{1}{3}x + \frac{5}{3}$  $\frac{5}{3}$ .
- 14. ⊗ ⊙ Hallar el área de la región encerrada entre las curvas  $y = xe^{x^2}$ ,  $x = -1$ ,  $x = 3$ y el eje x
- 15. ⊗ ⊙ Hallar el área de la región encerrada entre las curvas  $y = |x 2|, y = \frac{1}{2}$  $rac{1}{2}x - \frac{3}{2}$  $\frac{3}{2}$  $x = 3$  y el eje y

16.  $\otimes$   $\odot$  Mostrar que la integral impropia  $\int_1^1$ 0 1  $\frac{1}{x^2}dx$  no converge.

17.  $\otimes$   $\odot$  Determinar si existen las siguientes integrales impropias, de ser así, hallar sus valores:

a) 
$$
\int_{1}^{3} \frac{1}{x-1} dx
$$
 b)  $\int_{1}^{\infty} \frac{1}{x^{2/3}} dx$  c)  $\int_{1}^{\infty} \frac{1}{x^{3/2}} dx$   
d)  $\int_{0}^{\infty} \frac{1}{1+x^{2}} dx$  e)  $\int_{1}^{\infty} e^{-x} dx$  f)  $\int_{1}^{\infty} e^{x} dx$   
g)  $\int_{0}^{1} \frac{\ln x}{x} dx$  h)  $\int_{0}^{2} \frac{1}{(x-1)^{3/5}} dx$  i)  $\int_{0}^{3} \frac{1}{(x-2)^{2}} dx$ 

- 18. Estudiar la convergencia de las siguientes integrales de funciones del tipo  $f(x) = \frac{1}{x^n}$ donde  $n$  es un número natural:
	- *a*)  $\int_0^1$  $\boldsymbol{0}$  $f(x)dx$  (analizar que sucede para valores de n menores o mayores que 1) *b*)  $\int^{+\infty}$ 1  $f(x)dx$  (analizar que sucede para valores de n menores o mayores que 1)

Aclaración: La mayoría de los ejercicios pueden verificarse utilizando software del si*guiente modo:*

Los señalados con  $\otimes$  *pueden resolverse utilizando un software de matemática dinámica. Los se˜nalados con* J *pueden resolverse utilizando software de algebra computacional. En el Anexo que aparece al final del libro se dan pautas sobre los programas recomendados para cada caso.*

## Capítulo 19

# Ecuaciones diferenciales

## 19.1. Ecuaciones Diferenciales ordinarias

Una ecuación diferencial ordinaria es una ecuación de la forma:

$$
F(x, y, y', ..., y^{(n)}) = 0
$$

que expresa una relación entre x, una función no especificada  $y(x)$  y sus derivadas  $y', y''...$ hasta el  $n$ -ésimo orden.

Por ejemplo, son ecuaciones diferenciales ordinarias :

$$
y + 3y' + 2y - 6e^{x} = 0
$$

$$
(y''')^{2} - 2y' + (y'')^{3} = 0
$$

$$
y' - 5y = 1
$$

#### 19.1.1. Clasificación según el orden

El orden de la mas alta derivada en una ecuación diferencial ordinaria se llama orden de la ecuación . Por ejemplo:

$$
\frac{d^2y}{dx^2} + 5\left(\frac{dy}{dx}\right)^3 - 4y = x
$$

es una ecuación diferencial ordinaria de segundo orden.

#### 19.1.2. Clasificación según la linealidad o no linealidad

Se dice que una ecuación diferencial es lineal si tiene la forma:

$$
a_n(x)\frac{d^n y}{dx^n} + a_{n-1}(x)\frac{d^{n-1} y}{dx^{n-1}} + \dots + a_1(x)\frac{dy}{dx} + a_0(x)y = g(x)
$$

Notar que las ecuaciones diferenciales lineales se caracterizan por:

- a) La variable dependiente y junto con todas sus derivadas son de primer grado.
- b) Cada coeficiente depende solo de la variable independiente x.

Una ecuación que no es lineal se dice no lineal.

Por ejemplo:

$$
y'' - 2y' = 0
$$

$$
x^3 \frac{d^3 y}{dx^3} - x^2 \frac{d^2 y}{dx^2} + 3x \frac{dy}{dx} = e^x
$$

son ecuaciones diferenciales ordinarias lineales de segundo y tercer orden respectivamente.

$$
yy'' - 2y' = x
$$

$$
\frac{d^4y}{dx^4} + y^5 = 0
$$

son ecuaciones diferenciales ordinarias no lineales de segundo y cuarto orden.

#### 19.1.3. Solución de una ecuación diferencial

Se dice que una función cualquiera definida en algún intervalo  $I$  es solución de una ecuación diferencial en el intervalo, si sustituída en dicha ecuación la reduce a una identidad.

Ejemplo:

La función  $y = x^4/16$  es una solución de la ecuación no lineal

$$
\frac{dy}{dx} - xy^{1/2} = 0
$$

en el intervalo −∞ < x < ∞. Puesto que

$$
\frac{dy}{dx} = 4\frac{x^3}{16} = \frac{x^3}{4}
$$

vemos que:

$$
\frac{dy}{dx} - xy^{1/2} = \frac{x^3}{4} - x \left(\frac{x^4}{16}\right)^{1/2} = \frac{x^3}{4} - \frac{x^3}{4} = 0
$$

para todo número real.

#### Familia de soluciones de una ecuación diferencial

Una ecuación diferencial dada tiene generalmente un número infinito de soluciones. Por ejemplo, podemos demostrar que cualquier función de la forma  $y = Ce^{x^2}$ , donde  $C$  es cualquier constante arbitraria es solución de la ecuación  $y' = 2xy$  (1).

Al resolver una ecuación diferencial de primer orden  $F(x, y, y') = 0$  usualmente se obtendrá una familia de curvas o funciones  $G(x, y, C) = 0$  que contiene un parámetro arbitrario, tal que cada miembro de la familia es una solución de la ecuación diferencial. Al resolver una elipse de *n*-ésimo orden  $F(x, y, y', ..., y^{(n)}) = 0$ , obtendremos una familia *n*-paramétrica de soluciones  $G(x, y, c_1, ..., c_n) = 0$ .

#### Solución particular. Solución general.

Una solución de una ecuación diferencial que no contiene parámetros arbitrarios se llama solución particular. Una manera de elegir una solución particular es elegir valores específicos del parámetro (o de los parámetros) en una familia de soluciones. En la ecuación (1) para  $C = 0$  y para  $C = 4$  se obtienen la soluciones particulares  $y = 0$ ,  $y = 4e^{x^2}$ , respectivamente. Si una ecuación diferencial tiene una solución que no puede obtenerse dando valores espec´ıficos a los par´ametros en una familia de soluciones, se la llama solución singular.

Si todas las soluciones de  $F(x, y, y', ..., y^{(n)}) = 0$  en un intervalo I pueden obtenerse de  $G(x, y, c_1, ..., c_n) = 0$  mediante valores apropiados de los términos  $C_i$ ,  $i = 1, 2, ...n$ , entonces se dice que la familia *n*-paramétrica es la solución **general** de la ecuación diferencial.

Observación: Las ecuaciones no lineales, con la excepción de algunas ecuaciones de primer orden, son generalmente difíciles o imposibles de resolver en términos de funciones elementales comunes. Además, si se tiene una familia de soluciones de una ecuación no lineal, no es obvio cuando esta familia constituye una solución general. En la práctica se aplica el nombre de "solución general"solo a ecuaciones diferenciales lineales.

#### 19.1.4. Problema de valor inicial

El problema de resolver una ecuación diferencial de primer orden de la forma  $\frac{dy}{dx} = f(x, y)$ , sujeta a la condición  $y(x_0) = y_0$ , donde  $x_0$  es un número en un intervalo I y  $y_0$  es un número real arbitrario, se llama problema de valor inicial. A la condición adicional se la conoce como condición inicial.

#### 19.1.5. Método de variables separables

Si  $g(x)$  es una función continua, entonces la ecuación de primer orden

$$
\frac{dy}{dx} = g(x)
$$

$$
y = \int g(x)dx + C
$$

Ejemplo:

Si 
$$
\frac{dy}{dx} = 1 + e^{2x}
$$
 entonces:  $y = \int (1 + e^{2x}) dx = x + \frac{1}{2}e^{2x} + C$ 

La ecuación anterior y su método de solución es un caso particular de la siguiente:

#### Definición

Se dice que una ecuación diferencial de la forma

$$
\frac{dy}{dx} = \frac{g(x)}{h(y)}
$$

#### es separable o tiene variables separables.

Observación: una ecuación separable puede escribirse como:

$$
h(y)\frac{dy}{dx} = g(x)
$$

Si  $y = f(x)$  es una solución, se debe tener

$$
h(f(x))f'(x) = g(x)
$$

y por lo tanto

$$
\int h(f(x))f'(x)dx = \int g(x)dx + C
$$

Pero  $dy = f'(x)dx$  así que la ecuación es lo mismo que:

$$
\int h(y)dy = \int g(x)dx + C
$$

Ejemplo:

Resolver  $\frac{dy}{dx} = -\frac{x}{y}$  $\frac{w}{y}$ , sujeta a  $y(4) = 3$ 

$$
\int ydy = -\int xdx + C
$$

$$
\frac{y^2}{2} = -\frac{x^2}{2} + C
$$

$$
x^2 + y^2 = K^2
$$

Si  $x = 4$ , se tiene  $y = 3$ , de modo que  $16 + 9 = 25 = K^2$ . El problema de valores iniciales determina la solución  $x^2 + y^2 = 25$ .

216

#### 19.1.6. Aplicaciones: Crecimiento y decrecimiento

El problema de valor inicial

$$
\frac{dx}{dt} = kx
$$

$$
x(t_0) = x_0
$$

donde  $k$  es una constante aparece en muchas teorías físicas que involucran crecimiento o bien decrecimiento. Por ejemplo, en biología menudo se observa que la rapidez con que en cada instante ciertas bacterias se multiplican es proporcional al n´umero de bacterias presentes en dicho instante. Para intervalos de tiempo cortos la magnitud de una población de animales pequeños, como de roedores, puede predecirse con bastante exactitud mediante la solución del problema de valor inicial. La constante  $k$  se puede determinar a partir de la solución de la ecuación diferencial usando una medida posterior de la población en el instante  $t > t_0$ .

En física, un problema de valores iniciales proporciona un modelo para aproximar la cantidad restante de una sustancia que se desintegra radiactivamente. La ecuación diferencial también podría determinar la temperatura de un cuerpo que se enfría. En química, la cantidad restante de una sustancia durante ciertas reacciones también se describe mediante un problema de valor inicial.

## 19.2. Ejercicios

1. Decir si las ecuaciones diferenciales dadas son lineales o no lineales e indicar el orden de cada ecuación.

a) 
$$
(1-x)y'' - 4xy' + 5y = \cos x
$$

b) 
$$
x \frac{d^3y}{dx^3} - 2\left(\frac{dy}{dx}\right)^4 + y = 0
$$
  
c)  $\frac{dy}{dx} = \sqrt{1 + \frac{d^3y}{dx^3}}$ 

- *d*)  $(\text{sen } x)y''' (\cos x)y' = 2$
- $2. \bigodot$  Resolver las ecuaciones diferenciales por separación de variables

a) 
$$
\frac{dy}{dx} = \cos(2x)
$$
 b)  $\frac{dy}{dx} = (x+1)^2$  c)  $dx - x^2 dy = 0$   
d)  $(x+1)\frac{dy}{dx} = x$  e)  $\frac{dy}{dx} = \frac{y+1}{x}$  f)  $\frac{dy}{dx} = \frac{y^3}{x^2}$   
g)  $\frac{dy}{dx} = e^{3x+2y}$  h)  $\frac{dy}{dx} = 2y(x+1)$  i)  $\frac{dy}{dx} = \left(\frac{2y+3}{4x+5}\right)^2$ 

- 3. Un cultivo tiene inicialmente una cantidad  $N_0$  de bacterias. Para  $t = 1$  hora, el número de bacterias medido es  $(3/2)N_0$ . Si la rapidez de multiplicación es proporcional al n´umero de bacterias presentes, determinar el tiempo necesario para que el número de bacterias se triplique.
- 4. La ley de Newton del enfriamiento dice que en un cuerpo que se está enfriando, la rapidez con que la temperatura  $T(t)$  cambia es proporcional a la diferencia entre la temperatura del cuerpo y la temperatura constante  $T_0$  del medio que lo rodea. Esto es:

$$
\frac{dT}{dt} = k(T - T_0)
$$

en donde k es una constante de proporcionalidad.

Al sacar una torta del horno, su temperatura es de  $300\degree F$ . Tres minutos después su temperatura es de 200 $\degree$ F. ¿Cuánto tardará en enfriarse hasta una temperatura de  $80°F$  si la temperatura ambiente es de 70°F?

Aclaración: La mayoría de los ejercicios pueden verificarse utilizando software del si*guiente modo:*

Los señalados con  $\otimes$  *pueden resolverse utilizando un software de matemática dinámica.* Los señalados con  $\odot$  *pueden resolverse utilizando software de algebra computacional. En el Anexo que aparece al final del libro se dan pautas sobre los programas recomendados para cada caso.*

## Anexo

### Uso de software como herramienta complementaria

Para algunos de los ejercicios que aparecen al final de cada capítulo se sugiere el uso de software del siguiente modo:

- $\blacksquare$  Los ejercicios señalados con  $\otimes$  pueden resolverse utilizando un software de matemática dinámica. El programa recomendado es GeoGebra que se descarga de: <http://www.geogebra.org/cms/es/>
- Los ejercicios señalados con  $\odot$  pueden resolverse utilizando un software de algebra computacional. El programa recomendado es Maxima pero no de un modo directo sino que a partir de la interface gráfica wxMaxima que se descarga de: <http://andrejv.github.io/wxmaxima/>

## Comentarios

Entre los numerosos programas que se utilizan en Matemática, podríamos hacer una clasificación simple en dos categorías:

- $\blacksquare$  Sistemas de Álgebra Computacional que permiten cálculos simbólicos y numéricos. Por ejemplo: Maple, Mathematica, MatLab entre los comerciales y Maxima, Scilab y Octave entre los de dominio público. Los comandos se introducen con el teclado.
- Sistemas de Matemática Dinámica. Estos entornos permiten la introducción directa en la ventana gráfica de objetos geométricos y la representación dinámica de los mismos. Por ejemplo: GeoGebra, Cabri, Regla y Compás y otros. Los comandos se introducen, fundamentalmente, con el ratón.

Luego de evaluar una serie de programas para utilizar como complemento para este libro se empez´o por descartar los propietarios o comerciales (Mathematica, Matlab, Maple, Cabri, etc.) ya que nos parece adecuada la distribución libre. De los restantes, Maxima, Sage, Octave, Scilab, GeoGebra, CAR, CARMetal, GeoNext, etc. nuestra recomendación es Maxima como sistema de álgebra computacional y Geogebra como sistema de matemática dinámica.

Las razones, entre otras, para decidirnos por el uso de Software Libre están basadas en las libertades asociadas a este tipo de proyectos:

- Libertad de ejecutarlo para cualquier propósito.
- Libertad de estudiar c´omo trabaja, y cambiarlo a voluntad de quien lo usa.
- Libertad de redistribuir copias.
- Libertad de mejorarlo y publicar sus mejoras y versiones modificadas en general.

Tomando como fuente las presentaciones de los programas recomendados, en sus respectivos sitios Web, se presenta el siguiente resumen:

#### Maxima

Maxima es un sistema para la manipulación de expresiones simbólicas y numéricas, incluyendo diferenciación, integración, expansión en series de Taylor, transformadas de Laplace, ecuaciones diferenciales ordinarias, sistemas de ecuaciones lineales, y vectores, matrices y tensores. Maxima produce resultados con alta precisión usando fracciones exactas y representaciones con aritm´etica de coma flotante arbitraria. Adicionalmente puede graficar funciones y datos en dos y tres dimensiones.

El código fuente de Maxima puede ser compilado sobre varios sistemas incluyendo Windows, Linux y MacOS X. El código fuente para todos los sistemas y los binarios precompilados para Windows y Linux están disponibles en el Administrador de archivos de SourceForge.

Maxima es un descendiente de Macsyma, el legendario sistema de álgebra computacional desarrollado a finales de 1960 en el instituto tecnológico de Massachusetts (MIT). Este es el ´unico sistema basado en el esfuerzo voluntario y con una comunidad de usuarios activa, gracias a la naturaleza del open source. Macsyma fue revolucionario y muchos sistemas posteriores, tales como Maple y Mathematica, estuvieron inspirados en él.

La rama Maxima de Macsyma fue mantenida por William Schelter desde 1982 hasta su muerte en 2001, en 1998 obtuvo el permiso para liberar el código fuente bajo la licencia pública general (GPL) de GNU.

#### GeoGebra

GeoGebra es un software libre de matemática para la educación disponible en múltiples plataformas. Reúne dinámicamente, aritmética, geometría, álgebra y cálculo e incluso recursos de probabilidad y estadística, en un único entorno sencillo a nivel operativo y muy potente. Ofrece representaciones diversas de los objetos desde cada una de sus posibles perspectivas: vistas gráficas, algebraica general y simbólica, estadísticas y de organización en tablas y planillas dinámicamente vinculadas. Ha recibido numerosas distinciones y ha sido galardonado en Europa y USA en organizaciones y foros de software educativo.

Síntesis de Posibilidades:

- Gráficos, tablas y representaciones algebraicas dinámicamente conectadas.
- Interfaz de operatoria simple que da acceso a multiples y potentes opciones.
- Herramientas de autoría para crear materiales de enseñanza.
- Completo respaldo en espa˜nol del programa y su manual.
- Libre, de código abierto.

# Bibliografía

KREYSZIG E. *Matemáticas avanzadas para ingeniería*. Limusa Wiley, 2010.

Lang S. *C´alculo I*. Fondo Educativo Interamericano, 1976.

Larson R. *Precalculo*. Cengage Learning, 2012.

LEITHOLD L. *Algebra y Trigonometria con Geometria Analitica*. Oxford University Press, 1994.

SAGASTUME BERRA A. FERNÁNDEZ G. *Álgebra y cálculo numérico*. Kapelusz, 1960.

SMITH S. Álgebra, Trigonometría y Geometría Analítica. Prentice Hall, 1998.

SMITH S. *Álgebra*. Pearson Educación, 2001.

Spivak M. *Calculus. Calculo Infinitesimal*. Reverte, 2012.

Stewart J. *C´alculo, conceptos y contextos*. Cengage Learning Editores, 2006.

STEWART, REDLIN, WATSON *Precalculo (Matemáticas para el Cálculo)* Cengage Learning Editores, 2007.

Swokowski E. Cole J. *Trigonometria*. Cengage Learning. Thomson Internacional, 2001.

Zill D. *Ecuaciones Diferenciales con aplicaciones de modelado*. Cengage Learning, 2009.

ZILL D. DEWAR J. *Algebra y Trigonometría*. Mac Graw Hill, 2001.

Zill D. Wright W. *Calculo de una variable. Trascendentes tempranas*. Mac Graw Hill, 2011.

# Autores

#### Cecilia Zulema González

Lic. en Matemática de la Facultad de Ciencias Exactas. Universidad Nacional de La Plata. Profesor Titular de Matematica en la Facultad de Ciencias Agrarias y Forestales, UNLP. Profesor Adjunto a cargo de Computación I y Computación II en la Facultad de Ciencias Agrarias y Forestales, UNLP.

Profesor Adjunto de Matematica D1 en la Facultad de Ingeniería, UNLP.

Profesor del curso de Matemática en la Maestria en Tecnología e Higiene de los Alimentos. Facultades de Ciencias Exactas, Ingeniería, Ciencias Agrarias y Forestales, Veterinaria, UNLP.

#### Horacio Agustín Caraballo

Profesor en Física y Matemática de la Facultad de Humanidades y Ciencias de la Educación. Universidad Nacional de La Plata.

Profesor Adjunto de Matematica en la Facultad Ciencias Agrarias y Forestales, UNLP.

Jefe de trabajos prácticos de Computación I y Computación II en la Facultad Ciencias Agrarias y Forestales, UNLP.

Profesor en el Bachillerato de Bellas Artes Prof. Francisco A. De Santo, UNLP. Profesor en el Colegio Nacional Rafael Hernández, UNLP.